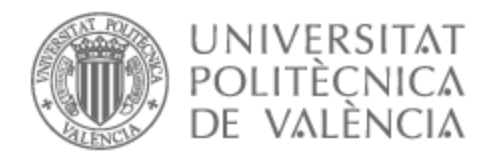

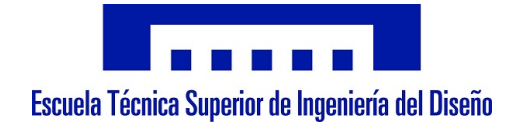

## UNIVERSITAT POLITÈCNICA DE VALÈNCIA

## Escuela Técnica Superior de Ingeniería del Diseño

Caracterización de la dinámica de ondas provocada por un vehículo hyperloop mediante dinámica de fluidos computacional

Trabajo Fin de Grado

Grado en Ingeniería Aeroespacial

AUTOR/A: Peiro Pous, Josep

Tutor/a: Navarro García, Roberto

CURSO ACADÉMICO: 2021/2022

### Caracterización de la dinámica de ondas provocada por un vehículo hyperloop mediante dinámica de fluidos computacional

Josep Peiró Pous

Valencia, Julio 2022

Libro I: MEMORIA

Libro II: PLANOS

## Libro III: PLIEGO DE CONDICIONES

## Libro IV: PRESUPUESTO

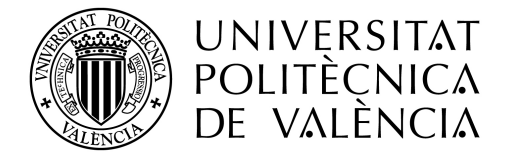

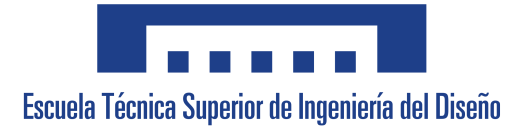

Todas las figuras no referenciadas en el presente documento son de elaboración propia.

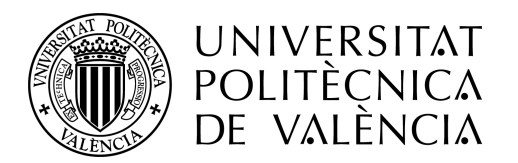

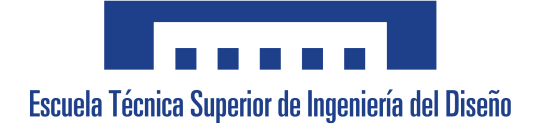

TRABAJO FIN DE GRADO

## Caracterización de la dinámica de ondas provocada por un vehículo hyperloop mediante dinámica de fluidos computacional

# Libro I: MEMORIA

**Autor:** Josep Peiró Pous **Tutor:** Roberto Navarro García

Escuela Técnica Superior de Ingeniería del Diseño Grado en Ingeniería Aeroespacial - Curso 2021/22

UNIVERSITAT POLITÈCNICA DE VALÈNCIA

## **Resumen**

El hyperloop es un concepto de transporte terrestre de alta velocidad, consistente en vehículos, similares a cápsulas, que viajan en el interior de tubos parcialmente despresurizados. Pese a las ventajas que esto entraña, cuando un sistema a alta velocidad viaja en un espacio confinado, su aerodinámica puede resultar un factor limitante. El flujo tiende a acumularse en la parte delantera del vehículo, creando una región de alta presión, mientras que, en la zona libre entre el vehículo y el tubo, se dan fuertes aceleraciones, que podrían derivar en ondas de choque. A su vez, al restringirse la disipación espacial de las ondas de presión generadas, coexistirán en el conducto ondas de distinta naturaleza (compresión y expansión) que interactuarán, acrecentando la complejidad de su estudio.

El propósito del presente trabajo será el análisis, mediante técnicas CFD, de las características aerodinámicas de un sistema hyperloop y la caracterización de las ondas de presión generadas en las distintas fases de su viaje en un tubo parcialmente despresurizado: aceleración, desaceleración y crucero. Los resultados se compararán con los obtenidos para el caso de un vehículo hyperloop que incorpore un compresor en su parte frontal, para evaluar los beneficios potenciales en la reducción de la resistencia aerodinámica, la acumulación de presión en la parte delantera del vehículo y su efecto en la dinámica de ondas.

Los estudios de la aceleración y desaceleración se llevarán a cabo de forma transitoria, implementando condiciones de contorno no reflexivas (NRBC), lo que permitirá una correcta caracterización de las ondas de presión, al prevenir su reflexión en los extremos del conducto. Los resultados muestran la existencia de un patrón de flujo constante durante todo el trayecto, lo cual será indicativo de que la aceleración y desaceleración son procesos cuasiestacionarios, en los que la adaptación del flujo ocurre de forma rápida. Por ende, su análisis por medio de una sucesión de estacionarios equivalentes será posible. Se demuestra que el tiempo característico de adaptación del flujo a los cambios en la velocidad será pequeño, haciendo necesario un estudio mediante cambios abruptos en la velocidad (cambio escalón) para una adecuada descripción de los fenómenos de ondas que acontecen para un vehículo hyperloop.

**Palabras clave:** hyperloop; vehículo; CFD; Ondas de compresión; Ondas de expansión; Compresor; Tubo de vacío; Compresibilidad; Método de las Características; Transitorio; NRBC; Aerodinámica; Aceleración; Desaceleración; Límite de Kantrowitz; URANS; Presión

## **Resum**

El hyperloop és un concepte de transport terrestre d'alta velocitat, consistent en vehicles, similars a càpsules, que viatgen a l'interior de tubs parcialment despressuritzats. Malgrat els avantatges que comporta, quan un sistema a alta velocitat viatja en un espai confinat, la seua aerodinàmica pot resultar un factor limitant. El flux tendeix a acumular-se en la part davantera del vehicle, creant una regió d'alta pressió, mentre que, en la zona lliure entre el vehicle i el tub, es donen fortes acceleracions, que podrien derivar en ones de xoc. Al seu torn, en restringir-se la dissipació espacial de les ones de pressió generades, coexistiran en el conducte ones de diferent naturalesa (compressió i expansió) que interactuaran, acreixent la complexitat del seu estudi.

El propòsit del present treball serà l'anàlisi, mitjançant tècniques CFD, de les característiques aerodinàmiques d'un sistema hyperloop i la caracterització de les ones de pressió generades en les diferents fases del seu viatge en un tub parcialment despressuritzat: acceleració, desacceleració i creuer. Els resultats es compararan amb els obtinguts per al cas d'un vehicle hyperloop que incorpore un compressor en la seua part frontal, per avaluar els beneficis potencials en la reducció de la resistència aerodinàmica, l'acumulació de pressió en la part davantera del vehicle i el seu efecte en la dinàmica d'ones. Els estudis de l'acceleració i desacceleració es duran a terme de manera transitòria, implementant condicions de contorn no reflexives (NRBC), la qual cosa permetrà una correcta caracterització de les ones de pressió, en previndre la seua reflexió en els extrems del conducte.

Els resultats mostren l'existència d'un patró de flux constant durant tot el trajecte, la qual cosa serà indicatiu que l'acceleració i desacceleració són processos quasiestacionaris, en els quals l'adaptació del flux ocorre de manera ràpida. Per tant, la seua anàlisi per mitjà d'una successió d'estacionaris equivalents serà possible. Es demostra que el temps característic d'adaptació del flux als canvis en la velocitat serà breu, fent necessari un estudi mitjançant canvis abruptes en la velocitat (canvi escaló) per a una adequada descripció dels fenòmens d'ones que esdevenen per a un vehicle hyperloop.

**Paraules clau:** hyperloop; vehicle; CFD; Ones de compressió; Ones d'expansió; Compressor; Tub de buit; Compressibilitat; Mètode de les Característiques; Transitori; NRBC; Aerodinàmica; Acceleració; Desacceleració; Límit de Kantrowitz; URANS; Pressió

## **Abstract**

The hyperloop is a high-speed ground transport concept, consisting of capsule-like vehicles travelling inside partially-evacuated tubes. Despite the advantages that this entails, when a highspeed system travels in a confined space, its aerodynamics can be a limiting factor. Flow tends to accumulate at the front of the vehicle, creating a high-pressure region, while in the free area between the vehicle and the tube, strong accelerations occur, which could result in shock waves. In turn, as the spatial dissipation of the pressure waves generated is restricted, waves of different natures (compression and expansion) will coexist in the duct and interact, increasing the complexity of their study.

The purpose of the present work is the analysis, using CFD techniques, of the aerodynamic characteristics of a hyperloop system and the characterisation of the pressure waves generated in the different phases of its journey in a partially depressurised tube: acceleration, deceleration and cruise. The results will be compared with those obtained for the case of a hyperloop vehicle incorporating a compressor at the front of the vehicle to assess the potential benefits in terms of aerodynamic drag reduction, pressure build-up at the front of the vehicle and its effect on wave dynamics.

Acceleration and deceleration studies will be carried out in a transient manner, implementing non-reflective boundary conditions (NRBC), which will allow a correct characterisation of the pressure waves by preventing their reflection at the ends of the duct. The results show the existence of a constant flow pattern along the entire path, which will be indicative of the fact that acceleration and deceleration are quasi-stationary processes, in which the flow adaptation occurs rapidly. Therefore, their analysis by means of a succession of equivalent stationaries will be possible. It is shown that the characteristic time of flow adaptation to changes in velocity will be small, making a study using abrupt changes in velocity (step change) necessary for an adequate description of the wave phenomena occurring for a hyperloop vehicle.

**Keywords:** hyperloop; vehicle; CFD; Compression waves; Expansion waves; Compressor; Vacuum tube; Compressibility; Method of Characteristics; Transient; NRBC; Aerodynamics; Acceleration; Deceleration; Kantrowitz limit; URANS; Pressure

*A mis padres y hermanos*

## **Agradecimientos**

Con estas líneas doy por finalizada una etapa muy importante en mi vida y no quiero dejar pasar la oportunidad de expresar mi gratitud a todas las personas que me han ayudado a llegar hasta aquí.

En primer lugar, quiero dar las gracias a las personas que se han involucrado en este proyecto, y a los que considero tan autores del mismo como yo. A mi tutor, Roberto, quien confió en mí desde el primer instante, permitiéndome embarcarme en este proyecto con el que tanto he aprendido y avanzado académicamente, por su inestimable ayuda, consejo y dedicación, que han conseguido elevar sobremanera la calidad del trabajo. Pero, sobre todo, por su labor como docente, por lograr transmitir su pasión por la que, a día de hoy, es una de mis disciplinas favoritas: el CFD.

También a Borja, por su implicación, cercanía y por su incalculable aportación a este documento, que me evoca la famosa cita de Isaac Newton: "si he logrado ver más lejos es porque he subido a hombros de gigantes".

No quiero olvidarme del profesor Galindo, por todo el tiempo dedicado, por sus aportaciones y comentarios en las reuniones de seguimiento y por su experiencia, clave en la consecución de este trabajo.

Pero un logro académico es también fruto del apoyo de las personas que nos estiman, que nos animan a continuar adelante y crecer como profesionales y como personas. Me faltarían días en la vida para agradecer a mis padres todo lo que han hecho por mí, por su apoyo incondicional y por los valores de esfuerzo y constancia que me han inculcado, pues son la razón por la que hoy estoy aquí, redactando estas líneas. Gracias por vuestro sacrificio, por hacer que tuviese que preocuparme únicamente por la universidad y por entender mis "no puedo, tengo que estudiar", espero algún día recuperar todo el tiempo perdido a vuestro lado.

A mis hermanos, Gabriel y Gloria, con quienes muchas veces he pagado mis frustraciones, por aguantarme con paciencia infinita, especialmente en estos cuatro años (confinamiento incluido). Sé con seguridad que, con esfuerzo y sacrificio, lograrán alcanzar sus metas profesionales, ya que, cuando el camino se vuelve duro, sólo los duros siguen caminando.

También a mi perro, Mushu, por su apoyo emocional y su fiel compañía en las largas horas de estudio.

Por último, quisiera agradecerles a mis amigos, de la universidad y de la "resi", por permitirme desconectar y por hacer de una tarde en la biblioteca, una experiencia agradable. Por escucharme y sacarme siempre una sonrisa en los momentos más complicados.

Son muchas las personas que han dejado su huella en esta etapa que ahora concluyo y por motivos de extensión y falta de memoria se me antoja imposible nombraros a todos, aunque os estoy igualmente agradecido.

A todos, gracias.

## **Índice general**

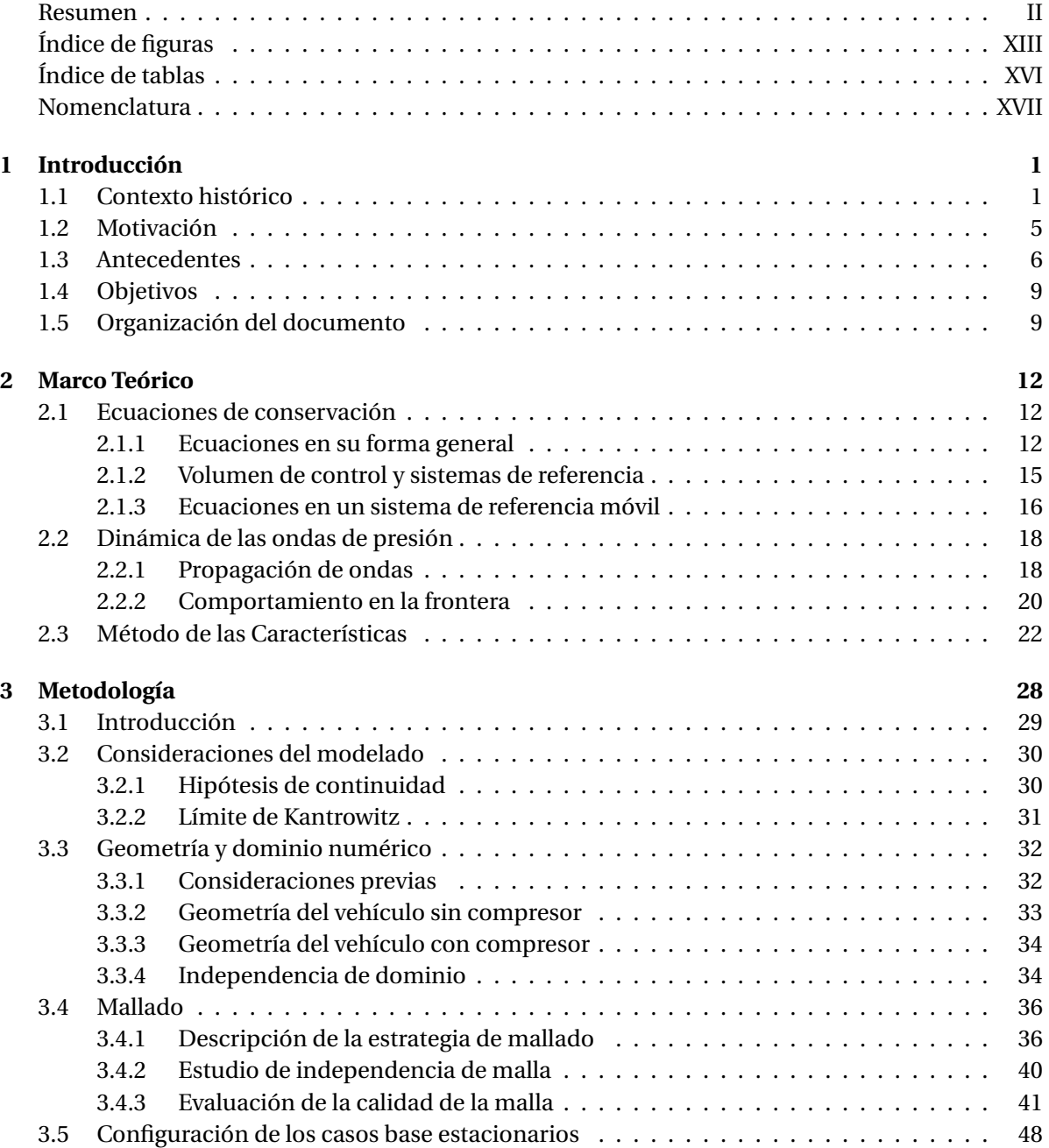

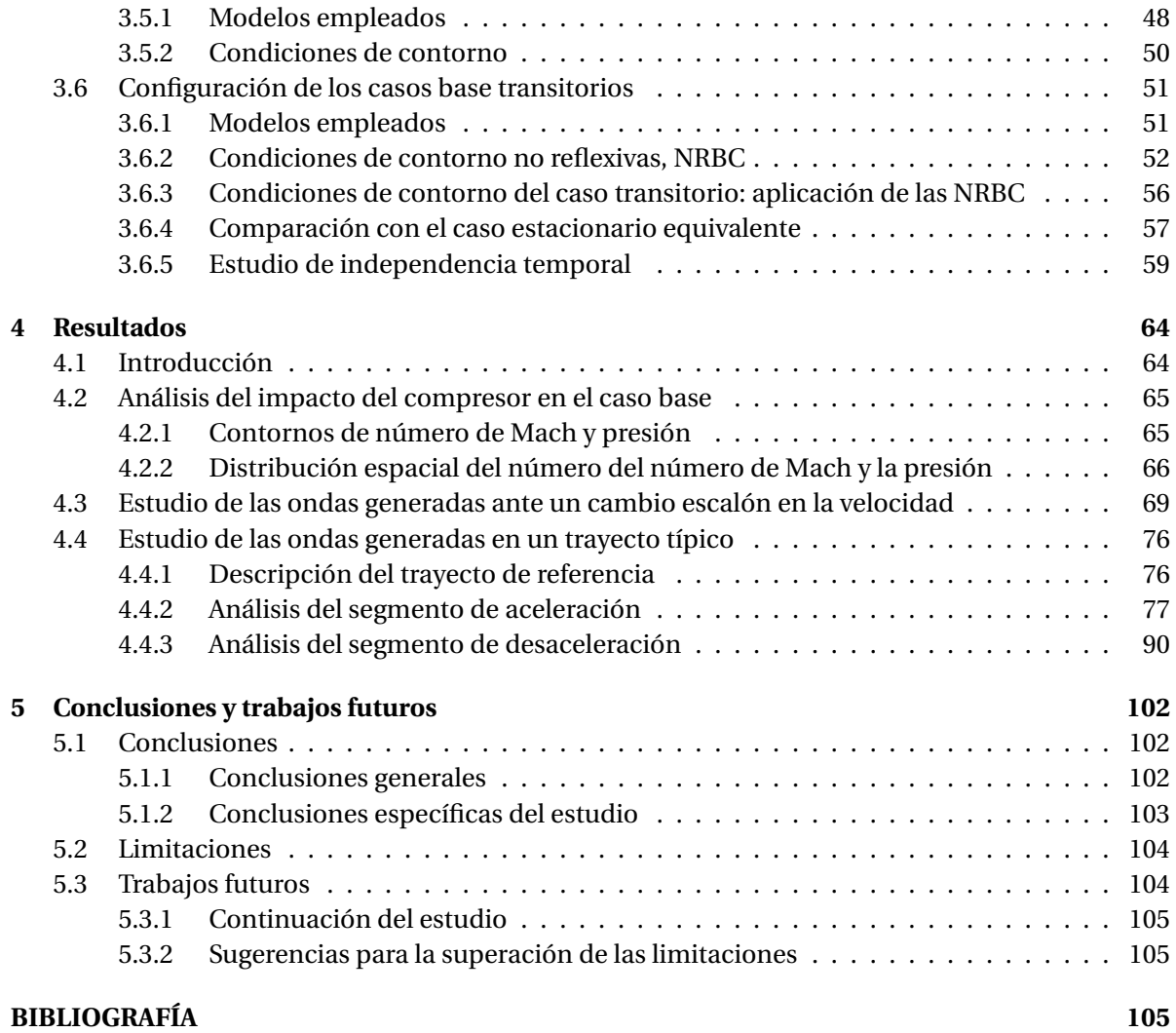

## **Índice de figuras**

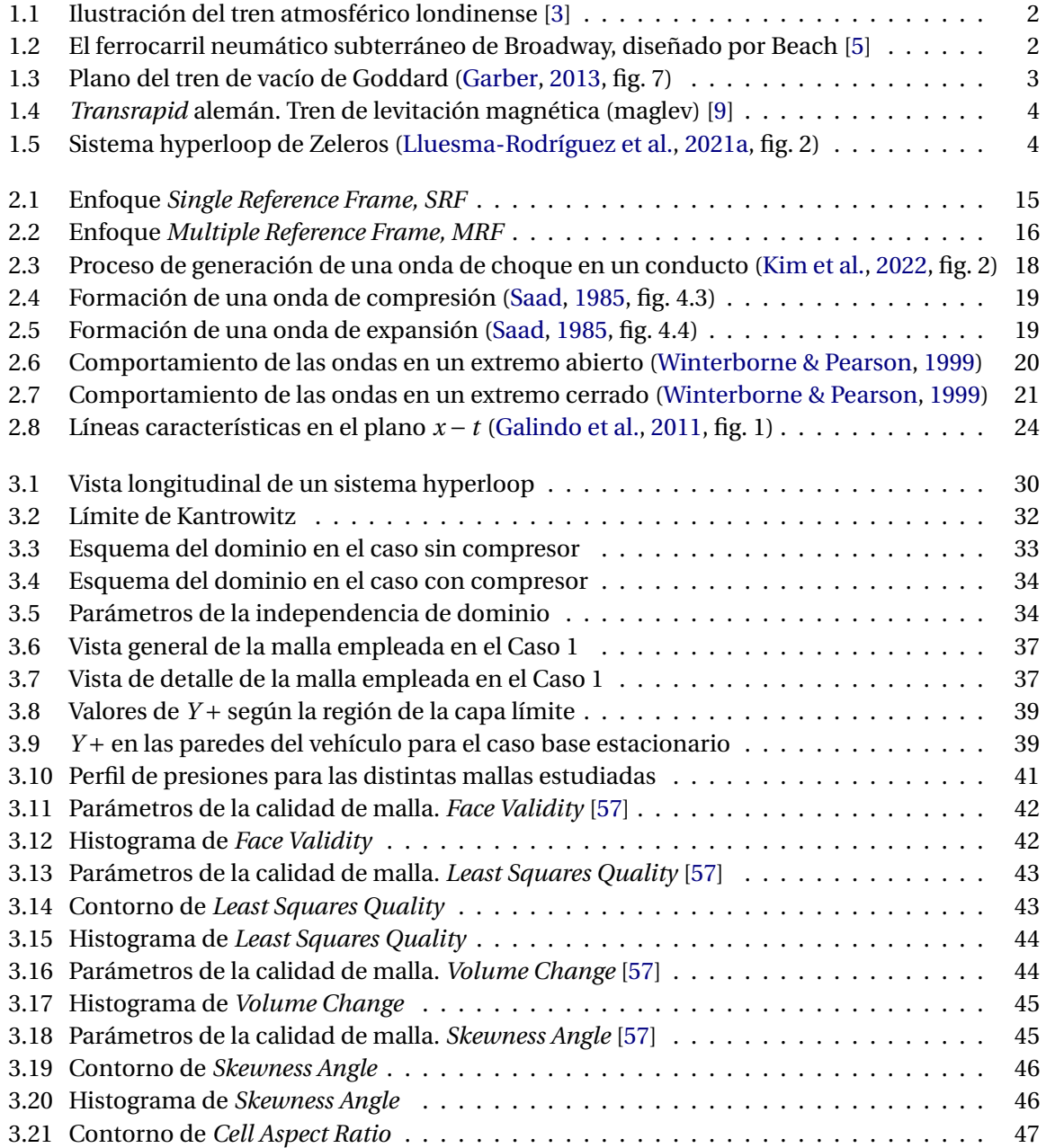

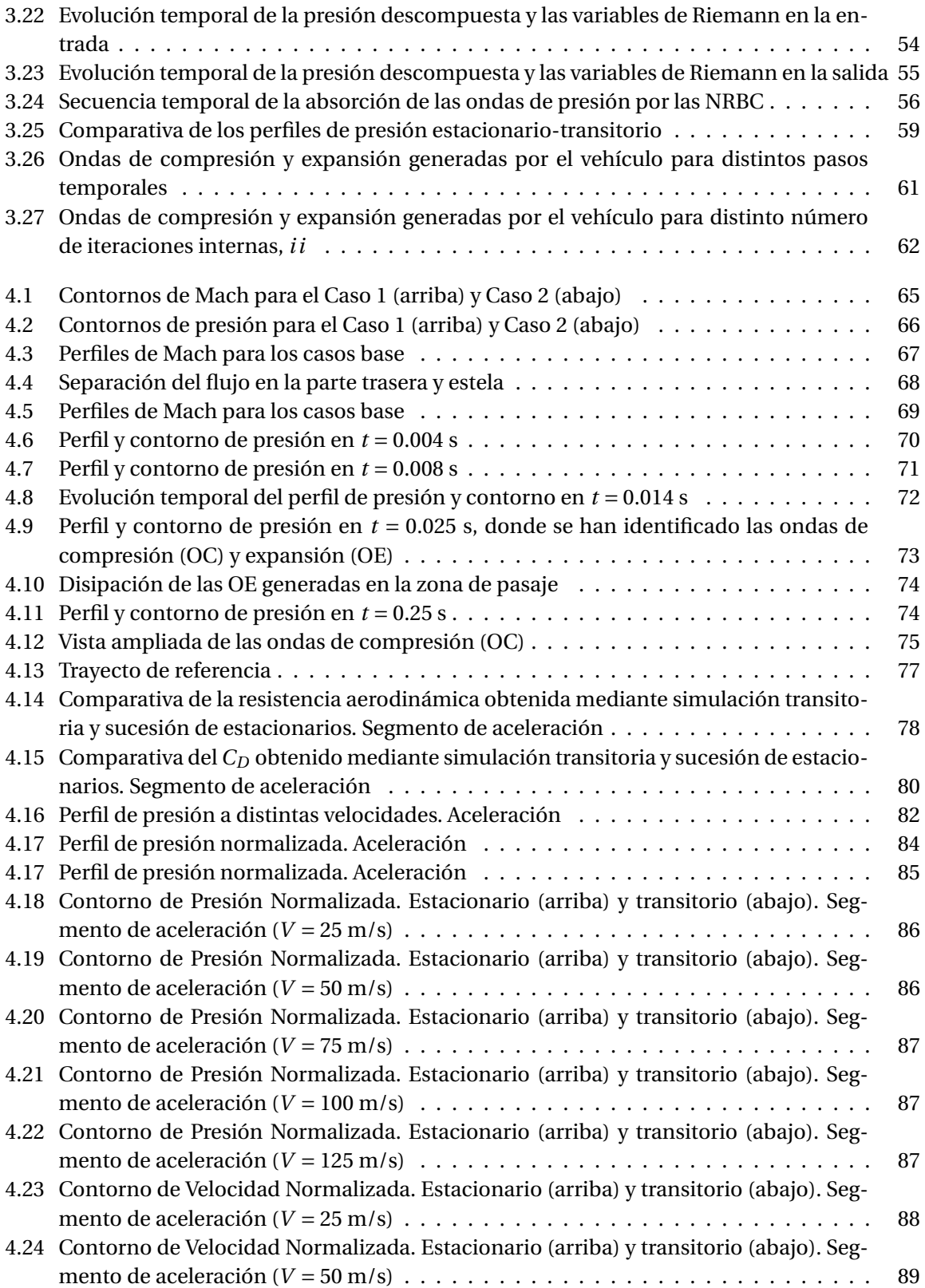

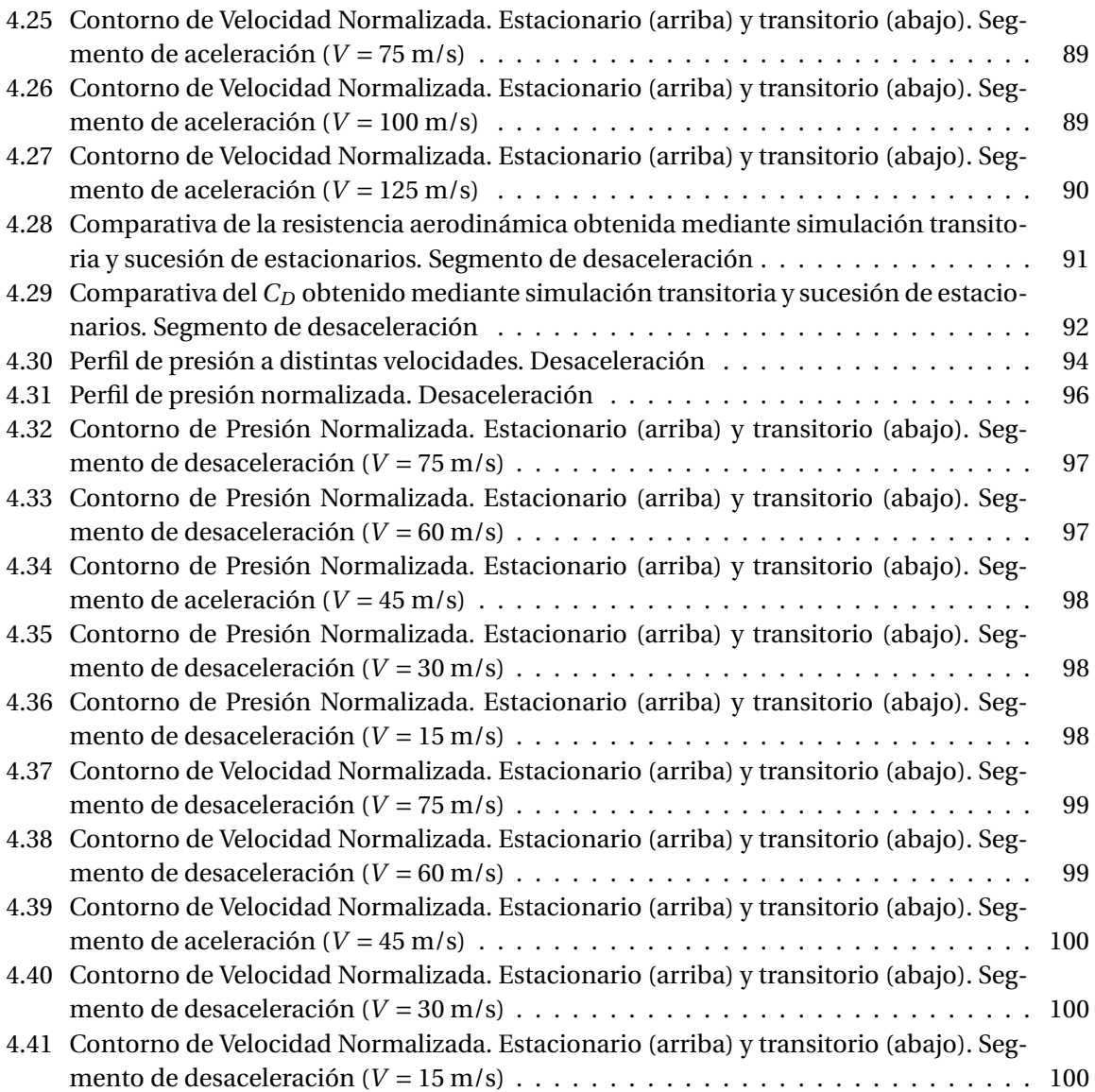

## **Índice de tablas**

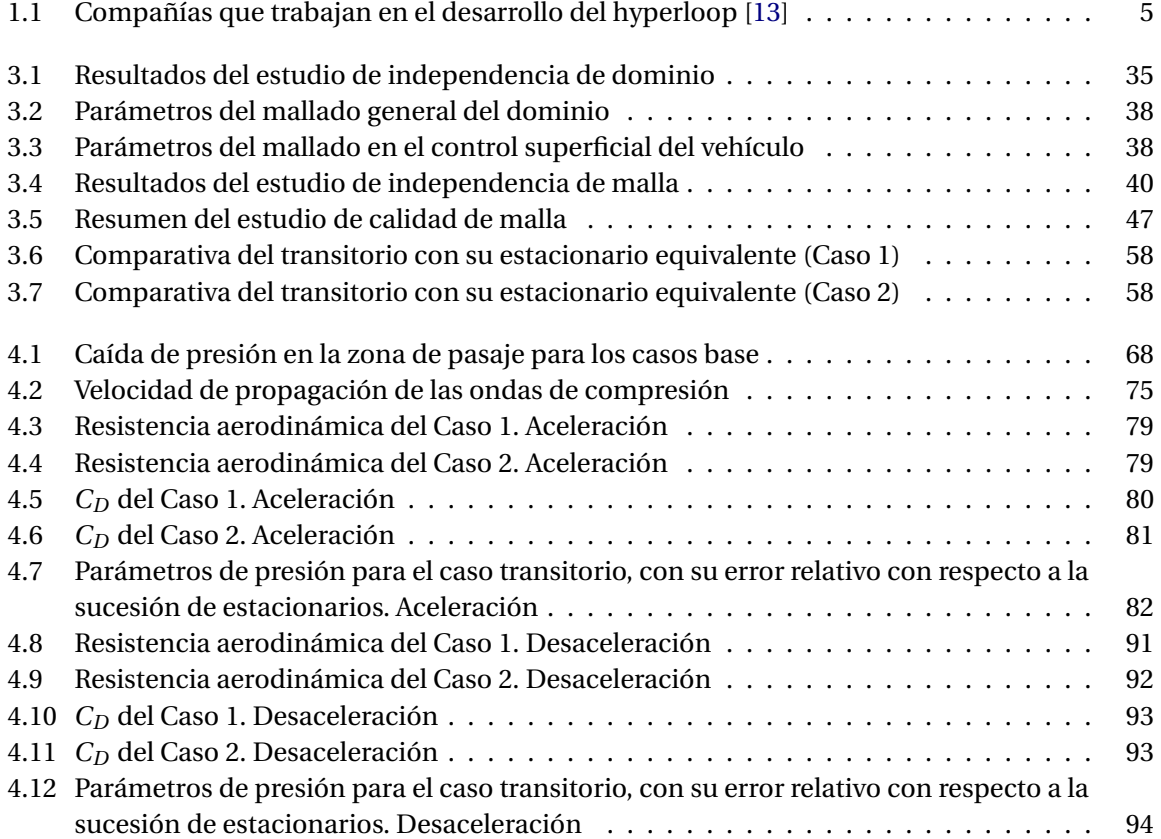

## **Nomenclatura**

#### **Símbolos griegos**

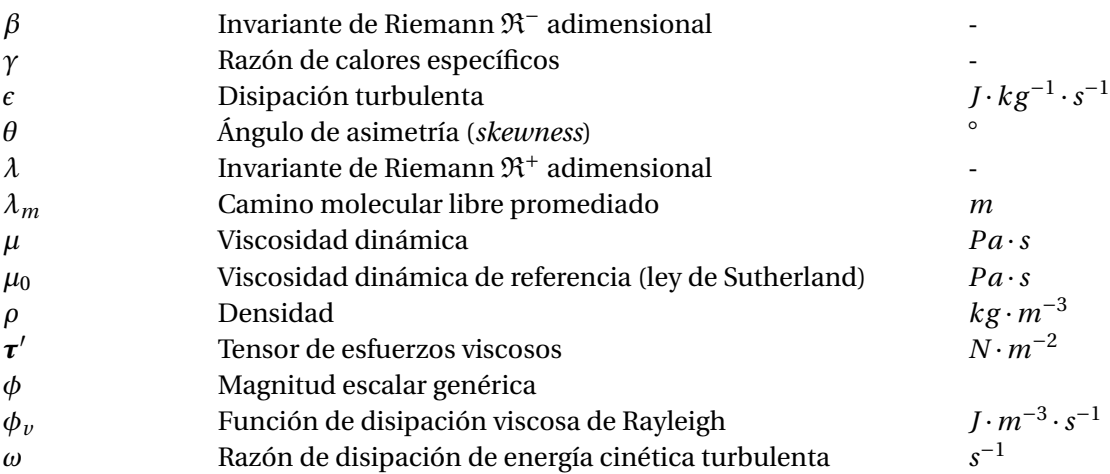

#### **Símbolos latinos**

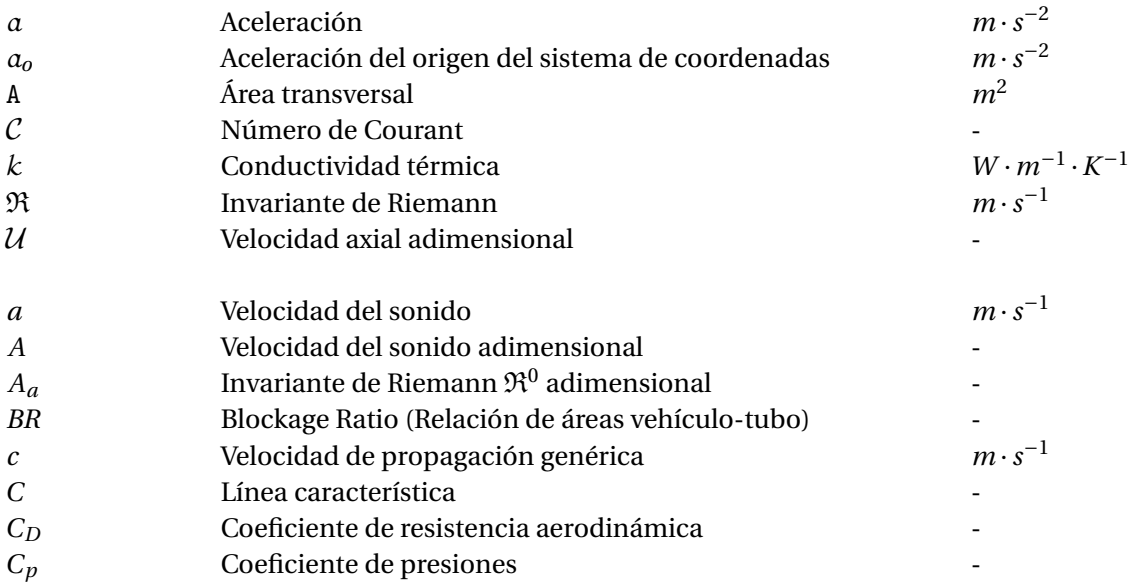

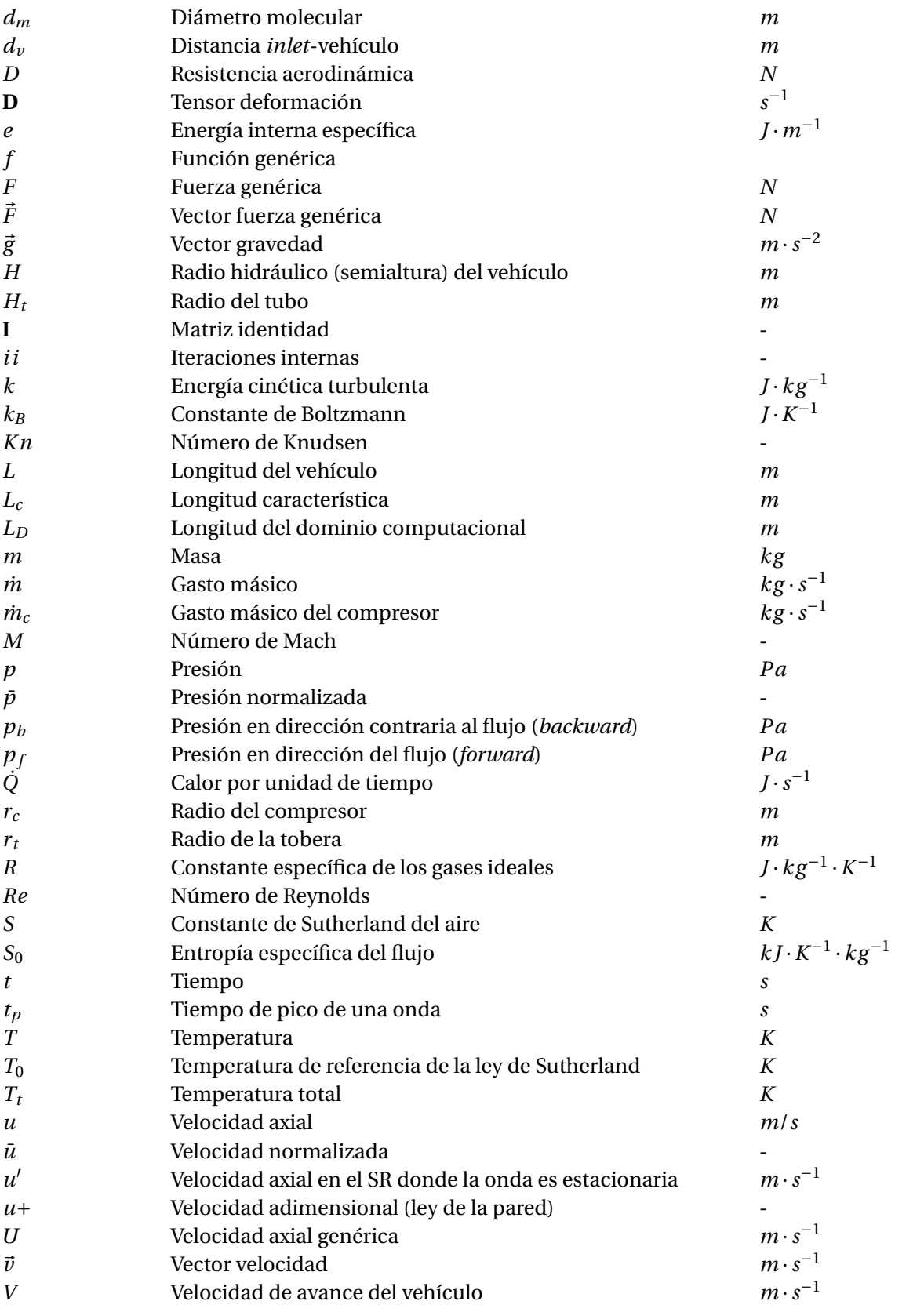

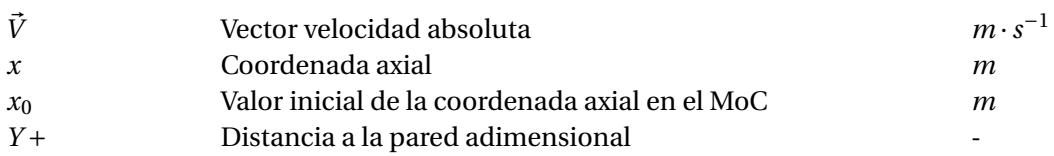

#### **Misceláneos**

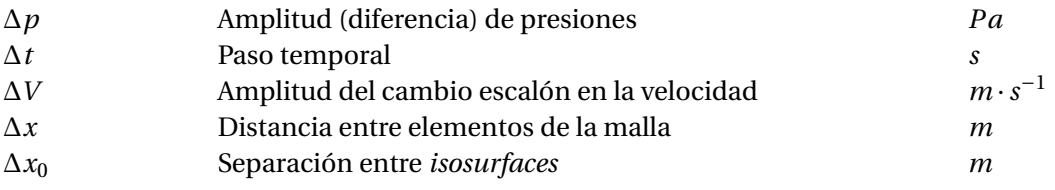

#### **Sub- y Superíndices**

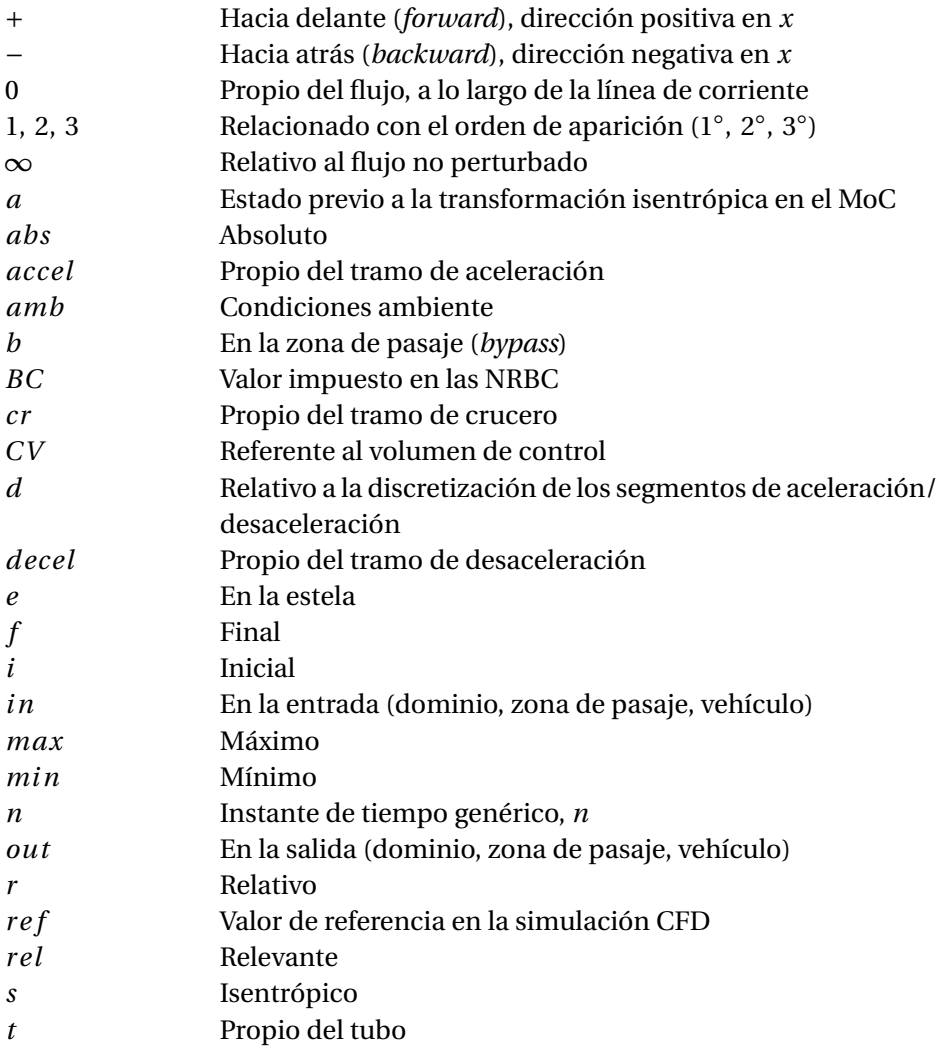

#### *v* Propio del vehículo

#### **Siglas**

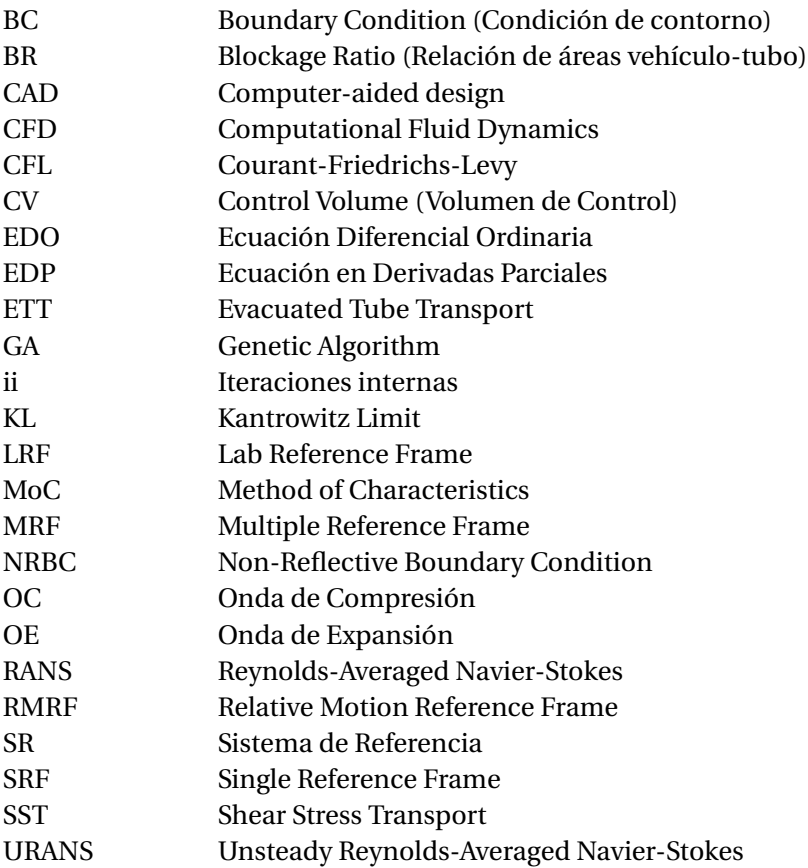

#### **Abreviaciones y Abreviaturas**

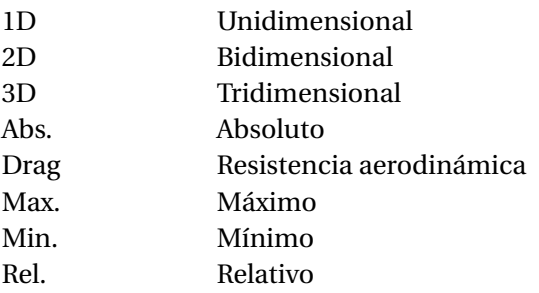

### **Capítulo 1**

## **Introducción**

#### **Índice**

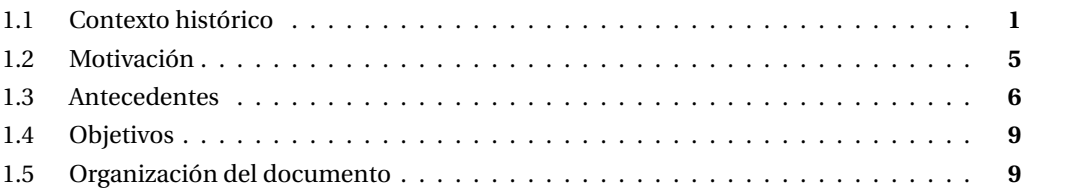

#### **1.1. Contexto histórico**

La movilidad y el transporte son dos de los servicios esenciales y de mayor importancia en la sociedad actual, donde la necesidad de un nuevo medio de transporte resulta cada vez más evidente. Las tendencias muestran que la demanda crece año tras año y la congestión del espacio aéreo es manifiesta, requiriendo una reestructuración del mismo a corto plazo.

Como solución, surge el *hyperloop*, conocido como la "quinta forma de transporte" y consistente en un vehículo que levita y viaja a través de un conducto a baja presión, pudiendo alcanzar los 1000 km/h [1]. Por sus características, el hyperloop se postula como una alternativa que permitiría descongestionar el espacio aéreo, al añadir sistemas terrestres con un rendimiento similar al de una aeronave, contribuyendo, a su vez, en la reducción de las emisiones directas, al ser totalmente eléctrico.

En la actualidad, el transporte mediante tubo de vacío (*Evacuated-Tube Transport*, ETT), ha ganado popularidad. El vehículo, semejante a una cápsula, estaría confinado en un conducto donde se ha practicado el vacío parcial, creando un ambiente de baja presión. De esta forma, es posible reducir la resistencia aerodinámica, al eliminar el rozamiento con el aire. Como la resistencia es proporcional al cuadrado de la velocidad, será posible alcanzar velocidades mayores y un consumo de energía eficiente. En un sistema hyperloop, se considera un elemento adicional al ETT: la levitación [2]. Consecuentemente, se elimina el rozamiento con el suelo, uno de los factores más limitantes de los trenes tradicionales.

Pese a que puede resultar futurista, la historia de los ETT se remonta más de 200 años atrás cuando, en 1799, el inventor inglés George Medhurst propuso el transporte de pasajeros y mercancía a través de carruajes por el interior de un túnel de hierro fundido. El transporte tendría lugar de forma neumática, mediante variaciones en la presión interna, conociéndose como "tren atmosférico". La *London and Croydon Railway*, construyó una estación experimental de transporte de carga en 1845, donde se practicaba el vacío entre los raíles y el tren, haciendo que fuese propulsado por la presión atmosférica. Pese a que fue concebido para el traslado de carga, el sistema era lo suficientemente grande como para transportar pasajeros, según se muestra en la Fig 1.1. A lo largo del siglo XIX, aparecerían otros trenes atmosféricos en Francia e Irlanda.

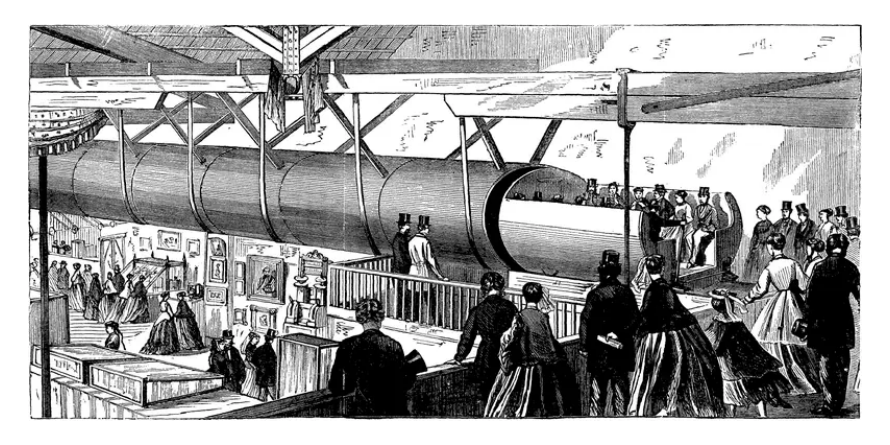

Figura 1.1: Ilustración del tren atmosférico londinense [3]

Por otro lado, y con la finalidad de solventar el problema del tráfico en Nueva York, Alfred Ely Beach diseñó un sistema subterráneo propulsado de forma neumática, que sería el antecesor de los metros actuales (Fig 1.2). El sistema, conocido como "Beach Pneumatic Transit" operó en Manhattan entre 1870 y 1873 [3] y consistía en un tren de un solo vagón que empleaba aire comprimido para trasladarse. El auge de los trenes eléctricos y de múltiples vagones acabaría por frenar el desarrollo del transporte neumático.

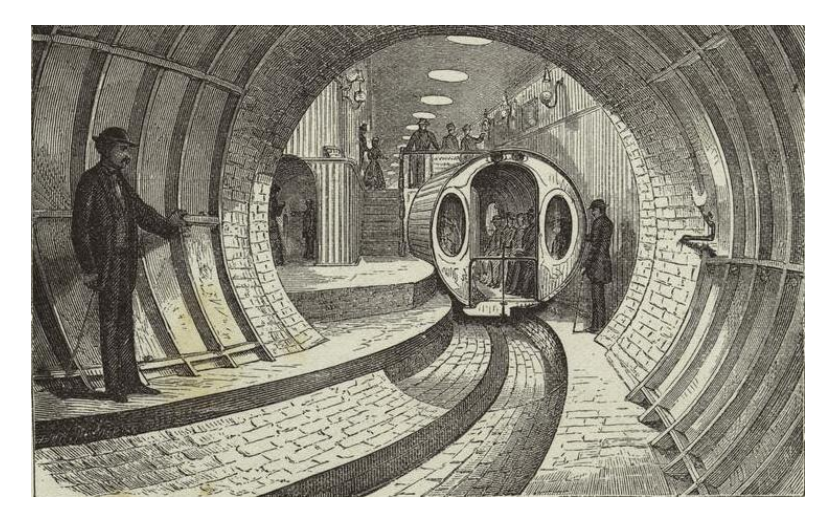

Figura 1.2: El ferrocarril neumático subterráneo de Broadway, diseñado por Beach [5]

Un siglo más tarde, en 1904, Robert Goddard, pionero de la cohetería, combinó la idea de túneles de vacío parcial con el concepto de levitación magnética (maglev), para reducir la fricción con el aire y el suelo. Dicho tren se ilustra en la Fig 1.3 y ambicionaba a cubrir el trayecto de Boston a Nueva York en menos de 12 minutos, sin embargo, nunca llegó a construirse, aunque sentó las bases del concepto actual de hyperloop, como son las cápsulas levitantes o el tubo sellado al vacío [4].

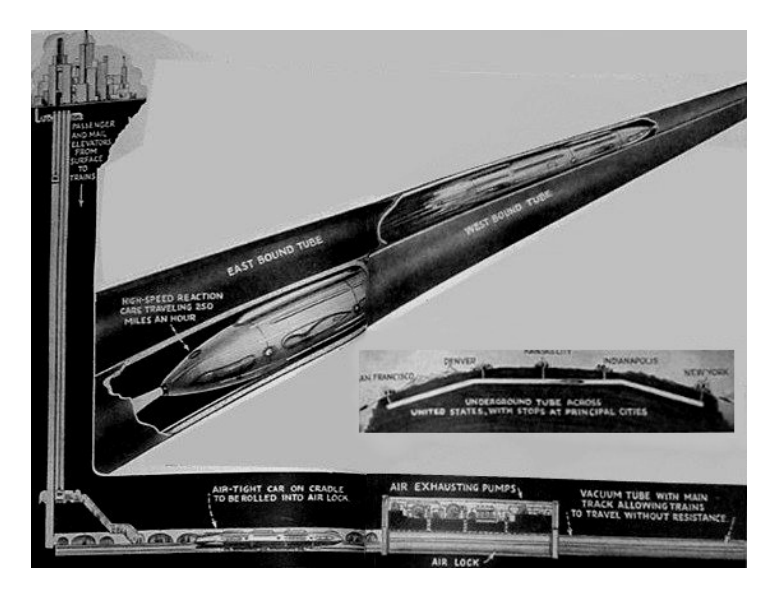

Figura 1.3: Plano del tren de vacío de Goddard (Garber, 2013, fig. 7)

Tras la Segunda Guerra Mundial, se encuentran los primeros intentos de construir un sistema similar al hyperloop, como es el caso del *Aero train* francés, desarrollado entre 1965 y 1977 y diseñado por el científico francés Jean Bertin. El sistema de levitación era distinto al que se propone en la actualidad, consistiendo en cojinetes de aire que propulsaban, a su vez, el tren. La falta de financiación hizo que el programa de construcción del *Aero train* concluyese.

Paralelamente, con el desarrollo de la levitación mediante superconductores y los motores lineales, surgieron los primeros trenes maglev, que se elevan entre 1 y 10 mm. El uso de espirales de metal a lo largo de las vías hacía que, al ser recorridas por una corriente eléctrica, crearan un campo magnético que propulsara el vehículo. Simultáneamente, se dieron avances en la creación de sistemas de vacío de gran volumen, como es el caso del Gran Colisionador de Hadrones (LHC) del CERN (Lluesma-Rodríguez et al., 2021a).

En 1972, la Corporación RAND publicó una serie de artículos donde se detallaba la construcción de un sistema subterráneo denominado "Very High Speed Transit System", que pretendía conectar Los Ángeles con Nueva York, con un número reducido de paradas (Salter, 1972). De forma similar, a finales de los años 70, se propuso en Suiza un proyecto nacional denominado *Swissmetro*, que incluía un tubo de vacío subterráneo para un tren de pasajeros con levitación magnética (Jufer, 1993) y que buscaba contrarrestar la invención del *Transrapid*, tren maglev alemán (Fig 1.4). No obstante, ninguno de los sistemas llegó a fructiferar.

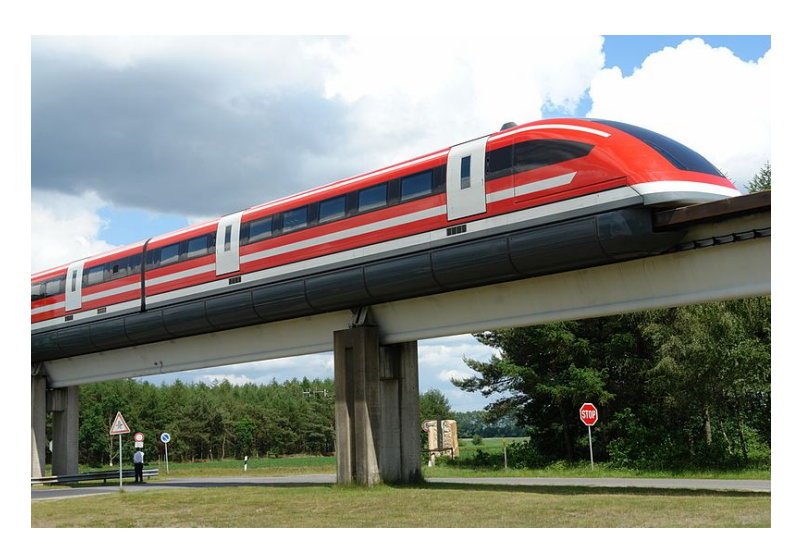

Figura 1.4: *Transrapid* alemán. Tren de levitación magnética (maglev) [9]

En agosto de 2013, el CEO de Tesla y SpaceX, Elon Musk, publicó el *white paper* "Hyperloop Alpha" (Musk, 2013), donde se concebía un nuevo modo de transporte de alta velocidad y eficiencia energética. Con la finalidad de animar la investigación y la participación en su desarrollo, el proyecto fue de código abierto, organizándose en 2015 la primera edición de una competición universitaria (*SpaceX Hyperloop Pod Competition* [11]), donde estudiantes de todo el mundo compartiesen sus propuestas.

A raíz de la publicación de este artículo, varias compañías empezaron a a movilizar capital e invertir en investigación para convertir este concepto en una realidad [12], este es el caso de la empresa valenciana Zeleros Hyperloop. Tras ganar el premio a Mejor Propuesta de Hyperloop y a Mejor Sistema Propulsivo en 2015, en la competición universitaria organizada por SpaceX, se fundó la compañía Zeleros Hyperloop, que actualmente trabaja en la construcción de un vehículo completo que incorpore las tecnologías, ya validadas a escala en laboratorios, y una pista de pruebas para hacerlo funcionar en condiciones operativas [4]. Su concepto de sistema hyperloop es el mostrado en la Fig 1.5.

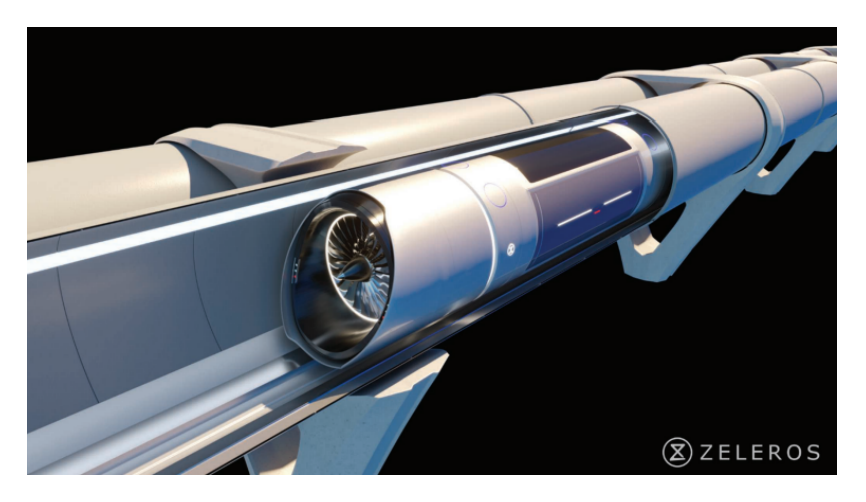

Figura 1.5: Sistema hyperloop de Zeleros (Lluesma-Rodríguez et al., 2021a, fig. 2)

Otras compañías que trabajan en el desarrollo del hyperloop son las mostradas en la Tabla 1.1. De entre ellas, cabe destacar a Virgin Hyperloop, que llevó a cabo el primer viaje de prueba con pasajeros, en noviembre de 2020.

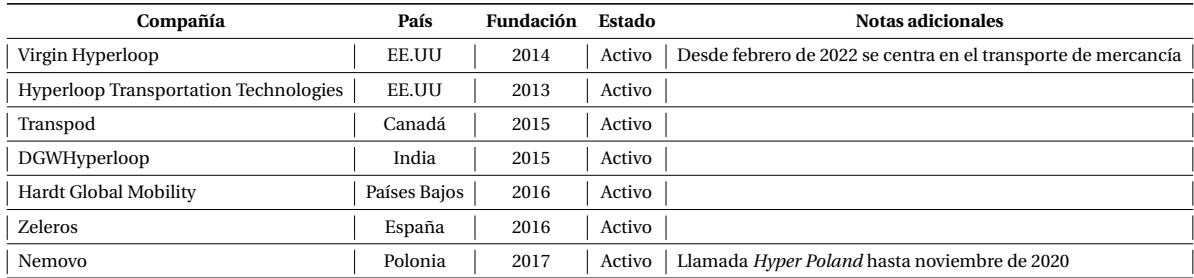

Tabla 1.1: Compañías que trabajan en el desarrollo del hyperloop [13]

#### **1.2. Motivación**

En la actualidad, la forma más rápida y económica para viajes de larga distancia es el avión. Sin embargo, para rutas cortas, su eficiencia se ve severamente damnificada por alguna de sus características inherentes: llegada al aeropuerto con antelación, fase de rodaje, ascenso, descenso, pautas de espera, etc. A su vez, muchas aeronaves se diseñan para misiones largas y, por lo tanto, no están optimizadas para rutas breves.

Fruto de las innovaciones tecnológicas y de la necesidad de un medio de transporte más eficiente, tanto desde el punto de vista del tiempo como energético, surge el hyperloop. Este concepto altera la ruta común de la aviación, llevándola a nivel del suelo y haciéndola deseable para rutas cortas. Al viajar levitando por un tubo con vacío parcial, se eliminarían dos de los problemas que merman cualquier vehículo de transporte en tierra: la resistencia con el aire y con el suelo, tal y como se ha mencionado con anterioridad. Esto permitiría viajar a una velocidad igual o superior a la de una aeronave, considerando la velocidad del sonido en su límite teórico (1250 km/h) (Lluesma-Rodríguez et al., 2021a). No obstante, al no poderse realizar el vacío completo, el hyperloop debe seguir lidiando con la resistencia aerodinámica, pese a que su magnitud se habría reducido notablemente.

El reto tecnológico de este sistema consiste en ser capaz de reducir la acumulación de presión que tendría lugar en la parte delantera del vehículo a medida que éste avanza en el interior del tubo, lo que acabaría por aumentar la resistencia con el tiempo. A su vez, el flujo que circula por la región libre entre el cuerpo y el tubo (zona de pasaje) se vería acelerado por la reducción de la sección por la que discurre, lo que acabaría por generar fenómenos de compresibilidad y ondas de choque, una vez alcanzada la velocidad del sonido local.

Los vehículos de alta velocidad confinados requieren el estudio de las dos fuentes principales que provocan un aumento en la resistencia al avance: el bloqueo del flujo que tiene lugar en la zona de pasaje cuando se alcanza una velocidad crítica y la dinámica de ondas de presión generadas por el vehículo y que viajan a través del conducto.

Para mitigar esta acumulación y evitar la formación de ondas de choque, sin necesidad de re-

ducir la velocidad de avance, se debería aumentar el diámetro del tubo, lo que permitiría una circulación mayor de aire entre la cápsula y las paredes del propio tubo, pero acarrearía mayores costes de infraestructura. Una alternativa al aumento de la sección del conducto es la propuesta en el "Hyperloop Apha" (Musk, 2013) y que consiste en añadir un compresor en la parte frontal del vehículo, que sea capaz de trasegar parte del aire acumulado, evitando su efecto en el avance.

En el estudio bibliográfico realizado se ha podido observar un gran número de estudios centrados en las características aerodinámicas de este sistema, especialmente en la cuantificación de la resistencia aerodinámica para distintas configuraciones tubo-vehículo y velocidades de avance, con la finalidad de predecir el bloqueo del flujo. Sin embargo, el análisis de dichas características y de la dinámica de ondas generada en las distintas fases de un trayecto típico no ha sido efectuado aún.

A su vez, en la literatura se encuentran estudios del impacto del compresor en las características aerodinámicas del vehículo (Bizzozero et al., 2021) y en su consumo de potencia (Lluesma-Rodríguez et al., 2021c), aunque ninguno de ellos explora su efecto en la dinámica de ondas.

#### **1.3. Antecedentes**

La investigación en vehículos confinados en tubos de vacío parcial (ETT, por sus siglas en inglés) se ha centrado, principalmente, en el estudio de la resistencia aerodinámica y en los parámetros que la afectan, como son: el grado de vacío del tubo (Sui et al., 2021a), la relación de áreas vehículotubo (Sui et al., 2022), la velocidad del vehículo (Niu et al., 2019) y su forma (Yu et al., 2022). Se concluyó que la resistencia aerodinámica varía de forma lineal con la relación de áreas, pero de forma cuadrática con la velocidad.

Los estudios paramétricos sobre la resistencia aerodinámica, variando los parámetros anteriores, también son muy frecuentes, tal es el caso de Lluesma-Rodríguez et al. (2021b), donde se vio que ésta es prácticamente invariante con las condiciones de presión, lo que permitiría aumentar la velocidad y disminuir el diámetro del tubo. Destaca, además, el informe de Zhang (2012), que establece límites factibles para la presión (1−10000 Pa), el diámetro del tubo (2−4 m) y la relación de áreas (0.25−0.7). Por otro lado, en el estudio paramétrico de Oh et al. (2019) se vio que un incremento en el ratio de áreas afecta, sobre todo, a la resistencia de presión, mientras que la longitud del vehículo lo hace sobre la de fricción.

Uno de los factores más limitantes del transporte de alta velocidad en un entorno confinado es el límite de Kantrowitz (KL, por sus siglas en inglés), la condición que marca el paso a una situación de flujo bloqueado en la zona de pasaje (Wong, 2018). Alcanzar dicho límite incrementaría la resistencia aerodinámica en un factor de 3 (Singh & Mehran, 2019). Sin embargo, una vez sobrepasado, el coeficiente de resistencia empezaría a decaer, en un patrón similar al que se da en una aeronave al superar  $Mach = 1$  (Kang et al., 2017).

En paralelo a las investigaciones sobre la resistencia aerodinámica, en Braun et al. (2016) se propone un método de optimización aerodinámica para vehículos hyperloop a bajas velocidades, combinando optimización multiobjetivo con simulaciones CFD. Se plantearon dos geometrías con objetivos diferenciados: reducir la resistencia aerodinámica (reducción del 69%) y aumentar la sustentación, para así disminuir los requerimientos del sistema de levitación magnética (aumento del 20%). Otro proceso de optimización de la geometría externa se recoge en Opgenoord & Caplan (2018), incluyendo también las condiciones superiores al límite de Kantrowitz.

Con respecto a la forma del vehículo, son varios los estudios que han buscado optimizar la geometría de la parte frontal, empleando algoritmos genéticos (GA) (Muñoz-Paniagua & García, 2019) (Yao et al., 2012) o centrados en el análisis fluidodinámico (Zhang et al., 2020) (Le et al., 2022). En Le et al. (2022), se analizó, además, la parte trasera, concluyéndose que la elección de la geometría de ambos extremos afecta poco a la resistencia aerodinámica, aunque son las configuraciones simétricas las más óptimas, con reducciones del 10.7% en resistencia.

Siguiendo con la mejora aerodinámica, otros autores han propuestos métodos disruptivos para reducir la resistencia, como es el uso de perfiles aerodinámicos distribuidos a lo largo del vehículo (Bose & Viswanathan, 2021), demostrándose que cumplían su cometido en la reducción de resistencia aerodinámica, al armonizar la estela turbulenta. Otra solución peculiar que consigue reducir la resistencia y el calentamiento aerodinámico, es la creación de un canal que conecte dos conductos hyperloop (Hu et al., 2021), sin embargo, si dos vehículos pasan cerca del canal simultáneamente, su desempeño se vería diezmado.

La solución propuesta en la formulación original del *Hyperloop Alpha* (Musk, 2013) para superar el *K L*, esto es, el compresor, ha sido también analizada. Recientemente, en Lluesma-Rodríguez et al. (2021c), se llevó a cabo un estudio del impacto del compresor en el consumo de potencia total y en el retraso del bloqueo en la zona convergente. Se demostró que la potencia podía reducirse en un 70% si se considera la turbomáquina, permitiendo emplear un tubo de sección transversal 2.8 veces inferior, lo que reduciría los costes de infraestructura. Asimismo, en Bizzozero et al. (2021), se analizó su impacto sobre la resistencia aerodinámica y la reducción de la presión acumulada frente al vehículo, demostrando que la efectividad del compresor no se ve afectada por la presión del tubo de vacío. Todo esto lograba una reducción de potencia de 47.5%. Otros artículos anteriores ya introdujeron el compresor como componente principal del vehículo (Chin et al., 2015), aunque centrándose exclusivamente en su efecto en la interacción aerodinámica y termodinámica vehículo-tubo.

Numerosos investigadores han llevado a cabo estudios que buscan revelar los mecanismos de bloqueo y las características del flujo bloqueado (Zhou et al., 2019), mostrando que la interacción de las ondas de choque generadas a la salida del pasaje con la estela del vehículo evita su atenuación. Otro estudio determinó las condiciones que generan bloqueo en un tubo hyperloop, demostrando que las ondas de choque producidas por un flujo transónico y supersónico son los causantes principales, con un efecto perjudicial sobre la aerodinámica del vehículo (Zhou et al., 2020). Se ha descubierto que, cuando el flujo se bloquea, se dan fenómenos complejos en la zona de pasaje, como puede ser la interacción entre ondas de choque y de expansión (Sui et al., 2021b).

Respecto al estudio de las ondas de presión generadas, su interés ha aumentado en los últimos años, estudiándose su formación y desarrollo en el interior del conducto. Bi & Lei (2020) observaron que se generaban ondas de compresión y expansión delante y detrás del vehículo, respectivamente, mientras que Niu et al. (2019) analizó su efecto sobre la temperatura y presión en las proximidades de las paredes del vehículo y el conducto.

Diversos análisis han empleado predicciones de las ondas de choque mediante modelos de or-

den reducido, comparándolos con los obtenidos mediante CFD, con una discrepancia del 6% (Jang et al., 2021), concluyéndose que dichas ondas podrían comprometer su integridad estructural y su operación normal. Jang et al. (2021) clasifica en tres regímenes distintos la estructura del flujo según la velocidad de avance del vehículo, demostrándose que, para todas ellas, existe una onda de choque generada por la acumulación de ondas de compresión.

La dinámica de las ondas de compresión y expansión fue estudiada por Zhou et al. (2019), mientras que en Le et al. (2020), se vio que las de expansión viajan a la velocidad del sonido, mientras que las de compresión lo hacen a velocidades muy superiores, siendo posible predecirla mediante teoría isentrópica de ondas. En Kim et al. (2022), se analizó la expansión y compresión súbita provocada por un cambio repentino en la sección del tubo, para estudiar su dinámica de ondas. Se vio que las ondas de expansión pierden velocidad de propagación si disminuye la sección del tubo, mientras que las de compresión, la aumentan. Esto coincide con lo predicho en Sui et al. (2021b), donde se indicó que aumentar la relación de áreas acarrearía la formación de ondas de choque de mayor intensidad.

Recientemente, Le et al. (2022) analizaron la variación en la resistencia y las ondas de presión cuando coexisten dos o más vehículos en el tubo, encontrándose tendencias similares al caso de un solo vehículo. Se concluyó que, a bajas velocidades, la diferencia en resistencia entre vehículos no es apreciable, pero al superarse el límite de Kantrowitz, el último de ellos experimentará mayor resistencia al avance. Un caso más extremo, donde se considera un agrietamiento en el tubo, ha sido analizado por Kim et al. (2022), viéndose que la intensidad de las ondas de choque oblicuas ocasionadas por la hendidura crece con su anchura. Cuando las ondas llegan al vehículo, la resistencia crece notablemente, por la interacción con las ondas de compresión y expansión que produce el propio vehículo.

En lo atinente a la fase de aceleración y deceleración, el único estudio que la abordó es el realizado por Jiqiang et al. (2020), centrado en las diferencias existentes entre los fenómenos aerodinámicos producidos bajo distintos valores de aceleración y desaceleración ( $a = 111$ , 222, 444 m/ $s^2$ ). En dicho informe, se reconoce que los valores se encuentran fuera de los límites tecnológicos alcanzables y los soportados por el cuerpo humano.

Por ende, el presente informe pretende analizar un trayecto viable para un sistema hyperloop real, considerando las distintas fases (aceleración, desaceleración y crucero) y aplicando condiciones de contorno no reflexivas (NRBC), procedimiento novedoso en la literatura sobre el transporte en tubos de vacío parcial (ETT). El uso de estas condiciones hará posible la caracterización de la dinámica de ondas, haciendo innecesario el uso de dominios computacionales largos como los empleados en estudios similares (Zhou et al., 2019) (Le et al., 2020) (Jiqiang et al., 2020).

#### **1.4. Objetivos**

Teniendo en cuenta todo lo anterior,el documento buscará contribuir a la comprensión de la dinámica de ondas generada en un sistema hyperloop, para el caso de un vehículo con compresor y desprovisto del mismo. Esto puede expresarse en forma de objetivos individuales específicos:

- Identificar las diferencias en la estructura del flujo cuando el sistema hyperloop incorpora el compresor, resaltando sus beneficios.
- Contribuir a la optimización de las simulaciones CFD transitorias, aplicando condiciones de contorno no reflexivas (NRBC), que permitan la caracterización de la dinámica de ondas a la par que reduzcan el coste computacional.
- Analizar los tiempos característicos requeridos por el flujo para adaptarse a los cambios introducidos por medio de una excitación en forma de cambio en la velocidad, en cada una de las fases del trayecto. Valorar la posibilidad de considerar la aceleración y desaceleración como procesos cuasiestacionarios.
- Describir la dinámica de ondas: propagación, interacción, coalescencia, etc.

#### **1.5. Organización del documento**

Este documento consta de cinco capítulos, incluida la presente introducción (Capítulo 1).

En el Capítulo 2, se abordan los aspectos teóricos fundamentales para una adecuada comprensión de la metodología seguida y los resultados obtenidos. Se iniciará con una breve descripción de las ecuaciones generales que rigen la Mecánica de Fluidos, particularizándolas para los distintos sistemas de referencia que se emplearán a lo largo del trabajo. Dichos sistemas y enfoques se explicarán de forma exhaustiva, pues serán importantes en la configuración de los casos base estacionarios y transitorios. Seguidamente, se describirá la dinámica de las ondas de presión desde un punto de vista teórico, poniendo el foco en su propagación en un conducto y el comportamiento que adoptan al llegar a los extremos del mismo, resaltando la utilidad de los extremos anecoicos en la caracterización de la dinámica de ondas. Por último, una breve explicación del Método de las Características será útil para la comprensión del funcionamiento de las condiciones de contorno no reflexivas empleadas.

Dado el carácter metodológico de este proyecto, el Capítulo 3 cobrará un cariz distinto, detallando minuciosamente los pasos seguidos para la obtención de casos base óptimos desde el punto de vista del coste computacional, sin llegar a comprometer la precisión de los resultados en ningún momento. Se iniciará con la verificación de aspectos teóricos que afectarán a las hipótesis formuladas, como son la hipótesis de medio continuo y la de flujo bloqueado (límite de Kantrowitz). A continuación, se presentaran las geometrías empleadas en los casos base, aclarando y justificando las simplificaciones realizadas. Se llevarán a cabo estudios que permitirán reducir el coste computacional, como son la independencia de la longitud del dominio y de la discretización espacial (mallado) y temporal (paso temporal e iteraciones internas).

A su vez, se justificarán los modelos físicos y condiciones de contorno aplicadas en los casos base estacionarios y transitorios. Se hará especial hincapié en éstos últimos, sobre los que aplicarán las condiciones no reflexivas (Torregrosa et al., 2012), cuyo funcionamiento en el caso simulado se comprobará. Finalmente, se compararán los resultados del caso estacionario y transitorio, para evaluar su equivalencia, lo cual será crucial para la caracterización estacionaria de las fases de aceleración y desaceleración.

Los resultados obtenidos se presentarán en el Capítulo 4. En primer lugar, se pasará a analizar las diferencias entre el caso base estacionario sin compresor y con él, describiendo las diferencias en la estructura del flujo y los beneficios de considerarlo. La dinámica de ondas generada por un vehículo hyperloop, objeto de estudio de este texto, se analizará por medio de un cambio súbito en la velocidad (escalón) y mediante una variación lineal (rampa) con aceleraciones típicas de un trayecto de referencia. Los tiempos característicos de adaptación del flujo serán de utilidad para valorar la posibilidad de una caracterización estacionaria de dicho trayecto.

El último capítulo (Capítulo 5) extraerá las principales conclusiones del estudio, sintetizando la nueva información aportada e indicando posibles direcciones sobre las que enfocar futuras investigaciones en el tema.
# **Capítulo 2**

# **Marco Teórico**

## **Índice**

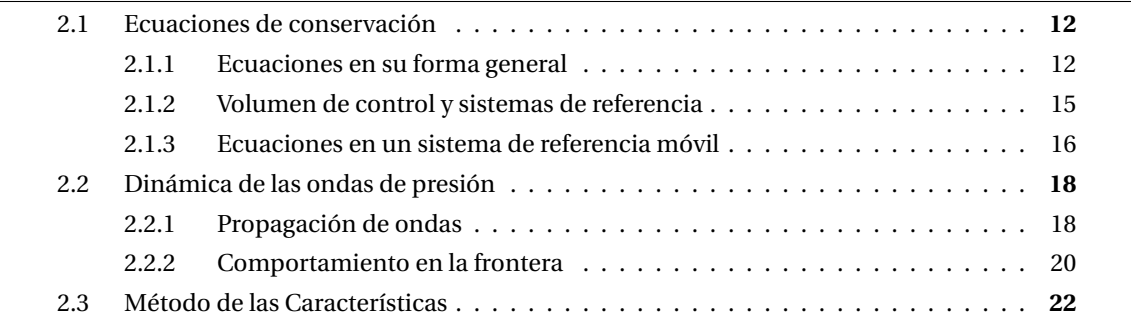

# **2.1. Ecuaciones de conservación**

A continuación, se presentan las ecuaciones fundamentales que rigen el comportamiento del fluido, considerado como medio continuo, por lo que el análisis se llevará a cabo a una escala macroscópica, ignorando el movimiento molecular. No obstante, en la Sección 3.2.1 se verificará si dicha hipótesis tiene cabida en el caso estudiado.

Salvo casos muy simplificados, no será posible hallar una solución analítica para estas ecuaciones, requiriéndose el análisis numérico mediante software de fluidodinámica computacional (CFD).

## **2.1.1. Ecuaciones en su forma general**

Estas ecuaciones, a pesar de su complejidad matemática, emergen de principios físicos fundamentales, en los que se basa toda la dinámica de fluidos:

- 1. La masa se conserva
- 2. Segunda Ley de Newton:  $F = m \cdot a$ .
- 3. Primera ley de la termodinámica: la energía se conserva.

A continuación, se presentan las ecuaciones en su forma general, particularizándose para distintos sistemas de referencia en la Sección 2.1.2.

#### **Conservación de la masa**

El balance de masa a través de un volumen de control se expresa mediante la ley de conservación de masa o ley de continuidad, expresada en su forma diferencial como muestra la Ec. (2.1).

$$
\frac{\partial \rho}{\partial t} + \nabla \cdot (\rho \vec{v}) = 0 \tag{2.1}
$$

Donde *ρ* es la densidad y  $\vec{v}$ , la velocidad del fluido.

Nótese que no se ha considerado densidad constante ni se ha prescindido de su dependencia temporal, por lo que la ecuación será válida para el caso transitorio y compresible.

#### **Conservación de la cantidad de movimiento**

La segunda ley de Newton afirma que la variación temporal del momento lineal dentro del volumen de control, es igual a la suma de las fuerzas que actúan sobre dicho volumen. Las fuerzas serán másicas o de superficie.

$$
\frac{\partial}{\partial t}(\rho \vec{v}) + \nabla \cdot (\rho \vec{v} \times \vec{v}) = -\nabla p + \nabla \tau' + \rho \vec{g} + \vec{F}
$$
\n(2.2)

La igualdad expresa que la derivada material de la velocidad, esto es, la variación del momento en *x*, *y*, *z* por unidad de volumen de una partícula de fluido, es igual a la resultante de las fuerzas másicas por unidad de volumen más las fuerzas de superficie que actúan sobre la partícula fluida.

Para poder resolver el campo de velocidades ( $\vec{v}$ ) la ecuación de la cantidad de movimiento (Ec. (2.2)), debe proporcionarse una relación entre el tensor de tensiones y el campo de velocidades del fluido. Puesto que el fluido considerado en el presente texto es aire, se hará uso de la relación explicita entre el tensor de esfuerzos viscosos ( $\tau'$ ) y el campo de velocidades, propia de los fluidos newtonianos. Esta relación viene dada por la Ec. (2.3), tratándose del modelo matemático más simple que describe con precisión el comportamiento del aire [57].

$$
\boldsymbol{\tau}' = 2\mu \mathbf{D} - \frac{2}{3}\mu (\nabla \cdot \vec{v})\mathbf{I}
$$
 (2.3)

Donde **I** es la identidad y **D** es el tensor deformación, relacionado con la velocidad mediante la Ec. (2.4).

$$
\mathbf{D} = \frac{1}{2} \left( \nabla \vec{v} + (\nabla \vec{v})^T \right)
$$
 (2.4)

En la Ec. (2.3), *µ* será la viscosidad dinámica, que se modelará mediante la ley de Sutherland, para este caso particular.

$$
\frac{\mu}{\mu_0} = \left(\frac{T}{T_0}\right)^{\frac{3}{2}} \left(\frac{T_0 + S}{T + S}\right)
$$
\n(2.5)

Siendo *S* la constante de Sutherland del aire [194 K] y *T*<sup>0</sup> [273 *K*], la temperatura de referencia empleada en dicha ley.

#### **Conservación de la energía**

El principio de conservación de la energía establece que la variación en la unidad de tiempo de la energía total de un volumen fluido es igual al trabajo realizado en la unidad de tiempo por las fuerzas exteriores que actúan sobre el volumen fluido, más el calor recibido del exterior por el volumen fluido.

$$
\rho \frac{\mathbf{D}e}{\mathbf{D}t} = -p\nabla \cdot \vec{v} + \underbrace{\Phi_{\nu}}_{1} + \underbrace{\nabla \cdot (k \nabla T)}_{3} + \underbrace{\dot{Q}}_{4}
$$
\n(2.6)

Los términos involucrados en la ecuación refieren a distintos aspectos de la energía y el trabajo (Torregrosa & Dolz, 2020):

- 1. Trabajo realizado por las fuerzas de presión, que actúan isotrópicamente, modificando el tamaño del volumen.
- 2. La función de disipación de Rayleigh. Representa el trabajo realizado por las fuerzas viscosas, actuando anisotrópicamente para deformar el volumen.
- 3. Calor trasferido por conducción.
- 4. Contribución de la radiación y reacciones químicas.

#### **Ecuación de estado**

El sistema de ecuaciones se cerrará con la relación constitutiva entre la densidad, *ρ*, y las dos variables termodinámicas básicas: presión y temperatura. Durante todo el documento se considerará el aire como gas ideal, como se verá en la elección de modelos físicos de la Sección 3.5.1. Por ello, la relación constitutiva será la ecuación de estado de los gases ideales, representada en la Ec. (2.7).

$$
\rho = \frac{p}{R T} \tag{2.7}
$$

Donde *R* es la constante específica de los gases ideales [286.9 J/(kg·K)].

#### **2.1.2. Volumen de control y sistemas de referencia**

Para la conceptualización de los sistemas de referencia que se emplearán a lo largo de este documento, se define una geometría simplificada del problema de un vehículo hyperloop en un conducto. Además, se considerará un volumen de control que abarcará toda la región, exceptuando las paredes del tubo, pues será necesario modelar su movimiento relativo con respecto al cuerpo.

En STAR-CCM+, el sistema de referencia estacionario por defecto se conoce como *Lab Reference Frame* (LRF), y será útil cuando se requiera modelar el flujo en un sistema de referencia inercial. Sin embargo, en problemas donde el flujo sufre cambios en la velocidad, tal es el caso de aceleraciones o rotaciones, será necesario definir un segundo sistema de referencia.

Dicho sistema será el *Relative Motion Reference Frame* (RMRF), que tendrá una velocidad relativa con respecto al LRF. Este enfoque se conoce en la literatura como *Multiple Reference Frame* (MRF), cuya diferencia con respecto a un planteamiento de un único sistema (*Single Reference Frame*, SRF) resulta manifiesta. Una representación esquemática del enfoque SRF y MRF se incluye en la Fig 2.1 y 2.2, respectivamente.

Como puede observarse, cuando se considera un solo sistema de referencia, la interpretación del movimiento es única, mientras que para el esquema MRF, existirán dos posibilidades: la interpretación desde el sistema de referencia en tierra (LRF, en negro en la Fig 2.2) o desde el sistema solidario con el vehículo (RMRF, en azul en la Fig 2.2). Se considerará una velocidad de avance genérica, *U*, que puede ser variable en el tiempo.

En la situación representada en la Fig 2.1, el vehículo permanecería fijo, siendo el flujo el que incorpora el movimiento, similar a lo que ocurre en un túnel de viento, aunque en este caso, las paredes se moverán junto con el aire, para que exista movimiento relativo con respecto al vehículo.

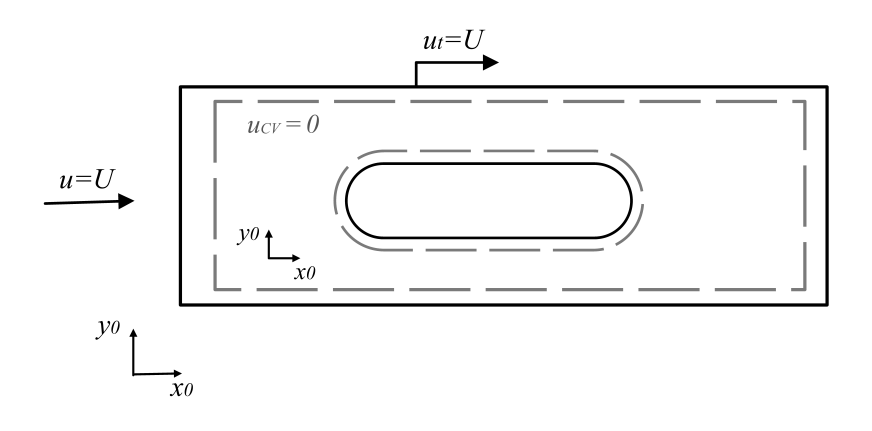

Figura 2.1: Enfoque *Single Reference Frame, SRF*

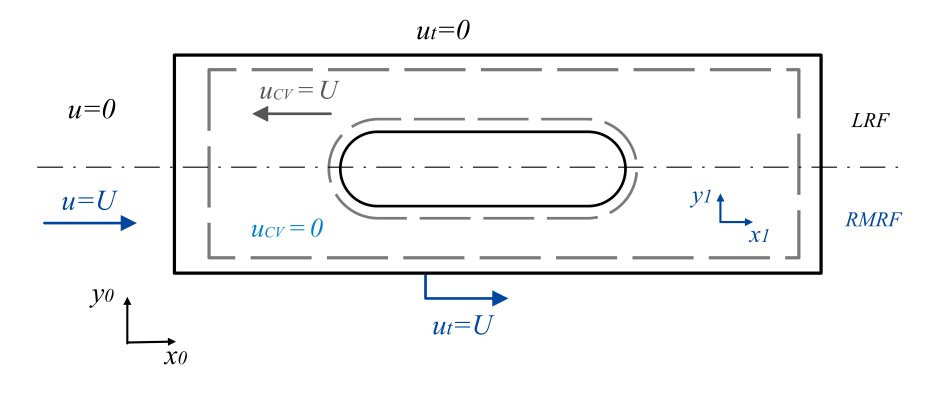

Figura 2.2: Enfoque *Multiple Reference Frame, MRF*

En el esquema MRF, la velocidad del fluido relativa al sistema de referencia fijo al volumen de control constituye una variable importante, por lo que se definirán las siguientes velocidades:

- $\vec{V}$  : Velocidad absoluta. Es la velocidad del fluido que percibe un observador estacionario en un sistema de coordenadas fijo (LRF).
- $\vec{V}_{\bm r}$  : Velocidad del fluido percibida por un observador que se mueve junto con el volumen de control.
- $\vec{v}_{CV}$ : Velocidad del volumen de control, vista desde un sistema de coordenadas fijo (LRF).

Interrelacionándose mediante la Ec. (2.8) (Munson, 2013).

$$
\vec{V} = \vec{V}_r + \vec{V}_{CV} \tag{2.8}
$$

Desde el sistema de referencia fijo en tierra (LRF), se tiene que  $\vec{V}_{CV} = -U$ ,  $\vec{V}_r = U$ ,  $\vec{V} = 0$ . Mientras que para el sistema solidario al volumen de control (RMRF):  $\vec{V}_{CV} = 0$ ,  $\vec{V}_r = U$ ,  $\vec{V} = U$ . Además, en las Fig 2.1 y 2.2, se advierte una velocidad adicional, *u<sup>t</sup>* , que será la velocidad que se impondrá a las paredes del tubo, coincidente con la del flujo incidente (*u*).

Así pues, existirán dos posibles formulaciones de las ecuaciones de conservación Ec. (2.1), (2.2) y (2.6), según se empleen velocidades absolutas ( $\vec{V}$ ) o relativas ( $\vec{V}$ <sub>*r*</sub>) [45].

## **2.1.3. Ecuaciones en un sistema de referencia móvil**

Cuando se resuelven las ecuaciones de conservación en un sistema de referencia móvil, aparecen términos adicionales en la ecuación del momento (Ec. (2.2)), consecuencia de los términos no inerciales introducidos. A continuación, se presentarán las ecuaciones de la conservación de masa y cantidad de movimiento, en su formulación con velocidades relativas y absolutas. Se omitirá la ecuación de la energía (Ec. 2.6), por no aportar información adicional a la ya extraída de las dos restantes.

#### **Formulación con Velocidad Relativa**

Se considera una velocidad variable en el tiempo  $\vec{V}_r = \vec{V}_r(t)$ . Como para el caso objeto de estudio en el presente texto no se tienen sistemas de referencia con rotación, la única fuerza no inercial es la introducida por la aceleración lineal del origen  $\vec{a}_0$ :

*Conservación de la masa*

$$
\frac{\partial \rho}{\partial t} + \nabla \cdot (\rho \vec{V}_r) = 0 \tag{2.9}
$$

*Conservación de la cantidad de movimiento*

$$
\frac{\partial}{\partial t} \left( \rho \vec{V}_r \right) + \nabla \cdot \left( \rho \vec{V}_r \vec{V}_r \right) + \rho \, \vec{a}_0 = -\nabla p + \nabla \cdot \boldsymbol{\tau}'_r + \vec{F} \tag{2.10}
$$

La expresión del tensor de esfuerzos viscosos ( $\pmb{\tau'}_{\pmb{r}}$ ) será idéntica a la de la Ec. (2.3), con la salvedad de que se calculará con velocidades relativas.

#### **Formulación con Velocidad Absoluta**

Se escribirán las ecuaciones de conservación haciendo uso de la velocidad absoluta  $\vec{V}$ , esto es, la velocidad percibida por un observador en el sistema de referencia fijo (LRF).

*Conservación de la masa*

$$
\frac{\partial \rho}{\partial t} + \nabla \cdot (\rho (\vec{V} - \vec{V}_{CV})) = 0
$$
\n(2.11)

*Conservación de la cantidad de movimiento*

$$
\frac{\partial}{\partial t}(\rho \vec{V}) + \nabla \cdot (\rho (\vec{V} - \vec{V}_{CV}) \cdot \vec{V}) = -\nabla p + \nabla \cdot \mathbf{r}' + \vec{F}
$$
\n(2.12)

Dada la equivalencia entre velocidades vista en la Ec. (2.8), se puede concluir que la ecuación de conservación de la masa no sufrirá modificaciones según la formulación empleada, por lo que el gasto másico percibido por los distintos observadores será el mismo. Sin embargo, para la cantidad de movimiento con velocidades relativas (Ec. (2.10)), deberán considerarse términos adicionales, fruto del cambio de sistema de referencia.

# **2.2. Dinámica de las ondas de presión**

#### **2.2.1. Propagación de ondas**

Cuando un vehículo se mueve en un espacio abierto a grandes velocidades, se generan ondas de compresión en frente del mismo, que se atenúan rápidamente a medida que se propagan. Por el contrario, para vehículos confinados en un conducto, esta atenuación es muy lenta, puesto que no existe dispersión espacial. En el caso del hyperloop, el fenómeno es similar al de un pistón moviéndose en un tubo de sección constante, puesto que comprime el aire a su paso, sin embargo, su complejidad es mayor por la interacción entre ondas de compresión y expansión que favorece el hecho de que exista una zona de paso entre el tubo y el vehículo, inexistente en el caso de un pistón.

A continuación, se da una definición de estas dos ondas, explicando el proceso mediante el cual aparecen. Dicho proceso se visualizará y cuantificará para el caso del vehículo hyperloop, mediante el estudio CFD que se realizará en la Sección 4.3.

#### **Formación de una onda de compresión**

Se considera el pistón representado en la Fig 2.4, que comprime el gas hasta alcanzar una velocidad *U*, mediante pequeños incrementos *dU*. En el primer movimiento, se generará una onda de compresión que se desplazará hacia delante a la velocidad del sonido *a*1. La onda generará un incremento en la presión y la temperatura a su paso.

Un segundo impulso del pistón producirá una segunda onda de compresión, que se desplazará a una velocidad superior, puesto que la temperatura del medio por el que viaja ha aumentado por el efecto de la compresión anterior  $a_2 > a_1$ . Para un tercer incremento de velocidad, ocurrirá el mismo fenómeno *a*<sup>3</sup> > *a*<sup>2</sup> > *a*<sup>1</sup> (Saad, 1985). El movimiento del pistón, así como la modificación en la presión en cada compresión se muestra en la Fig 2.4, donde se observa el aumento progresivo de la presión frente al pistón a medida que se genera una onda. Este proceso será similar al que ocurre en la parte delantera del vehículo hyperloop cuando avanza en el interior del conducto, comprimiendo el aire a su paso. Al aumentarse la velocidad de propagación, las ondas tenderán a alcanzar a la generada anteriormente, haciendo que el gradiente de presión crezca y se vuelva más acusado. Una representación gráfica del proceso se muestra en la Fig 2.3, donde la acumulación de ondas de compresión hace que el perfil se torne vertical, dando lugar a una onda de choque.

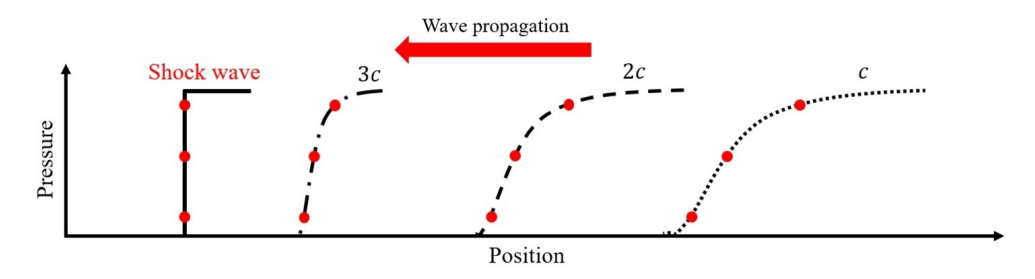

Figura 2.3: Proceso de generación de una onda de choque en un conducto (Kim et al., 2022, fig. 2)

#### **Formación de una onda de expansión**

Cuando el pistón se mueve hacia la izquierda a una velocidad *dU*, una onda de expansión se desplazará hacia la derecha a la velocidad del sonido local *a*1. A su paso, la presión y temperatura disminuirán ligeramente, por lo que una segunda compresión del pistón hará que la siguiente onda de expansión generada tenga una velocidad de propagación inferior: *a*<sup>2</sup> < *a*1. La Fig 2.5 muestra el proceso de generación de ondas de expansión, con la consecuente reducción de la presión tras el pistón, idénticamente a lo que acontecerá en la parte trasera del vehículo.

Por lo tanto, a diferencia de lo ocurrido con las ondas de compresión, una onda de expansión no dará lugar a singularidades en forma de ondas de choque, puesto que la disminución en la velocidad de propagación hará que no puedan alcanzarse.

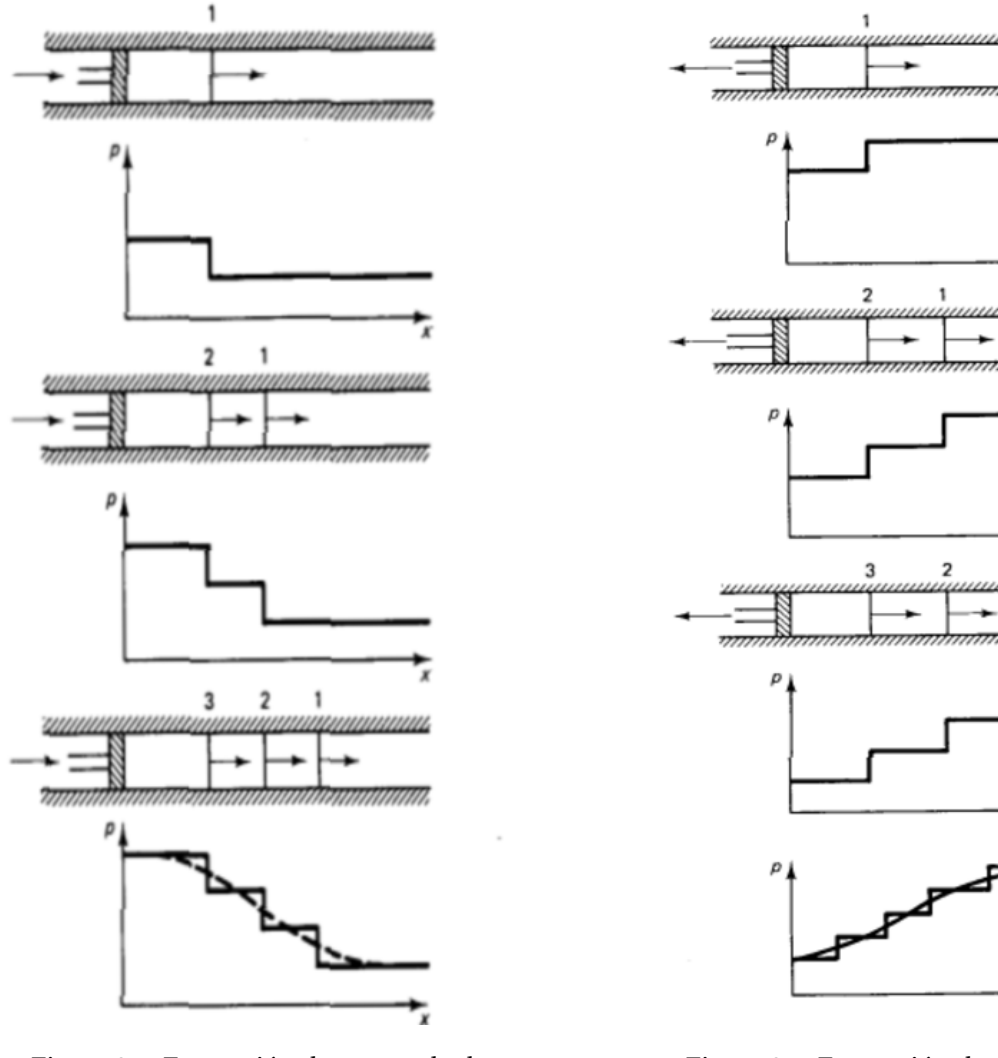

Figura 2.4: Formación de una onda de compresión (Saad, 1985, fig. 4.3)

Figura 2.5: Formación de una onda de expansión (Saad, 1985, fig. 4.4)

#### **2.2.2. Comportamiento en la frontera**

El comportamiento de una onda o pulso que viaja a través de un medio y alcanza su frontera se denomina "comportamiento en la frontera".

Para ondas en el interior de un tubo (tal es el caso de las generadas por un vehículo hyperloop a su paso por el conducto), se pueden distinguir tres tipos de comportamiento en la frontera, dependiendo del tipo de extremo alcanzado: extremo abierto, cerrado o anecoico.

### **Extremo abierto**

En un extremo abierto (*open end*, en inglés), la presión a la salida es constante y coincidente con la presión ambiente ( $p = p_{amb}$ ).

Cuando el pulso de presión incidente alcance el extremo abierto, dará lugar a un pulso reflejado, de igual amplitud, pero signo contrario. El cambio en la naturaleza del pulso reflejado se debe a la necesidad de mantener constante la presión a la salida, lo cual sólo puede lograrse mediante un pulso con signo contrario que anule el aumento/descenso de presión en el extremo, generado por la onda incidente.

Un ejemplo de este comportamiento se ilustra en la Fig 2.6, donde se introduce una onda de compresión en el tubo en (*a*), que viaja hacia el extremo abierto (*b*). Para cumplir la condición de compatibilidad (*p* = *pamb*), la onda de compresión se refleja como de expansión.

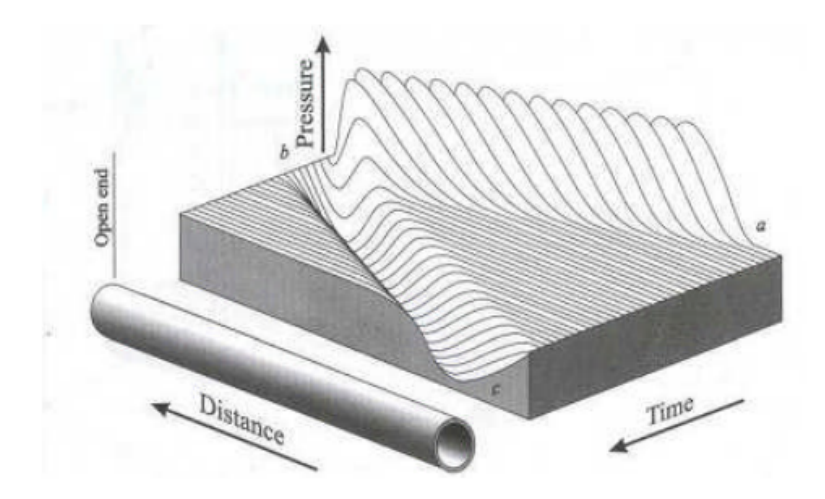

Figura 2.6: Comportamiento de las ondas en un extremo abierto (Winterborne & Pearson, 1999)

#### **Extremo cerrado**

La particularidad de un extremo cerrado (*closed end*, en inglés) es que el flujo no pasa a través de él, por lo que la velocidad es nula en dicho punto.

Una onda reflejada por la interacción con un extremo cerrado tendrá la misma amplitud y signo que la onda incidente. Por ejemplo, una onda de compresión se reflejará como una onda de compresión de igual amplitud, para cumplir la condición de inexistencia de flujo en el extremo.

El efecto descrito se ilustra en la Fig 2.7, donde se introduce una onda de compresión en el punto (*a*), que recorre el tubo hasta llegar al extremo cerrado (*b*), donde tiene lugar la reflexión, manteniendo la naturaleza de la onda incidente (compresión).

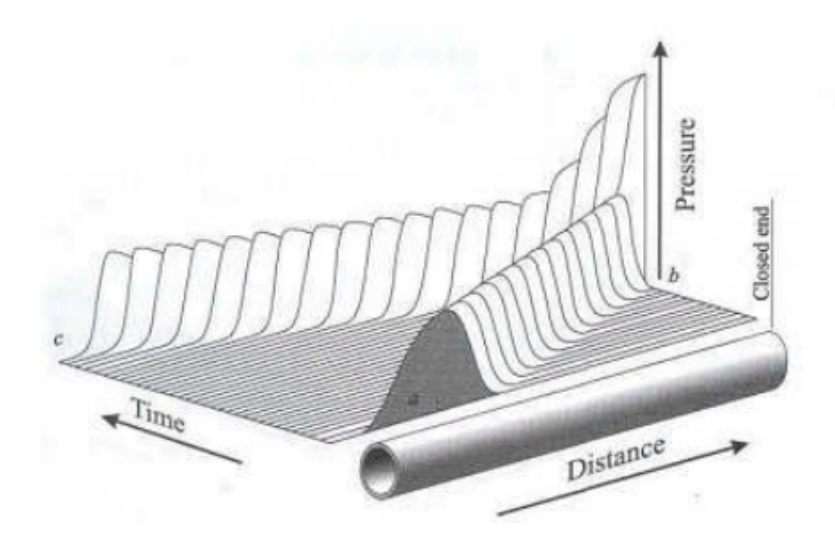

Figura 2.7: Comportamiento de las ondas en un extremo cerrado (Winterborne & Pearson, 1999)

#### **Extremo anecoico**

Por último, cabe la posibilidad de que, al llegar el pulso al extremo, éste no se refleje, lo que se corresponde con un extremo anecoico (*anechoic end*, en inglés).

El adjetivo "anecoico" refiere a la cualidad de absorber completamente una onda, eliminando cualquier eco, por lo tanto, en un extremo anecoico, la onda incidente es absorbida evitando su reflexión e interacción con otras ondas incidentes. Teóricamente, un extremo anecoico se consigue con un conducto infinito, donde las ondas de presión se disiparían antes de alcanzarlo.

Desde el punto de vista de los objetivos del presente trabajo, resulta interesante situar extremos anecoicos a la entrada y salida del dominio computacional, para permitir una caracterización fidedigna de las ondas que genera el vehículo en su movimiento a través del conducto, evitando que éstas se reflejen de nuevo en el dominio. Dicho análisis se presenta en la Sección 4.3.

Puesto que emplear un conducto de longitud considerable que imite el comportamiento de un tubo infinito aumentaría sobremanera el coste computacional de las simulaciones CFD, conviene implementar *Condiciones de Contorno No Reflexivas* (NRBC, por sus siglas en inglés), que conviertan los extremos del dominio en extremos anecoicos.

En la literatura, se han desarrollado NRBC a través de tres vías (Torregrosa et al., 2012): métodos basados en una descomposición de la onda en modos de Fourier, obtención de soluciones asintóticas de las ecuaciones de conservación y, por último, métodos basados en el Método de las Características (MoC, por sus siglas en inglés).

En este trabajo se hará uso de las NRBC basadas en el Método de las Características para flujo interno, propuestas por Torregrosa et al. (2012), por lo que, previo a su descripción, se procederá a explicar brevemente el Método de las Características.

# **2.3. Método de las Características**

El Método de las Características (MoC) es una técnica para la resolución de ecuaciones diferenciales hiperbólicas en derivadas parciales (EDP) con valores iniciales.

Se basa en las transformación del sistema de coordenadas original (*x*,*t*) en un nuevo sistema (*x*0(*x*,0),*s*), de forma que la ecuación en derivadas parciales (EDP) se transforme en un sistema de ecuaciones diferenciales ordinarias (EDO), que puede integrarse a lo largo de ciertas curvas en el plano *x* − *t*, que son las líneas características (Navarro & Martí, 2020).

Este *modus operandi* puede ser aplicado al caso de las ecuaciones de Euler, simplificación de las ecuaciones de Navier-Stokes (Sección 2.1.1) para el caso de flujo no viscoso y compresible. Con la finalidad de demostrar la utilidad del método y definir algunos conceptos que serán esenciales en secciones subsiguientes, se considera un flujo no estacionario, adiabático y unidimensional, siendo *x* la dirección del flujo.

Así pues, las ecuaciones de Euler quedarán únicamente en términos de *x* y *t*.

### **Ecuación de continuidad**

$$
\frac{\partial \rho}{\partial t} + u \frac{\partial \rho}{\partial x} + \rho \frac{\partial u}{\partial x} = 0
$$
\n(2.13)

**Ecuación cantidad de movimiento en** *x*

$$
\frac{\partial u}{\partial t} + u \frac{\partial u}{\partial x} + \frac{1}{\rho} \frac{\partial p}{\partial x} = 0
$$
\n(2.14)

#### **Ecuación de la energía**

$$
\frac{\partial p}{\partial t} + u \frac{\partial p}{\partial x} - a^2 \left( \frac{\partial \rho}{\partial t} + u \frac{\partial \rho}{\partial x} \right) = 0
$$
\n(2.15)

Se buscará obtener un sistema en términos de *u* y *p*, Despejando *∂ρ ∂t* de la Ec. (2.13) y sustituyendo en la Ec. (2.15), se obtiene la expresión de la Ec. (2.16).

$$
\frac{1}{\rho a} \left( \frac{\partial p}{\partial t} + u \frac{\partial p}{\partial x} \right) + a \frac{\partial u}{\partial x} = 0
$$
\n(2.16)

De la suma y la resta de la Ec. (2.16) y la Ec. (2.14), se obtienen las Ec. (2.17) y (2.18), respectivamente.

$$
\frac{1}{\rho a} \left( \frac{\partial p}{\partial t} + (u + a) \frac{\partial p}{\partial x} \right) + \left( \frac{\partial u}{\partial t} + (u + a) \frac{\partial u}{\partial x} \right) = 0 \tag{2.17}
$$

$$
\frac{1}{\rho a} \left( \frac{\partial p}{\partial t} + (u - a) \frac{\partial p}{\partial x} \right) - \left( \frac{\partial u}{\partial t} + (u - a) \frac{\partial u}{\partial x} \right) = 0
$$
\n(2.18)

Las Ec. (2.15), (2.17) y (2.18) constituyen un sistema de EDPs, que puede transformarse en uno de EDOs a través de las curvas características. Para dicho sistema, las características serán la familia de curvas que satisfacen la condición:  $\frac{dx}{dt} = u y \frac{dx}{dt} = u \pm a$ , que se nombrarán como se ve en las Ec.  $(2.19)-(2.21)$ .

$$
C^+ : \frac{dx}{dt} = u + a \tag{2.19}
$$

$$
C^-: \frac{dx}{dt} = u - a \tag{2.20}
$$

$$
C^0: \frac{dx}{dt} = u \tag{2.21}
$$

La Fig 2.8 representa las tres familias de curvas características, de donde se pueden extraer sus particularidades (Navarro & Martí, 2020).

- Característica *C* +:
	- Pendiente:  $u + a$  (en el plano  $x t$ ).
	- Dirección *x* positiva.
	- Representa discontinuidades de presión (ondas de choque, compresión o expansión).
- Característica *C* −:
	- Pendiente:  $u a$  (en el plano  $x t$ ).
	- Dirección *x* negativa.
	- Representa discontinuidades de presión (ondas de choque, compresión o expansión).
- Característica C<sup>0</sup>:
	- Pendiente: *u* (en el plano *x* − *t*).
	- Línea de corriente: pues su vector tangente es la velocidad *u*.
	- Representa discontinuidades de contacto (cambios en temperatura, entropía, etc.).

Como ya se ha indicado, el sistema de EDPs se puede transformar en un sistema de ODEs si se sustituyen las características en las ecuaciones anteriormente mencionadas. Este sistema de ecuaciones permitirá calcular la solución en cualquier punto del plano *x* − *t*, a partir de la solución en un instante temporal previo, tal y como ilustra la Fig 2.8.

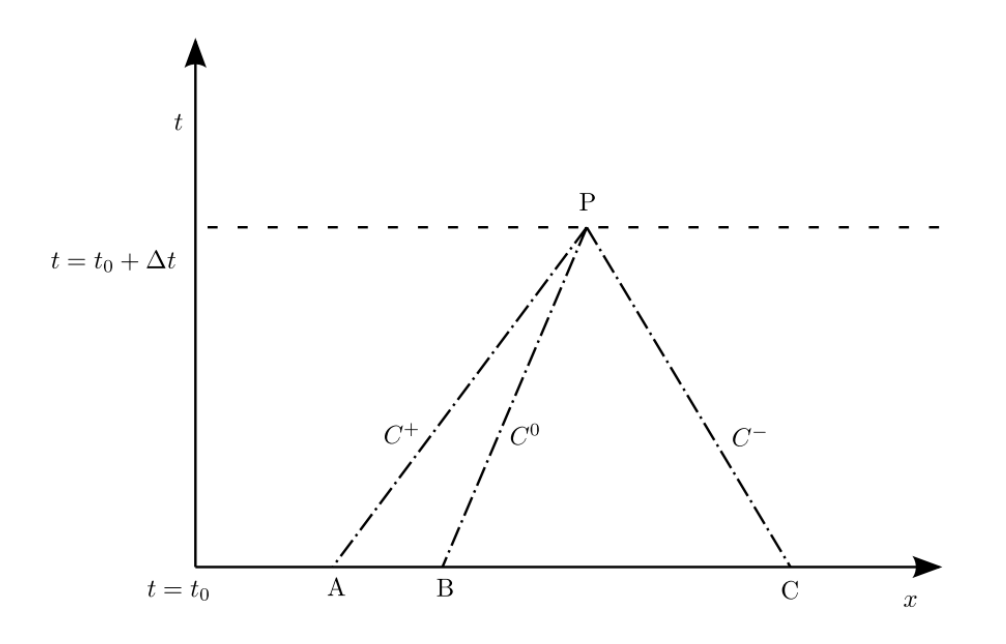

Figura 2.8: Líneas características en el plano *x* − *t* (Galindo et al., 2011, fig. 1)

Para cada una de las curvas características, existirá una variable que permanecerá constante a lo largo de ella, son los conocidos como *invariantes de Riemann*. Éstos pueden hallarse mediante la aplicación de la condición de invariabilidad temporal al sistema de ODEs e integrándolo en el tiempo.

Sustituyendo *C* <sup>+</sup> en la Ec. (2.17):

$$
\frac{d\Re^+}{dt} = \frac{dp}{dt} + \rho a \frac{du}{dt} = 0 \Rightarrow \Re^+ = \int \frac{dp}{\rho a} + u \tag{2.22}
$$

Haciendo lo propio con *C* <sup>−</sup> en la Ec. (2.18):

$$
\frac{d\Re^{-}}{dt} = \frac{dp}{dt} - \rho a \frac{du}{dt} = 0 \Rightarrow \Re^{-} = \int \frac{dp}{\rho a} - u \tag{2.23}
$$

Y *C* 0 en la Ec. (2.15):

$$
\frac{\mathrm{d}\mathfrak{R}^0}{\mathrm{d}t} = \frac{\mathrm{d}p}{\mathrm{d}t} - a^2 \frac{\mathrm{d}\rho}{\mathrm{d}t} = 0\tag{2.24}
$$

La integración de las Ec. (2.22)-(2.24) será más o menos directa según se pueda asumir que el flujo es homentrópico o no.

#### **Flujo homentrópico**

Se dice que el flujo es homentrópico cuando su entropía es constante y uniforme. Es importante remarcar la diferencia que guarda con un flujo isentrópico, donde la entropía es constante en el tiempo, pero puede variar de una partícula a otra. Por su parte, en un flujo homentrópico, todas las partículas tendrán el mismo nivel de entropía, que será constante en el tiempo.

Se cumplirán, por lo tanto, las relaciones homentrópicas de la Ec. (2.25), que permitirán la integración de los invariantes de Riemann (Ec. (2.22)-(2.24)), al dotar a las variables de una relación explícita con la presión  $\rho = \rho(S_0, p)$ ,  $a = a(S_0, p)$ .

$$
\frac{p}{p_a} = \left(\frac{\rho}{\rho_a}\right)^{\gamma} = \left(\frac{T}{T_a}\right)^{\frac{\gamma}{\gamma - 1}} = \left(\frac{a}{a_a}\right)^{\frac{2\gamma}{\gamma - 1}}\tag{2.25}
$$

Todo lo anterior permite obtener una expresión sencilla de los invariantes en su forma dimensional, para facilitar su interpretación física.

$$
\Re^+ = a + \frac{\gamma - 1}{2}u\tag{2.26}
$$

$$
\mathfrak{R}^- = a - \frac{\gamma - 1}{2} \tag{2.27}
$$

$$
\mathfrak{R}^0 = a \cdot \left(\frac{p}{p_{\text{ref}}}\right)^{-\frac{\gamma - 1}{2\gamma}}
$$
 (2.28)

Sin embargo, es común en la literatura expresar los invariantes en su forma adimensional, mediante una velocidad del sonido de referencia  $a_{ref}$ , lo que deriva en las expresiones de la Ec. (2.29)-(2.31).

$$
\lambda = \left(a + \frac{\gamma - 1}{2}u\right) / a_{ref} = A + \frac{\gamma - 1}{2}U\tag{2.29}
$$

$$
\beta = \left(a - \frac{\gamma - 1}{2}u\right) / a_{ref} = A - \frac{\gamma - 1}{2}U\tag{2.30}
$$

$$
A_a = \frac{a}{a_{ref}} \left(\frac{p}{p_{ref}}\right)^{\frac{\gamma - 1}{2\gamma}} = A \left(\frac{p}{p_{ref}}\right)^{\frac{\gamma - 1}{2\gamma}}
$$
(2.31)

De esta adimensionalización, puede concluirse que la variable *A<sup>a</sup>* no es más que una velocidad del sonido *a<sup>a</sup>* adimensionalizada, obtenida tras un cambio isentrópico a una presión de referencia *p*<sup>*ref*</sup> (Benson et al., 1964).

#### **Flujo no homentrópico**

Si la entropía del flujo no es uniforme, esto es, no se trata de un flujo homentrópico, no se podrá considerar que la entropía permanece constante a lo largo de las características *C* <sup>+</sup> y *C* <sup>−</sup>. Esta observación no afectará a las características dela familia *C* <sup>0</sup> pues, por definición, la entropía permanece constante en curvas de esta clase (Galindo et al., 2011). Por ello, los invariantes de Riemann sufrirán variaciones a lo largo de sus curvas características, siendo necesario denominarlos como "variables de Riemann" para mayor rigurosidad.

Este aspecto será crucial en la implementación de las condiciones de contorno no reflexivas (NRBC), pues requerirá actualizar el valor de las variables de Riemann en cada instante temporal.

# **Capítulo 3**

# **Metodología**

# **Índice**

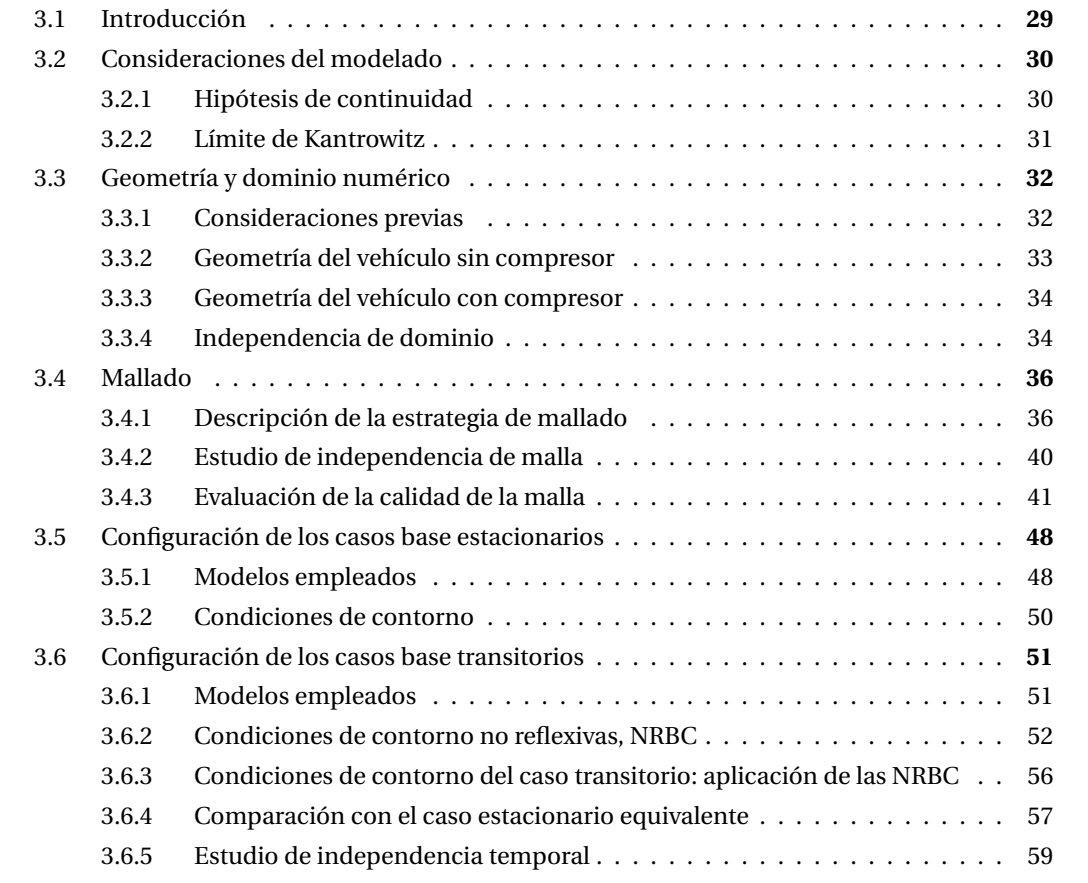

## **3.1. Introducción**

Este capítulo tiene como objetivo describir la metodología seguida para la obtención de los casos base, estacionarios y transitorios, con el apoyo del software comercial STAR-CCM+.

Primeramente, se estudiarán las limitaciones teóricas que, por su idiosincrasia, entraña el sistema hyperloop, comprobándose si es posible asumir el aire como medio continuo y estudiando el límite de Kantrowitz.

En segundo lugar, se pasará a describir la geometría empleada en los dos casos base que, a partir de este momento, se nombrarán como sigue, para aliviar la notación.

- **Caso 1**: caso base sin compresor.
- **Caso 2**: caso base con compresor.

Paralelamente, se llevará a cabo un estudio de independencia de dominio y mallado, con la finalidad de reducir el tiempo de cálculo sin necesidad de comprometer la solución. Con el mismo fin, en los casos base transitorios se estudiará la independencia temporal. De esta forma, se obtendrá una discretización espacial y temporal óptima.

Una de las particularidades del presente estudio será la implementación de las condiciones de contorno no reflexivas o de extremo anecoico (NRBC, por sus siglas en inglés), descritas en Torregrosa et al. (2012) y que permitirán la absorción de las ondas de presión generadas por el vehículo, evitando que éstas se reflejen al llegar a los extremos del dominio computacional. Así pues, será posible emplear un dominio de dimensiones reducidas. Como parte de la metodología, se verificará el correcto funcionamiento de las NRBC, destacando sus limitaciones.

Antes de pasar a detallar la metodología seguida, es menester describir algunos conceptos sobre los que se hará mención a lo largo del trabajo. La Fig 3.1 muestra una vista longitudinal esquemática de un sistema hyperloop, donde se nombran las distintas regiones en las que se divide y que constituyen variables de diseño importantes.

El vehículo (*pod*, en inglés), se encuentra en el interior de un conducto cilíndrico donde, para evitar que el flujo quede bloqueado, se sitúa una zona de libre circulación de aire. Esta zona de conoce en la literatura como "zona de pasaje" (*bypass*, en inglés) o "zona convergente" (estableciendo un símil con una tobera convergente-divergente). Como se verá en el análisis de la geometría (Sección 3.3), la hipótesis de axisimetría hará que el vehículo se encuentre perfectamente centrado en el tubo, por lo que la zona de pasaje constituirá una región anular.

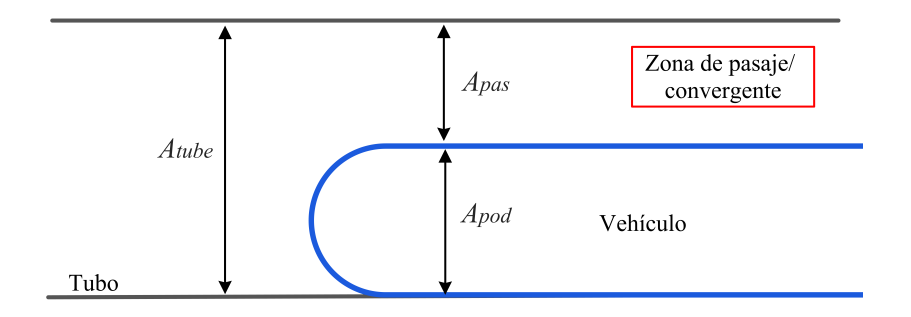

Figura 3.1: Vista longitudinal de un sistema hyperloop

La relación de áreas entre el vehículo (A*pod* ) y el conducto (A*tube* ) es otra de las variables de diseño a considerar, conocida comúnmente como *blockage ratio*, *BR*. Su expresión se muestra en la Ec. (3.1).

$$
BR = \frac{A_{pod}}{A_{tube}}
$$
 (3.1)

## **3.2. Consideraciones del modelado**

#### **3.2.1. Hipótesis de continuidad**

Una de las primeras hipótesis que se formula en cualquier estudio fluidodinámico es la de tratar el fluido como un *medio continuo*, que asume que éste se distribuye uniformemente y llena por completo el espacio que ocupa.

Un fluido puede considerarse como medio continuo si el *camino libre molecular promedio*, *λm*, es pequeño frente a una longitud característica del problema, *L<sub>c</sub>*. El camino libre molecular se define como el promedio de la distancia recorrida por una molécula del fluido entre colisiones con otras moléculas (Katopodes, 2018). Un valor elevado de *λ<sup>m</sup>* indicará que las moléculas se encuentran espaciadas y que, por lo tanto, el flujo es *enrarecido*, no pudiéndose estudiar como medio continuo.

La validez de la hipótesis de continuidad puede estudiarse mediante el número de Knudsen, *K n*, que es el ratio entre el ya mencionado camino libre molecular (*λm*) y la longitud característica (*L<sup>c</sup>* ). Su definición se muestra en la Ec. (3.2), donde se ha introducido la expresión del camino libre molecular para gases ideales.

Según su valor, se distinguirán cuatro regímenes generales:

- **Flujo totalmente continuo:**  $Kn < 0.01$ .
- Flujo parcialmente enrarecido:  $0.01 < Kn < 0.1$ .
- Flujo transicional:  $0.1 < Kn < 3$ .
- **Flujo molecular libre:**  $Kn > 3$

La hipótesis será válida si el valor del número de Knudsen es pequeño.

$$
Kn = \frac{\lambda_m}{L_c} = \frac{k_B T}{\sqrt{2\pi d_m^2 p L_c}}
$$
(3.2)

En la Ec. (3.2), *k<sup>B</sup>* , *T* , *dm*, *p* y *L<sup>c</sup>* son la constante de Boltzmann, la temperatura del gas, el diámetro molecular, la presión y la longitud característica, respectivamente.

Para el valor del diámetro molecular del aire, *dm*, se emplea el rango propuesto por otros autores en problemas similares (Zhou et al., 2019): 0.1 − 1.0 nm. Se tomará el límite inferior para una estimación pesimista. Por su parte, *p* y *T* serán la presión y temperatura de referencia ( $p_{ref} = 10^4$  Pa y *Tr e f* = 300 K) y para *L<sup>c</sup>* , es común emplear la altura del vehículo (1.55 metros).

Con esto, se obtiene que el número de Knudsen es *K n* = 6.016 · 10−<sup>6</sup> , muy inferior al mínimo aceptable para que la hipótesis aplique, por lo que el flujo podrá considerarse como medio continuo.

#### **3.2.2. Límite de Kantrowitz**

De acuerdo con la ecuación de continuidad (Ec. (2.1)), cuando un flujo, inicialmente subsónico, experimenta una reducción de la sección transversal, se acelerará para mantener el gasto másico constante.

A diferencia de otros vehículos que viajan a grandes velocidades en un entorno no confinado, el flujo alrededor del sistema hyperloop en un conducto cerrado deriva en fenómenos aerodinámicos distintos y que pueden resultar limitantes. Para el caso del hyperloop, cuya elevada velocidad de crucero da lugar a un flujo prácticamente supersónico, la reducción del área en la sección de pasaje, entre el vehículo y las paredes del tubo, hará que se alcance la velocidad del sonido localmente. Este es el principio en el que se basa el límite de Kantrowitz (*KL*, por sus siglas en inglés), definido como la velocidad a la que la reducción del área en la sección de pasaje provoca un aumento súbito de la resistencia aerodinámica, consecuencia de alcanzarse la velocidad del sonido local. Por lo tanto, para una determinada relación de áreas (*BR*), existirá una velocidad máxima que, una vez superada, hará que el flujo alrededor del vehículo se encuentre bloqueado.

Este límite se determina suponiendo una onda de choque normal al comienzo de la sección convergente (pasaje) y calculando la relación de áreas, mediante las ecuaciones de flujo compresible, unidimensional e isentrópico. Como se ha considerado el aire como gas ideal, el límite de Kantrowitz vendrá dado por la Ec. (3.3), donde la relación de áreas, *BR*, se expresa en función del número de Mach del vehículo y la relación entre calores específicos, *γ*.

$$
\frac{A_{\text{pod}}}{A_{\text{tube}}} = BR = 1 - \left[\frac{\gamma - 1}{\gamma + 1}\right]^{\frac{1}{2}} \left[\frac{2\gamma}{\gamma + 1}\right]^{\frac{1}{\gamma - 1}} \left[1 + \frac{2}{\gamma - 1}\frac{1}{M^2}\right]^{\frac{1}{2}} \left[1 - \frac{\gamma - 1}{2\gamma}\frac{1}{M^2}\right]^{\frac{1}{\gamma - 1}}\tag{3.3}
$$

Su representación gráfica se ilustra en la Fig 3.2, donde las condiciones por encima de la curva (número de Mach elevado y/o valor de *BR* alto) harán que el flujo en la zona convergente se encuentre bloqueado y que el vehículo empiece a comportarse como un pistón (Bizzozero et al., 2021). Consecuentemente, la diferencia de presiones entre la parte delantera y la trasera crecerá, incrementando la resistencia aerodinámica y, por ende, la potencia requerida para avanzar.

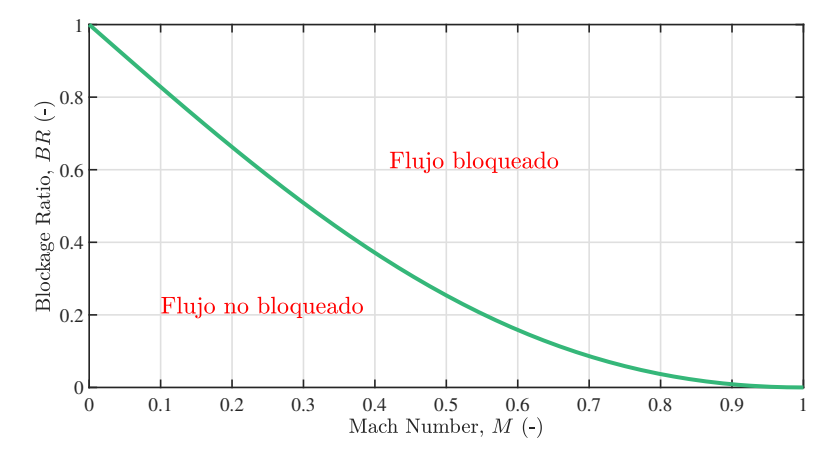

Figura 3.2: Límite de Kantrowitz

Para superar dicho límite, existen dos enfoques principales. El primero de ellos consistente en disminuir la relación de áreas vehículo-tubo, esto es, *BR*, dando lugar a un conducto de mayores dimensiones, lo que acarrearía mayores costes de infraestructura [55].

La segunda opción consiste en instalar un compresor en la parte delantera, que trasiegue parte del flujo que se acumula delante del vehículo, reduciendo el gasto másico que transita la zona de pasaje. En la Sección 4.2 se estudiará el impacto del compresor en los casos base tratados en este documento.

## **3.3. Geometría y dominio numérico**

#### **3.3.1. Consideraciones previas**

En el presente documento se empleará un modelo geométrico simplificado del sistema hyperloop, que hará posible asumir axisimetría en el estudio CFD. Esta aproximación permitirá reducir el coste computacional, así como el número de elementos de la malla. A su vez, una geometría más sencilla hará que se pueda emplear una discretización espacial estructurada, como se verá en la Sección 3.4.1, lo que reducirá los problemas de convergencia y producirá resultados más precisos.

Esto hará que se obtengan geometrías puramente cilíndricas, lo cual es cierto para el conducto, pero no reproducirá de forma adecuada la geometría del vehículo y, por lo tanto, sus características aerodinámicas. No obstante, el objetivo de los estudios realizados no es la caracterización aerodinámica del vehículo, lo cual ya ha sido estudiado por numerosos autores. Se asumirá la idealización como válida, excluyendo los efectos de la forma del vehículo y poniendo el foco en la investigación de los fenómenos de compresibilidad ocasionados y su efecto sobre las variables fluidas.

Otra discrepancia con el sistema real y que introduce la hipótesis de axisimetría, es el hecho de que el cuerpo estará perfectamente centrado en el conducto. No obstante, en Kang et al. (2017) se comparó el coeficiente de resistencia, *CD*, para distintas velocidades de un caso 2D axisimétrico con uno 3D, viéndose que el patrón era idéntico y las diferencias por la excentricidad en la posición del vehículo no eran relevantes. A su vez, emplear semicírculos en la parte delantera y trasera de la geometría 2D, como aproximación a un vehículo hyperloop real, hace que la diferencia con un caso 3D sea inferior al 4%, según Oh et al. (2019).

Por consiguiente, es factible asumir axisimetría y una geometría idealizada para simular el sistema hyperloop.

#### **3.3.2. Geometría del vehículo sin compresor**

Como ya se ha mencionado, la geometría del vehículo se simplificará, considerándose como un cilindro de diámetro 2 · *H* = 1.55 m, al que se le incorporará un empalme de radio *H*/2 = 0.388 m en cada una de sus esquinas. De esta forma, se conseguirá un comportamiento aerodinámico más acorde al real. Su longitud, *L*, será de 5.972 m.

Conocida la relación de áreas antes presentada, *BR*, el radio del tubo se puede calcular como se muestra en la Ec. (3.4).

$$
H_t^2 = \frac{H^2}{BR} \tag{3.4}
$$

A lo largo de este documento se trabajará con una relación de áreas de 0.38 (*BR* = 0.38), lo que da como resultado un tubo de diámetro 2 · *H<sup>t</sup>* = 2.5 m.

Respecto a la longitud del tubo considerada, será el mínimo necesario para que la solución no quede comprometida, por ello, será conveniente desempeñar un estudio de independencia de dominio (Sección 3.3.4). De esta forma, se conseguirá reducir al máximo el coste computacional.

En la Fig 3.3 se ilustra una representación esquemática (no a escala) de la geometría del caso sin compresor, donde se han señalado las distintas fronteras del dominio. Por medio de una rotación de 360◦ alrededor del *Eje de rotación* mostrado en la figura, se conseguirá transformar el dominio en tridimensional, obteniendo un vehículo cilíndrico y centrado en el conducto, tal y como se ha mencionado con anterioridad.

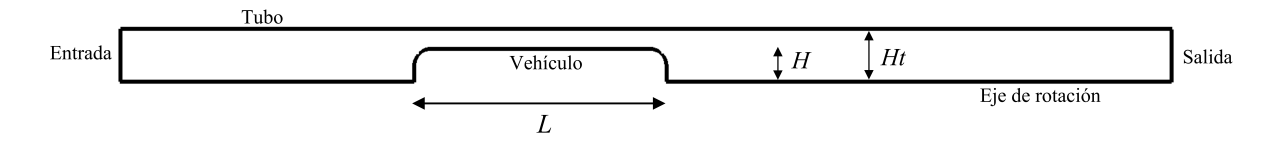

Figura 3.3: Esquema del dominio en el caso sin compresor

#### **3.3.3. Geometría del vehículo con compresor**

Se buscará, en la medida de lo posible, mantener la misma geometría del Caso 1 para el vehículo con compresor, con la finalidad de eliminar la dependencia geométrica en las comparaciones que se establecerán entre los resultados de uno y otro caso en el Capítulo 4.

Como puede observarse en la Fig 3.4, la parte frontal es idéntica a la del Caso 1, para no incurrir en diferencias aerodinámicas. No obstante, en la parte trasera se ha reducido el radio del empalme a 0.105 m, pues con una progresión más suave entre el final de la zona de pasaje y la tobera, existiría una interferencia notable entre la estela del vehículo en los empalmes y el flujo a la salida de la propia tobera, lo que mermaría su desempeño aerodinámico.

Con respecto a las fronteras identificadas en la Fig 3.3, la única diferencia radica en que se le ha añadido un compresor y una tobera de sección fija. En este caso, el radio del compresor y tobera ocupará el área dejada por los empalmes, por lo que el compresor tendrá un radio igual a la mitad del radio máximo del vehículo *r<sup>c</sup>* = *H*/2 = 0.388 m y, para la tobera, será de *r<sup>t</sup>* = 0.67 m.

En la Fig 3.4 se muestra el esquema del dominio, donde se han identificado los componentes de la turbomáquina.

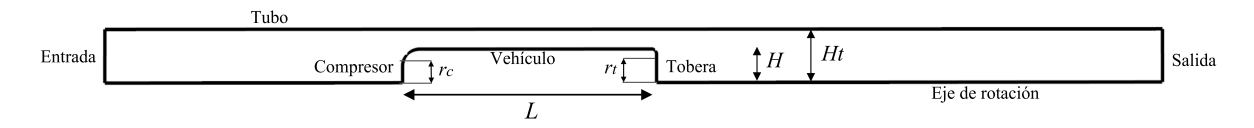

Figura 3.4: Esquema del dominio en el caso con compresor

#### **3.3.4. Independencia de dominio**

En el proceso de optimización del coste computacional del caso base, conviene llevar a cabo un estudio de independencia de la longitud del dominio. Esto, junto con la independencia de malla (Sección 3.4.2), permitirá reducir el número de elementos y, por ende, el tiempo de cálculo.

Dicho estudio se hará para el caso sin compresor estacionario (véase Sección 3.5) pues, para el caso con compresor se espera que las condiciones sean menos extremas, al reducirse los valores máximos de presión y velocidad.

La Fig 3.5 muestra las dos longitudes que se modificarán en el estudio de sensibilidad del dominio. Estas serán la longitud total del tubo, *LD*, y la distancia de la entrada al vehículo *d<sup>v</sup>* .

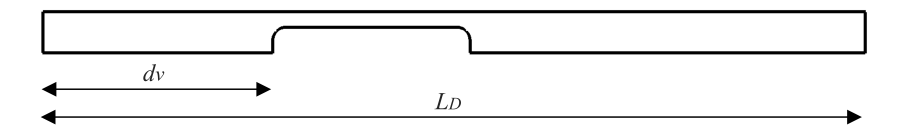

Figura 3.5: Parámetros de la independencia de dominio

Se partirá de un dominio de longitud 80 veces el radio del tubo,  $L_D = 80 \cdot H_t = 200$  m, en el cual

el vehículo estará situado a una distancia de  $d<sub>v</sub> = 16 \cdot H<sub>t</sub> = 40$  m. El tamaño de dicho dominio es considerable y se espera que proporcione una solución precisa del caso base. Se reducirá el valor de los parámetros de la Fig 3.5 y se estudiará la variación, con respecto al dominio largo, de las siguientes variables: resistencia aerodinámica del vehículo, la presión y número de Mach en su parte delantera y trasera, el Mach máximo y la presión en dicho punto, además de la temperatura a la salida.

Se repetirá el proceso hasta comprometer la solución, esto es, hasta que alguna de las variables muestre una variación superior a cierto factor de seguridad fijado en 5% para este caso. Además, se cuantificará la reducción en el número de elementos para demostrar la utilidad del proceso.

Los resultados del estudio de independencia de la longitud del dominio se recogen en la Tabla 3.1, donde se aprecian variaciones muy sutiles a medida que se reduce el dominio, lo que indica que la distancia que requiere el flujo para estar completamente desarrollado es pequeña, por lo que la distancia a las condiciones de contorno puede reducirse en gran medida. En vista del valor de la presión en la parte delantera del cuerpo para *L<sup>D</sup>* = 20 m, se puede asegurar que la distancia para que el flujo se desarrolle es de 7 metros, aproximadamente 4.5 veces la altura del vehículo (2·*H*). Es a partir de este valor de longitud para el que se alcanzará el criterio del 5% de variación con respecto al caso inicial, por lo que, de ahora en adelante, se trabajará con el dominio de longitud *L<sup>D</sup>* = 25 m  $y \, d_v = 7 \, \text{m}$ .

| $L_D$<br>(m) | $d_v$<br>(m)   | <b>Elementos</b>        | $\text{ Drag}(N)$       | Average<br>Abs. Pressure (Pa) |                          | Average Mach (-)      |                        | <b>Maximum Mach</b>    |                          | Outlet<br>Temperature (K) |
|--------------|----------------|-------------------------|-------------------------|-------------------------------|--------------------------|-----------------------|------------------------|------------------------|--------------------------|---------------------------|
|              |                |                         |                         | Anterior                      | Posterior                | Anterior              | Posterior              | Mach $(-)$             | Abs.<br>Pressure (Pa)    |                           |
| 200          | 40             | 140805<br>$(-)$         | 418.344<br>$(-)$        | 10680.051<br>$(-)$            | 9096.827<br>$(-)$        | 0.337<br>$(-)$        | 0.405<br>$(-)$         | 0.888<br>$(-)$         | 6920.904<br>$(-)$        | 299.757<br>$(-)$          |
| 160          | 40             | 131272<br>$(-6.770\%)$  | 418.198<br>$(-0.035\%)$ | 10683.768<br>$(0.035\%)$      | 9091.789<br>$(-0.055\%)$ | 0.337<br>$(0.000\%)$  | 0.406<br>$(0.079\%)$   | 0.888<br>$(-0.001\%)$  | 6919.147<br>$(-0.025\%)$ | 299.713<br>$(-0.014\%)$   |
| 120          | 40             | 127822<br>$(-9.221\%)$  | 418.100<br>$(-0.058\%)$ | 10686.920<br>$(0.064\%)$      | 9097.860<br>$(0.011\%)$  | 0.337<br>$(0.000\%)$  | 0.405<br>$(-0.156\%)$  | 0.888<br>$(-0.004\%)$  | 6917.040<br>$(-0.056\%)$ | 299.678<br>$(-0.026\%)$   |
| 80           | 40             | 114995<br>$(-18.330\%)$ | 417.762<br>$(-0.139\%)$ | 10675.845<br>$(-0.039\%)$     | 9082.548<br>$(-0.157\%)$ | 0.337<br>$(0.000\%)$  | 0.405<br>$(-0.070\%)$  | 0.888<br>$(-0.009\%)$  | 6914.647<br>$(-0.090\%)$ | 299.820<br>$(0.021\%)$    |
| 60           | 20             | 80251<br>$(-43.006\%)$  | 417.813<br>$(-0.127%)$  | 10675.287<br>$(-0.045\%)$     | 9090.814<br>$(-0.066\%)$ | 0.337<br>$(0.000\%)$  | 0.405<br>$(-0.114\%)$  | 0.888<br>$(-0.029\%)$  | 6913.744<br>$(-0.103\%)$ | 299.824<br>$(0.022\%)$    |
| 50           | 15             | 73375<br>$(-47.889\%)$  | 417.827<br>$(-0.124\%)$ | 10675.539<br>$(-0.042\%)$     | 9086.218<br>$(-0.117\%)$ | 0.337<br>$(0.000\%)$  | 0.405<br>$(0.038\%)$   | 0.888<br>$(-0.021\%)$  | 6912.682<br>$(-0.119\%)$ | 299.831<br>$(0.025\%)$    |
| 40           | 10             | 61382<br>$(-56.406\%)$  | 417.143<br>$(-0.287%)$  | 10675.855<br>$(-0.039\%)$     | 9087.394<br>$(-0.104\%)$ | 0.337<br>$(0.000\%)$  | 0.405<br>$(-0.020\%)$  | 0.887<br>$(-0.098\%)$  | 6915.535<br>$(-0.078\%)$ | 299.839<br>$(0.027\%)$    |
| 25           | $\overline{7}$ | 41479<br>$(-70.542\%)$  | 413.973<br>$(-1.045\%)$ | 10707.430<br>$(0.256\%)$      | 8966.164<br>$(-1.436\%)$ | 0.331<br>$(-1.712\%)$ | 0.3937<br>$(-2.855\%)$ | 0.8829<br>$(-0.614\%)$ | 6968.469<br>$(0.687\%)$  | 299.669<br>$(-0.029\%)$   |
| 20           | 6              | 36937<br>$(-73.767%)$   | 422.735<br>$(1.050\%)$  | 10776.188<br>$(0.900\%)$      | 9278.990<br>$(2.002\%)$  | 0.337<br>$(-0.001\%)$ | 0.385<br>$(-4.943\%)$  | 0.880<br>$(-0.921\%)$  | 7007.794<br>$(1.255\%)$  | 299.186<br>$(-0.191\%)$   |

Tabla 3.1: Resultados del estudio de independencia de dominio

Los beneficios de estudiar la sensibilidad de la longitud del dominio resultan claros si se observa que se ha conseguido reducir en un 70.54% el número de elementos.

# **3.4. Mallado**

Tras definirse la geometría y acotarse el dominio computacional, el siguiente paso en el preproceso consistirá en la discretización espacial de dicho dominio. El proceso se dividirá en dos partes diferenciadas: por un lado, se definirá una estrategia de mallado acorde al problema y, por otro, se deberá conseguir que dicha discretización suponga el menor coste computacional posible, sin comprometer los resultados.

Así pues, la presente sección se dividirá en tres partes, según lo anteriormente mencionado. En la primera de ellas se describirá la estrategia de mallado, mientras que en la segunda se llevará a cabo un estudio de sensibilidad de malla para verificar que ésta es independiente. En la última subsección se analizará la calidad de la malla, para asegurar que el error numérico por discretización espacial es mínimo.

#### **3.4.1. Descripción de la estrategia de mallado**

A continuación, se detallará el proceso de mallado del Caso 1 (sin compresor), pues éste es común a ambos casos base.

La simplificación de la geometría hará posible el empleo de una malla estructurada bidimensional, con elementos cuadriláteros, como se observa en la Fig 3.6, lo cual tiene numerosas ventajas frente a una discretización desestructurada, propia de problemas con alta complejidad geométrica. Este tipo de malla se caracteriza por tener conectividad regular entre celdas, permitiendo que los elementos estén alineados entre ellos y en la dirección del flujo, lo que mejorará la convergencia y la precisión de los resultados. Puesto que la malla estructurada se define según un patrón regular, el software no requerirá de una tabla de conectividad para enlazar los elementos, reduciendo el tiempo de cálculo.

El mallado general se dividirá en tres zonas principales. La primera región la constituyen los elementos suficientemente alejados del vehículo, cuyo tamaño será considerable. Aunque en los estudios transitorios se emplearán condiciones de contorno no reflexivas (Sección 3.6.2), se buscará reducir al máximo la posibilidad de reflexiones de ondas en la entrada y la salida del dominio, situando elementos de gran tamaño en sus proximidades.

La segunda región vendrá determinada por un bloque que encerrará el vehículo y al que se le impondrá un tamaño de celda notablemente menor. Este bloque tendrá una extensión mayor aguas abajo del cuerpo para asegurar una adecuada resolución de la estela turbulenta que éste deja a su paso. Una vista ampliada de los elementos en esta región se muestra en la Fig 3.7a. Como puede verse, en la transición entre la malla general y la segunda región, existen elementos sin conectividad regular entre ellos, sin embargo, en la mayor parte del dominio la malla es estructurada.

Por último, se aplica un refinamiento superficial a las paredes del vehículo para que sea posible situar un número mayor de *prism layers*, tal y como ilustra la Fig 3.7b, pues se espera que los efectos viscosos sean importantes y que el tamaño de la capa límite crezca a medida que se incrementa la velocidad.

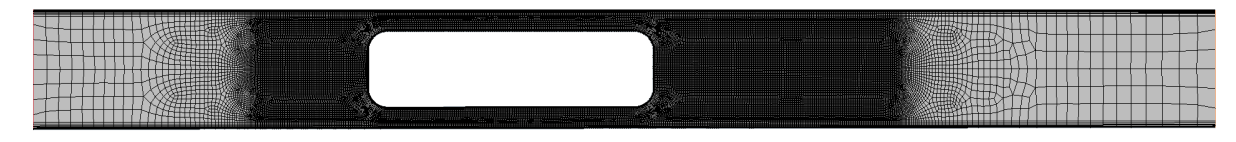

Figura 3.6: Vista general de la malla empleada en el Caso 1

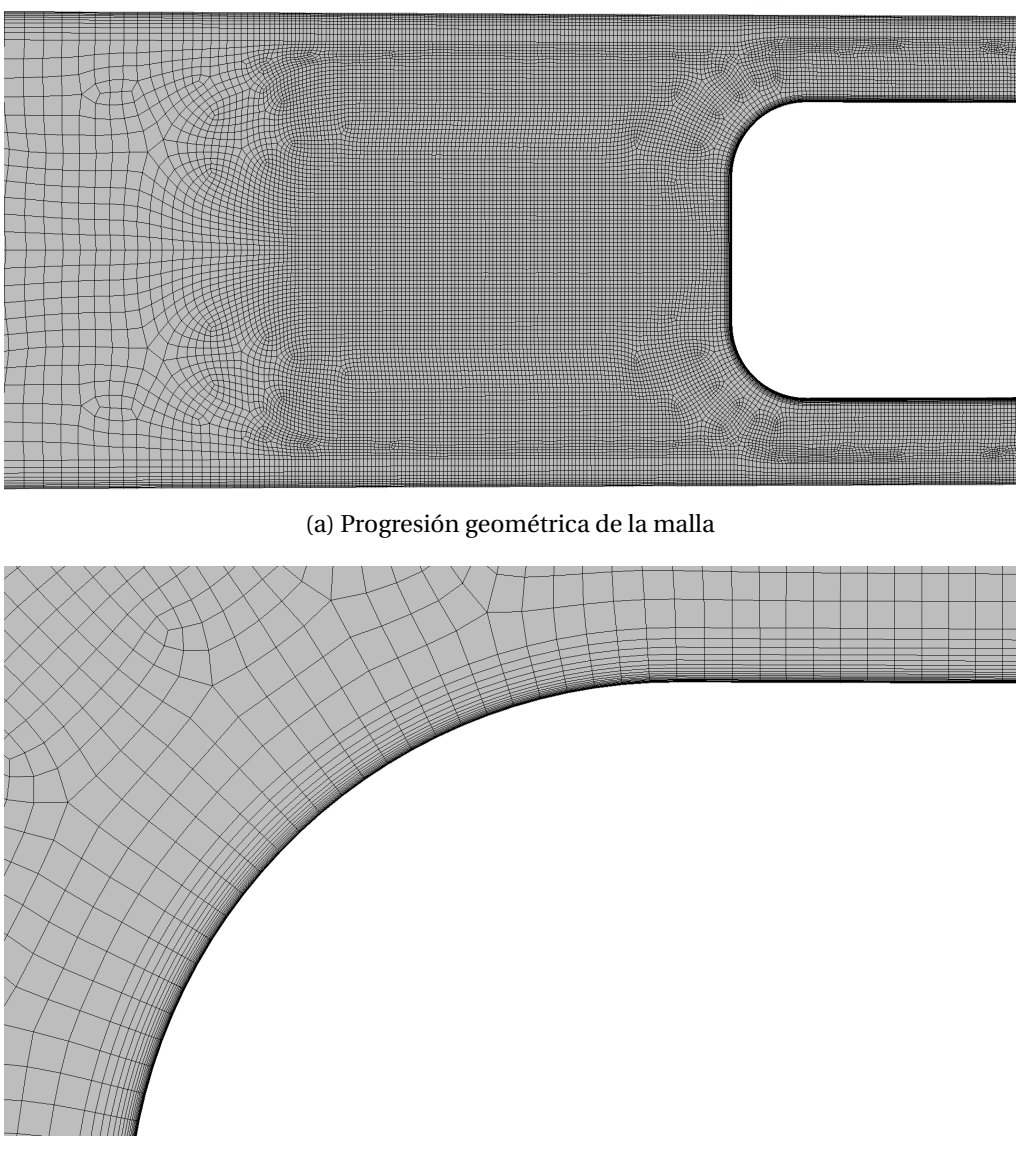

(b) Refinamiento en la zona de la capa límite del vehículo Figura 3.7: Vista de detalle de la malla empleada en el Caso 1

Se selecciona la opción *Automated Mesh (2D)* que, como su nombre indica, generará de forma automática la discretización espacial óptima del dominio bidimensional, y las opciones *Quadrilateral Mesher* y *Prism Layer Mesher*, esta última para captar los detalles del flujo en la capa límite.

El tamaño base elegido se justificará en la Sección 3.4.2, donde se estudiará la independencia de malla. Respecto al refinamiento cerca de la capa límite en la malla general, se emplearán 10 capas de prismas (*prism layers*), con un espesor total de 0.15 m y donde la más cercana a las paredes del tubo tendrá un espesor de 3.5 · 10−<sup>3</sup> m. La razón de crecimiento será baja, con valor 1.06, para asegurar una relación de aspecto baja en la zona de la capa límite, que permitirá una resolución mayor.

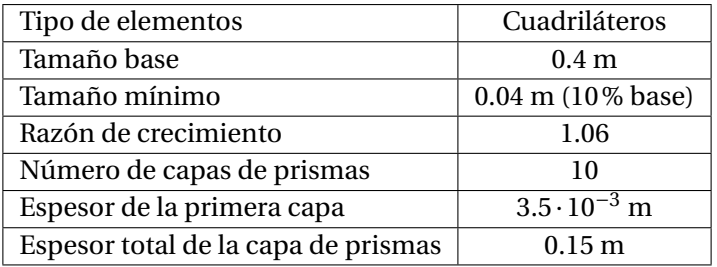

La Tabla 3.2 recoge los valores de los parámetros principales del mallado general del dominio.

Tabla 3.2: Parámetros del mallado general del dominio

Al bloque que encierra el vehículo y su estela se le impone un control volumétrico (*Volume Control*), donde se fijará una reducción del tamaño base de un 95%, dando lugar a elementos cuadriláteros de lado 0.02 m.

Dicho tamaño base será común en el control aplicado a la superficie del cuerpo (*Surface Control*) donde, además, se modificará la capa de prismas. La razón geométrica será de 1.2, aumentándose el número de capas a 21, con una altura total de 0.04 m (10% del tamaño base) y una primera capa de espesor  $10^{-4}$  m. De esta forma, se reduce la relación de aspecto en las proximidades del vehículo, asegurándose que dicho valor es superior al mínimo recomendado, como se comprobará en la Sección 3.4.3. La Tabla 3.3 recoge los valores de los parámetros de malla en el control superficial impuesto al vehículo.

| Tamaño base                         | $0.02 \; \mathrm{m}$ |
|-------------------------------------|----------------------|
| Razón de crecimiento                | 1.20                 |
| Número de capas de prismas          | 21                   |
| Espesor de la primera capa          | $10^{-4}$ m          |
| Espesor total de la capa de prismas | $0.04 \; \mathrm{m}$ |

Tabla 3.3: Parámetros del mallado en el control superficial del vehículo

La elección de dichos valores no es arbitraria, sino que se busca conseguir un *Y* + < 5 en las paredes del vehículo, puesto que de esta forma el software será capaz de resolver la capa límite de forma adecuada, al encontrarse dentro de los límites de la subcapa viscosa (*viscous sublayer* en inglés). Las distintas regiones en las que se divide la capa límite, según el valor de *Y* + se muestran en la Fig 3.8. Se evitará, en la medida de lo posible, la capa intermedia (capa *buffer*), donde no existe expresión analítica que permita modelar la capa límite.

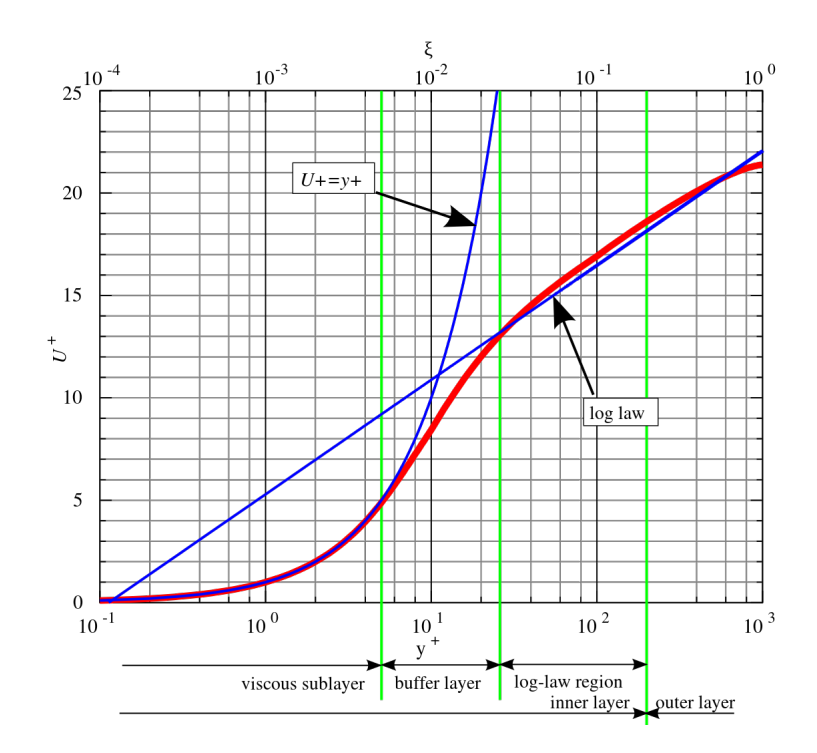

Figura 3.8: Valores de *Y* + según la región de la capa límite

La Fig 3.9 muestra que el *Y* + se mantiene por debajo de 2.5 para toda la pared del vehículo, exceptuando su parte delantera, donde se alcanza un *Y* + = 3.0. Aún así, no se supera el valor de 5, que implicaría la entrada en la capa *buffer* y comprometería la resolución de la capa límite.

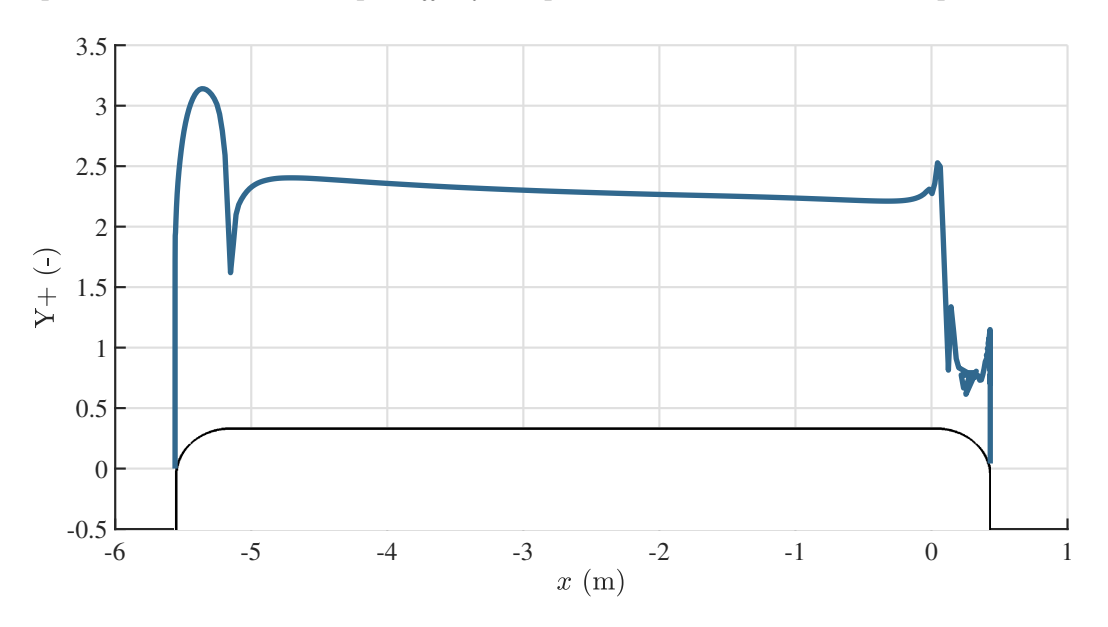

Figura 3.9: *Y* + en las paredes del vehículo para el caso base estacionario

#### **3.4.2. Estudio de independencia de malla**

Tras describir la estrategia de mallado, conviene optimizar el tiempo de simulación, para lo cual resulta crucial realizar un estudio de independencia de malla. Dicho estudio garantizará que la discretización espacial no afecta a los resultados. Para ello, deberá alcanzarse un compromiso entre el error numérico por discretización espacial y el coste computacional requerido.

El *modus operandi* será el siguiente: se partirá de una malla gruesa (Malla 1), disminuyendo el tamaño base (*Base Size*) hasta alcanzar la independencia de malla, esto es, hasta que las magnitudes no varíen dentro de unos límites previamente establecidos. En cada iteración, se deberá aumentar en un 50% el número de elementos en cada dirección (Navarro & Martí, 2020), por lo que, al tratarse de un problema axisimétrico (2D), se buscará que el número de elementos aumente en un 1.5<sup>2</sup>.

La Tabla 3.4 muestra los resultados obtenidos del estudio de sensibilidad de malla, de donde se ha partido de una malla con un tamaño base considerable de 1.25 m, que representa el radio del conducto,  $H_t$ . Progresivamente, el número de celdas se ha ido aumentando con el factor 1.5<sup>2</sup>, que asegura la uniformidad en la reducción de elementos, hasta observarse variaciones por debajo del 2% en las variables monitorizadas. Como puede verse, se ha estudiado la variación de las mismas variables vistas en el estudio de independencia de dominio (véase Sección 3.3.4). Estas son: la resistencia aerodinámica del vehículo, la presión y número de Mach medios en su parte delantera y trasera y la temperatura a la salida, además del Mach máximo y la presión en dicho punto, que coincidirá con la presión mínima.

| Número de<br>elementos | Tamaño<br>base (m) | $\text{ Drag}\left(N\right)$ | Average Abs.<br>Pressure (Pa) |              | Average Mach (-) |              | Maximum Mach |                    | Outlet<br>Temperature (K) |
|------------------------|--------------------|------------------------------|-------------------------------|--------------|------------------|--------------|--------------|--------------------|---------------------------|
|                        |                    |                              | Anterior                      | Posterior    | Anterior         | Posterior    | Mach $(-)$   | Abs. Pressure (Pa) |                           |
|                        | 1.25               | 389.894                      | 10678.578                     | 9327.594     | 0.337            | 0.379        | 0.876        | 7155.490           | 299.642                   |
| 8121                   |                    | $\left( -\right)$            | $\left( -\right)$             | (-)          | 〔-〕              | (-)          | $(-)$        | (-)                | $(-)$                     |
| 18365                  |                    | 400.928                      | 10695.544                     | 9190.355     | 0.336            | 0.399        | 0.874        | 7013.618           | 299.659                   |
|                        | 0.693              | $-3.971\%$                   | $(0.159\%)$                   | $(-1.471\%)$ | $(-0.156\%)$     | $(5.486\%)$  | $(-0.313\%)$ | $(-1.983\%)$       | $(0.006\%)$               |
| 41479                  | 0.4                | 413.973                      | 10707.430                     | 8966.164     | 0.336            | 0.419        | 0.883        | 6968.469           | 299.669                   |
|                        |                    | $(3.254\%)$                  | $(0.111\%)$                   | $(-2.439\%)$ | $(-0.103\%)$     | (4.827%)     | $(1.068\%)$  | $(-0.644\%)$       | $(0.003\%)$               |
| 94019                  | 0.244              | 415.412                      | 10719.880                     | 9135.124     | 0.336            | 0.414        | 0.879        | 6991.727           | 299.643                   |
|                        |                    | $(0.348\%)$                  | $(0.116\%)$                   | $(1.884\%)$  | $(0.008\%)$      | $(-1.064\%)$ | $(-0.443\%)$ | $(0.334\%)$        | $(-0.009\%)$              |

Tabla 3.4: Resultados del estudio de independencia de malla

A su vez, en la Fig 3.10 se muestra el perfil de presiones en la línea media del conducto, donde se observa que no existen diferencias apreciables en la presión previa a la entrada del flujo en la zona de pasaje. En dicha zona, la presión es ligeramente subestimada por la Malla 1 y 2. Las diferencias más notables se encuentran en la zona de la estela, donde la Malla 1 sobreestima considerablemente la presión. En todo momento las Mallas 3 y 4 ofrecen perfiles de presión prácticamente superpuestos.

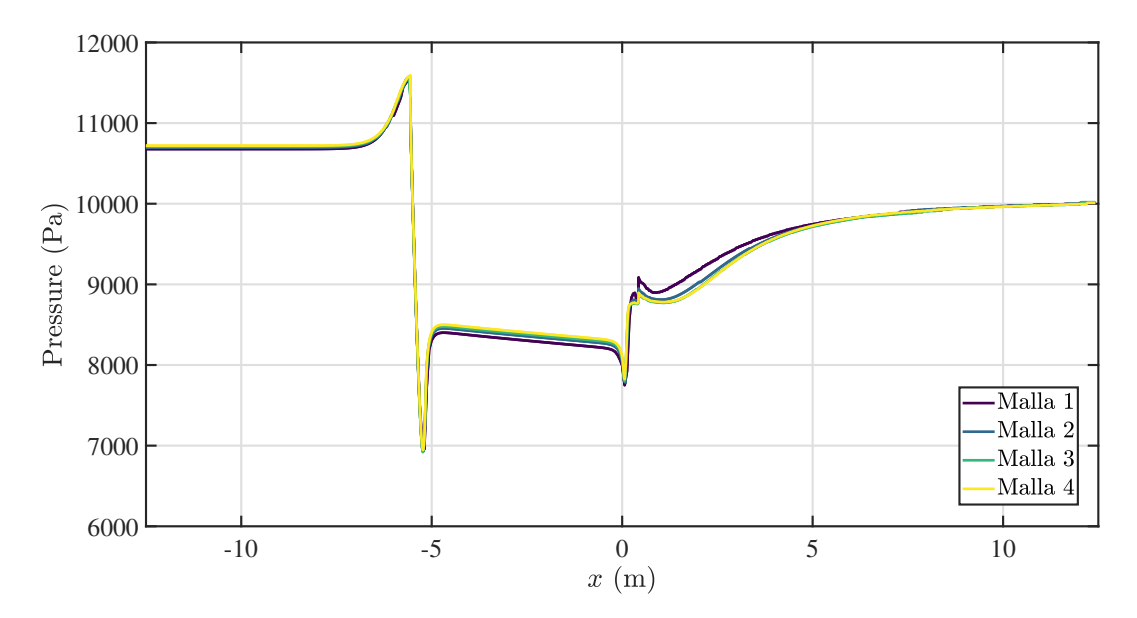

Figura 3.10: Perfil de presiones para las distintas mallas estudiadas

En base a los resultados mostrados en la Tabla 3.4 y en la Fig 3.10, se hará uso de la Malla 3, de 41479 elementos, pues refinarla no reportará cambios significativos en las variables monitorizadas ni en la distribución espacial de la presión en el dominio.

## **3.4.3. Evaluación de la calidad de la malla**

En el modelado CFD, la generación de la malla es un proceso crítico, pues determinará la precisión y estabilidad de los resultados obtenidos. Por ello, es importante analizar su calidad, previo a la obtención de resultados, para así lograr un análisis rápido y preciso que reduzca en la medida de lo posible el error numérico. Es importante remarcar que, aún cuando la malla sea válida y permita inicializar el caso, una discretización de baja calidad puede afectar negativamente a la solución obtenida.

El propósito de esta sección será, por lo tanto, describir las métricas y herramientas que ofrecen los software comerciales, y en particular STAR-CCM+, para comprobar la validez y calidad de la discretización espacial y aplicarlas a la malla creada para el caso base.

#### *Face Validity*

La validez de las caras (*Face Validity*, en inglés) tiene en cuenta la orientación de la normal a la cara de una determinada celda con respecto a la celda contigua, según muestra la Fig 3.11.

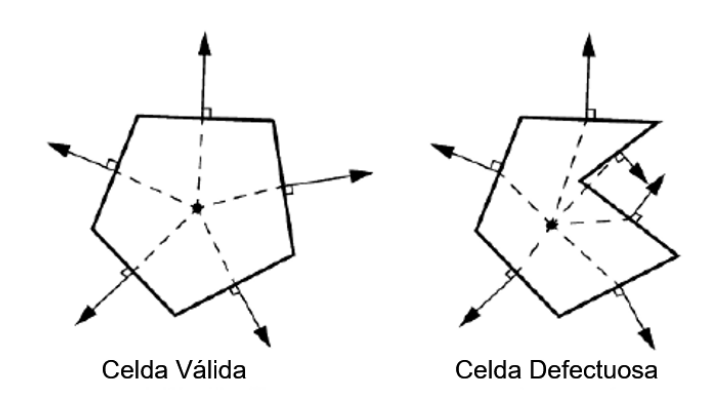

Figura 3.11: Parámetros de la calidad de malla. *Face Validity* [57]

En STAR-CCM+, un valor de 1.0 en este parámetro indica que todas las caras del elemento tienen su normal en dirección hacia fuera del centroide de la celda. Por el contrario, se considera que, en el caso de que la normal a alguna de las caras apunte hacia el centroide, su valor de *Face Validity* será inferior a la unidad y la celda será defectuosa. Como muestra el histograma de la Fig 3.12, el total de los elementos es válido desde el punto de vista de este parámetro de calidad. Este resultado era esperable, teniendo en cuenta que el grueso de la malla es estructurado.

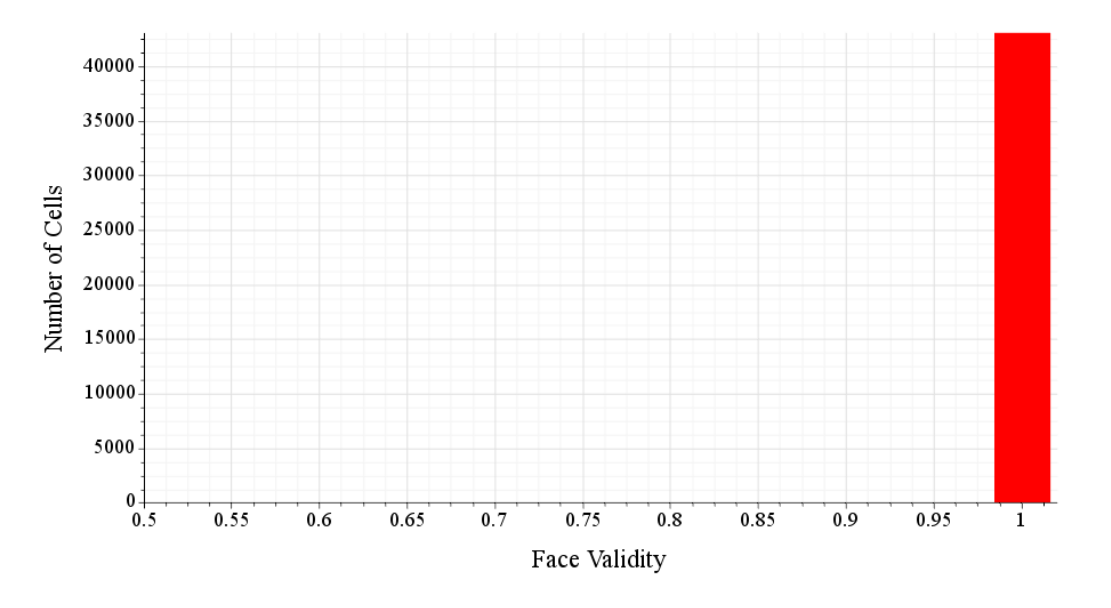

Figura 3.12: Histograma de *Face Validity*

#### *Least Squares Quality*

La orientación de las caras de las celdas, así como la distribución geométrica relativa entre sus centroides viene expresada por la Calidad de Celda en Mínimos Cuadrados (*Least Squares Quality* en inglés). Esta métrica emplea el método de Mínimos Cuadrados (*Least Squares Method*) para indicar la calidad de un elemento basado en la ubicación de su centroide relativa a la del centroide de sus

celdas contiguas. De forma general, podría decirse que las celdas cuyas caras guardan escasa ortogonalidad tienen baja Calidad de Celda, por lo que una celda cuadrada tendrá un valor de 1.0 en este parámetro.

El valor mínimo aceptable de Calidad de Celda dependerá en gran medida de la física del problema a resolver, por lo que podrá darse el caso en que elementos con baja calidad den lugar a resultados válidos. Una práctica habitual consiste en considerar como defectuosas aquellas celdas con un valor de *Least Squares Quality* inferior a 10−<sup>3</sup> [57].

La Fig 3.13 muestra un ejemplo de la estimación de la calidad de un elemento, basada en la posición de los centroides de celdas colindantes.

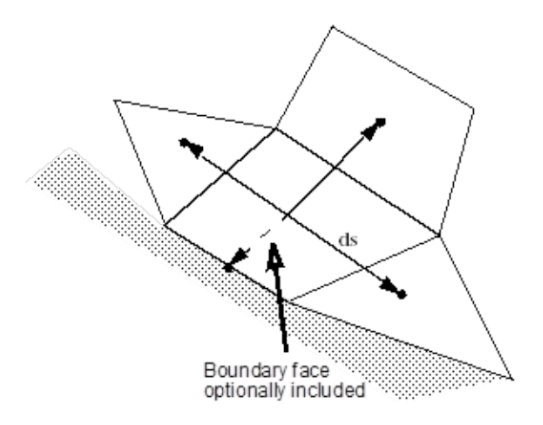

Figura 3.13: Parámetros de la calidad de malla. *Least Squares Quality* [57]

El mínimo valor de Calidad de Celda en Mínimos Cuadrados para el caso base es de 0.258 (Tabla 3.5), localizado en la zona donde la malla no es estructurada, dada la transición entre el mallado general y el bloque de refinamiento, tal y como muestra la Fig 3.14.

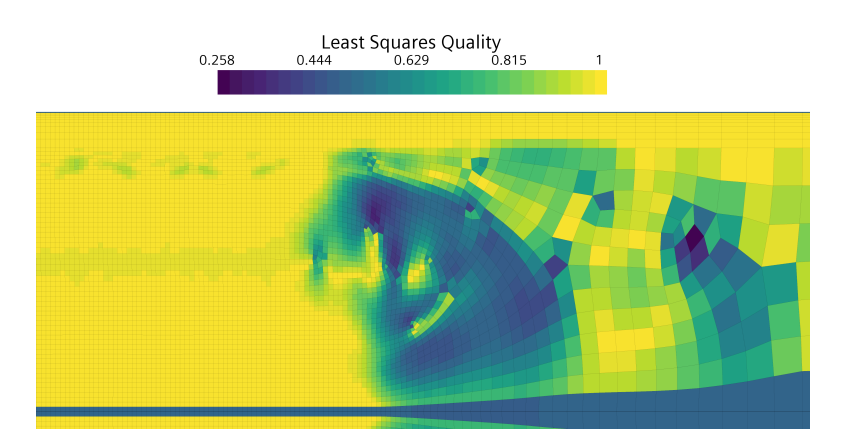

Figura 3.14: Contorno de *Least Squares Quality*

Este valor, aunque bajo, es dos órdenes de magnitud superior al mínimo recomendable. Además, no es predominante en el mallado, tal y como muestra el histograma de la Fig 3.15. En el histograma se aprecia una dispersión notable entre 0.5 y 1.0, puesto que la malla es híbrida, aunque predominantemente estructurada, como demuestra la acumulación de elementos con valor unitario en esta métrica.

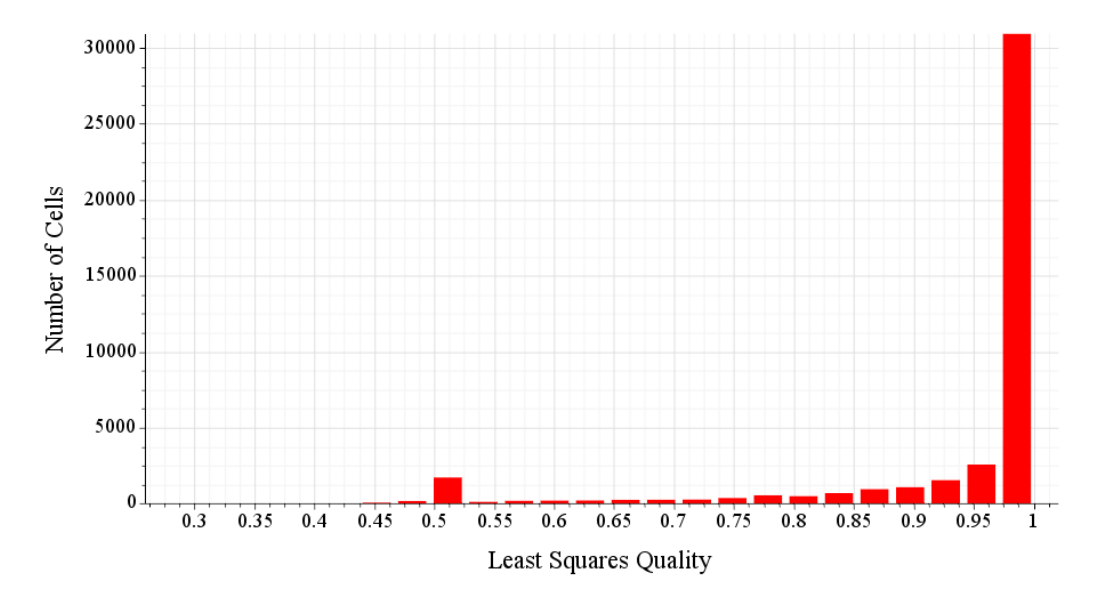

Figura 3.15: Histograma de *Least Squares Quality*

#### *Volume Change*

El Cambio de Volumen (*Volume Change*) describe el ratio entre el volumen de una celda y la de su celda contigua de mayor tamaño. Un gran cambio de volumen entre celdas indica una pérdida potencial de precisión y puede derivar en la divergencia de la solución.

Un valor unitario en este parámetro indica que la celda tiene un volumen igual o superior a la de sus vecinas, mientras que un cambio de volumen de 0.01 se considera el mínimo aceptable.

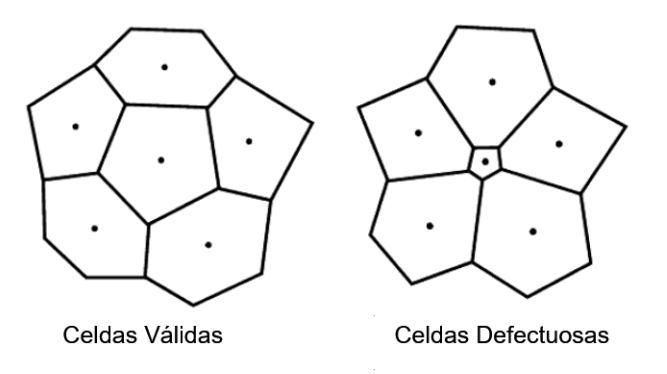

Figura 3.16: Parámetros de la calidad de malla. *Volume Change* [57]

Para el caso estudiado, el mínimo cambio de volumen es 0.123, dentro de los límites especifica-

dos y con una representación residual en la malla, como muestra el Histograma (Fig 3.17). A su vez, cabe destacar que predominan los cambios de volumen de entre 0.8 y 1. La abundancia de valores elevados de este parámetro se debe al hecho de que se han empleado razones de crecimiento cercanas a la unidad (Tabla 3.2 y 3.3), para evitar cambios abruptos en el tamaño de celdas adyacentes.

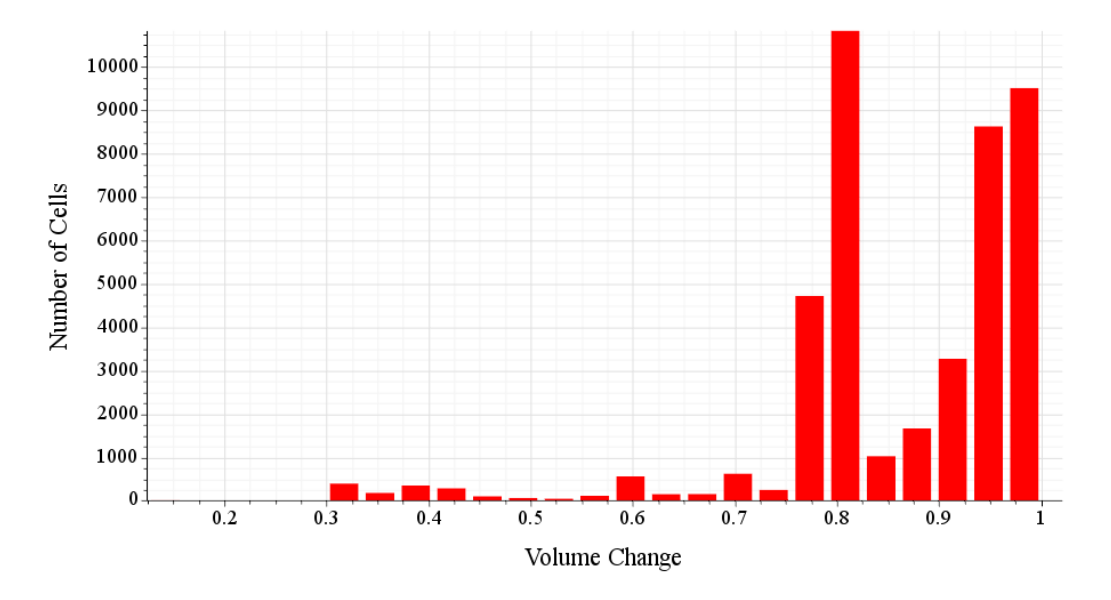

Figura 3.17: Histograma de *Volume Change*

#### *Skewness Angle*

El ángulo de asimetría (*skewness angle*) *θ*, es el ángulo formado entre el vector de área de la cara (vector normal a la cara, **a**) y el vector que conecta los centroides de dos celdas adyacentes (**ds**), tal y como ilustra la Fig (3.18). Si las celdas son perfectamente cuadradas, el ángulo de asimetría será nulo, pues existirá ortogonalidad.

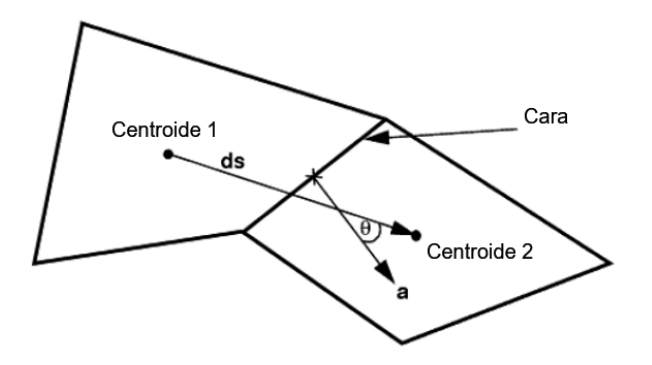

Figura 3.18: Parámetros de la calidad de malla. *Skewness Angle* [57]

El caso base presenta un valor máximo de ángulo de asimetría de 40.2◦ según la Tabla (3.5), dentro de los límites aceptables. Es posible localizar las celdas con valores conflictivos mediante una representación en escena (Fig 3.19), donde se ve que estos se hallan en la transición entre el bloque de refinamiento y la malla general.

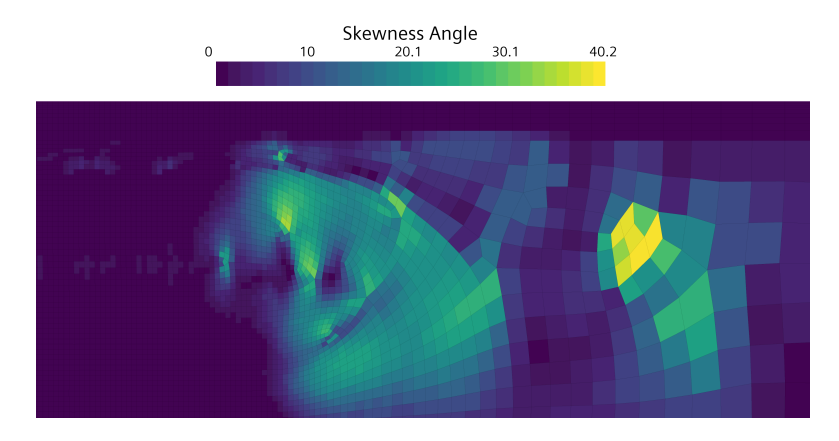

Figura 3.19: Contorno de *Skewness Angle*

La representación en Histograma (Fig 3.20) muestra el número de celdas que existen en cada uno de los tramos de ángulo de asimetría, divididas por ubicación en la región. La cantidad de celdas con ángulo superior a 25º es ínfima, por lo que puede asegurarse que predominan las celdas con bajos valores de *skewness angle*, lo cual es un indicativo de calidad de malla. Como la discretización es eminentemente cuadrilátera, el ángulo de asimetría será prácticamente nulo.

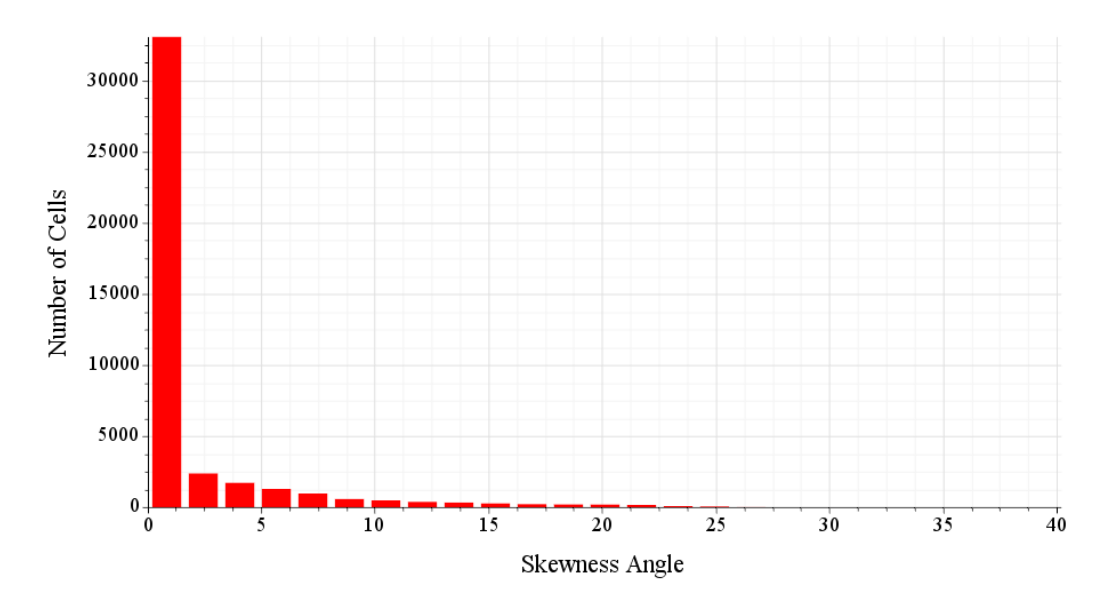

Figura 3.20: Histograma de *Skewness Angle*
# *Cell Aspect Ratio*

La relación de aspecto (*Aspect Ratio*) es otro de los factores geométricos que afectan a la calidad de la malla. Tal y como se ha indicado para el Cambio de Volumen (*Volume Change*), una diferencia sustancial entre el tamaño de elementos consecutivos puede ocasionar pérdida de precisión. En el caso de la relación de aspecto, se tiene en cuenta el ratio entre la arista de mayor y menor tamaño del elemento.

Los elementos con mayor relación de aspecto acostumbran a ubicarse en la cercanía de las paredes donde, en el caso de considerarse flujo viscoso, existirá la capa límite. Puesto que en esta zona se requiere una mayor resolución, se permiten relaciones de aspecto cercanas a la centena, aunque no es aconsejable superar el valor de 100, pues podrían darse problemas de convergencia.

Es importante mencionar que STAR-CCM+ ofrece la inversa de la relación de aspecto. Según la Fig 3.21, el máximo será de 51.55 (0.0194), dos veces inferior al valor límite, por lo que será posible un mayor refinamiento en las paredes, mediante un mayor números de capas de prismas o un espesor total menor. Sin embargo, se ha optado por no introducir modificaciones, puesto que, según se ha visto en la Fig 3.9, el valor de *Y* + sobre las paredes del vehículo es el deseado. Además, el estudio de independencia de malla (Sección 3.4.2) indica que no es necesario aumentar el número de elementos.

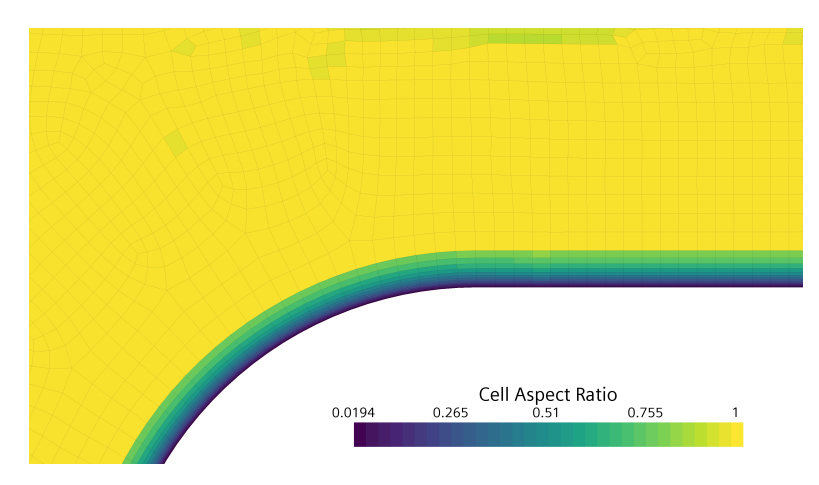

Figura 3.21: Contorno de *Cell Aspect Ratio*

Finalmente, la Tabla 3.5 ofrece un resumen de los resultados obtenidos del estudio de calidad de la discretización espacial, donde la conclusión principal es el estado favorable de la malla generada, pues todas las métricas presentan valores aceptables y alejados de los límites de seguridad. Consecuentemente y en conjunto con estudio de sensibilidad (Sección 3.4.2), se espera que el mallado no genere problemas de convergencia y permita la obtención de resultados precisos y con un coste computacional óptimo, dada su calidad elevada y su número de elementos.

|     | <b>Face Validity (-)</b><br><b>Volume Change (-)</b> |       | Cell Skewness Angle $(°)$ |     | <b>Least Squares Quality (-)</b> |       | <b>Aspect Ratio (-)</b> |     |        |
|-----|------------------------------------------------------|-------|---------------------------|-----|----------------------------------|-------|-------------------------|-----|--------|
| Min | Max                                                  | Min   | Max                       | Min | Max                              | Min   | Max                     | Min | Max    |
|     |                                                      | 0.123 |                           |     | 40.200                           | 0.258 |                         |     | 51.546 |

Tabla 3.5: Resumen del estudio de calidad de malla

# **3.5. Configuración de los casos base estacionarios**

Los casos base estacionarios se realizarán con la geometría descrita en la Sección 3.3 y con los siguientes valores de referencia:

- Velocidad del vehículo referencia,  $V_{ref}$ : 125 m/s (450 km/h).
- Presión de referencia,  $p_{ref}$ : 10<sup>4</sup> Pa (0.1 bar).
- **Temperatura de referencia,**  $T_{ref}$  **: 300 K.**
- Intensidad turbulenta: 1%.

Con estos valores, la velocidad del sonido local es la mostrada en la Ec. (3.5).

$$
a_{ref} = \sqrt{\gamma R T_{ref}} = 347.128 \text{ m/s}
$$
 (3.5)

Donde se ha tomado  $γ = 1.4 y R = 286.9 J/(kg·K)$ .

Considerando la velocidad de referencia,  $V_{ref}$ , el número de Mach del vehículo en los casos base es, según la Ec. (3.6):

$$
M_{ref} = \frac{V_{ref}}{a_{ref}} = 0.36\tag{3.6}
$$

Teniendo en cuenta que la relación de áreas de los casos base será de *BR* = 0.38, se puede concluir que no se superará el límite de Kantrowitz (Fig 3.2), por lo que no existirá bloqueo en la zona convergente.

A su vez, la presión de referencia, así como las dimensiones de vehículo y tubo (Sección 3.3.2), se encuentran dentro de los límites marcados en Zhang (2012), que son:

- $p_{ref} \in [1 10^4]$  Pa.
- Diámetro del tubo: 2 · *H<sup>t</sup>* ∈ [2−4] m.
- *BR* ∈ [0.25−0.7] (-)

## **3.5.1. Modelos empleados**

Se pasará a justificar los modelos físicos elegidos para la configuración de los casos base estacionarios.

**Space**: *Axisymmetric*. Como ya se ha adelantado anteriormente, esta suposición permitirá obtener resultados precisos y con un coste computacional reducido. La geometría del problema es óptima para su aplicación.

- **Time**: *Steady*. Los primeros análisis se realizarán en estacionario para verificar su correcta configuración y reducir el coste computacional que la realización de simulaciones transitorias entraña. En la caracterización de las ondas producidas por el vehículo se cambiará al modelo *Implicit Unsteady*, pues se trata de fenómenos inherentemente no estacionarios.
- **Flow**: *Coupled Flow*. También denominado *density-based*, pues obtiene la densidad de la ecuación de continuidad y la presión de la ecuación de estado. Se recomienda para flujos con alto número de Mach, para capturar el efecto de las ondas de choque, tal y como pretende hacerse en este trabajo. Requiere un coste computacional más elevado que la opción *Segregated*, pero es recomendable su utilización cuando el flujo es altamente compresible. El modelo *Gradients* se selecciona automáticamente como resultado.
- **Material**: *Gas*. Durante todo el documento, se empleará el aire como fluido.
- **Equation of state**: *Ideal Gas*. Las altas velocidades del problema dan lugar a fenómenos de compresibilidad, por lo que no se puede asumir densidad constante.
- **Viscous Regime**: *Turbulent*. El problema pertenece al campo del flujo interno y se modelará mediante las ecuaciones de Navier-Stokes con el promedio de Reynolds (Reynolds-Averaged Navier-Stokes, RANS). Dadas las altas velocidades que puede alcanzar el sistema hyperloop, existirá separación del flujo, por lo que se hará uso de un modelo de turbulencia *k* − *ω SST* (Shear Stress Transport).
- **K-Omega Wall Treatment**: *All Y+ Treatment*. Como se mencionó en el análisis de la malla generada (Sección 3.4), el *Y* + en las paredes del vehículo se mantendrá por debajo de 5. Sin embargo, ante la posibilidad de existencia de zonas de *Y* + elevado, especialmente en las regiones de menor refinamiento, convendrá emplear un tratamiento de pared que pueda modelar el comportamiento de la capa límite para *Y* + superiores a 30 y, por lo tanto, pertenecientes a la capa exterior (*outer layer*), según la Fig 3.8.

### **Sobre la elección del modelo de turbulencia**

Es conveniente remarcar los aspectos que han llevado a la elección del modelo *k* − *ω SST* para modelar los efectos de turbulencia de las simulaciones CFD.

El modelo *k* − *ω* es de dos ecuaciones, lo que implica que, además de las ecuaciones de conservación (Sección 2.1), resuelve dos ecuaciones en derivadas parciales (EDPs) de transporte. Las dos variables de dichas ecuaciones son la energía cinética turbulenta (*k*), que determina la energía en turbulencia y la razón de disipación por unidad de energía cinética turbulenta (*ω*) [58]. Este es un modelo apropiado para bajos números de Reynolds (*Re*), por lo que suele usarse en casos en los que la capa límite tiene un espesor considerable y la subcapa viscosa (*viscous sublayer*) puede resolverse. Su único inconveniente es que es sensible a las propiedades de turbulencia en la entrada del dominio.

La particularidad del modelo *SST* es que la formulación del modelo de turbulencia será *k* − *ϵ* en el flujo no perturbado y cambiará a *k* − *ω* en las proximidades del cuerpo, lo que evitará los problemas del modelo *k* −*ω* en la entrada.

Así mismo, el uso de este modelo está avalado por diversos estudios, como el realizado por Morden et al. (2015), que comparó los distintos modelos de turbulencia de forma experimental para la aerodinámica de los trenes en túneles, demostrando que el *k* −*ω SST* ofrecía mejores resultados en términos de la presión en la superficie del vehículo.

A su vez, es ampliamente empleado en la literatura acerca de la aerodinámica de ETT (Opgenoord & Caplan, 2018), (Bose & Viswanathan, 2021), (Lluesma-Rodríguez et al., 2021c), (Le et al., 2022).

# **3.5.2. Condiciones de contorno**

En primer lugar, es importante remarcar que las simulaciones en estacionario se realizarán situando la región en un sistema de referencia fijo (*Lab Reference Frame*), donde el movimiento se impone al flujo.

Por consiguiente, las condiciones de contorno se elegirán de forma que se simule el movimiento del vehículo en el interior del tubo, a pesar de que éste permanezca fijo. El esquema de la situación descrita se corresponde con el de un sistema de referencia único (SRF), como el mostrado en la Fig 2.1.

Dichas condiciones de contorno se fijarán en cada una de las fronteras identificadas e la Fig 3.3 y 3.4, para el caso con compresor.

■ Entrada: *Mass Flow Inlet*. Se impone el gasto másico de referencia  $\dot{m}_{ref}$  y la temperatura total  $T_{t,ref}$ . Se obtienen a partir de la presión de referencia, la velocidad del vehículo, la temperatura estática y las dimensiones del conducto.

$$
\dot{m}_{ref} = \frac{p_{ref}}{R \ T_{ref}} \ \pi H_t^2 \ V_{ref} = 71.092 \ \text{kg/s} \tag{3.7}
$$

$$
T_{t,ref} = T_{ref} + \frac{V_{ref}^2}{2 c_p} = 307.780 \text{ K}
$$
\n(3.8)

- Salida: *Pressure Outlet*. Se imponen la presión y temperatura de referencia,  $p_{ref}$  y  $T_{ref}$ , a la salida.
- Tubo: *Wall*. Representa las paredes del tubo, que serán adiabáticas y móviles, desplazándose con la velocidad  $V_{ref}$ , para simular el desplazamiento del vehículo.
- Vehículo: *Wall*. Pared adiabática y fija.
- Eje de rotación: *Axis*. Eje de rotación que convierte el dominio 2D en axisimétrico

Estas condiciones de contorno son comunes al Caso 1 y 2. Para el caso con compresor, se considera, además:

Tobera: *Mass Flow Inlet*. Se impone el gasto másico, de forma que el compresor trasiegue el gasto másico dictado por el mapa del compresor  $\dot{m}_c$ .

Compresor: *Outlet*. Se prescribe el gasto másico, de forma que coincida con el indicado en la tobera.

El gasto másico trasegado por el compresor es conocido, a través del mapa del compresor:  $\dot{m}_c$  = 5.920 kg/s.

# **3.6. Configuración de los casos base transitorios**

### **3.6.1. Modelos empleados**

La única diferencia en los modelos físicos elegidos con respecto al caso base estacionario, es el cambio a *Unsteady Implicit*.

Así pues, el término temporal de las ecuaciones vistas en la Sección 2.1.1 se discretizará mediante un esquema implícito de 2◦ orden, según la Ec. (3.9).

$$
\frac{3\phi^{n+1} - 4\phi^n + \phi^{n-1}}{2\Delta t} = f(\phi)
$$
\n(3.9)

Donde *φ* es una magnitud escalar, cuyo valor requerirá ser conocido en el instante temporal actual ( $\phi^n$ ), en el anterior ( $\phi^{n-1}$ ) y el futuro ( $\phi^{n+1}$ ) [60]. Por consiguiente, se deberá resolver de forma iterativa, mediante subiteraciones (*inner iterations*), hasta alcanzar la convergencia en cada instante temporal. En los casos base transitorios se empleará un total de 8 subiteraciones, así como un paso temporal (∆*t*) de 5 · 10−<sup>4</sup> s. La elección del valor de ambos parámetros quedará justificada en los estudios realizados en la Sección 3.6.5.

Los modelos físicos empleados se listan a continuación, sin mayores explicaciones, pues su elección fue justificada en la Sección 3.5.1.

- **Space**: *Axisymmetric*.
- **Time**: *Implicit Unsteady*.
- **Flow**: *Coupled Flow*.
- **Material**: *Gas*.
- **Equation of state**: *Ideal Gas*.
- **Viscous Regime**: *Turbulent*.
- **K-Omega Wall Treatment**: *All Y+ Treatment*.

# **3.6.2. Condiciones de contorno no reflexivas, NRBC**

### **Funcionamiento de las NRBC**

Los extremos del dominio analizado en la Sección 3.3 son extremos abiertos, por lo que se espera que las ondas incidentes generadas por el vehículo se reflejen con idéntica amplitud y signo contrario, como se ha visto en la descripción teórica de un extremo abierto (Sección 2.2.2).

Como uno de los propósitos principales del presente documento es el estudio de la dinámica de ondas y su caracterización, resultará imperioso prevenir las reflexiones en los extremos del conducto para evitar interacciones entre las ondas reflejadas y las producidas por el propio sistema hyperloop.

Retomando lo visto en la Sección 2.2.2, existen dos vías que permiten conseguir un extremo anecoico en una simulación fluidodinámica: el uso de un dominio computacional largo o la aplicación de condiciones de contorno no reflexivas (NRBC).

La primera de ellas tratará de aproximarse a un conducto infinito, en el cual las ondas se desvanecen antes de alcanzar sus extremos. Como se ha mencionado en la Sección 2.2.1, la disipación en un medio confinado es muy lenta, al restringirse su dispersión espacial, por lo que la longitud del dominio será considerable, aumentando sobremanera el tiempo de cálculo, al requerirse un número elevado de elementos en la malla.

La opción más económica desde el punto de vista del coste computacional es el uso de NRBC. En los análisis transitorios realizados, se emplearán las NRBC basadas en el Método de las Características (MoC) y propuestas por Torregrosa et al. (2012), con la metodología descrita en Galindo et al. (2011).

Como se vio en la introducción teórica al Método de las Características (Sección 2.3), para flujo no homentrópico (tal es el caso del problema estudiado), la entropía no es constante y, por lo tanto, las variables de Riemann cambian a lo largo de su respectiva característica. Esto hará que no pueda establecerse un valor constante de presión y temperatura en las condiciones de contorno a la entrada y la salida para evitar reflexiones, sino que éstas deban actualizarse para cada instante temporal.

Sin entrar en mayor detalle, las NRBC desarrolladas en Torregrosa et al. (2012) obtienen las variables de Riemann en un corte transversal del dominio (*isosurface*), cuya coordenada *x* variará en cada instante de tiempo, según las Ec. (3.10)-(3.12).

$$
x_{\Re^+} = x + (u+a) \Delta t \tag{3.10}
$$

$$
x_{\Re^{-}} = x + (u - a) \Delta t \tag{3.11}
$$

$$
x_{\Re^0} = u \, \Delta t \tag{3.12}
$$

Estas expresiones representan la posición que la información de una determinada partícula del flujo viajará en el instante ∆*t*, esto es, la posición de su característica.

Esto permitirá calcular las variables de Riemann de las partículas de fluido que llegarán a los extremos en un determinado ∆*t* y, por lo tanto, el valor de presión y temperatura a imponer en las condiciones de contorno de entrada y salida para anular la onda incidente. Estos valores se obtienen de las Ec. (2.26)-(2.28) (Galindo et al., 2011).

$$
a_{BC} = \frac{\Re^+ + \Re^-}{2} \tag{3.13}
$$

$$
u_{BC} = \frac{\mathfrak{R}^+ - \mathfrak{R}^-}{\gamma - 1} \tag{3.14}
$$

$$
p_{BC} = p_{\text{ref}} \left(\frac{a_{BC}}{\mathfrak{R}^0}\right)^{\frac{2\gamma}{\gamma - 1}}
$$
(3.15)

$$
T_{BC} = \frac{a_{BC}^2}{\gamma R} \tag{3.16}
$$

Se asume que *γ* no varía significativamente con la temperatura, por lo que su valor será 1.4.

De esta forma, no se darán reflexiones de ondas en los extremos, ya que la información que alcance la frontera será la que estará ya impuesta en la misma, no siendo necesario que el flujo se ajuste en dicho punto a través de una onda reflejada. Como se vio en la Sección 2.2.2, el flujo se ajustaba, para conseguir el valor de presión o velocidad en el extremo, en el caso de extremos abiertos y cerrados. Sin embargo, con las NRBC, el valor de las variables fluidas del flujo incidente será el que ya se habrá fijado en la frontera de forma dinámica mediante una *isosurface* que registrará su información y la impondrá en el extremo.

#### **Comprobación de las NRBC**

Se pasará a verificar el correcto funcionamiento de las condiciones de contorno no reflexivas (NRBC) en su misión de absorber las ondas de presión incidentes que llegan a los extremos del dominio.

Según se explica en Torregrosa et al. (2012), es posible descomponer las variables fluidas para identificar la información que se propaga en la dirección del movimiento del flujo (*x* positiva) y en la contraria (*x* negativa). Esto será útil para comprobar si se dan reflexiones en los extremos. El proceso se realizará para la presión, descomponiéndola en la que viaja en el sentido del flujo (*p<sup>f</sup>* ) y el contrario (*pb*), según la Ec. (3.17)-(3.18).

$$
p_f = p_{ref} \left[ \frac{1}{2} \left( 1 + \left( \frac{p}{p_{ref}} \right)^{\frac{\gamma - 1}{2\gamma}} \left( 1 + \frac{\gamma - 1}{2} \frac{u}{a} \right) \right) \right]^{\frac{2\gamma}{\gamma - 1}} \tag{3.17}
$$

$$
p_b = p_{ref} \left[ \frac{1}{2} \left( 1 + \left( \frac{p}{p_{ref}} \right)^{\frac{\gamma - 1}{2\gamma}} \left( 1 - \frac{\gamma - 1}{2} \frac{u}{a} \right) \right) \right]^{\frac{2\gamma}{\gamma - 1}} \tag{3.18}
$$

En la Fig 3.22 se ilustra la evolución temporal de la presión y su descomposición en la entrada del dominio, así como de las variables de Riemann en dicha posición. De igual forma, la representación en la salida se muestra en la Fig 3.23,

En los instantes iniciales, la puesta en marcha del vehículo provoca una fuerte compresión en su parte delantera, que genera una onda *β*, esto es, un incremento de presión que viaja en sentido contrario al del movimiento del flujo (*pb*), según la Fig 3.22a. Se observa que las NRBC funcionan razonablemente bien en la entrada, pues cuando ésta registra la onda *β*, cuya amplitud es considerable, sólo produce una ligera variación en *p<sup>f</sup>* (presión que viaja en el sentido del flujo), que se muestra en la vista ampliada de la Fig 3.22a. Este cambio en la presión es fruto de la discontinuidad en la entropía (*A<sup>a</sup>* en la Fig 3.22b) que modifica *p<sup>f</sup>* , pero sin cambiar la presión estática *p*. El cambio entrópico variará *λ*, propiciando la aparición de una onda que viaja en dirección *x* positiva (onda *λ*).

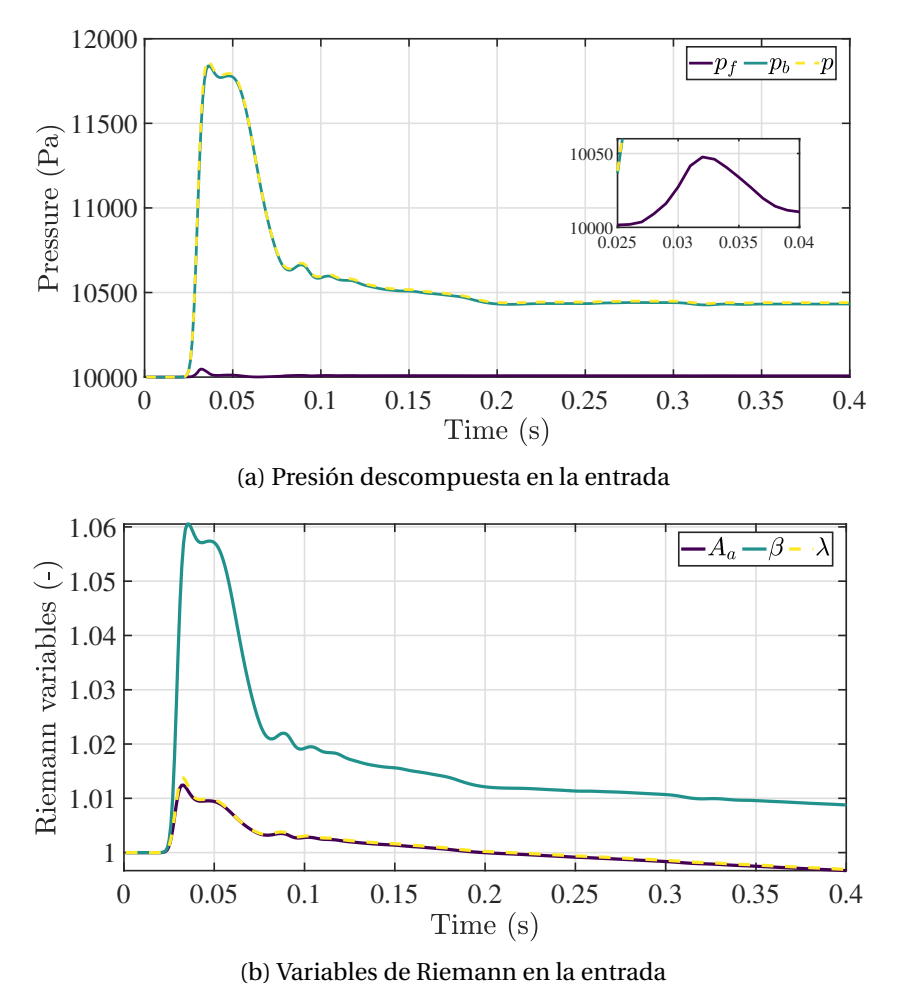

Figura 3.22: Evolución temporal de la presión descompuesta y las variables de Riemann en la entrada

Pasando a analizar el comportamiento de las NRBC en la salida, se aprecia una caída en la presión estática en  $t = 0.034$  s, cuyo cambio se manifiesta de forma eminente en  $p_f$  (en la dirección del flujo), por lo que no se advierte una transmisión de información de vuelta al dominio. Las NRBC cumplen adecuadamente su cometido pues, aunque existen oscilaciones leves en *p<sup>b</sup>* una vez la primera onda de expansión, transmitida como onda *λ* (Fig 3.23b), llega a la frontera, éstas son muy inferiores en amplitud a la de la onda absorbida por la condición de contorno. La absorción de ondas *λ* de menor intensidad proseguirá hasta *t* = 0.13 s, cuando la presión estática alcanzará un valor constante de 9855 Pa, pero las presiones descompuestas se verán modificadas. Este cambio ocurre en el momento en que la estela que deja el vehículo a su paso se ha desarrollado hasta alcanzar la salida del dominio, produciendo un ajuste en la presión, que derivará en una modificación de la entropía en *t* = 0.16 s (*Aa*, en la Fig 3.23b), que afectará a las variables de Riemann *β* y *λ*. Tras estos cambios, tanto la presión como las variables de Riemann permaneces inalteradas.

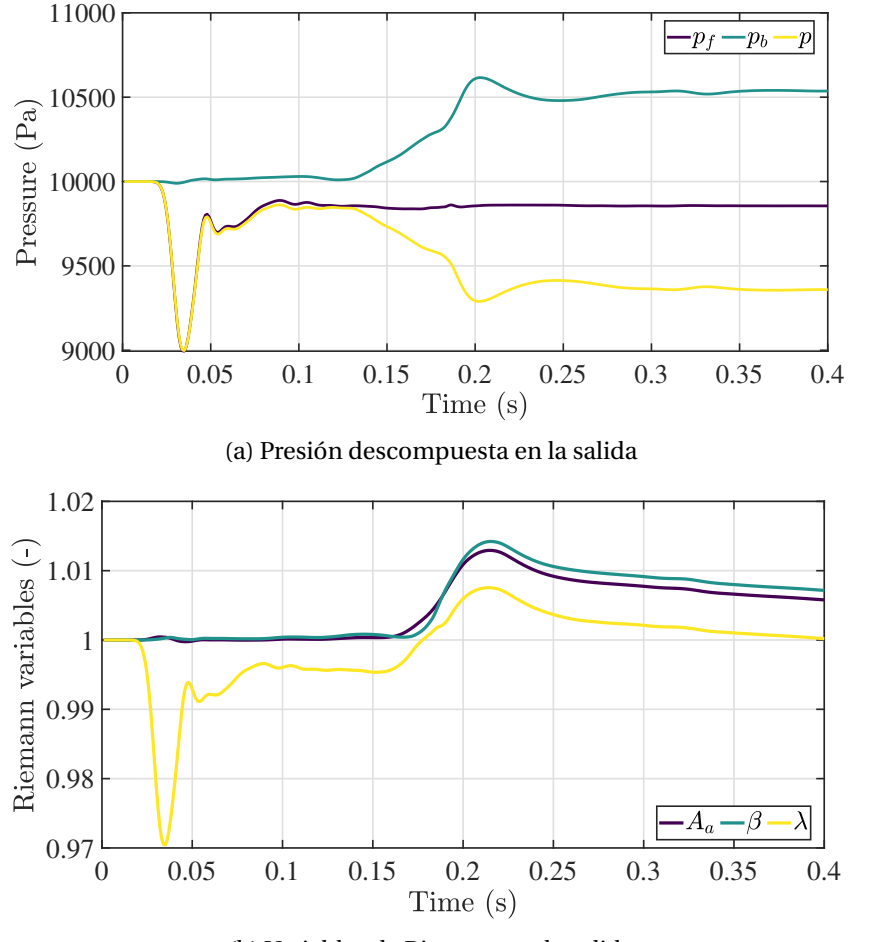

(b) Variables de Riemann en la salida

Figura 3.23: Evolución temporal de la presión descompuesta y las variables de Riemann en la salida

A modo de ilustración, la Fig 3.24 muestra la secuencia temporal de la absorción de la primera onda de presión por las NRBC en la entrada (*x* = −12.5 m). El primer instante representado es *t* = 0.0280 s, donde se advierte la llegada de una onda de compresión, con pico en *x* = −11.5 m a la frontera. Las líneas de *t* = 0.0285 s y *t* = 0.0290 s ilustran la progresión de la onda hacia la entrada. En *t* = 0.0300 s la primera onda ha sido prácticamente absorbida en su totalidad por la condición de extremo anecoico.

Finalmente, en *t* = 0.0380 s, la presión alcanza un valor constante cerca de la entrada, sin presencia de oscilaciones derivadas de la primera compresión. En dicha línea, se puede observar que el vehículo ha generado otras dos ondas de compresión en su parte delantera (*x* = −5.56 m), que se dirigen a la entrada, por lo que se repetirá la secuencia de absorción.

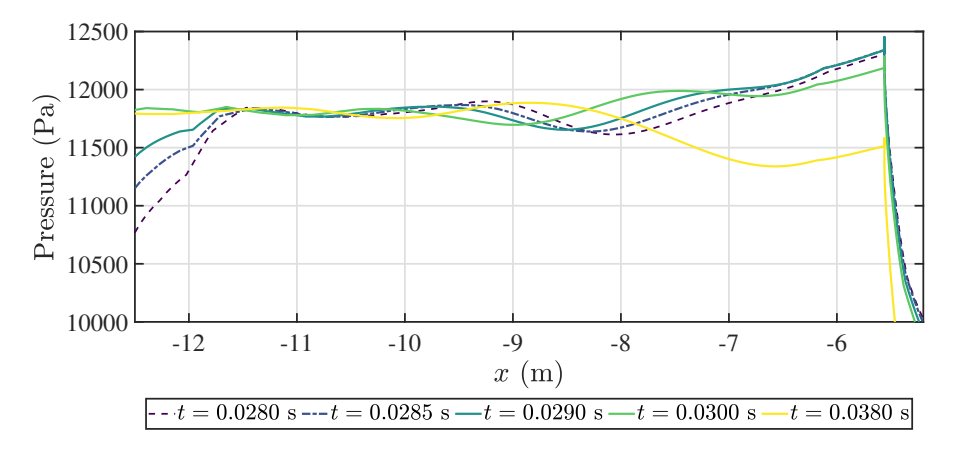

Figura 3.24: Secuencia temporal de la absorción de las ondas de presión por las NRBC

# **3.6.3. Condiciones de contorno del caso transitorio: aplicación de las NRBC**

En el caso transitorio, la región no permanecerá fija, sino que tendrá un sistema de referencia con velocidad relativa, en lo que se conoce como "Referencia Móvil" (*Relative Motion Reference Frame*, RMRF), según lo descrito en la Sección 2.1.2 (Fig 2.2). Esto se debe a que las NRBC requieren aplicarse en *Pressure outlets* para generar un extremo anecoico, no siendo posible imponer el movimiento al flujo, como ocurría en el caso estacionario (Sección 3.5.2).

El uso de las NRBC descritas será crucial en el proceso de optimización del coste computacional, por los motivos ya mencionados. Consecuentemente, no será necesario aumentar el tamaño del dominio independiente, fijado en la Sección 3.3.4 para los casos estacionarios.

La geometría será pues, la ilustrada en la Fig 3.3 y 3.4, para el caso sin compresor y con él, respectivamente. Con referencia a las fronteras allí identificadas, las condiciones de contorno impuestas son las siguientes:

- Entrada: *Pressure Outlet* (NRBC). Condición de contorno de extremo anecoico, donde se impone la temperatura *TBC* y la presión *pBC* de las Ec. (3.15) y (3.16), con las variables de Riemann calculadas en su respectiva *isosurface*. Permitirá absorber las ondas incidentes que, mayoritariamente serán de compresión.
- Salida: *Pressure Outlet* (NRBC). Condición de contorno de extremo anecoico, se fija *TBC* y *pBC* , esta vez con la *isosurface* que contiene la información de las partículas que llegan a la salida. Permitirá absorber las ondas incidentes que, mayoritariamente serán de expansión.
- Tubo: *Wall*. Paredes del tubo, adiabáticas y fijas desde el sistema de referencia fijo (*Lab Reference Frame*, LRF) o con velocidad  $V_{ref}$  en sentido contrario al del desplazamiento de la región desde el sistema de referencia de la Región (*Relative Motion*).
- Vehículo: *Wall*. Pared adiabática y fija desde el sistema de referencia fijo a la misma.
- Eje de rotación: *Axis*. Eje de rotación que convierte el dominio 2D en axisimétrico

Las condiciones de contorno de la tobera y el compresor serán idénticas a las del caso estacionario (Sección 3.5.2), con la salvedad de que, en los casos con cambio de velocidad (aceleración/desaceleración), el gasto másico vendrá determinado por una función lineal que lo reduzca desde *m*˙ *<sup>c</sup>* = 5.92 kg/s o lo aumente hasta dicho valor. De esta forma, se obtendrá un comportamiento lo más acorde posible con la realidad, donde la potencia suministrada a la turbomáquina se ajusta según la velocidad a la que se viaje.

## **3.6.4. Comparación con el caso estacionario equivalente**

Para el cálculo del caso transitorio con condiciones de contorno anecoicas, se hizo necesario la creación de un sistema de referencia adicional, el cual incorporase un movimiento relativo con respecto al sistema de referencia fijo. En los casos estacionarios anteriormente descritos no se disponía de este sistema de referencia, sino que la región permanecía fija y era el fluido el que se desplazaba (salvo las paredes del tubo, que se movían con velocidad  $V_{ref}$ , con respecto a dicho sistema para simular el movimiento del vehículo). Este escenario se muestra en la Fig 2.1.

Los estacionarios equivalentes simulados en este trabajo se configurarán empleando el gasto másico obtenido a la entrada del dominio en el caso transitorio, donde la velocidad se impone al sistema de referencia relativo. El gasto másico obtenido se fijará como condición de contorno en el *Mass Flow Inlet* del estacionario.

#### **Caso 1. Vehículo sin compresor**

Como ya se explicó en secciones anteriores (Sección 2.1.3), el cambio de sistema de referencia no tiene efecto sobre la expresión de *m*<sup>*n*</sup>, por lo que el valor del gasto másico que entra al dominio deberá coincidir desde ambos sistemas.

Sin embargo, como puede observarse en la Tabla 3.6, el valor obtenido en la simulación transitoria es un 2.073% inferior a  $m_{ref}$ , gasto másico fijado en el caso base estacionario (Ec. (3.7)), lo cual se explica por las limitaciones en la implementación de las NRBC pues, aunque su capacidad de absorción de las ondas generadas se ha probado satisfactoria, una parte muy pequeña del flujo se refleja, abandonando el dominio computacional y, por ende, reduciendo el gasto obtenido a la entrada. En la Fig 3.22 se pudo ver que las NRBC cumplían su cometido, pero se generaba una ligera transmisión de información de vuelta al dominio, en forma de cambio en la presión, derivando en un *m*˙ menor a la entrada.

La Tabla 3.6 compara algunos resultados de interés entre el caso transitorio y su equivalente estacionario. Se comparan valores cinemáticos, dinámicos y termodinámicos para validar su equivalencia completa. Conviene indicar que los valores anteriores y posteriores al vehículo se calculan con cortes trasversales a 2 metros de la parte delantera y trasera, respectivamente.

El mayor error relativo cometido es de un 0.684%, para la resistencia aerodinámica, por lo que se puede afirmar que sí existe equivalencia. La máxima desviación estándar es dos órdenes de magnitud inferior a la variable en cuestión. Otra conclusión que se desprende de este análisis es que, cuando la solución se estabilice, los fenómenos transitorios serán despreciables, pudiéndose emplear una simulación estacionaria en caso de que se requiera realizar un estudio donde la dinámica de ondas no es de interés.

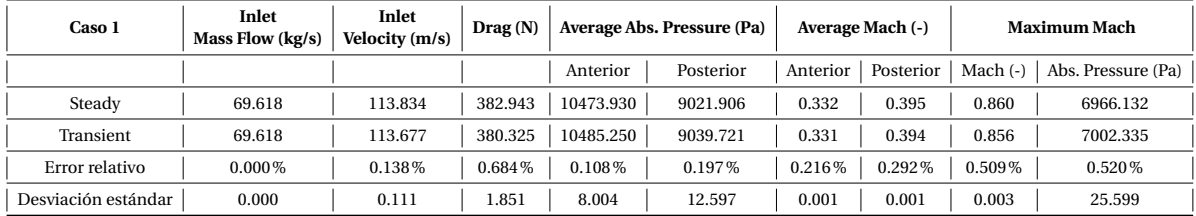

Tabla 3.6: Comparativa del transitorio con su estacionario equivalente (Caso 1)

### **Caso 2. Vehículo con compresor**

De igual forma, existirá discrepancia entre el gasto másico fijado en la simulación base estacionaria ( $\dot{m}_{ref}$ , Ec. (3.7)) y el obtenido con la simulación en transitorio, valor mostrado en la Tabla 3.7. Será posible obtener el mismo patrón de flujo una vez las ondas de presión se disipen pues, como se aprecia en la Tabla 3.7, el error en presión y Mach es despreciable, encontrándose la mayor disimilitud en la resistencia aerodinámica. Asimismo, la desviación estándar máxima es tres órdenes de magnitud inferior a la magnitud a la que aplica.

Como cabría esperar, con el compresor la aceleración del flujo en la zona de pasaje es menor, en vistas del número de Mach máximo, por lo que la caída de presión no será tan acusada como para el Caso 1.

| Caso 2              | <b>Inlet</b><br>Mass Flow (kg/s) | Inlet<br>Velocity (m/s) | $\text{ Drag}\left(N\right)$ |           | Average Abs. Pressure (Pa) |          | Average Mach (-) |            | Maximum Mach       |
|---------------------|----------------------------------|-------------------------|------------------------------|-----------|----------------------------|----------|------------------|------------|--------------------|
|                     |                                  |                         |                              | Anterior  | Posterior                  | Anterior | Posterior        | Mach $(-)$ | Abs. Pressure (Pa) |
| Steady              | 70.583                           | 112.609                 | 331.677                      | 10529.960 | 9283.868                   | 0.331    | 0.371            | 0.718      | 8076.710           |
| Transient           | 70.583                           | 112.658                 | 325.662                      | 10525.310 | 9271.108                   | 0.331    | 0.372            | 0.719      | 8073.726           |
| Error relativo      | $0.000\%$                        | $0.043\%$               | .813%                        | $0.044\%$ | $0.137\%$                  | 0.025%   | $0.073\%$        | $0.030\%$  | $0.037\%$          |
| Desviación estándar | 0.000                            | 0.035                   | 4.253                        | 3.288     | 9.023                      | 0.000    | 0.000            | 0.000      | 2.110              |

Tabla 3.7: Comparativa del transitorio con su estacionario equivalente (Caso 2)

La equivalencia estacionario-transitorio puede probarse de forma gráfica, mediante la representación de los perfiles de presión, tal y como ilustra la Fig 3.25. En efecto, se confirma que, en ambos casos, la distribución espacial de la presión será idéntica, pues las líneas se encuentran superpuestas. La Fig 3.25 sirve, además, para establecer una comparación entre el perfil del Caso 1 (Fig 3.25a) y el del Caso 2 (Fig 3.25b). Como la geometría en la parte delantera del vehículo es idéntica, el pico de presiones previo al acceso a la zona de pasaje, también lo será. Los casos difieren en la caída de presión en la mencionada zona de pasaje, siendo menor en el caso con compresor (Fig 3.25b), puesto que reduce el gasto másico que la atraviesa.

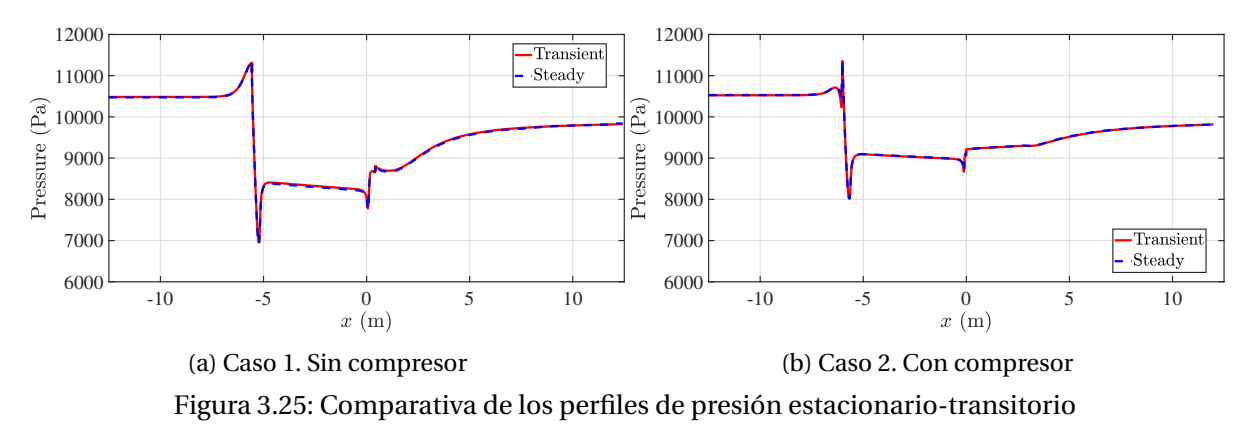

Un análisis más detallado de las diferencias entre casos se llevará a cabo en la Sección 4.2.

En conclusión, puede asegurarse que el *solver Coupled* estacionario reproduce adecuadamente las características del flujo, con una desviación máxima del 1.813% en la resistencia aerodinámica para el segundo caso. Consecuentemente, podrá estudiarse la posibilidad de caracterizar la aceleración y desaceleración mediante sucesiones de estacionarios equivalentes, como se verá en la Sección 4.4.

### **3.6.5. Estudio de independencia temporal**

En la Sección 3.4.2 se consiguió que la solución fuese independiente de la discretización espacial, a través de un estudio de sensibilidad de malla. En los análisis transitorios, sin embargo, es fundamental asegurar que la solución es independiente de la discretización temporal y que no induce a errores numéricos.

Las conclusiones aquí extraídas serán útiles en el grueso del trabajo, aunque en determinados casos será necesario modificar la discretización temporal para una mejor solución, haciendo mención explícita cuando proceda.

### **Paso temporal**

Siguiendo la lógica aplicada en el análisis de la discretización temporal, se partirá de una estimación inicial del paso temporal y se disminuirá progresivamente hasta que la variación de las magnitudes monitorizadas se encuentre entre ciertos umbrales de validez.

Para obtener una primera estimación del paso temporal, se tomará la definición del número de Courant (Ec. (3.19)), que expresa el ratio entre la distancia que la información recorre en cada instante temporal (*u* · ∆*t*) y la distancia entre elementos de la malla (∆*x*). Por ello, para que la información se propague sólo entre elementos contiguos, será necesario que dicho valor sea inferior a 1. Este aspecto constituye una condición de estabilidad de ecuaciones diferenciales en derivadas parciales, con la conocida como "condición de Courant-Friedichs-Lewis" (CFL) (Courant et al., 1928).

$$
\mathcal{C} = \frac{u \cdot \Delta t}{\Delta x} \le \mathcal{C}_{max} = 1\tag{3.19}
$$

No obstante, esta limitación es propia de discretizaciones temporales explícitas y no aplica al caso objeto de estudio, donde se emplea un esquema temporal implícito, el cual es incondicionalmente estable (Navarro & Martí, 2020) y, por lo tanto, será posible imponer valores de  $\mathcal C$  más elevados. Atendiendo a las recomendaciones que STAR-CCM+ ofrece [57], se hará uso de un número de Courant de 50, mientras que *u* será la velocidad de referencia  $V_{ref} = 125$  m/s.

Por su parte, para ∆*x*, se emplea el tamaño de celda más pequeño que, según se ha visto en la Sección 3.4.1, es un 5% del tamaño base (0.4 metros para la malla independiente). Así pues, se obtiene un ∆*t* = 8 · 10−<sup>3</sup> *s* , por lo que una estimación inicial razonable del paso temporal es: ∆*t* =  $5 \cdot 10^{-3}$  *s*.

La independencia temporal se comprobará mediante la comparación del registro de ondas de compresión (Fig 3.26a) y de ondas de expansión (Fig 3.26b) en un corte transversal cercano a la entrada y otro a la salida, respectivamente. No se entrará en mayor detalle respecto a la naturaleza de dichas ondas, pues este análisis se realizará posteriormente en la Sección 4.3.

En la Fig 3.26a, puede observarse que todos los pasos temporales analizados predicen adecuadamente el valor de la sobrepresión generada en la primera onda de compresión, así como la caída de presión que le sigue. Sin embargo, para el paso temporal de ∆*t* = 5 · 10−<sup>3</sup> *s*, estas variaciones de presión ocurren de forma más suave, a diferencia de los otros casos. A su vez, el segundo paso temporal sobreestima el valor pico de la primera onda de compresión. Se observa que el paso temporal de ∆*t* = 5 · 10−<sup>4</sup> *s* logra reproducir sin variaciones notables la dinámica de ondas de compresión de  $\Delta t = 10^{-4}$  *s*.

De forma idéntica para las ondas de expansión de la Fig 3.26b, el primer paso temporal produce variaciones más suaves en la presión, mientras que el segundo no reproduce la pendiente del fuerte incremento de presión tras las primeras ondas de expansión, como sí ocurre para el caso de ∆*t* = 5 · 10−<sup>4</sup> *s*. Por todo lo anterior, se hará uso del paso temporal ∆*t* = 5 · 10−<sup>4</sup> *s*, pues la dinámica de ondas es idéntica a la detectada con la discretización temporal inmediatamente mayor, lo que hará posible reducir el tiempo de simulación sin comprometer los resultados.

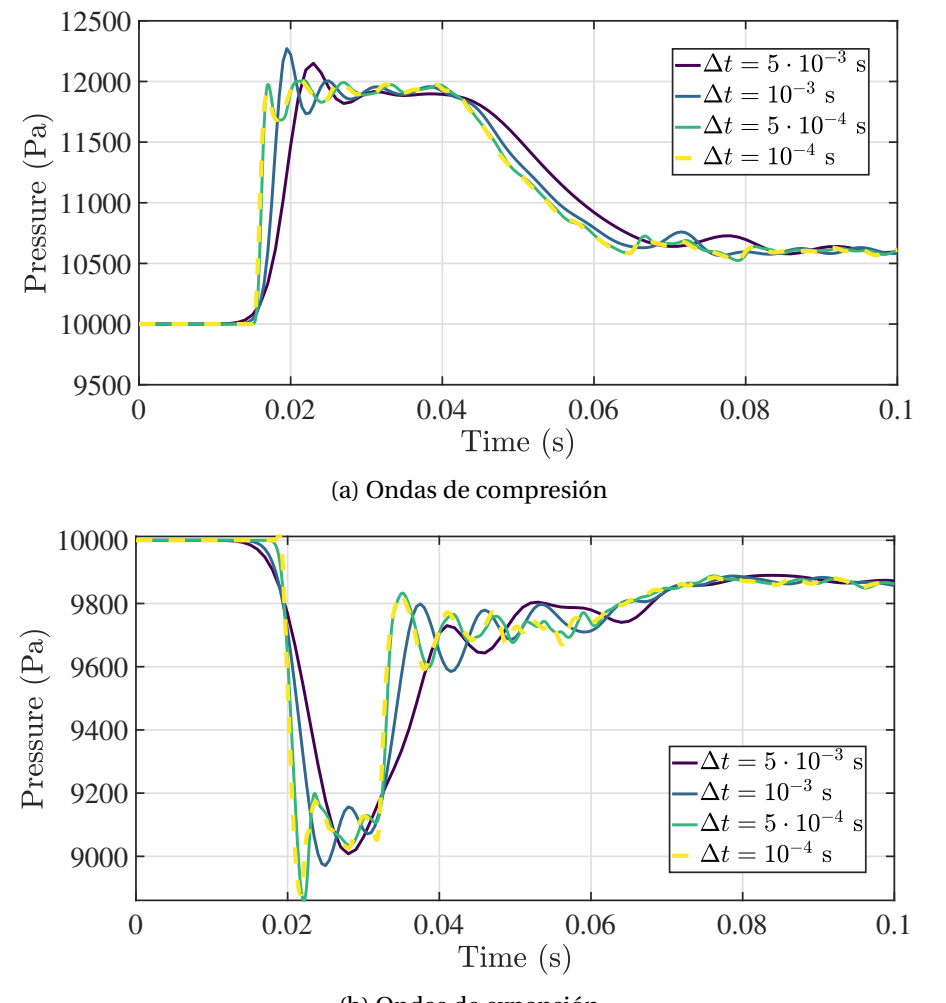

(b) Ondas de expansión

Figura 3.26: Ondas de compresión y expansión generadas por el vehículo para distintos pasos temporales

### **Iteraciones internas**

Otro aspecto importante en las simulaciones CFD transitorias, y que convendrá optimizar, son las iteraciones internas o subiteraciones (*inner iterations*, *ii*). Este parámetro representa el número de iteraciones que se llevan a cabo en cada paso temporal (∆*t*) en busca de una solución convergente en dicho intervalo de tiempo. Como se ha explicado en la Sección 3.6.1, este modo de proceder es propio de esquemas temporales implícitos.

Por ende, un bajo número de subiteraciones hará que se obtengan resultados no convergidos, mientras que un número elevado incrementaría innecesariamente el tiempo de cálculo.

De nuevo, se estudiarán cuatro posibles valores de iteraciones internas, iniciando con un valor bajo (*i i* = 3) e incrementándolo progresivamente hasta que los perfiles monitorizados converjan.

Al igual que para el paso temporal en la sección anterior, se estudiará la semejanza del perfil de

presiones en los mismos cortes transversales. La sección cercana a la entrada captará las ondas de compresión, mientras que la cercana a la salida hará lo propio con las de expansión. Se analizarán los primeros 0.1 s de simulación.

Como muestra la Fig 3.27b, emplear *i i* = 6, 8, 10 será indiferente en lo concerniente a la correcta interpretación de las ondas de expansión, pues los perfiles se encuentran superpuestos en todos los instantes temporales. Sin embargo, para las ondas de compresión de la Fig 3.27a, las 6 subiteraciones no serán suficientes para detectar la primera compresión del frente de ondas en el instante en que ocurre, sino que existirá cierto desfase. Dicho retraso en la detección se prolongará durante todo el tiempo de simulación, por lo que convendrá aumentar el número de iteraciones internas para mejorar la solución.

El hecho de que las curvas de *i i* = 8 e *i i* = 10 aparezcan superpuestas para ambos cortes transversales es un indicativo de que se ha alcanzado la independencia de subiteraciones, siendo conveniente emplear *i i* = 8 para reducir el tiempo de cálculo.

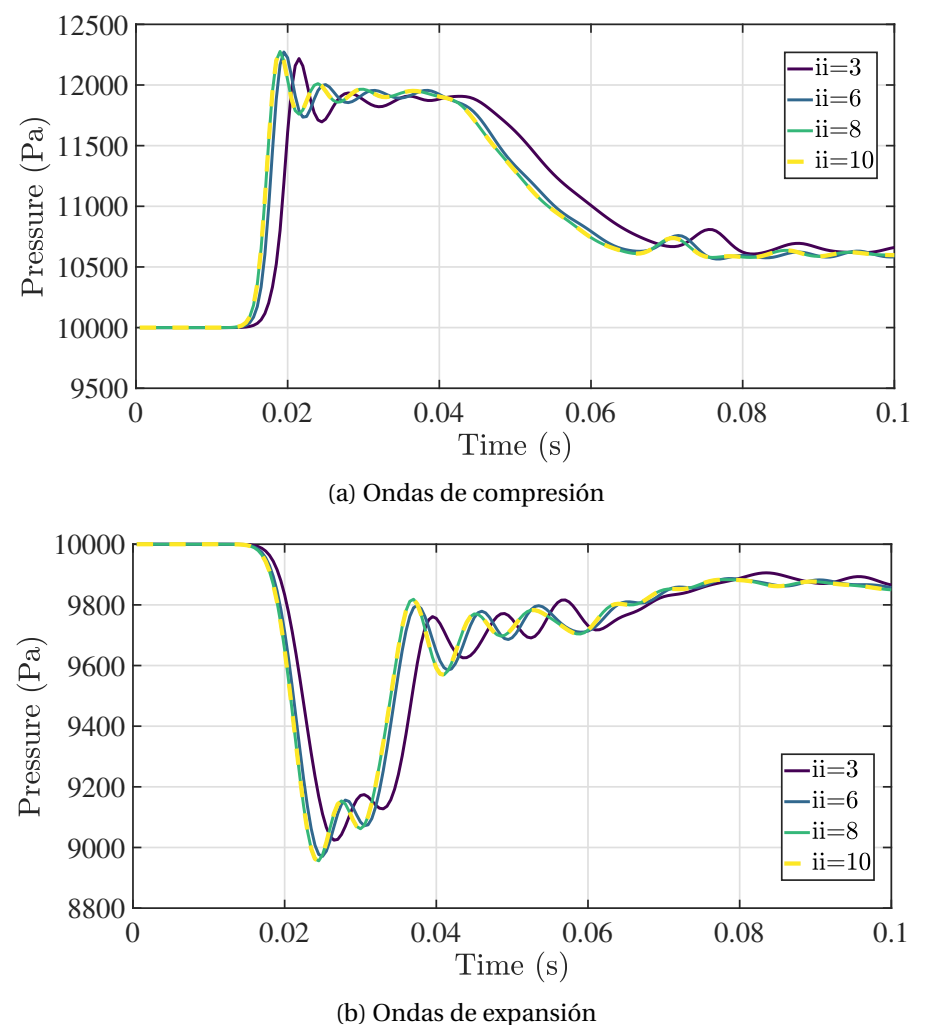

Figura 3.27: Ondas de compresión y expansión generadas por el vehículo para distinto número de iteraciones internas, *i i*

# **Capítulo 4**

# **Resultados**

# **Índice**

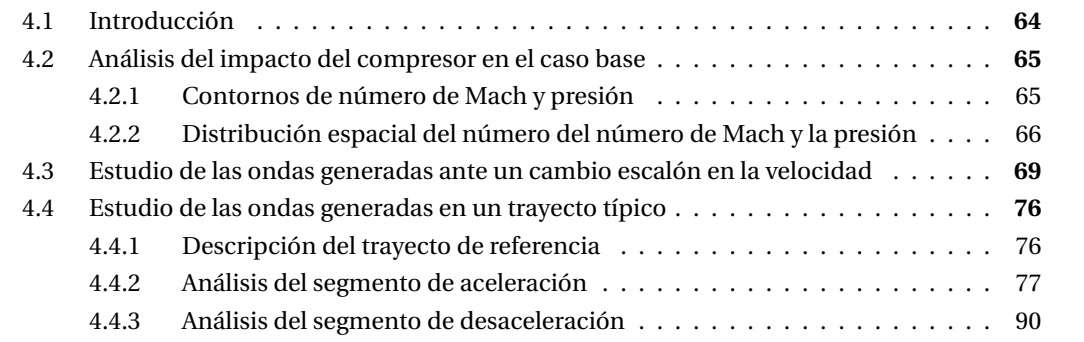

# **4.1. Introducción**

En esta sección se presentan los resultados obtenidos de los estudios CFD, llevados a cabo con el software comercial *Simcenter STAR-CCM+*.

Se iniciará con un análisis de los casos base estacionarios, comparando las diferencias existentes entre el Caso 1 (sin compresor) y el 2 (con compresor), para determinar los beneficios potenciales de incorporarlo en el caso objeto de estudio, situado por debajo del KL, según se ha visto con anterioridad.

Seguidamente, se procederá al estudio de la dinámica de ondas en el interior de un conducto hyperloop, analizando, en primer lugar, las ondas que se generan con un cambio abrupto en la velocidad, mediante un escalón de amplitud  $\Delta V = V_{ref} = 125$  m/s. Posteriormente, y una vez demostrados los fenómenos de ondas que se dan, será posible analizar las aceleraciones y desaceleraciones que componen un trayecto de referencia de un sistema hyperloop. El propósito será estudiar los tiempos característicos, de adaptación del flujo y de excitación pues, en caso de ser muy inferior el tiempo de adaptación, será posible considerar el trayecto como un proceso cuasiestacionario, lo que facilitará sobremanera su estudio y reducirá el coste computacional del mismo.

# **4.2. Análisis del impacto del compresor en el caso base**

A continuación, se pasará a analizar los resultados obtenidos de los casos base estacionario, identificando las diferencias existentes por el hecho de incorporar un compresor.

Las variables de interés serán la presión y el número de Mach, por lo que se estudiarán sus contornos y su distribución espacial.

# **4.2.1. Contornos de número de Mach y presión**

# **Contornos de número de Mach**

En primer lugar, conviene mencionar que, tal y como se ha visto en secciones anteriores (Sección 3.2.2), no se alcanzarán condiciones sónicas en la sección convergente, puesto que la velocidad de referencia del vehículo se encuentra por debajo del límite de Kantrowitz para el *BR* de referencia. Por lo tanto, no existe bloqueo y el vehículo no se comportará como un pistón.

Por ello, el efecto del compresor no resultará diferencial en este caso, aunque, como ilustra la Fig 4.1, consigue una aceleración menor en la sección de pasaje. Existe un fuerte desprendimiento en la parte trasera, que se traduce en una estela de gran tamaño en ambos casos, siendo ligeramente mayor para el caso con compresor, puesto que ésta es arrastrada aguas abajo por el flujo a la salida de la tobera.

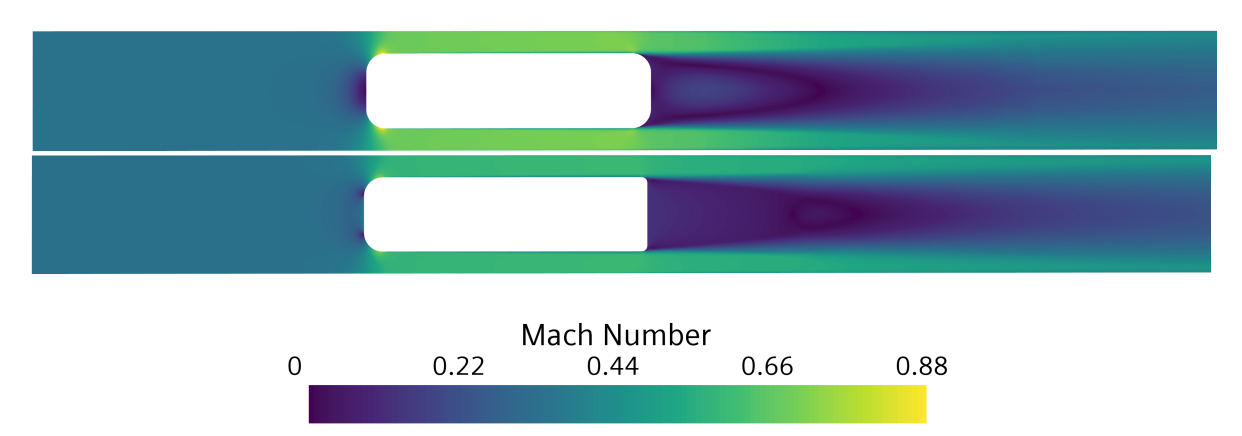

Figura 4.1: Contornos de Mach para el Caso 1 (arriba) y Caso 2 (abajo)

### **Contornos de presión**

Puesto que el compresor reduce el volumen de aire que atraviesa la sección de pasaje, la presión sufrirá una caída menor, tal y como se ha visto anteriormente, ya que la aceleración que experimentará el flujo será menor. Por ello, en la Fig 4.2 la presión tras el vehículo es mayor para el Caso 2, lo que acarreará una mejora aerodinámica, al reducir la diferencia de presiones entre la parte delantera y la trasera.

Como la geometría de la parte delantera es idéntica en ambos casos, los puntos de mínima presión coinciden en ubicación. Para un cuerpo en movimiento, los puntos de presión máxima se denominan puntos de remanso. Para el Caso 1, se sitúan en la parte frontal del vehículo, donde el flujo quedará prácticamente detenido dada la geometría del cuerpo. Sin embargo, en el Caso 2 se sitúan en los extremos de la abertura del compresor, pues el flujo incidente no se detiene al llegar a la parte frontal, siendo trasegado por la turbomáquina.

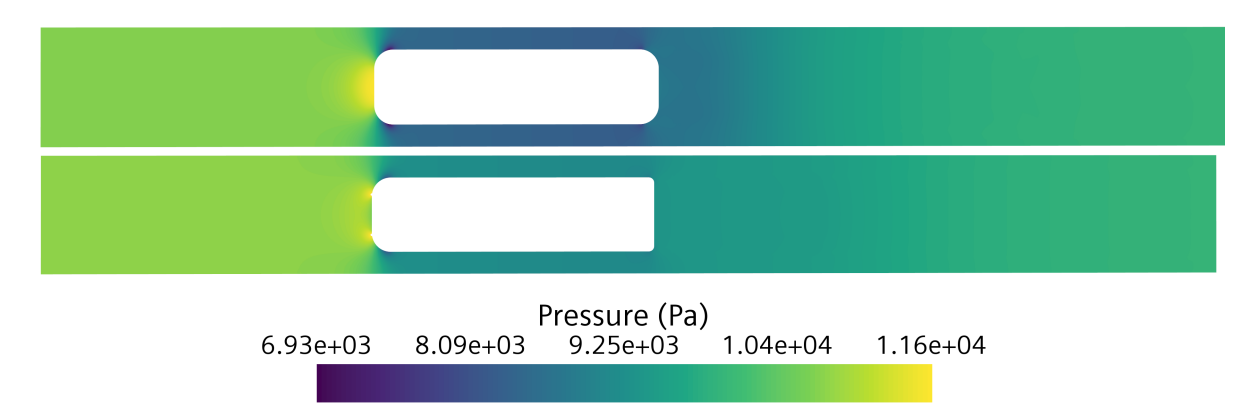

Figura 4.2: Contornos de presión para el Caso 1 (arriba) y Caso 2 (abajo)

# **4.2.2. Distribución espacial del número del número de Mach y la presión**

Se buscará obtener una mayor resolución del flujo mediante el estudio de su distribución a lo largo de dos líneas que recorren el tubo longitudinalmente. La primera de ellas (*Línea Central*) comprenderá el eje de rotación y las paredes del vehículo, mientras que la segunda se trazará de forma que divida en dos partes idénticas la zona de pasaje (*Línea Pasaje*). Ambas líneas aparecerán representadas junto al esquema del dominio en las figuras subsiguientes.

# **Perfil del número de Mach**

Se observa que, en ambos casos, el máximo valor del número de Mach en la zona de pasaje (línea azul discontinua) se da en la transición de la sección convergente a la divergente, pues es donde se alcanza la máxima aceleración, al no darse la situación de bloqueo. Asimismo, al trasegarse parte del flujo, el número de Mach a la entrada de la sección de pasaje se reduce de 0.67 a 0.58. En dicha sección, el perfil de Mach es autosemejante, aunque ligeramente más inclinado en el caso sin compresor, pues se pasa de 0.67 a la entrada a 0.71, mientras que en el otro caso es de 0.58 a 0.6.

Se podrá anticipar un mayor grosor de la capa límite para el caso sin compresor, dadas las mayores velocidades que se alcanzarán en la zona de pasaje. Gráficamente, esto queda reflejado en el valor casi nulo del número de Mach en las proximidades de las paredes del vehículo, según el tramo recto en la Línea Central (línea roja en la Fig 4.3). El ensanchamiento de la capa límite aumentará la región de velocidad tangencial nula, suponiendo una reducción de la sección efectiva.

Uno de los aspectos más evidentes es que, a diferencia de lo que ocurre en la entrada, en la salida las líneas no convergen. La razón de esto es que, debido a los efectos viscosos, el flujo se separa en la parte trasera del cuerpo, lo cual genera una región de fuerte recirculación que actúa como una prolongación de la zona convergente, haciendo que el flujo mantenga una velocidad más elevada en la región comprendida entre la estela y la pared del tubo. Esta sección será mayor para el Caso 2, ya que su estela se ve retrasada por el flujo de la tobera, lo cual puede comprobarse también en los contornos de Mach de la Fig 4.1.

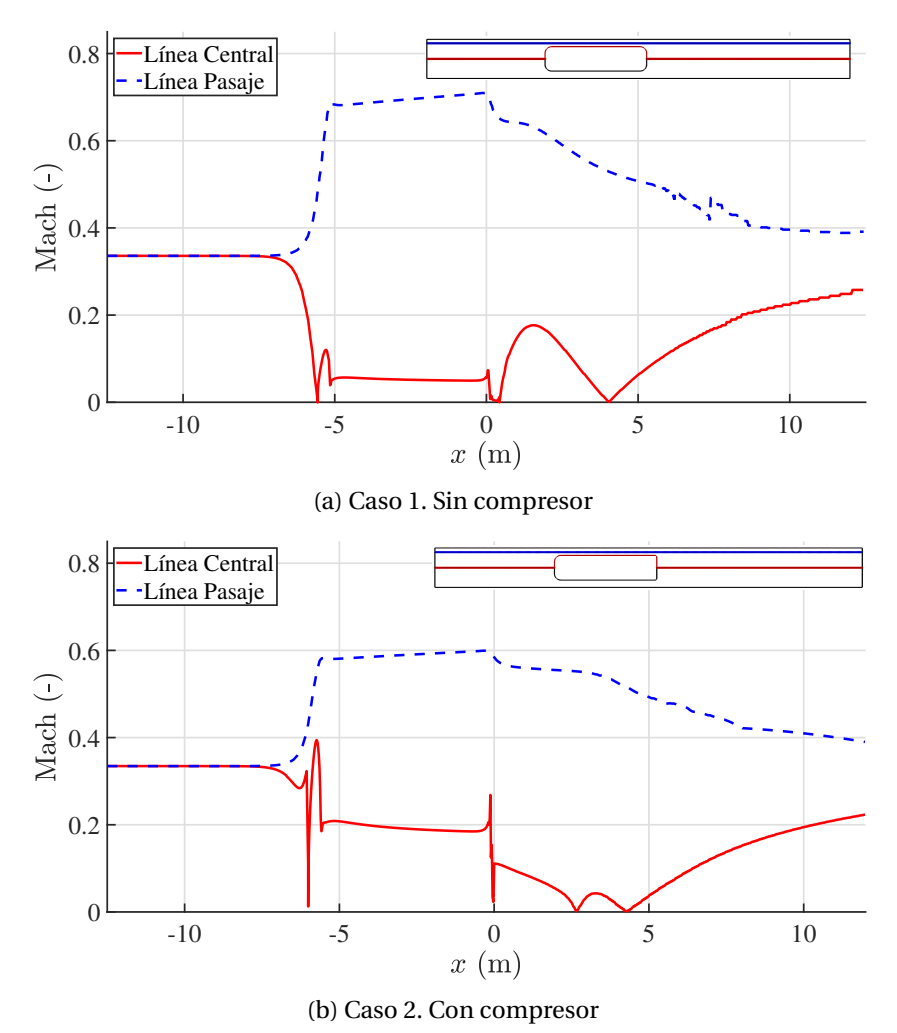

Figura 4.3: Perfiles de Mach para los casos base

Este detalle se ilustra en las Fig 4.4a y 4.4b, para el caso sin compresor y con él, respectivamente, donde se ve que el flujo que sale de la zona de pasaje continúa su trayectoria recta, sin apenas ensanchamiento de la sección por la que discurre, lo que justifica que este flujo tenga una velocidad mayor pues, al aumentar ligeramente la sección efectiva, el cambio en la velocidad es mínimo.

Como ya se ha comentado, la interacción con el flujo a la salida de la tobera retrasa la aparición de la zona recirculante y disminuye su tamaño. Esto también se aprecia en la comparación entre la Fig 4.3a y 4.3b, donde en la línea central (línea roja) en la parte trasera del vehículo se ve una región

en la que el Mach crece con un perfil semejante a una parábola, para luego decrecer de nuevo. Este pico se corresponde precisamente con la zona de flujo recirculante, y es de mayor tamaño para el caso sin compresor, puesto que el aire a la salida del compresor la reduce y retrasa, ocurriendo aproximadamente a 3 metros tras el vehículo.

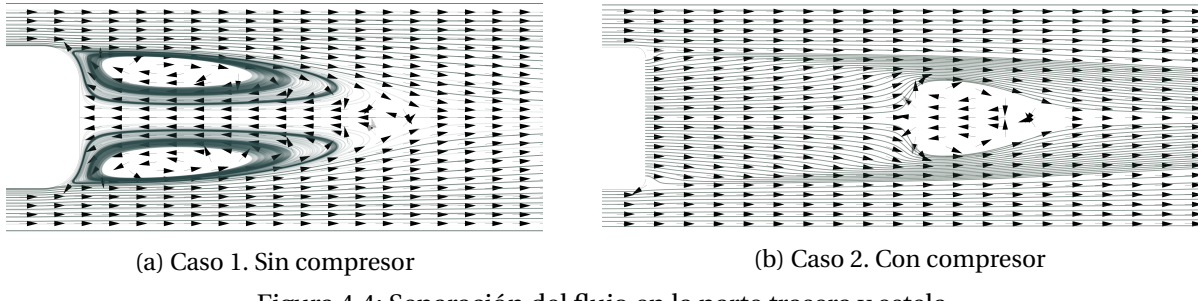

Figura 4.4: Separación del flujo en la parte trasera y estela

# **Perfil de presión**

Se procede de igual forma para el caso de la presión, analizándose el perfil en la línea central del tubo y la del hueco entre el vehículo y el tubo.

Como ya se ha adelantado en el análisis de los contornos, la caída de presión en la zona convergente es significativamente menor para el caso con compresor, con una reducción del 33.75%, según la Tabla 4.1, donde se recogen los valores inmediatamente anteriores a la entrada del flujo a dicha sección ( $p_{in}^b$ ) y los valores a la salida de la misma ( $p_{out}^b$ ). Esta reducción en la diferencia de presión entre la parte delantera y trasera del vehículo comportará una menor resistencia aerodinámica. En vista de la Tabla 4.1, la reducción en resistencia aerodinámica por incorporar un compresor será del 13.043%.

|                     | $p_{in}^b$ (Pa) | $p_{out}^b$ (Pa) | $\Delta p^b$ (Pa)   Drag (N) |         |
|---------------------|-----------------|------------------|------------------------------|---------|
| Caso 1              | 10673.600       | 8279.420         | 2394.180                     | 413.973 |
| Caso 2              | 10701.700       | 9111.230         | 1590.470                     | 359.977 |
| Diferencia relativa |                 |                  | 33.570%                      | 13.043% |

Tabla 4.1: Caída de presión en la zona de pasaje para los casos base

En dicha zona, la Línea Central y la Línea de Pasaje coinciden, por lo que la presión será uniforme trasversalmente.

Consecuentemente, la recuperación de presión será más brusca para el caso sin compresor, dando lugar a un perfil con mayor pendiente entre la salida de la zona de pasaje y el *outlet*, donde se fijó la presión ambiente en 10000 Pa en ambos casos. A la salida de dicha zona, para el caso sin compresor (Fig 4.5a), se aprecia la misma tendencia similar a una función cuadrática, que da lugar a un incremento de presión, fruto de los vórtices en la estela. Para el Caso 2 (Fig 4.5b), esta peculiaridad aparece con menor intensidad y retrasada con respecto al primer caso, debido a la interacción con la tobera.

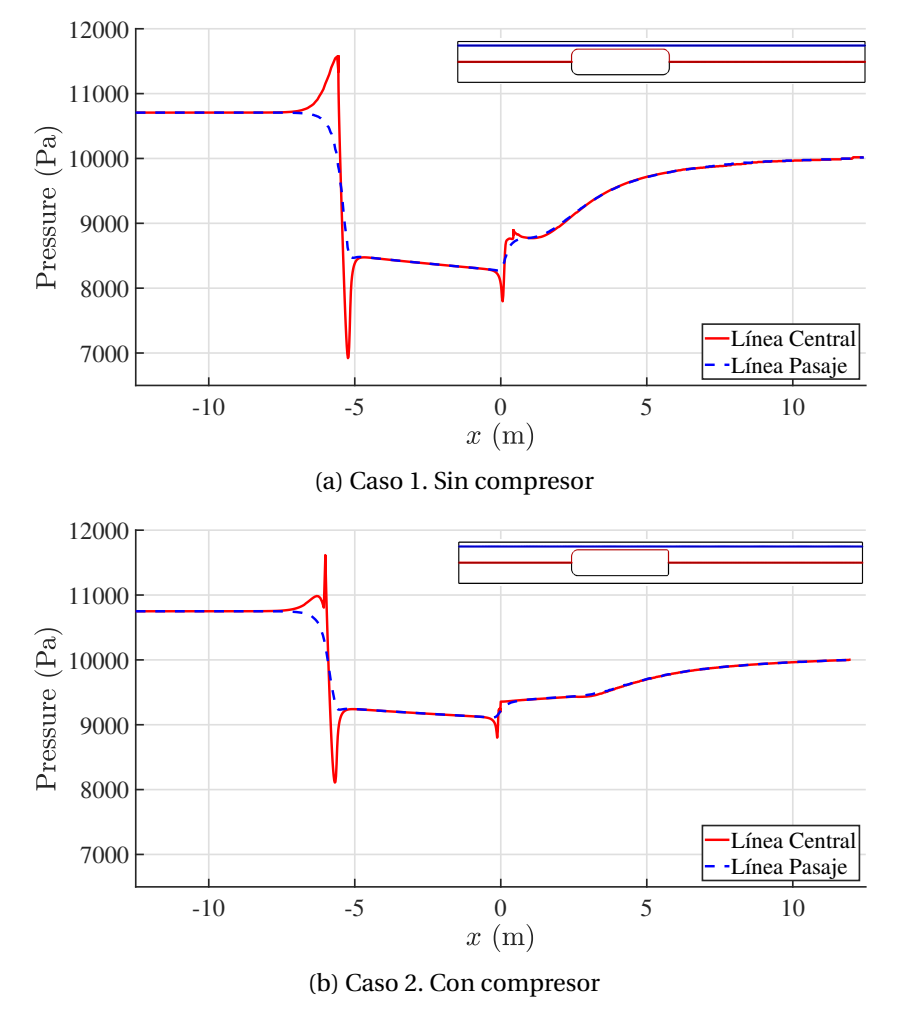

Figura 4.5: Perfiles de Mach para los casos base

# **4.3. Estudio de las ondas generadas ante un cambio escalón en la velocidad**

Un caso extremo de la aceleración es el de un cambio escalón en la velocidad, que dará lugar a variaciones súbitas en la presión y hará posible el estudio de las ondas que se originen.

El análisis de las ondas de presión se realizará con un cambio escalón en la velocidad de amplitud ∆*V* = 125 m/s, partiendo del reposo. La magnitud de esta aceleración se encuentra fuera de los límites soportables para el cuerpo humano, por lo que no será parte del trayecto base del vehículo, que se analizará en la Sección 4.4.1. No obstante, su estudio proporcionará resultados de interés desde el punto de vista teórico y de la caracterización de la dinámica de ondas. El hecho de que el cambio en la velocidad se produzca mediante un escalón da lugar a un tiempo característico de la excitación muy pequeño, que hace que las ondas generadas puedan ser distinguidas, ya que el tiempo de adaptación del flujo al cambio en la velocidad es superior.

En un sistema hyperloop, una onda de choque normal se propaga a lo largo del tubo para cualquier velocidad de avance, ya que, a medida que el vehículo avance, generará ondas de compresión (OC) que, por lo descrito en la Sección 2.2.1, se acumularán con las ondas precedentes, resultando en una onda de choque.

Puesto que el vehículo desplazándose en el interior del tubo se comporta como el pistón ilustrado en la Fig 2.4, comprimiendo el aire a su paso, se generarán ondas de compresión (OC) y de expansión (OE). Para su análisis, se obtendrán los contornos de presión y sus perfiles en una línea que recorra la línea media del tubo y la parte superior del vehículo, como se ilustró en la Fig 4.3 y 4.5 (línea roja). De esta forma, se podrán estudiar también los fenómenos que se den en la zona de pasaje (entre el vehículo y el conducto).

Como no se ha considerado una aceleración o deceleración, sino que el vehículo alcanza una velocidad de 125 m/s instantáneamente, se producirá una fuerte compresión cerca de la parte delantera cuando éste parta del reposo, dando lugar a una onda de compresión de amplitud ∆*p* = 13100 Pa en la zona central del conducto, tal y como muestra la Fig 4.6a. El perfil de dicha onda es arqueado, como se aprecia en el contorno de presión de la Fig 4.6b, y se propaga a la velocidad del sonido desde el sistema de referencia del cuerpo.

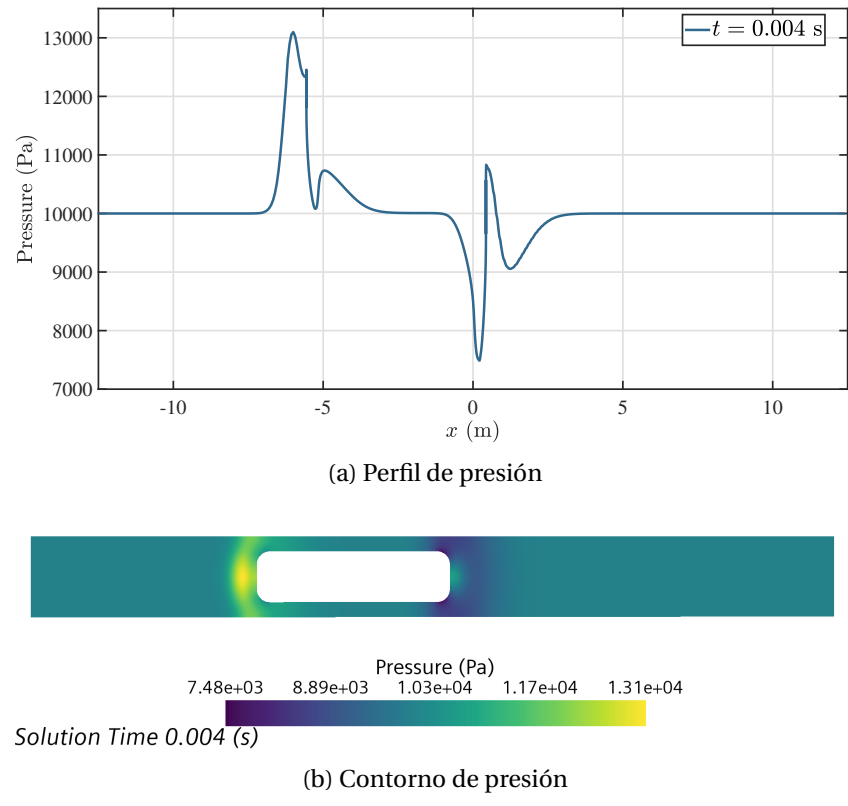

Figura 4.6: Perfil y contorno de presión en *t* = 0.004 s

Una segunda onda de compresión se origina en la parte delantera que, al haberse aumentado la presión con el paso de la onda inicial, se propagará con una velocidad mayor, según lo descrito en la Sección 2.2.1.

La segunda compresión se ilustra tanto en la Fig 4.7a como en la Fig 4.7b, en esta última se aprecia que la presión frente a la segunda onda es mayor que la de la primera, lo que justifica el aumento en la velocidad de propagación.

De igual forma, al término de la sección convergente, en el punto donde la sección trasversal crece, se forma una segunda onda de expansión, de mayor amplitud, con velocidad de propagación menor a la inicial, pues la presión se ha reducido tras el paso de la primera expansión.

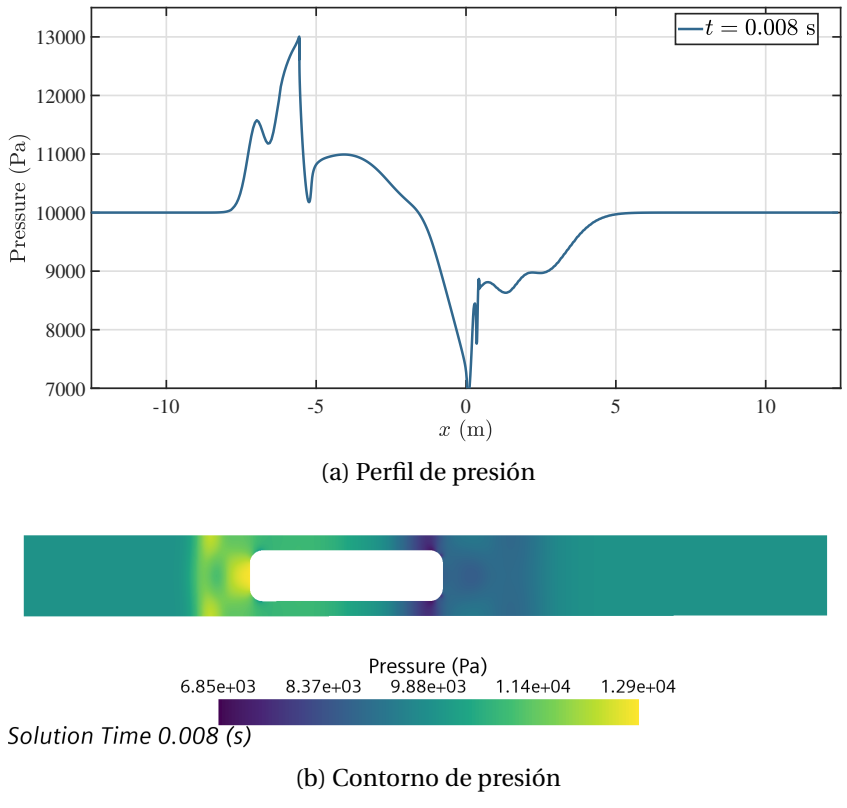

Figura 4.7: Perfil y contorno de presión en *t* = 0.008 s

En la Fig 4.8a se representa el perfil de presiones para distintos instantes temporales, con la finalidad de demostrar la formación de las ondas y su coalescencia (para el caso de ondas de compresión). Se ha señalado mediante un marcador el pico de cada una de las ondas para los instantes representados, para una mejor interpretación del fenómeno.

- En *t* = 0.004 s, se distingue una onda de compresión en la parte delantera y otra de expansión en la trasera.
- En *t* = 0.008 s, una segunda compresión ocurre. La intensidad de ésta es superior a la primera, puesto que la presión en el punto en el que emerge ya se ha visto incrementada por el paso de la onda anterior, acrecentando su efecto. Se alcanza una sobrepresión de ∆*p* = +3100 Pa. Consecuentemente, tras el vehículo comienza a formarse otra onda de expansión, con intensidad superior a la inicial  $\Delta p = -1600$  Pa.
- En *t* = 0.010 s, la segunda onda se aproxima a la primera, ya que su velocidad de propagación es mayor.
- En *t* = 0.0115 s, el proceso de coalescencia prosigue, por lo que la distinción de dos ondas diferenciadas es apenas perceptible.
- En *t* = 0.014 s, se consuma la coalescencia. Esto se aprecia en el contorno de presión de la Fig 4.8b, donde se ve que el perfil de la onda de la Fig 4.7b ha reducido su arco y se aproxima a una vertical. Esto acabará por formar una onda de choque cuando el perfil sea completamente vertical. Con el desplazamiento de las ondas de compresión, la zona de alta presión crece en tamaño. Como se puede observar, esto no ocurrirá para las ondas de expansión, puesto que la segunda expansión tendrá una velocidad inferior a la primera.

En la parte trasera del vehículo, la formación de ondas de expansión continúa, ya que, a la salida de la zona convergente, la sección trasversal crece, provocando una expansión en el flujo. En la Fig 4.8a se puede ver cómo, a medida que pasa el tiempo, se forma una segunda onda de expansión, que se distingue con claridad en *t* = 0.014 s. A su vez, también se muestra el avance hacia la salida de estas ondas.

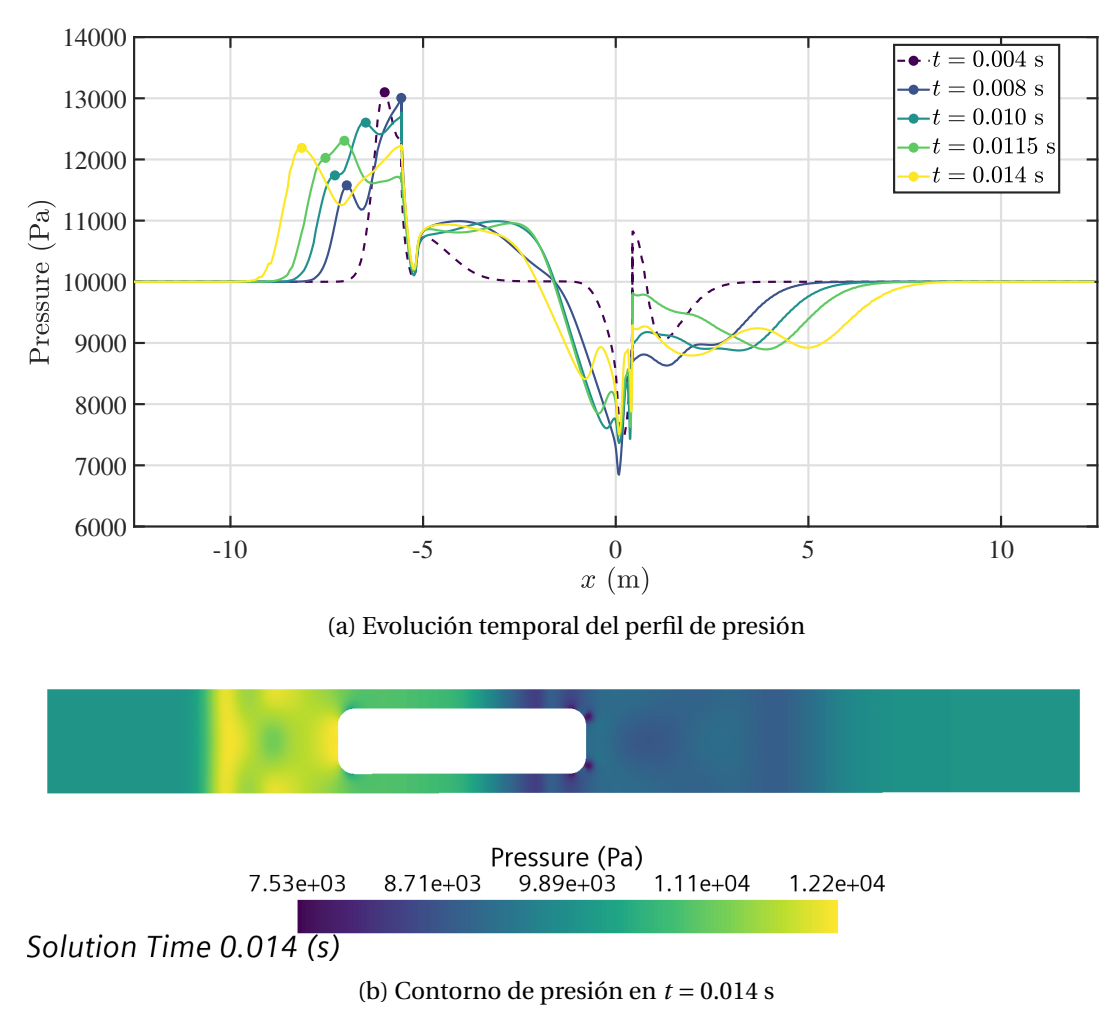

Figura 4.8: Evolución temporal del perfil de presión y contorno en *t* = 0.014 s

La formación de ondas de compresión (OC) prosigue. Como se ve en la Fig 4.9a, en la parte central existen dos ondas más en el instante *t* = 0.025 s.

En la zona de pasaje y, dado que no existe bloqueo del flujo en la parte convergente, aparecerán ondas de expansión que se desplazarán hacia delante, en dirección contraria al flujo. En la Fig4.9 se identifican las tres ondas de expansión (OE) de mayor intensidad. Su amplitud no es comparable con la de las OC, por lo que en el contorno de presiones se muestran más tenues. Dichas ondas reducirán la presión en la zona convergente, homogeneizando su valor, como se ve en la comparativa entre los contornos en el instante *t* = 0.125 s y *t* = 0.25 s.

Por su parte, a la salida del dominio se puede apreciar como las ondas de expansión son absorbidas por el extremo anecoico, conseguido mediante las condiciones de contorno no reflexivas (NRBC), cuyo funcionamiento ha sido probado en la Sección 3.6.2

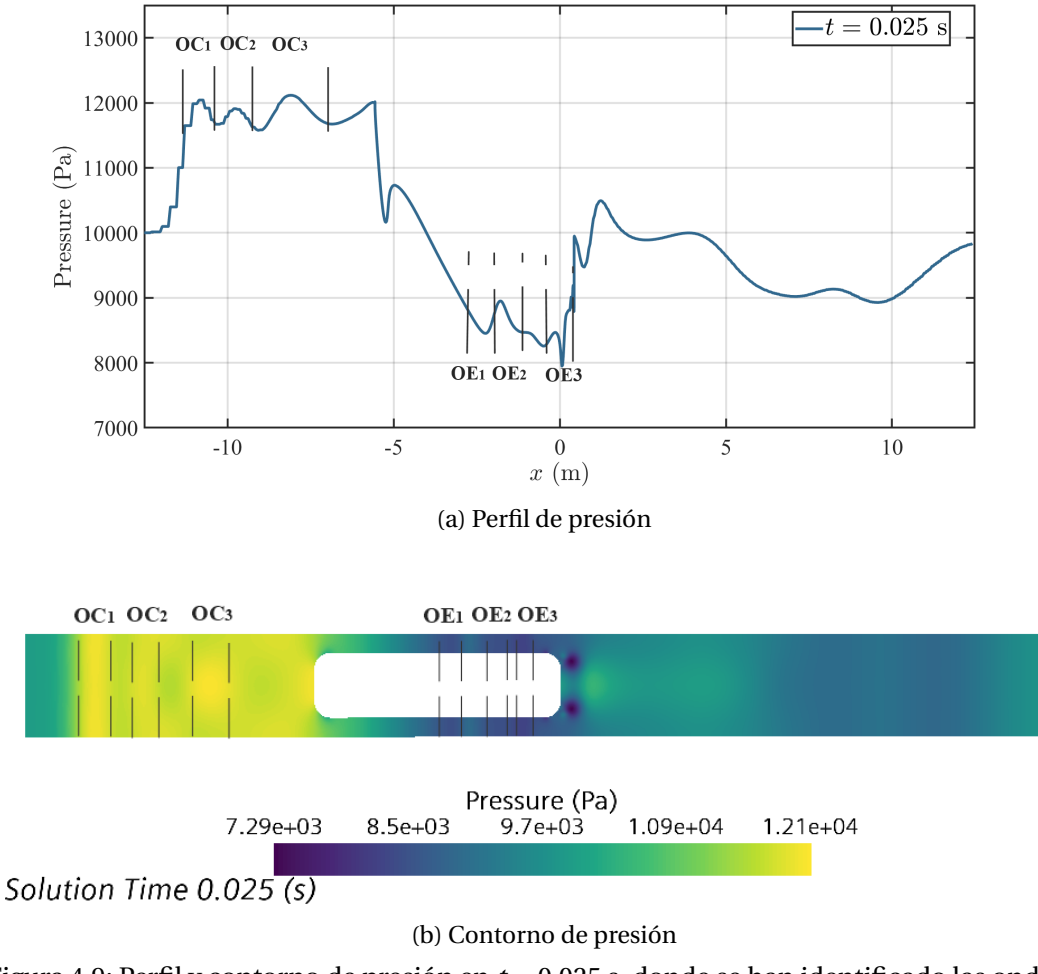

Figura 4.9: Perfil y contorno de presión en *t* = 0.025 s, donde se han identificado las ondas de compresión (OC) y expansión (OE)

Las ondas de expansión de la zona de pasaje se distinguen con claridad en la Fig 4.10a avanzan hacia la parte delantera y sobrepasan el cuerpo.

Allí interactuarán con las ondas de compresión, reduciendo su amplitud y nivelando la presión frente al vehículo, como ilustra la Fig 4.10a. En la zona de pasaje (entre el vehículo y el conducto), las ondas de expansión generadas en el instante *t* = 0.07 s tienen una intensidad menor que las de *t* = 0.045 s, pues sufren disipación.

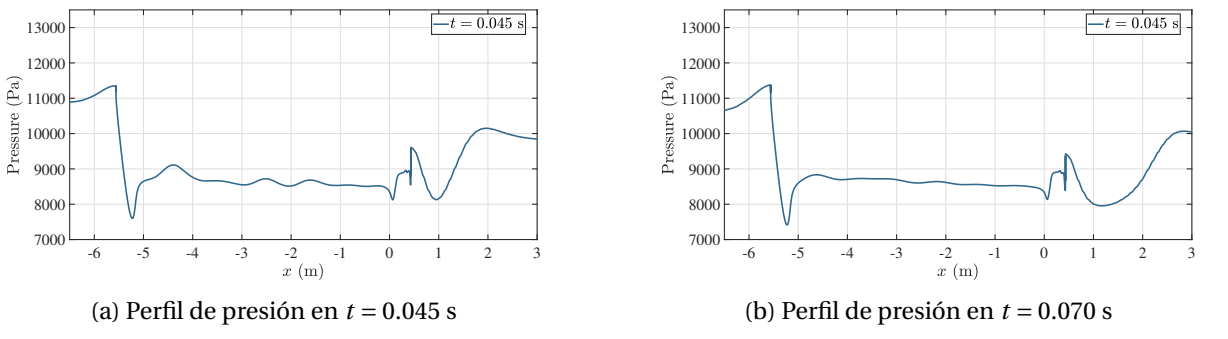

Figura 4.10: Disipación de las OE generadas en la zona de pasaje

Finalmente, en el instante *t* = 0.25 s, las ondas se han dispersado por completo, bien siendo absorbidas por las NRBC (como ocurre para la mayor parte de OC, puesto que éstas no se disipan) o disipándose (como acostumbran a hacer las OE, al no darse coalescencia entre ellas). Al eliminarse la presencia de las ondas en el dominio, se alcanza una situación estacionaria, como muestra la Fig 4.11a, distinguiéndose una sección de baja presión, con inicio en la sección convergente, como se ve en el contorno de la Fig 4.11b. La caída de presión es abrupta, mientras que su recuperación ocurre de forma suave al abandonar la zona de pasaje.

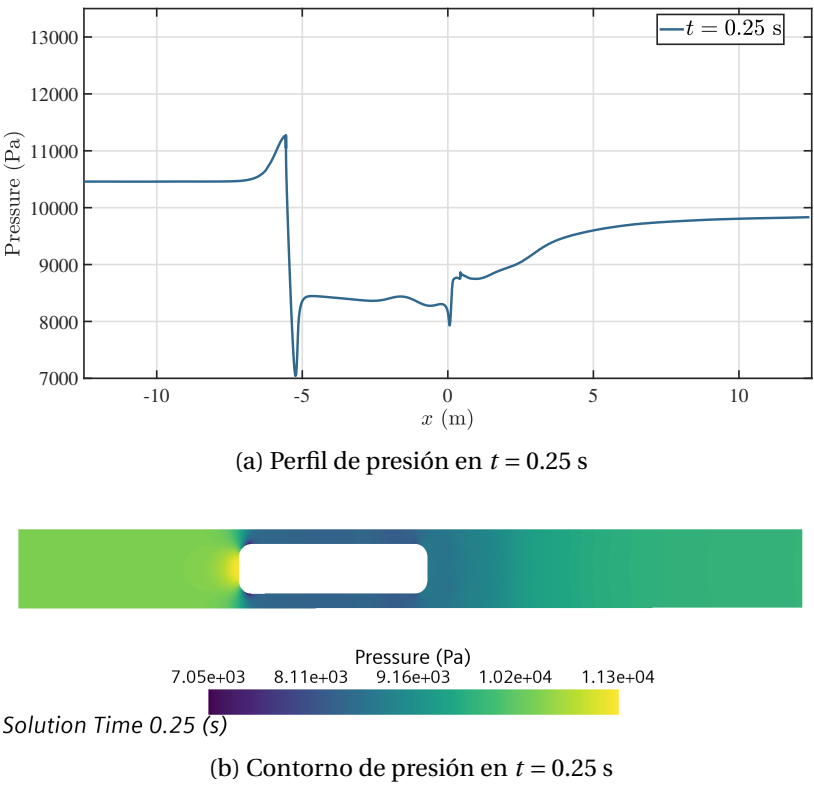

Figura 4.11: Perfil y contorno de presión en *t* = 0.25 s

Para el cálculo de la velocidad de propagación de las ondas de compresión, se situarán dos *isosurface* en las proximidades de la parte delantera del vehículo, separadas una distancia conocida ∆*x*0. En este caso, se elige una distancia corta de ∆*x*<sup>0</sup> = 0.3 m, que evitará que se dé la coalescencia antes de medir las variaciones en la presión.

La Fig 4.12 muestra la posición de las *isosurface*, así como una vista ampliada de las primeras ondas de compresión generadas (*OC*1-*OC*4). Midiendo su desfase temporal y conocida la separación de los cortes transversales, es posible estimar su velocidad de propagación en el sistema de referencia de la onda (sistema en el que la onda es estacionaria). Adicionando la velocidad del vehículo  $(u = V_{ref} = 125 \text{ m/s}, \text{se obtained}$ rá la velocidad del sonido local, *c*. De esta forma, podrá comprobarse su aumento tras el paso de cada OC, según lo descrito en la Sección 2.2.1.

La Tabla 4.2 recoge los resultados obtenidos, donde *tp*1, *tp*<sup>2</sup> es el tiempo en el que se da el pico de la onda en cada sección transversal, *u* ′ es la velocidad en el sistema de referencia en el que la onda es estacionaria y *c* es la velocidad de propagación, que se relacionan según la Ec. (4.1).

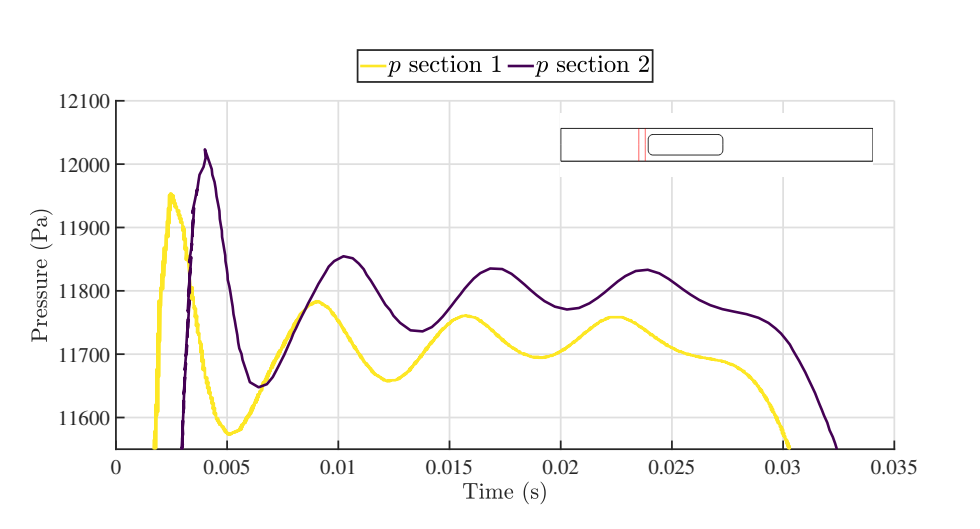

 $u' = c - u \rightarrow c = u' + V_{ref}$  (4.1)

Figura 4.12: Vista ampliada de las ondas de compresión (OC)

En la Tabla 4.2 se comprueba que, a medida que una onda de compresión se genera, la velocidad del sonido local crece a su paso. Asimismo, la primera *OC* es la que provoca una variación mayor en la velocidad del sonido local, puesto que su amplitud es de ∆*p* = 1950 Pa en la primera sección transversal, marcadamente superior a la de las ondas generadas posteriormente.

|               | OC <sub>1</sub> | OC <sub>2</sub> | OC <sub>3</sub> | $\boldsymbol{OC_4}$ |
|---------------|-----------------|-----------------|-----------------|---------------------|
| $t_{p1}$ (ms) | 2.443           | 9.009           | 15.705          | 21.826              |
| $t_{p2}$ (ms) | 4               | 10.231          | 16.828          | 22.915              |
| u'(m/s)       | 192.701         | 245.513         | 267.118         | 260.5055            |
| c(m/s)        | 317.701         | 370.513         | 392.118         | 400.659             |

Tabla 4.2: Velocidad de propagación de las ondas de compresión

# **4.4. Estudio de las ondas generadas en un trayecto típico**

La propagación de ondas y los cambios de velocidad en el tiempo hacen que el problema de la aceleración-desaceleración sea claramente no estacionario. Sin embargo, en la Sección 3.6.4 se realizó una comparación entre los resultados obtenidos para los casos base con un *solver* estacionario, con los obtenidos para los casos transitorios, concluyendo que el máximo error cometido es inferior al 2%.

Por consiguiente, la presente sección tiene el objetivo de comprobar si es posible caracterizar las fases de aceleración y desaceleración de un trayecto de referencia del hyperloop mediante una sucesión de estacionarios equivalentes (la definición del estacionario equivalente puede encontrarse en la Sección 3.6.4). Esto indicaría que pueden considerarse como procesos cuasiestacionarios, donde el tiempo característico de establecimiento del flujo es muy inferior al de la excitación (rampa de velocidad).

La caracterización con estacionarios resultará beneficiosa en tanto en cuanto permitirá reducir el tiempo de simulación que un caso transitorio comporta.

## **4.4.1. Descripción del trayecto de referencia**

En primer lugar, se definirá un trayecto de referencia, que estará constituido por distintas fases de aceleración-desaceleración y de crucero.

En este caso, constará de cuatro segmentos:

- **Segmento 1:** aceleración constante  $a_1 = +15.625 \text{ m/s}^2$ , de  $V_i = 0 \text{ m/s}$  a  $V_f = 125 \text{ m/s}$ , en  $\Delta t_{accel} = 8$  s.
- **Segmento 2:** crucero con velocidad constante  $V = 125$  m/s, durante  $\Delta t_{cr} = 5$  s.
- **Segmento 3:** desaceleración constante  $a_2 = −12.5$  m/ $s^2$ , de  $V_i = 125$  m/s a  $V_f = 75$  m/s, en  $\Delta t_{decel} = 4$  s.
- **Segmento 4:** desaceleración constante  $a_3 = -15$  m/s<sup>2</sup>, de  $V_i = 75$  m/s a  $V_f = 0$  m/s, en  $\Delta t_{decel} =$ 5 s.

Los tramos serán lineales, esto es, de aceleración constante, para que la variación de la velocidad sea monótona y facilite el estudio mediante estacionarios. El trayecto descrito se ilustra en la Fig 4.13.

Serán de especial interés el primer y último tramo, pues constituyen la aceleración y desaceleración máximas. Por este motivo, serán los que se estudiarán para verificar si la caracterización estacionaria es posible.

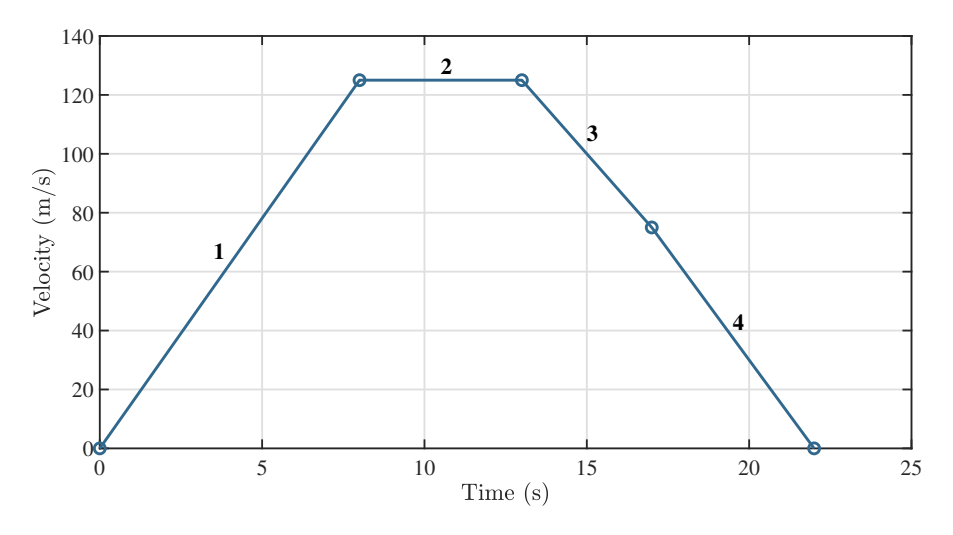

Figura 4.13: Trayecto de referencia

# **4.4.2. Análisis del segmento de aceleración**

El análisis del segmento de aceleración constará de dos partes: el estudio de la evolución de las variables representativas del problema y la caracterización del perfil de presión, así como su comparación con el caso estacionario.

En la primera parte, se obtendrá la evolución con la velocidad de la resistencia aerodinámica y su coeficiente, de la simulación transitoria. A su vez, se discretizará el segmento de aceleración, llevándose a cabo estudios estacionarios en varios de sus puntos, con la finalidad de obtener una evolución con la velocidad de las variables anteriormente mencionadas, comparándola con la que ofrece la simulación transitoria.

#### **Estudio de la evolución de las variables**

En el caso transitorio, se tomarán muestras a intervalos de ∆*V<sup>d</sup>* = 25 m/s. Puesto que la aceleración es constante y de valor *a* = 15.625 m/*s*<sup>2</sup>, cada tramo tendrá una duración temporal de  $\Delta t_d = 1.6$  s.

Esto dará lugar a cinco estacionarios equivalentes a las velocidades *V* = 25, 50, 75, 100, 125 m/s.

## *Resistencia aerodinámica*

En la Fig 4.14 se muestra la evolución de la resistencia aerodinámica, tanto en estacionario como en transitorio, para el caso base sin compresor y con él. Para cuantificar la discrepancia entre procedimientos, se recogen en la Tabla 4.3 y 4.4 los valores obtenidos del caso transitorio y los de la caracterización con estacionarios.

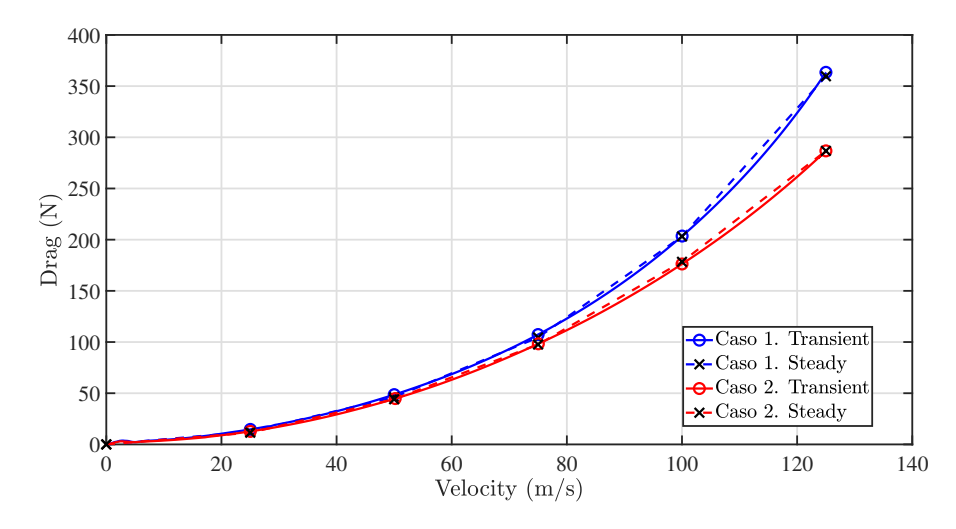

Figura 4.14: Comparativa de la resistencia aerodinámica obtenida mediante simulación transitoria y sucesión de estacionarios. Segmento de aceleración

En las Tablas 4.3 y 4.4 se observan mayores discrepancias entre procedimientos a bajas velocidades, con un error relativo que decrece a medida que el vehículo se aproxima a su velocidad de crucero, para volverse casi nulo.

A bajas velocidades, la diferencia en más significativa ya que, como se considera una aceleración constante, la importancia relativa de las fuerzas volumétricas por efectos no inerciales (en este caso, la aceleración del origen de coordenadas) con respecto a las inerciales, será mayor. A medida que la velocidad aumente, los términos convectivos cobrarán importancia frente a las fuerzas no inerciales, haciendo que la diferencia entre considerarlos o no decrezca.

De la comparación entre los valores de la Tabla 4.3 y 4.4 en estacionario y transitorio, se observa que, para las velocidades estudiadas, la resistencia siempre será mayor en transitorio, puesto que la aceleración hará que aumente la diferencia de presiones entre el lado de barlovento y el de sotavento, incrementando la resistencia al avance. Aunque en los puntos en los que se ha discretizado la rampa de aceleración para llevar a cabo simulaciones estacionarias, se ha observado que la resistencia es menor, esto no queda patente en la Fig 4.14, donde se aprecia que la línea discontinua (estacionario) rebasa en ocasiones la de trazo continuo (transitorio), pero esto es debido a que la evolución de los casos estacionarios se ha llevado a cabo mediante segmentos lineales. En caso de aumentar la discretización, se vería que los segmentos lineales se aproximan a la función cuadrática obtenida del transitorio.

Otro aspecto a remarcar del estudio de la resistencia aerodinámica es la reducción que ésta experimenta en transitorio a altas velocidades con respecto a su estacionario, lo que indica que el compresor será útil en la reducción de la resistencia cuando el vehículo acelera.

| V(m/s) | Drag steady (N) | Drag transient (N) | <b>Error relativo</b> |
|--------|-----------------|--------------------|-----------------------|
| 25     | 12.459          | 14.635             | 17.47%                |
| 50     | 46.167          | 48.631             | 5.34%                 |
| 75     | 104.525         | 107.363            | $2.72\%$              |
| 100    | 203.262         | 203.54             | $0.14\%$              |
| 125    | 359.799         | 363.647            | $1.07\%$              |

Tabla 4.3: Resistencia aerodinámica del Caso 1. Aceleración

| V(m/s) | Drag steady (N) | Drag transient (N) | <b>Error relativo</b> |
|--------|-----------------|--------------------|-----------------------|
| 25     | 9.693           | 12.768             | 31.73%                |
| 50     | 44.041          | 44.746             | 1.60%                 |
| 75     | 97.448          | 98.74              | 1.33%                 |
| 100    | 178.092         | 177.27             | $-0.46\%$             |
| 125    | 295.071         | 288.452            | $-2.24\%$             |

Tabla 4.4: Resistencia aerodinámica del Caso 2. Aceleración

### *Coeficiente de resistencia aerodinámica*

De igual forma, para el coeficiente de resistencia aerodinámica, *CD*, el error relativo es mayor a bajas velocidades, por los motivos anteriormente expuestos. Aunque gráficamente se observe una desviación más grande que para la resistencia aerodinámica (Fig 4.14), deben tenerse en cuenta los valores que recogen las Tablas 4.5 y 4.6, donde se comprueba que el orden de magnitud de los errores relativos coincide.

La aproximación es buena para velocidades superiores a los 50 m/s, pues el máximo error que se cometería es inferior al 6%. A velocidades menores, la importancia relativa de las fuerzas no inerciales crecerá, hecho por el cual la resistencia aerodinámica obtenida en el estudio transitorio es siempre mayor a su homólogo estacionario, donde éstas no existen.

En la Fig 4.15 se observa que el coeficiente de resistencia aerodinámica varía ligeramente con la velocidad, especialmente para el caso estacionario sin compresor (línea azul discontinua), donde éste permanece prácticamente constante. En vista de la Ec. (4.2), que presenta la expresión de la resistencia en función de *CD*, se observa que, si *C<sup>D</sup>* es constante, la variación de la resistencia aerodinámica con la velocidad será cuadrática, justificando la evolución observada en la Fig 4.14.

$$
D = \frac{1}{2} \rho_{ref} A_{ref} V^2 C_D
$$
 (4.2)

Donde A<sub>ref</sub> es la superficie mojada de referencia (área frontal del vehículo) y ρ<sub>ref</sub> se calcula a partir de la relación constitutiva de la Ec. (2.7).

El aspecto constante de coeficiente de resistencia es común a los cuatro casos cuando se sobrepasan los 50 m/s, pues la variación es pequeña, no obstante, a bajas velocidades *C<sup>D</sup>* crecerá por la importancia creciente de las fuerzas no inerciales.

De la Fig 4.15 se puede anticipar también la existencia de una velocidad óptima en términos de reducción de la resistencia aerodinámica. La aproximación estacionaria permitirá reconocer con precisión dicho punto para el Caso 1, puesto que se sitúa en el rango en el que el procedimiento es razonable. Sin embargo, dicho óptimo no se aprecia en la sucesión de estacionarios del Caso 2, puesto que, a menor gasto másico en el conducto, mayor proporción será trasegada por el compresor, reduciendo la resistencia por fricción ocasionada por el flujo en la zona de pasaje. Esto no ocurre en el transitorio, ya que se cuenta también con el efecto de la masa añadida, lo que resultará más demandante para la turbomáquina.

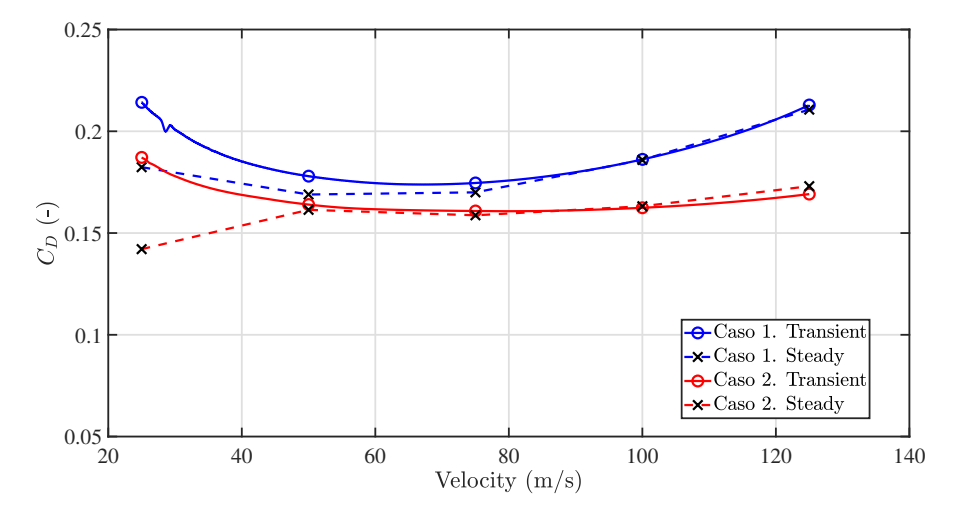

Figura 4.15: Comparativa del *C<sup>D</sup>* obtenido mediante simulación transitoria y sucesión de estacionarios. Segmento de aceleración

Como la resistencia se adimensionaliza con los valores de referencia, el error será idéntico al de las Tablas 4.5 y 4.6.

| $V$ (m/s) | $C_D$ steady (-) | $C_D$ transient (-) | Error relativo |
|-----------|------------------|---------------------|----------------|
| 25        | 0.182            | 0.214               | 17.47%         |
| 50        | 0.169            | 0.178               | 5.34%          |
| 75        | 0.17             | 0.175               | $2.72\%$       |
| 100       | 0.186            | 0.186               | $0.14\%$       |
| 125       | 0.211            | 0.213               | $1.07\%$       |

Tabla 4.5: *C<sup>D</sup>* del Caso 1. Aceleración

| V(m/s) | $C_D$ steady (-) | $C_D$ transient (-) | <b>Error relativo</b> |
|--------|------------------|---------------------|-----------------------|
| 25     | 0.142            | 0.187               | 31.73%                |
| 50     | 0.161            | 0.164               | 1.60%                 |
| 75     | 0.159            | 0.161               | $1.33\%$              |
| 100    | 0.163            | 0.162               | $-0.46\%$             |
| 125    | 0.173            | 0.169               | $-2.24\%$             |

Tabla 4.6: *C<sup>D</sup>* del Caso 2. Aceleración

### **Caracterización del perfil de presión**

La caracterización del perfil de presión se realizará únicamente para el Caso 1 (caso sin compresor), puesto que es el más demandante en cuanto al valor de las variables fluidas. El proceso será idéntico para el Caso 2.

En la Fig 4.16 se representan los perfiles de presión para las distintas velocidades estudiadas en el caso transitorio. Se puede observar cierta autosemejanza, esto es, la forma del perfil se conserva a medida que la velocidad varía, aunque los valores cambian. Esto permitirá parametrizar el perfil, con la finalidad de cuantificar su variación con respecto a la sucesión de estacionarios.

El perfil puede parametrizarse mediante la definición de las siguientes presiones:

- *pi n*: presión en la entrada (*inlet*). Permitirá cuantificar la variación con la velocidad de la sobrepresión ocasionada por la acumulación de flujo.
- *pmax* : presión máxima. Permite caracterizar el pico de presión que se da en el punto de remanso descrito en secciones anteriores.
- $p^v_{in}$ : presión frente al vehículo. Cuantifica la caída en la presión que se da cuando el flujo accede la zona de pasaje, donde se reduce su presión y aumenta su velocidad.
- $p_{in}^b$ : valor de la presión al inicio de la caída lineal que sufre en la zona de pasaje (*bypass*), a medida que el flujo se acelera.
- $p_{out}^b$ : presión al término de la caída lineal en la zona de pasaje.
- $p^v_{out}$ : presión en la parte trasera del vehículo. Tiene en cuenta el aumento súbito en la presión que se da cuando el flujo abandona la zona convergente.
- *p<sup>e</sup>* : como se vio en la Sección 4.2, tras el vehículo se forma una estela, donde existe flujo recirculante, que provoca una caída en la presión con una recuperación rápida, en una evolución similar a una función cuadrática. Este parámetro tiene en cuenta la variación en la presión que la estela provocará.
- *pout*: presión a la salida del dominio (*outlet*).

Estos parámetros aparecen indicados en el perfil *V* = 125 m/s, en la Fig 4.16. Los perfiles de dicha figura se corresponden con el caso transitorio únicamente, puesto que la diferencia respecto a la sucesión de estacionarios es apenas perceptible, tal y como se advierte en la Tabla 4.7, donde se recogen los valores de los parámetros descritos anteriormente y su variación relativa con respecto a la sucesión de estacionarios equivalentes.

En la Fig 4.16 se aprecia que la variación del perfil con la velocidad ocurre de forma paulatina, excepto para el paso de *V* = 100 m/s a *V* = 125 m/s, puesto que a estas velocidades comienzan a darse fenómenos de compresibilidad que ocasionan cambios abruptos en la presión.

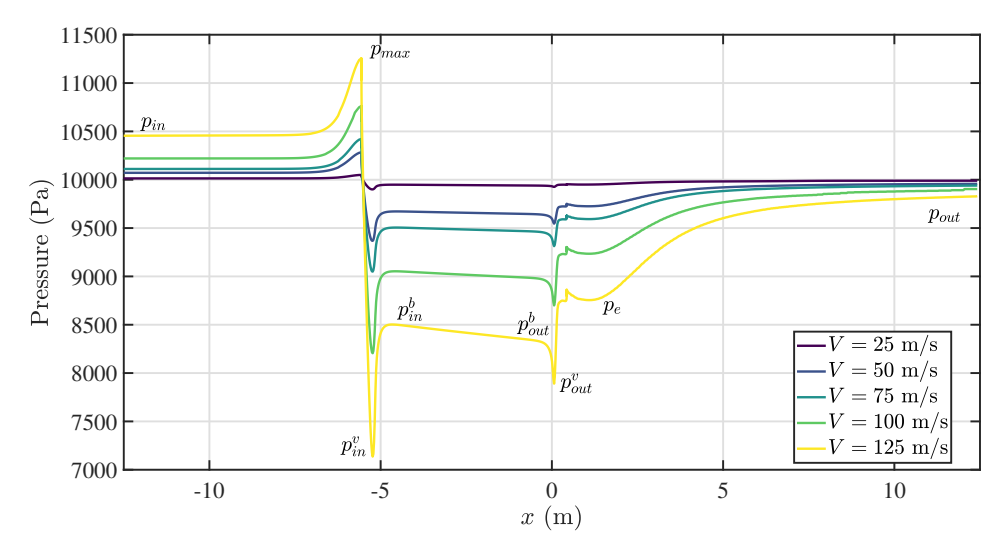

Figura 4.16: Perfil de presión a distintas velocidades. Aceleración

| V(m/s) | $p_{in}$ (Pa) | $p_{max}$ (Pa) | $p_{in}^v$ (Pa) | $p_{in}^b$ (Pa) | $p_{out}^b$ (Pa) | $p_{out}^v$ (Pa) | $p_e$ (Pa)   | $p_{out}$ (Pa) |
|--------|---------------|----------------|-----------------|-----------------|------------------|------------------|--------------|----------------|
| 25     | 10013.640     | 10049.930      | 9900.260        | 9947.730        | 9939.460         | 9927.280         | 9950.000     | 9989.900       |
|        | $(0.054\%)$   | $(0.063\%)$    | $(0.018\%)$     | $(0.06\%)$      | $(0.008\%)$      | $(-0.034\%)$     | $(-0.006\%)$ | $(-0.006\%)$   |
| 50     | 10071.500     | 10283.200      | 9378.700        | 9669.600        | 9641.500         | 9545.590         | 9728.450     | 9957.210       |
|        | $(0.326\%)$   | $(1.341\%)$    | $(-2.165\%)$    | $(-1.105\%)$    | $(-1.243\%)$     | $(-1.704\%)$     | $(-0.889\%)$ | $(-0.15\%)$    |
| 75     | 10111.200     | 10428.850      | 9049.500        | 9504.800        | 9464.000         | 9328.930         | 9593.400     | 9939.430       |
|        | $(0.107\%)$   | $(0.317\%)$    | $(-0.002\%)$    | $(0.149\%)$     | $(0.072\%)$      | $(0.042\%)$      | $(0.046\%)$  | $(-0.054\%)$   |
| 100    | 10227.720     | 10737.200      | 8204.000        | 9052.700        | 8983.280         | 8699.400         | 9234.850     | 9903.510       |
|        | $(0.134\%)$   | $(0.091\%)$    | $(-0.304\%)$    | $(-0.002\%)$    | $(0.064\%)$      | $(0.34\%)$       | $(-0.108\%)$ | $(-0.101\%)$   |
| 125    | 10455.070     | 11248.490      | 7164.170        | 8502.100        | 8334.900         | 7890.630         | 8755.000     | 9827.090       |
|        | $(0.194\%)$   | $(0.331\%)$    | $(1.099\%)$     | $(0.453\%)$     | $(0.483\%)$      | $(0.203\%)$      | $(0.175\%)$  | $(-0.174\%)$   |

Tabla 4.7: Parámetros de presión para el caso transitorio, con su error relativo con respecto a la sucesión de estacionarios. Aceleración

### **Caracterización de la estructura del flujo**

Un estudio más profundo de la autosemejanza de los distintos casos estudiados requerirá analizar si existe un patrón de flujo común durante la fase de aceleración, lo que permitirá considerar el proceso como cuasiestacionario.
Para ello, el primer paso será determinar el factor de escala que permite normalizar el perfil de presiones para, posteriormente, estudiar los contornos de presión normalizada y valorar la posible autosemejanza de la estructura del flujo. Se analizará, además, el contorno de velocidad normalizada con la velocidad de avance del vehículo.

Ambos contornos se obtendrán del caso transitorio, constituyendo una instantánea de la estructura del flujo en un instante de tiempo concreto, lo que se podrá comparar con su estacionario equivalente para concluir si la hipótesis de proceso cuasiestacionario es factible.

#### *Perfil de presión normalizada*

El objetivo será determinar un factor de escala apropiado que permita normalizar el perfil de presiones de la Fig 4.16. Esto facilitará la comprensión de la situación física y hará posible generalizar el comportamiento del flujo, haciéndolo independiente de la velocidad de avance del vehículo.

Una práctica común en la literatura es la de expresar la presión normalizada (*p*̃) como un coeficiente de presiones *Cp*, de la forma:

$$
C_p = \frac{p - p_{\infty}}{p_{rel}} = \bar{p}
$$
\n(4.3)

Donde *p*<sup>∞</sup> es la presión lejos del cuerpo y *pr el* es una presión relevante del problema estudiado, como podría ser la presión dinámica de referencia, *qr e f* , o la amplitud, ∆*p*.

La presión dinámica de referencia se define como indica la Ec. (4.4).

$$
q_{\infty} = \frac{1}{2} \rho_{ref} V_{ref}^2 \tag{4.4}
$$

Y la amplitud, como la variación entre la presión máxima y mínima a cada velocidad que, expresada en términos de los parámetros característicos, representados en la Fig 4.16, es:

$$
\Delta p = p_{max} - p_{min} = p_{max} - p_{in}^{\nu} \tag{4.5}
$$

Tras estudiar las distintas posibilidades para *p*<sub>∞</sub> y *p*<sub>*rel*</sub>, se ha comprobado que la combinación que ofrece una normalización más adecuada es:

- $p_{\infty} = p_{in}$
- $p_{rel} = \Delta p = p_{max} p_{in}^v$

El perfil de presiones normalizado, en transitorio y estacionario, se muestra en la Fig 4.17. Se observa que la normalización con el factor de escala elegido permite una comparación del perfil de presión en cada tramo del segmento de aceleración, haciéndolo independiente de la velocidad de avance.

Las presiones que caracterizan el perfil, vistas con anterioridad, coinciden en posición con los casos de distinta velocidad y la región recirculante de la estela lo hace en posición y amplitud. Se logra una coincidencia casi exacta entre los picos de máxima y mínima presión.

Los perfiles en transitorio y estacionario son similares para todas las velocidades, excepto para el caso de *V* = 25 m/s donde se observa una caída de presión más acusada en la zona de pasaje y una estela ligeramente menos extensa. Tras la estela, las diferencias entre transitorio y estacionario son mínimas.

Es importante mencionar que el tramo de baja velocidad (0 − 25 m/s) se ha estudiado con un paso temporal menor (∆*t* = 2 · 10−<sup>4</sup> s) ya que, en el perfil de presiones normalizadas en transitorio, se advertían oscilaciones tras la estela. Como en el estacionario (Fig 4.17b) éstas no se daban, se concluyó que respondían a razones numéricas y no físicas, requiriendo una discretización temporal mayor para reducir el error numérico.

En estacionario (Fig 4.17a), los perfiles se encuentran muy próximos en cuanto al valor de su presión normalizada. Se dan mayores diferencias para el caso de *V* = 125 m/s, donde los fenómenos de compresibilidad cobran importancia, provocando una amplitud de presión mayor (∆*p* = *pmax* −  $p_{min}$ ), según lo visto en el perfil de presiones previo a la normalización (Fig 4.16). Esto hará que su presión normalizada sea inferior.

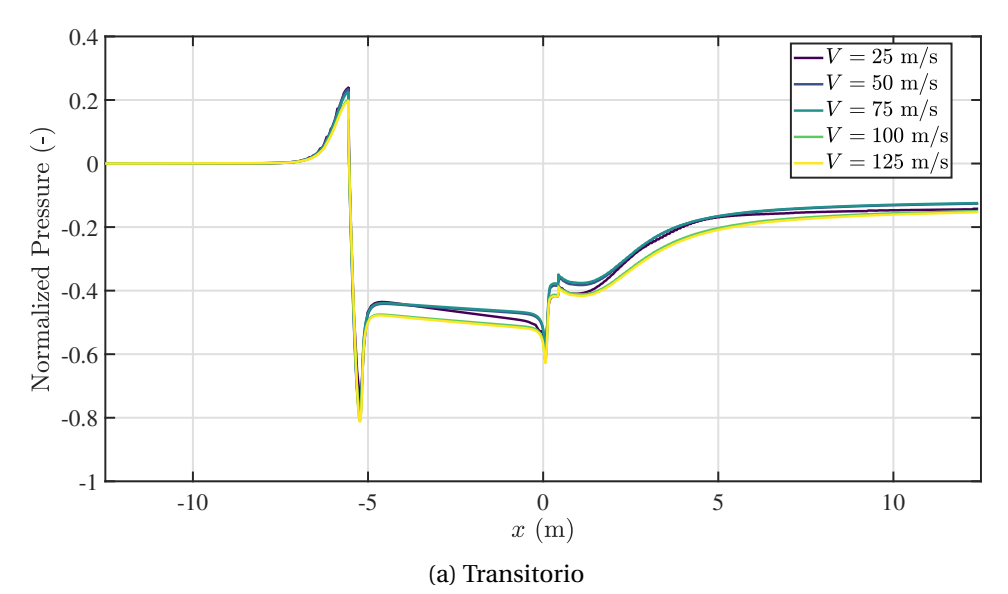

Figura 4.17: Perfil de presión normalizada. Aceleración

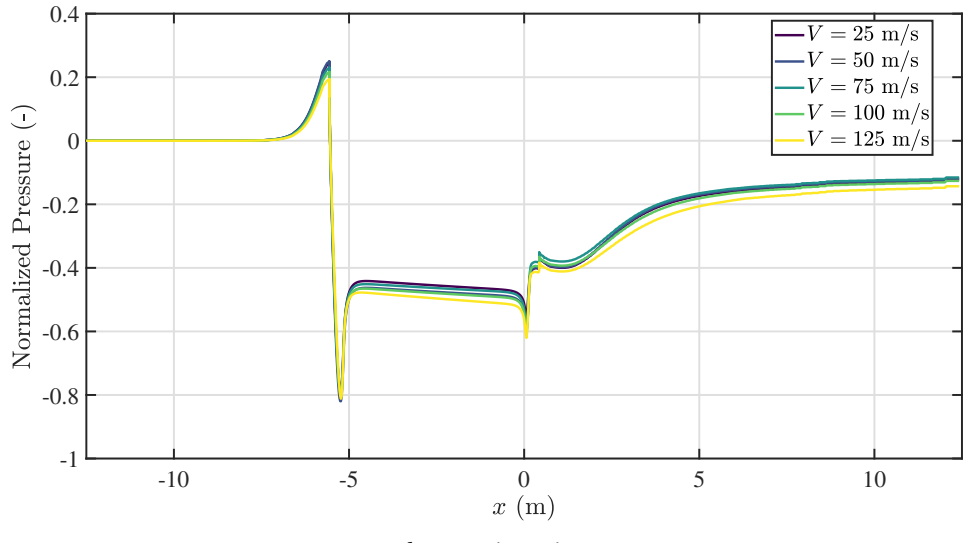

(b) Estacionario

Figura 4.17: Perfil de presión normalizada. Aceleración

### *Contornos de presión normalizada*

El análisis de los contornos de presión y velocidad normalizados permitirá conocer si existe un patrón de flujo que se conserva a medida que el vehículo acelera. De la comparación de dichos contornos con los obtenidos con su respectivo estacionario equivalente, se concluirá si la aceleración puede considerarse como un proceso cuasiestacionario. El proceso se considerará cuasiestacionario si los tiempos característicos de la excitación, introducida como rampa de velocidad, son mayores a los que necesita el flujo para adaptarse a dicho cambio.

En las Fig 4.18-4.22 se recogen los contornos de presión normalizada en transitorio, junto con su estacionario equivalente a la velocidad correspondiente, con el fin de establecer una comparativa entre ambos. En vista de las Fig 4.18-4.22, se puede afirmar que la normalización ha resultado efectiva en tanto en cuanto ha permitido obtener patrones de flujo muy similares desde el punto de vista cualitativo en todo el tramo de aceleración.

Aguas abajo del vehículo, la zona de baja presión termina, dando paso a una recuperación progresiva de presión. Sin embargo, a partir de cierto punto, se da un crecimiento más rápido que, si se observan los contornos de velocidad de las Fig 4.23-4.27, coinciden con el final de la zona de recirculación de la estela turbulenta que deja el vehículo a su paso. Este incremento de presión se da en el mismo punto para todas las velocidades y también entre los casos estacionarios y la instantánea del transitorio. Este aspecto ya se anticipó en el análisis del perfil de presión normalizada de la Fig 4.17, donde se vio que el incremento, similar a una función parabólica, ocurría en el mismo punto del espacio para todas las velocidades.

No se dan variaciones reseñables en los contornos de presión normalizada a medida que el vehículo aumenta su velocidad. Del análisis del perfil 1D de la Fig 4.17b, cabría esperar menores presiones, una vez el flujo encuentre el cuerpo para el caso *e*)*V* = 125 m/s, no obstante, estos cambios son apenas perceptibles en los contornos, por lo que la normalización resulta adecuada para concluir que la aceleración puede tratarse mediante estacionarios equivalentes, ya que la estructura del flujo en términos de presiones no varía significativamente en todo el proceso.

Esto indica que el flujo se adaptará rápidamente a los cambios que introduzca la rampa de velocidades, lo que hace que la dinámica de ondas a través del dispositivo no sea perceptible y que, por lo tanto, el proceso pueda tratarse como cuasiestacionario. Por este motivo, ha sido necesario emplear un caso de variación súbita de a velocidad, en forma de escalón, para analizar la dinámica de ondas en la Sección 4.3, puesto que, de esta forma, los tiempos característicos sí son comparables y las ondas, manifiestas.

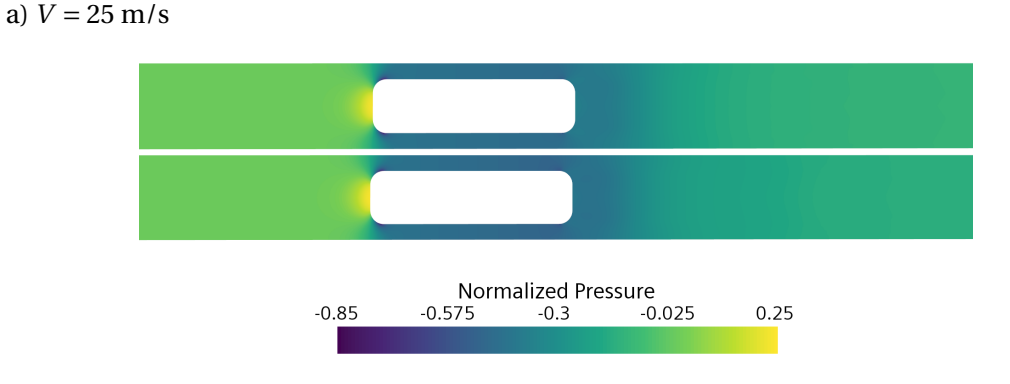

Figura 4.18: Contorno de Presión Normalizada. Estacionario (arriba) y transitorio (abajo). Segmento de aceleración (*V* = 25 m/s)

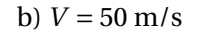

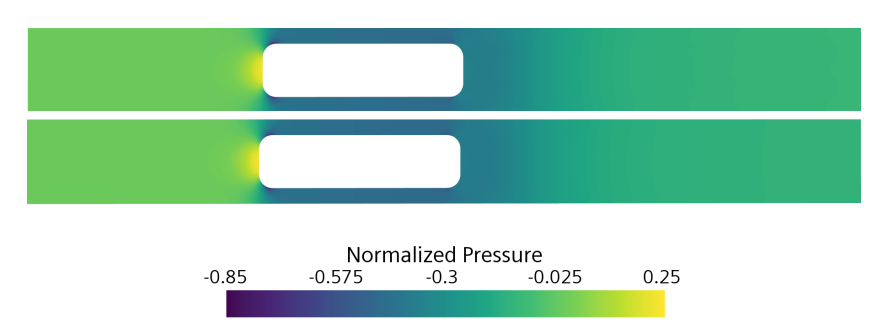

Figura 4.19: Contorno de Presión Normalizada. Estacionario (arriba) y transitorio (abajo). Segmento de aceleración (*V* = 50 m/s)

### c)  $V = 75$  m/s

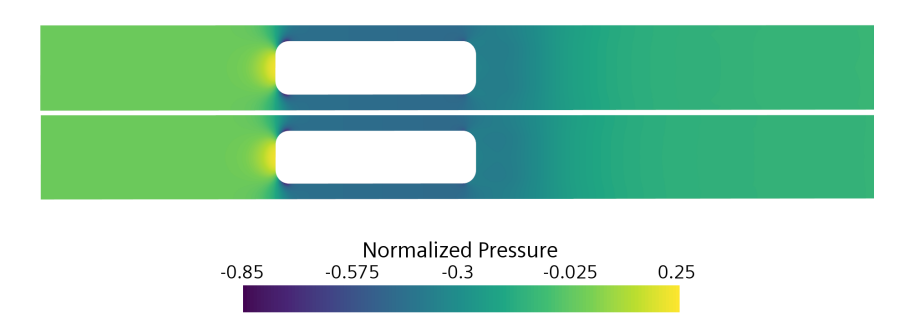

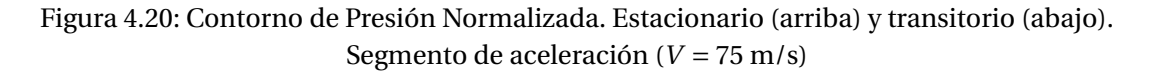

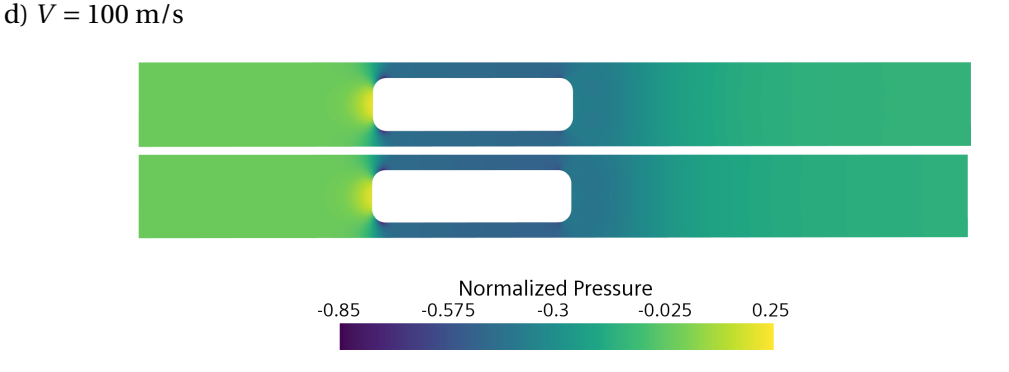

Figura 4.21: Contorno de Presión Normalizada. Estacionario (arriba) y transitorio (abajo). Segmento de aceleración (*V* = 100 m/s)

e) *V* = 125 m/s

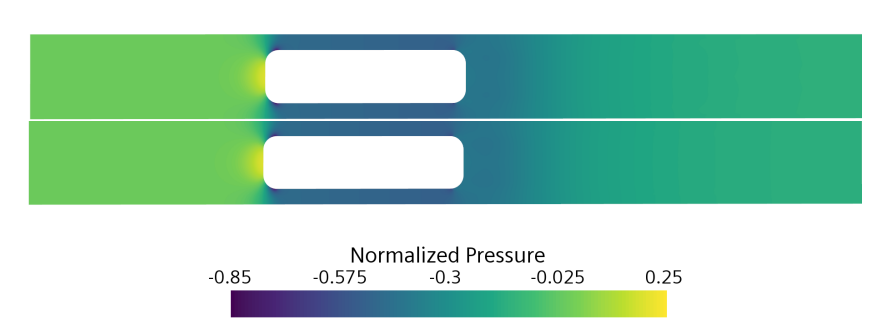

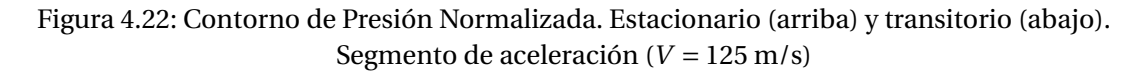

### *Contornos de velocidad normalizada*

La velocidad se normaliza con la velocidad de referencia del vehículo.

$$
\bar{u} = \frac{u}{V_{ref}}\tag{4.6}
$$

Tal y como ocurre para los patrones de presión, los contornos de velocidad normalizada permanecen inalterados con el aumento de la velocidad, por lo que existe una estructura de flujo que se mantiene constante.

Sin embargo, existe una muy ligera variación en la velocidad normalizada en la zona convergente a medida que crece la velocidad de referencia. Esto se debe al engrosamiento de la capa límite con el aumento de la velocidad del vehículo, lo que hace que la sección efectiva por la que discurre el flujo en la sección anular disminuya, dando lugar a una aceleración mayor en dicha zona. En cuanto a la región de la estela, no existen variaciones con la velocidad normalizada para las velocidades de 50−125 m/s, lo que hace posible su caracterización, tal y como se vio para el caso de la presión. Para la velocidad de 25 m/s, la estela tiene una extensión ligeramente inferior, como muestra en el perfil de presión normalizada (Fig 4.17a), donde el aumento de presión se produce de forma menos suave, dando lugar a una estela más corta.

Respecto a la comparación de la instantánea del transitorio con su respectivo estacionario, los contornos son idénticos desde el punto de vista cualitativo. En los transitorios, sin embargo, la anchura de la estela es levemente inferior, por el efecto de las fuerzas no inerciales que introduce la aceleración.

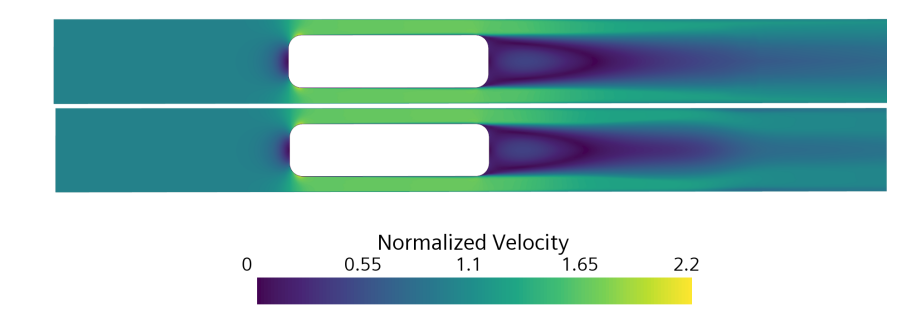

a) 
$$
V = 25 \text{ m/s}
$$

Figura 4.23: Contorno de Velocidad Normalizada. Estacionario (arriba) y transitorio (abajo). Segmento de aceleración (*V* = 25 m/s)

### b)  $V = 50$  m/s

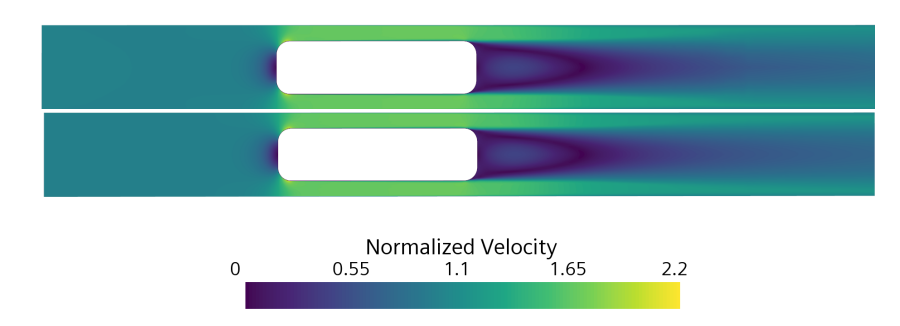

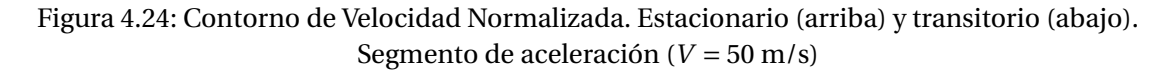

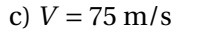

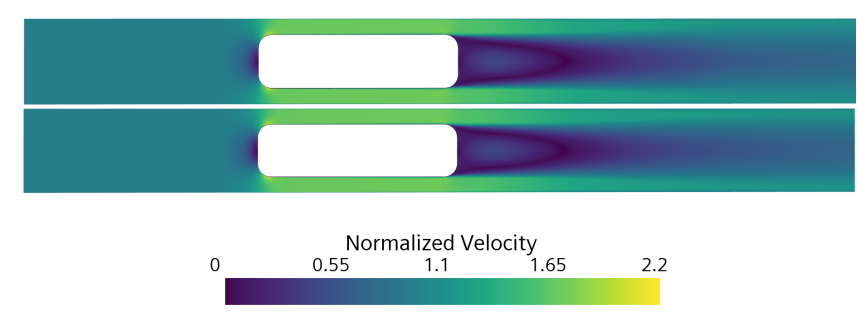

Figura 4.25: Contorno de Velocidad Normalizada. Estacionario (arriba) y transitorio (abajo). Segmento de aceleración (*V* = 75 m/s)

d)  $V = 100$  m/s

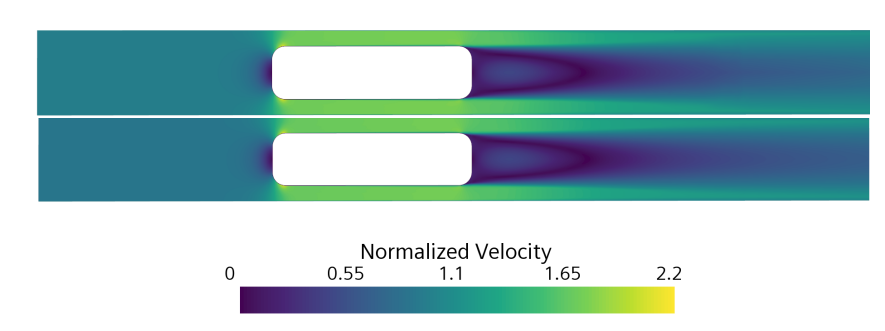

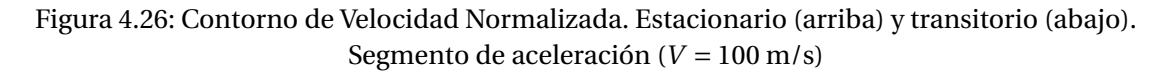

e)  $V = 125$  m/s

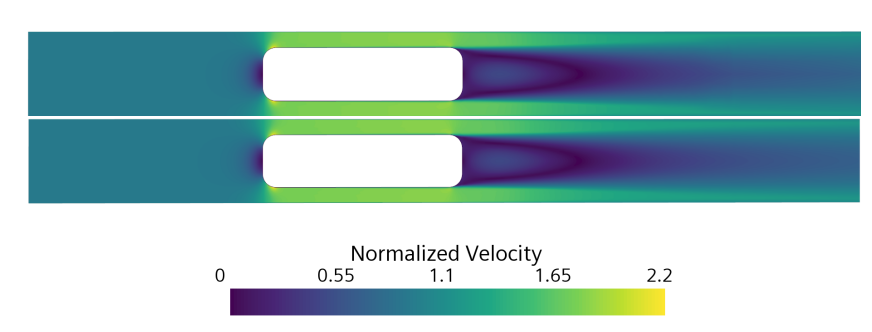

Figura 4.27: Contorno de Velocidad Normalizada. Estacionario (arriba) y transitorio (abajo). Segmento de aceleración (*V* = 125 m/s)

### **4.4.3. Análisis del segmento de desaceleración**

Idénticamente a lo realizado para el segmento de aceleración, se llevará a cabo un estudio de la evolución de las variables representativas del problema y se caracterizará el perfil de presiones, con los mismos parámetros adimensionales antes descritos.

### **Estudio de la evolución de las variables**

De igual forma, se tomarán cinco puntos equiespaciados del segundo segmento de desaceleración, puesto que es donde ésta tiene una amplitud mayor (a = −15 m/*s* 2 ).

Para obtener el mismo número de estacionarios que en el caso de la aceleración, se consideran intervalos de ∆*V<sup>d</sup>* = 15 m/s. Como la amplitud de la desaceleración es constante, cada tramo tendrá una duración de  $\Delta t_d$  = 1 s.

Así pues, las velocidades a las cuales se realizará un estudio estacionario serán:*V* = 75, 60, 45, 30, 15 m/s.

### *Resistencia aerodinámica*

Tal y como se vio para la aceleración, en la desaceleración (Fig 4.28) la tendencia de la resistencia aerodinámica frente a la velocidad es cuadrática, aunque con un crecimiento más suave, puesto que, a las velocidades consideradas, no se darán fenómenos transónicos que incrementen en gran medida la resistencia. Como se comentó, éstos se empezaban a dar entre *V* = 100 m/s y *V* = 125 m/s, haciendo que el perfil de presiones experimentara una variación notable (Fig 4.16) respecto a los de velocidades inferiores. En todo momento el compresor hace que la resistencia se reduzca, al disminuir la cantidad de flujo que transita por la región anular (entre el vehículo y el tubo), reduciendo la resistencia por fricción.

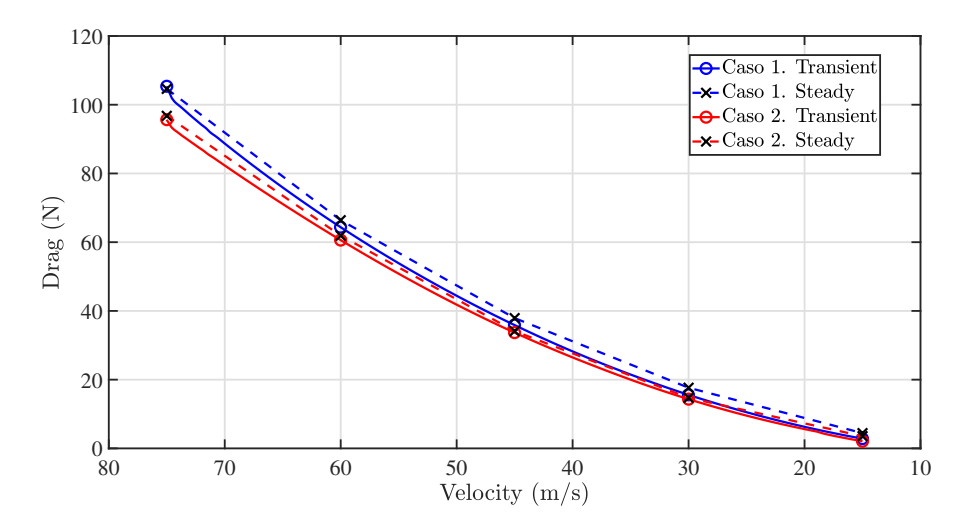

Figura 4.28: Comparativa de la resistencia aerodinámica obtenida mediante simulación transitoria y sucesión de estacionarios. Segmento de desaceleración

Si se compara el valor de la resistencia aerodinámica para*V* = 75 m/s en el caso de la aceleración (Tablas 4.3 y 4.4) con el de la desaceleración (Tablas 4.8 y 4.9), se podrá comprobar que difieren, siendo superior para la aceleración, en transitorio. Esto se debe a que, aunque las velocidades de referencia coinciden, la amplitud es mayor para el caso de la aceleración (a*accel* = 15.625 m/*s* 2 frente a a*decel* = 15 m/*s* 2 ), por lo que la masa agregada también lo será, dificultando el avance del vehículo. En estacionario, el valor de la resistencia en *V* = 75 m/s es prácticamente idéntico, debiéndose las diferencias al hecho de que los estacionarios equivalentes se han configurado de forma diferente, según los valores obtenidos del transitorio, tal y como se detalla en la Sección 3.6.4.

Al no existir bloqueo en la zona de pasaje, el flujo podrá transitar libremente entre la parte delantera y la trasera del vehículo. Durante la desaceleración, el aire de la parte trasera accede a la delantera por efecto acción-reacción, lo que acabará nivelando la diferencia de presiones y, por lo tanto, reduciendo la resistencia aerodinámica. Esto explica el hecho de que, a diferencia de lo que ocurría en la fase de aceleración, ahora el caso estacionario genere mayor resistencia que el transitorio para todas las velocidades, excepto para *V* = 75 m/s, instante previo al inicio de la desaceleración, según la Fig 4.13.

De nuevo, el error alcanza valores elevados a bajas velocidades, haciendo que la aproximación pierda validez ya que, como se ha explicado en el análisis de la fase de aceleración, el peso relativo de los términos no inerciales cobra importancia frente a los términos convectivos.

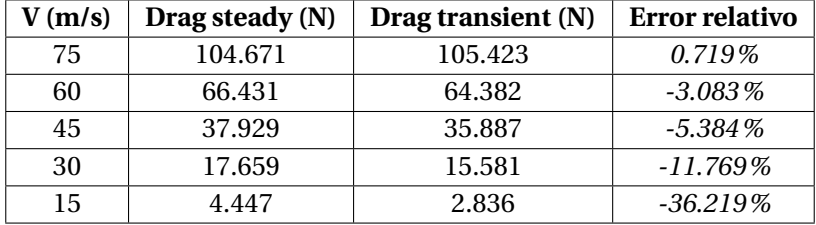

Tabla 4.8: Resistencia aerodinámica del Caso 1. Desaceleración

| V(m/s) | Drag steady (N) | Drag transient (N) | <b>Error relativo</b> |  |
|--------|-----------------|--------------------|-----------------------|--|
| 75     | 96.298          | 96.372             | $0.077\%$             |  |
| 60     | 61.899          | 61.060             | $-1.356\%$            |  |
| 45     | 34.172          | 33.931             | $-0.705\%$            |  |
| 30     | 14.71           | 14.431             | $-1.896\%$            |  |
| 15     | 3.555           | 2.109              | $-40.677\%$           |  |

Tabla 4.9: Resistencia aerodinámica del Caso 2. Desaceleración

### *Coeficiente de resistencia aerodinámica*

La tendencia descrita por la curva de *C<sup>D</sup>* para el transitorio coincide con la vista para la aceleración (Fig 4.14), con una evolución con la velocidad próxima a una constante, justificando la forma cuadrática de la resistencia en la Fig 4.28. Se observa que la diferencia entre estacionario y transitorio crece a medida que disminuye la velocidad, las diferencias se acrecientan a partir de *V* = 30 m/s, donde la evolución transitorio deja de ser constante para decrecer de forma rápida.

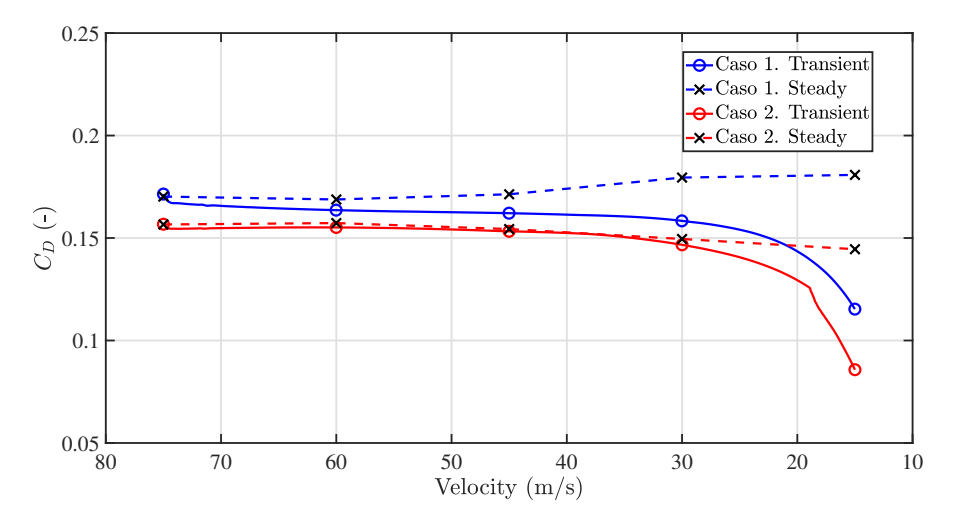

Figura 4.29: Comparativa del *C<sup>D</sup>* obtenido mediante simulación transitoria y sucesión de estacionarios. Segmento de desaceleración

Como las velocidades son menores a las consideradas para la aceleración, la discrepancia entre transitorios y estacionarios crece. Para la velocidad de *V* = 15 m/s, se obtienen errores superiores al 30%, debidos al ajuste de presión que produce la desaceleración y que hace que la resistencia difiera de la obtenida en estacionario. Esto hace que la aproximación pierda validez a bajas velocidades, donde el efecto de la desaceleración es más notorio, como se ha visto en repetidas ocasiones a lo largo de esta sección.

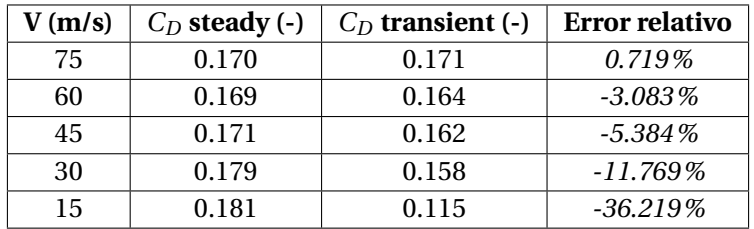

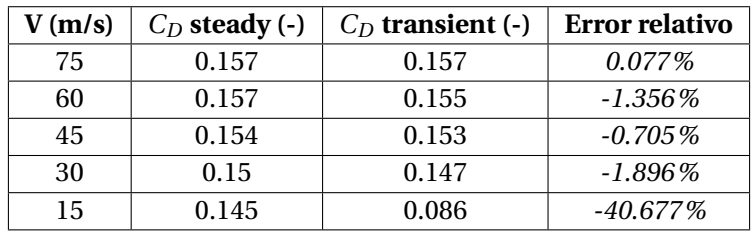

Tabla 4.10: *C<sup>D</sup>* del Caso 1. Desaceleración

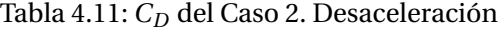

#### **Caracterización del perfil de presión**

De igual forma, se estudiará la autosemejanza de la distribución espacial de la presión para el caso de la desaceleración, con la finalidad de valorar la viabilidad de su aproximación mediante estacionarios equivalentes.

Los perfiles de presión obtenidos del transitorio y recogidos en la Fig 4.30 para las velocidades estudiadas muestran que no se aprecian ondas de presión en el dominio, ya que el tiempo característico de adaptación del flujo al cambio de velocidades es pequeño, como se vio para la aceleración.

Se distingue un aumento brusco de la presión, propio del punto de remanso en la parte delantera del vehículo, así como una reducción, también repentina, de la presión al acceder el flujo a la sección convergente, donde éste aumenta su velocidad. Estos picos de presión decrecen a medida que se pierde velocidad.

Idénticamente, la presión caerá de forma lineal en la zona de pasaje, puesto que el aire se irá acelerando progresivamente al no haber ondas de choque en dicha sección para las velocidades objeto de estudio. Los efectos de la región recirculante en la estela se vuelven menos notorios con la desaceleración del vehículo.

Todo lo anterior permitirá emplear los mismos parámetros que para el caso de la aceleración.

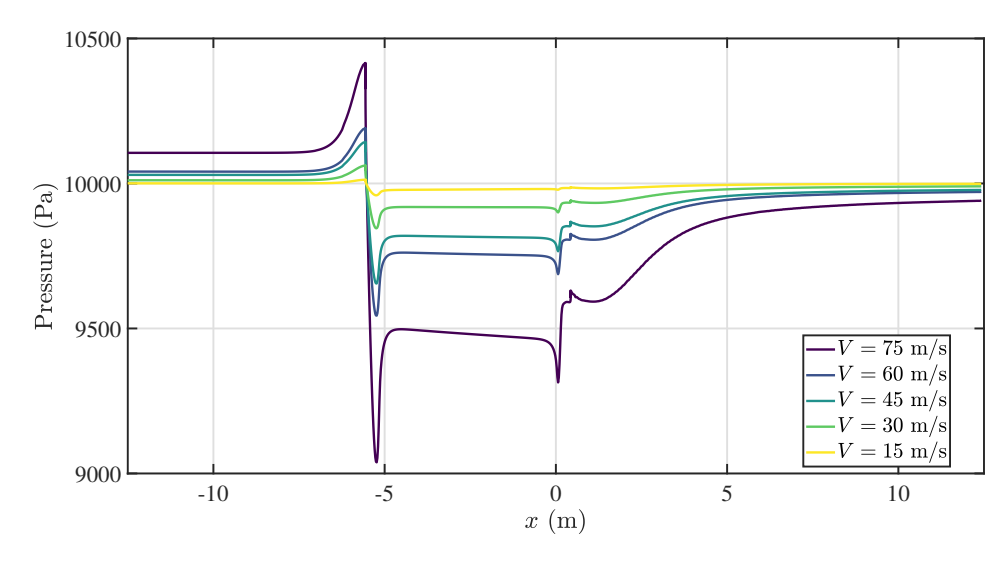

Figura 4.30: Perfil de presión a distintas velocidades. Desaceleración

En la Tabla 4.12 se recoge el valor de las presiones características del perfil.

Del error relativo respecto al estacionario equivalente, se puede observar que, pese a que la desaceleración afectara sobremanera a la evolución de las variables cuando las velocidades eran bajas, la distribución espacial de la presión no sufre cambios significativos, dada la rápida disipación de las ondas de presión y el hecho de que no se dé bloqueo en la sección de pasaje a las velocidades consideradas. El máximo error observado es inferior al 1.5%, por lo que la caracterización estacionaria de la desaceleración puede ser factible, a falta de estudiar si existe un patrón de flujo común durante todo el segmento.

Para una confirmación más sólida, convendrá normalizar el perfil, siguiendo la misma lógica que para la aceleración.

| $V$ (m/s) | $p_{in}$ (Pa) | $p_{max}$ (Pa) | $p_{in}^v$ (Pa) | $p_{in}^b$ (Pa) | $p_{out}^b$ (Pa) | $p_{out}^v$ (Pa) | $p_e$ (Pa)   | $p_{out}$ (Pa) |
|-----------|---------------|----------------|-----------------|-----------------|------------------|------------------|--------------|----------------|
| 75        | 10105.527     | 10401.27       | 9053.45         | 9497.225        | 9458.25          | 9330.032         | 9598.04      | 9939.95        |
|           | $(-0.041\%)$  | $(-0.095\%)$   | $(-0.218\%)$    | $(-0.047\%)$    | $(-0.009\%)$     | $(-0.233\%)$     | $(-0.097\%)$ | $(-0.056\%)$   |
| 60        | 10041.004     | 10179.79       | 9550.43         | 9760.68         | 9743.308         | 9694.409         | 9806.15      | 9970.634       |
|           | $(-0.096\%)$  | $(-0.423\%)$   | $(-1.413\%)$    | $(-0.778\%)$    | $(-0.836\%)$     | $(-0.894\%)$     | $(-0.577\%)$ | $(-0.101\%)$   |
| 45        | 10029.63      | 10139.979      | 9639.495        | 9819.305        | 9812.426         | 9771.19          | 9852.115     | 9997.43        |
|           | $(-0.043\%)$  | $(-0.043\%)$   | $(-0.259\%)$    | $(-0.037\%)$    | $(-0.021\%)$     | $(-0.088\%)$     | $(-0.006\%)$ | $(-0.181\%)$   |
| 30        | 10011.09      | 10060.58       | 9847.28         | 9918.83         | 9916.568         | 9901.77          | 9933.1       | 9990           |
|           | $(-0.052\%)$  | $(-0.059\%)$   | $(-0.055\%)$    | $(-0.04\%)$     | $(-0.001\%)$     | $(-0.021\%)$     | $(-0.002\%)$ | $(-0.011\%)$   |
| 15        | 10000.4       | 10012.2        | 9959.5          | 9977.7          | 9980.77          | 9978.47          | 9983.1       | 9998.7         |
|           | $(-0.057%)$   | $(-0.064\%)$   | $(-0.055\%)$    | $(-0.047%)$     | $(-0.001\%)$     | $(-0.011\%)$     | $(-0.004\%)$ | $(-0.003\%)$   |

Tabla 4.12: Parámetros de presión para el caso transitorio, con su error relativo con respecto a la sucesión de estacionarios. Desaceleración

### **Caracterización de la estructura del flujo**

Tal y como se ha hecho para el segmento de aceleración, la presente sección buscará estudiar la posibilidad de que la fase de desaceleración sea un proceso cuasiestacionario, donde se dé una rápida adaptación del flujo a la rampa de velocidad impuesta en la simulación, haciendo que la dinámica de ondas no sea perceptible.

### *Perfil de presión normalizada*

El primer paso será la normalización del perfil 1D de presiones de la Fig 4.30. Para poder efectuar comparaciones coherentes, se escalará de igual forma, con el mismo coeficiente de presiones (Ec.  $(4.3)$ .

En la Fig 4.31 se muestran los perfiles normalizados para el caso transitorio y la sucesión de estacionarios, respectivamente. Puesto que las velocidades consideradas en la discretización del segmento de desaceleración son menores, existirá menor discrepancia entre los perfiles a distintas velocidades, al no darse fenómenos de compresibilidad. A diferencia de lo observado en el segmento de aceleración, los perfiles en estacionario se encuentran superpuestos, por lo que la normalización es adecuada.

Se observa como existe gran similitud entre los perfiles de transitorios y estacionarios, para todas las velocidades, excepto para *V* = 15 m/s, a pesar de que el tramo a partir de 30 m/s y hasta el reposo se ha estudiado con un paso temporal menor para prevenir los errores numéricos que acontecieron en el análisis de la aceleración a bajas velocidades. Para *V* = 15 m/s, la reducción del paso temporal no impide que el perfil de presiones empiece a diferir notablemente cuando el flujo encuentra el vehículo ya que, como se ha visto anteriormente, la aproximación fallaba a bajas velocidades.

Para el resto de velocidades, la aproximación es razonable, encontrándose ligeras disimilitudes a partir del punto en el que el fluido y el vehículo interactúan, que pueden explicarse por razones numéricas, pues sólo se logrará una aproximación sin error cuando ∆*t* → 0, lo cual incrementaría sobremanera el coste computacional.

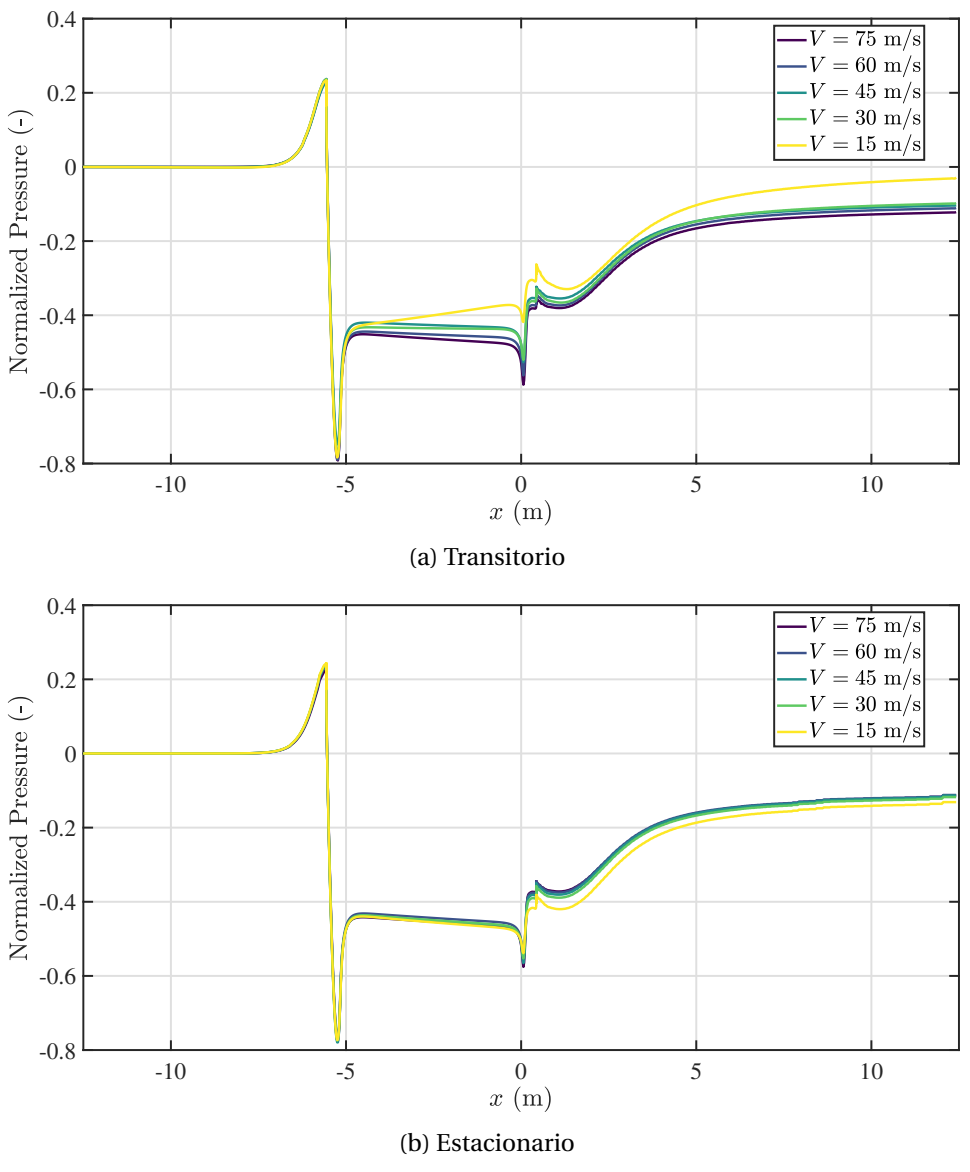

Figura 4.31: Perfil de presión normalizada. Desaceleración

### *Contornos de presión normalizada*

Según lo observado en los perfiles de presión de las Fig 4.31, se espera que exista una estructura de flujo común durante toda la fase de desaceleración y que no se den discrepancias entre los perfiles estacionarios y la instantánea transitoria, pues los perfiles de presión eran idénticos. Para esclarecerlo, es menester hacer uso de los contornos de presión normalizada.

De nuevo, el salto de presión más evidente aguas abajo del vehículo viene provocado por la estela y, como se ha visto en los perfiles, se da en el mismo punto y con idéntica amplitud para todos los casos.

Además, el pico de presión que se produce en el punto de remanso, tiene el mismo valor de presión normalizada durante todo el trayecto de desaceleración. Todo esto permite considerar que el patrón de presiones no sufrirá variaciones importantes. No se distinguirán ondas de presión, dado que el flujo es capaz de adaptarse rápidamente a los cambios en su estructura que introduce la rampa de velocidades decreciente.

En lo atinente a la comparación entre transitorio y estacionario, el único caso en el que existen diferencias notables es en el de *V* = 15 m/s (Fig 4.36), donde la presión aguas abajo del vehículo es mayor para el caso estacionario, como se pudo analizar en las Fig 4.31, donde la recuperación de presión a la salida de la zona convergente se da de forma más brusca, convergiendo en un valor distinto al del resto de velocidades en la salida del dominio.

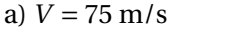

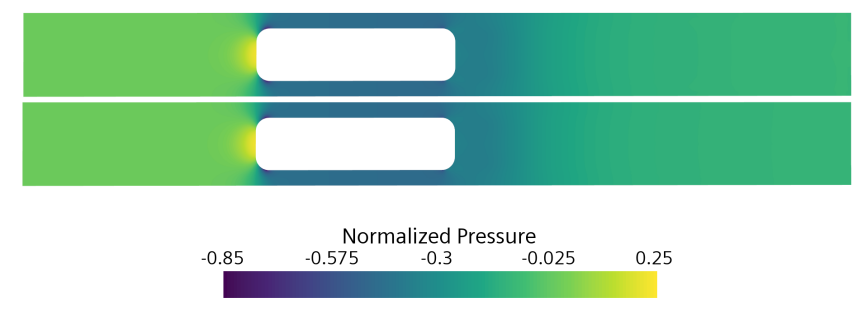

Figura 4.32: Contorno de Presión Normalizada. Estacionario (arriba) y transitorio (abajo). Segmento de desaceleración (*V* = 75 m/s)

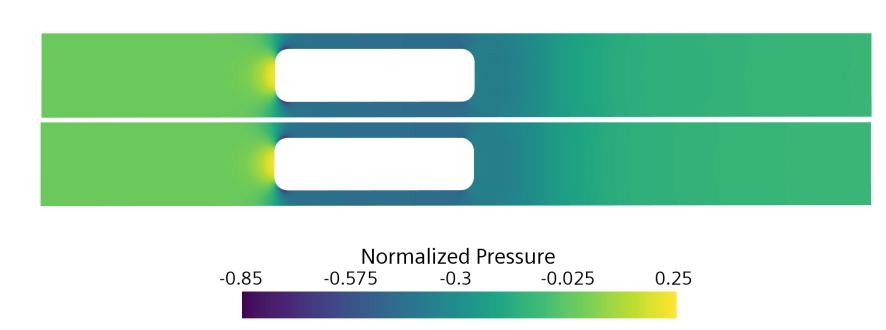

b)  $V = 60$  m/s

Figura 4.33: Contorno de Presión Normalizada. Estacionario (arriba) y transitorio (abajo). Segmento de desaceleración (*V* = 60 m/s)

c)  $V = 45$  m/s

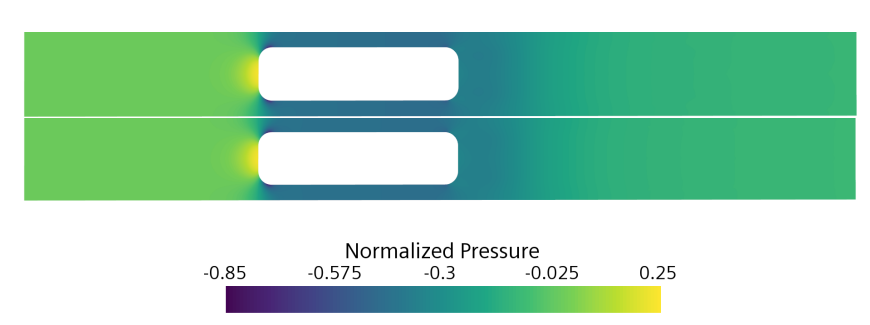

Figura 4.34: Contorno de Presión Normalizada. Estacionario (arriba) y transitorio (abajo). Segmento de aceleración (*V* = 45 m/s)

d)  $V = 30$  m/s

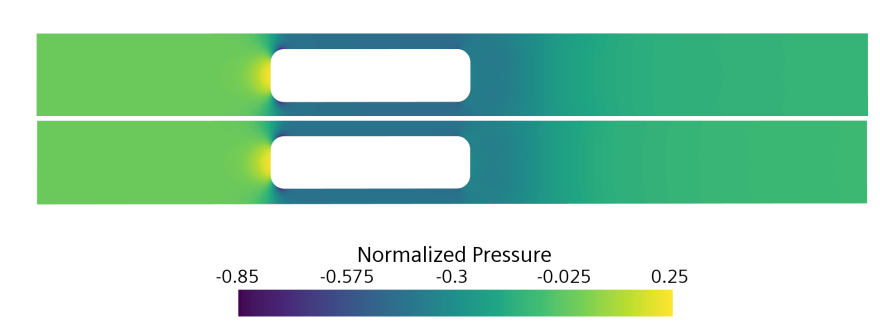

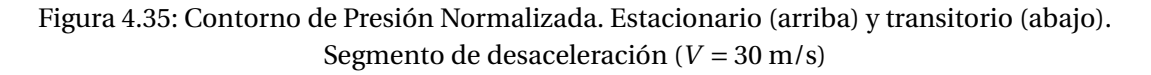

e)  $V = 15$  m/s

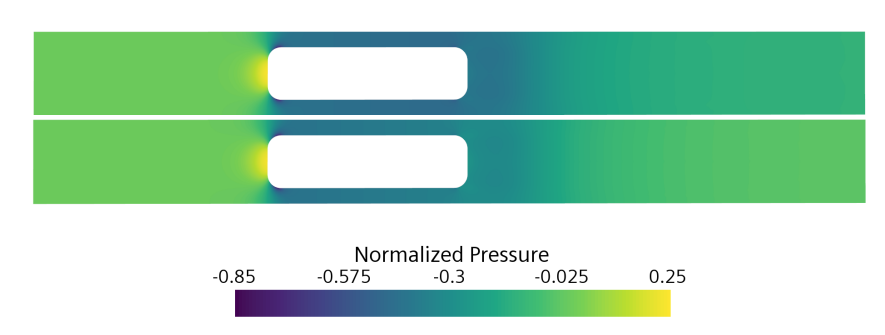

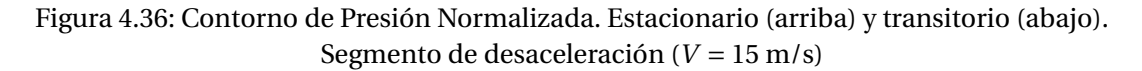

### *Contornos de velocidad normalizada*

En las Fig 4.37-4.41, se ilustran los contornos de velocidad para el segmento de desaceleración. Contrario a lo que ocurría en el caso de la aceleración, en la zona de pasaje la velocidad normalizada es la misma pues, según lo mostrado en los perfiles de presión normalizada, ésta no varía de forma significativa con la velocidad. Al ser las velocidades de referencia menores, no se introducen cambios importantes en el grosor de la capa límite y, por ende, la sección efectiva en la región anular no se verá afectada.

Del análisis de los contornos de presión normalizada se concluyó que el patrón era el mismo durante todo el segmento, exceptuando las leves diferencias encontradas en *V* = 15 m/s. Para los contornos de velocidad, las diferencias no son distinguibles.

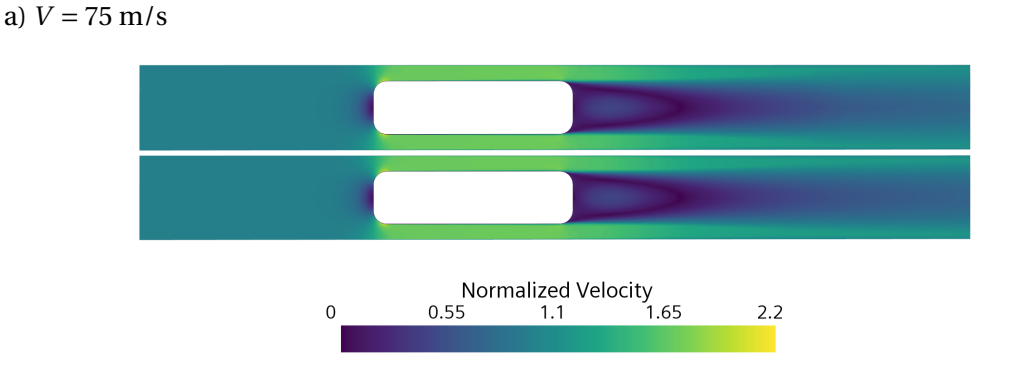

Figura 4.37: Contorno de Velocidad Normalizada. Estacionario (arriba) y transitorio (abajo). Segmento de desaceleración (*V* = 75 m/s)

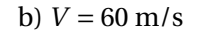

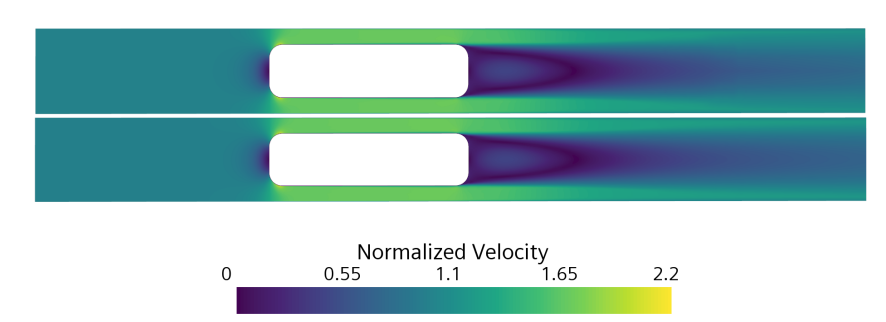

Figura 4.38: Contorno de Velocidad Normalizada. Estacionario (arriba) y transitorio (abajo). Segmento de desaceleración (*V* = 60 m/s)

c)  $V = 45$  m/s

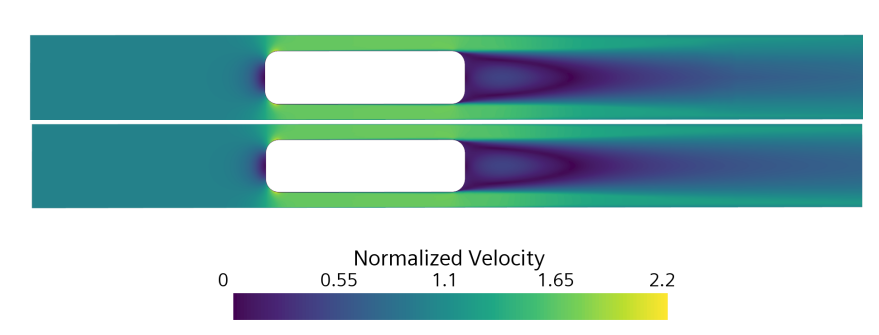

Figura 4.39: Contorno de Velocidad Normalizada. Estacionario (arriba) y transitorio (abajo). Segmento de aceleración (*V* = 45 m/s)

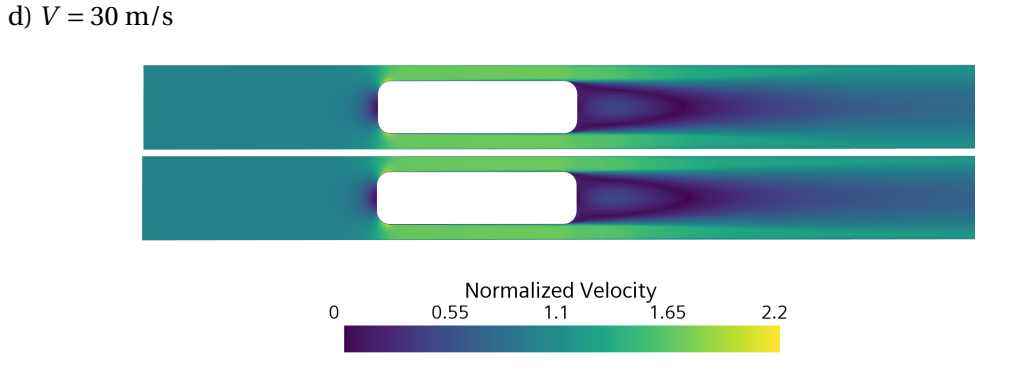

Figura 4.40: Contorno de Velocidad Normalizada. Estacionario (arriba) y transitorio (abajo). Segmento de desaceleración (*V* = 30 m/s)

e)  $V = 15$  m/s

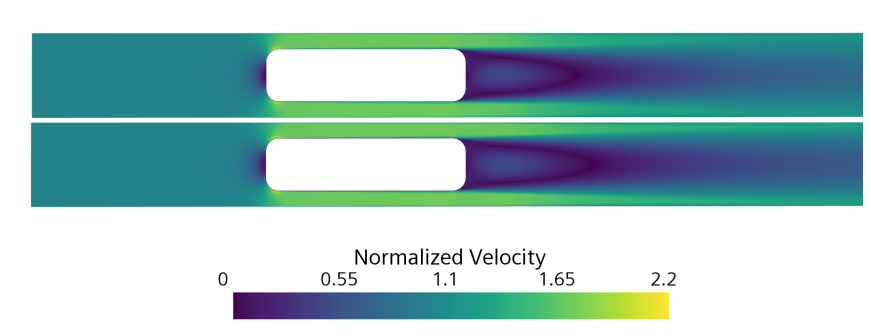

Figura 4.41: Contorno de Velocidad Normalizada. Estacionario (arriba) y transitorio (abajo). Segmento de desaceleración (*V* = 15 m/s)

# **Capítulo 5**

# **Conclusiones y trabajos futuros**

### **Índice**

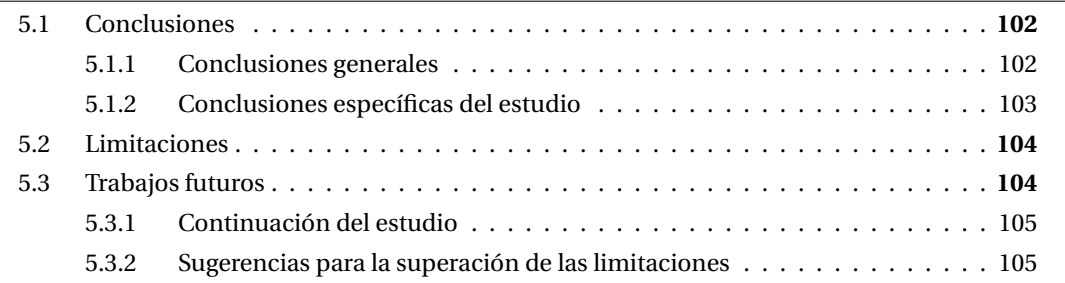

## **5.1. Conclusiones**

#### **5.1.1. Conclusiones generales**

A modo de cierre del presente trabajo, cabe destacar la consecución de los objetivos impuestos al inicio de su realización, profundizándose en el uso de un software comercial de fluidodinámica computacional, herramienta usada de forma extensiva en la industria.

Se ha puesto especial énfasis en el desarrollo de una metodología adecuada para la configuración de un caso CFD óptimo, especialmente para aquéllos transitorios, donde el tiempo de simulación tiende a ser elevado. Por ende, se han realizado estudios y validaciones que convergían en el objetivo de reducir el coste computacional. Con este propósito, se hizo uso de condiciones de contorno no reflexivas (NRBC), procedimiento novedoso en el estudio de ETT, como pudo concluirse en la revisión bibliográfica, y cuyo funcionamiento ha quedado probado.

A su vez, el profundo estudio bibliográfico realizado ha permitido al autor familiarizarse con las distintas líneas de investigación en ETT y con las técnicas CFD más vanguardistas.

### **5.1.2. Conclusiones específicas del estudio**

La dinámica de ondas de presión generada por un vehículo hyperloop ha sido investigada a lo largo de este documento por medio de técnicas CFD, cumpliéndose con los objetivos marcados. En esta sección se resumen las contribuciones más importantes realizadas:

- Se ha observado que la caracterización estacionaria de los segmentos de aceleración y desaceleración de un trayecto, con condiciones presumibles, de un vehículo hyperloop es posible para velocidades superiores a los 30 m/s, lo que representa el grueso del segmento.
- El tiempo característico de adaptación del flujo para cambios practicables en la velocidad, tanto tecnológicamente como desde el punto de vista humano, se ha probado inferior al de la propia excitación, introducida como rampa de velocidad. Esto permite considerar la aceleración y desaceleración como procesos cuasiestacionarios, donde la adaptación del flujo ocurre de forma rápida.
- Dada la rápida adaptación del flujo, la dinámica de ondas no es apreciable, por lo que exigirá un estudio con cambios abruptos en la velocidad, como es el caso de un escalón.
- La existencia de un patrón de flujo común durante todo el trayecto ha podido demostrarse, encontrándose una normalización efectiva para la presión y la velocidad, que ha permitido un análisis del flujo haciéndolo independiente de la velocidad de avance del vehículo. Los patrones observados en los contornos y perfiles de presión y velocidad coinciden en el caso estacionario y la instantánea del transitorio, encontrándose las mayores diferencias a bajas velocidades.
- Los beneficios de incorporar un compresor han sido probados en términos de reducción de resistencia aerodinámica y de alivio de la acumulación de presión en la parte frontal del vehículo para los casos base estacionarios. Dada la posibilidad de caracterizar la aceleración y desaceleración con estacionarios equivalentes, estos beneficios también se apreciarán en dichas fases del recorrido.
- La aplicación de las NRBC basadas en el Método de las Características (MoC) ha resultado beneficiosa en tanto en cuanto ha hecho posible la caracterización de la dinámica de ondas, creando extremos anecoicos en la entrada y salida del dominio que evitase la reflexión en las fronteras, lo que ha hecho posible reducir sus dimensiones

### **5.2. Limitaciones**

A pesar de cumplirse todos los objetivos mencionados en el Capítulo 1, debe tenerse en cuenta que la mayor parte de las conclusiones formuladas son específicas de los casos simulados, pues su aplicabilidad general debe probarse.

Una de las limitaciones metodológicas de los casos simulados es la simplificación geométrica del sistema hyperloop real, especialmente en su parte delantera y trasera, lo que hará que se encuentren discrepancias entre los resultados aquí presentados y los que podrían obtenerse de forma experimental, pues su aerodinámica se verá influida. A su vez, la hipótesis de axisimetría ha resultado útil en la medida en que ha permitido reducir el tiempo de cálculo, sin embargo, introduce cierto error con una simulación 3D o un caso real, pese a que otros autores han demostrado que dicho error es pequeño (Kang et al., 2017). En un estudio axisimétrico el cuerpo queda perfectamente centrado en el interior del cilindro, mientras que en un caso real podría existir excentricidad, creándose regiones con *BR* distinto, lo que dará lugar a velocidades diversas en las zonas de pasaje.

Se ha demostrado que las NRBC cumplen su cometido en lo atinente a la absorción de las ondas de presión incidentes, no obstante, existen diferencias del 2% entre el gasto másico de referencia y el obtenido de la simulación transitoria donde se implementan dichas condiciones de contorno, debido a que una porción pequeña del flujo es reflejado en los extremos del conducto, como también se ha probado. Esto es fruto de las limitaciones de las NRBC cuando existe turbulencia, aunque el error cometido se ha considerado asumible.

Respecto a las limitaciones en los resultados obtenidos, debe tenerse en cuenta que la caracterización estacionaria a bajas velocidades (*V* < 30 m/s) introduce errores significativos. A su vez, y con la finalidad de simplificar el estudio, el punto de funcionamiento del compresor se ha considerado constante durante todo el trayecto del vehículo, variando de forma lineal el gasto másico trasegado (*m*˙ *<sup>c</sup>* ) en consonancia con la rampa de velocidad, lo que puede alejarse del comportamiento real de la turbomáquina.

## **5.3. Trabajos futuros**

A continuación, se plantean sugerencias para trabajos futuros. En primer lugar, en la Sección 5.3.1 se mencionarán estudios que suponen una continuación natural a los temas abordados en este proyecto pero que, por limitaciones temporales y de extensión del documento, no han podido llevarse a cabo. Por su parte, en la Sección 5.3.2 se incluyen sugerencias motivadas por nuevas preguntas surgidas durante el desarrollo del trabajo o enfoques para superar las limitaciones descritas en la Sección 5.2.

### **5.3.1. Continuación del estudio**

Se listarán posibles continuaciones del estudio realizado, especialmente centradas en vías que buscarán solventar las discrepancias observadas a bajas velocidades en la caracterización mediante estacionarios equivalentes.

- 1. Analizar con mayor detenimiento el tramo de bajas velocidades de la caracterización estacionaria:
	- *a*) Estudiar la dependencia del modelo de turbulencia en dichos tramos, para descartar la hipótesis de que las discrepancias puedan ser debidas a una mala resolución de la capa límite por parte del modelo *k* −*ω* SST.
	- *b*) Valorar la posibilidad de reducir en mayor medida el paso temporal, para un mayor detalle del flujo.
	- *c*) Verificar si es adecuado emplear NRBC a bajas velocidades, en un estudio similar al realizado en la Sección 3.6.2.
- 2. Estudiar la posibilidad de una caracterización estacionaria de la aceleración y desaceleración en la que no se disponga previamente de los valores de la simulación transitoria para la configuración del caso estacionario equivalente. Lograr equivalencia estacionario-transitorio sin modificar la configuración del estacionario del caso base.
- 3. Cuantificar el impacto del compresor en términos de consumo de potencia, para distintas configuraciones vehículo-tubo (*BR* ) y velocidades, así como en la dinámica de ondas de presión.
- 4. Aplicación de un enfoque *Overset Mesh* (malla móvil) a los casos base, para un modelado más realista del movimiento del vehículo en el interior del tubo.

### **5.3.2. Sugerencias para la superación de las limitaciones**

Algunas sugerencias para superar las limitaciones anteriormente mencionadas podrían ser las siguientes:

- 1. Mejorar el comportamiento de las NRBC cuando existe turbulencia, con la finalidad de reducir las diferencias entre el gasto másico de referencia impuesto y el obtenido al término de la simulación. Esto podría ayudar en la consecución del estudio número 2 de la Sección 5.3.1.
- 2. Emplear geometrías más próximas a un vehículo hyperloop real, en su parte delantera y trasera, cuantificando el impacto de la simplificación geométrica realizada en el presente estudio.
- 3. Incorporar un modelo más realista del comportamiento del compresor, de acuerdo con su mapa.

# **Bibliografía**

- [1] *Our society needs systemic changes. Hyperloop is just one way we can get there*. (s. f.). Smart Cities World. Recuperado 17 de junio de 2022, de [https://www.smartcitiesworld.net/opinions/opinions/](https://www.smartcitiesworld.net/opinions/opinions/our-society-needs-systemic-changes-hyperloop-is-just-one-way-we-can-get-there) [our-society-needs-systemic-changes-hyperloop-is-just-one-way-we-can-get-there](https://www.smartcitiesworld.net/opinions/opinions/our-society-needs-systemic-changes-hyperloop-is-just-one-way-we-can-get-there)
- [2] Lluesma, F., Arguedas, A., Hoyas, S., Sanchez, A., & Vicen, J. (2021a). *Evacuated-tube, highspeed, autonomous maglev (Hyperloop) transport system for long-distance travel: An overview*. IEEE Electrification Magazine, 9(4), 67-73. <https://doi.org/10.1109/MELE.2021.3115543>
- [3] Garfield, L. (s. f.). *15 remarkable images that show the 200-year evolution of the Hyperloop*. Business Insider. Recuperado 18 de junio de 2022, de [https://www.businessinsider.com/](https://www.businessinsider.com/history-hyperloop-pneumatic-tubes-as-transportation-2017-8) [history-hyperloop-pneumatic-tubes-as-transportation-2017-8](https://www.businessinsider.com/history-hyperloop-pneumatic-tubes-as-transportation-2017-8)
- [4] *Timeline: The evolution of hyperloop rail technology* Future Rail | Issue 89 | March 2021. (s. f.). Recuperado 18 de junio de 2022, de [https://rail.h5mag.com/future\\_rail\\_mar21/](https://rail.h5mag.com/future_rail_mar21/hyperloop_rail_system_timeline) [hyperloop\\_rail\\_system\\_timeline](https://rail.h5mag.com/future_rail_mar21/hyperloop_rail_system_timeline)
- [5] *Nycsubway. Org: Beach pneumatic transit*. (s. f.). Recuperado 19 de junio de 2022, de [https:](https://www.nycsubway.org/wiki/Beach_Pneumatic_Transit) [//www.nycsubway.org/wiki/Beach\\_Pneumatic\\_Transit](https://www.nycsubway.org/wiki/Beach_Pneumatic_Transit)
- [6] Garber, M. (2013, agosto 13). *Pneumatic tubes: A brief history*. The Atlantic. [https://www.theatlantic.com/technology/archive/2013/08/](https://www.theatlantic.com/technology/archive/2013/08/pneumatic-tubes-a-brief-history/278604/) [pneumatic-tubes-a-brief-history/278604/](https://www.theatlantic.com/technology/archive/2013/08/pneumatic-tubes-a-brief-history/278604/)
- [7] Salter, R.M., 1972. *The Very High Speed Transit System*. RAND Corporation, p. 20.
- [8] Jufer, M., Perret, F.-L., Descoeudres, F., & Trottet, Y. (1993). *Swissmetro, an efficient intercity subway system*. Structural Engineering International, 3(3), 184-189. <https://doi.org/10.2749/101686693780607921>
- [9] Archivo:Transrapid-emsland.jpg—Wikipedia, la enciclopedia libre. (s. f.). Recuperado 20 de junio de 2022, de <https://commons.wikimedia.org/wiki/File:Transrapid-emsland.jpg>
- [10] Musk, E., 2013. *Hyperloop alpha*. SpaceX. Recuperado 24 de julio de 2021, de [https://www.](https://www.spacex.com/sites/ spacex/files/hyperloop_alpha-20130812.pdf) [spacex.com/sites/spacex/files/hyperloop\\_alpha-20130812.pdf](https://www.spacex.com/sites/ spacex/files/hyperloop_alpha-20130812.pdf).
- [11] *Hyperloop pod competition*. (2022). En Wikipedia. [https://en.wikipedia.org/w/index.php?title=Hyperloop\\_pod\\_competition&oldid=](https://en.wikipedia.org/w/index.php?title=Hyperloop_pod_competition&oldid=1092025114) [1092025114](https://en.wikipedia.org/w/index.php?title=Hyperloop_pod_competition&oldid=1092025114)
- [12] Davies, A. (s. f.). *The wired guide to hyperloop*. Wired. Recuperado 20 de junio de 2022, de <https://www.wired.com/story/guide-hyperloop/>
- [13] *Hyperloop*. (2022). En Wikipedia. <https://en.wikipedia.org/w/index.php?title=Hyperloop&oldid=1093314521>
- [14] Sui, Y., Niu, J., Ricco, P., Yuan, Y., Yu, Q., Cao, X., & Yang, X. (2021a). *Impact of vacuum degree on the aerodynamics of a high-speed train capsule running in a tube*. International Journal of Heat and Fluid Flow, 88, 108752. <https://doi.org/10.1016/j.ijheatfluidflow.2020.108752>
- [15] Sui, Y., Niu, J., Yuan, Y., Yu, Q., Cao, X., Wu, D., & Yang, X. (2022). *An aerothermal study of influence of blockage ratio on a supersonic tube train system*. Journal of Thermal Science, 31(2), 529-540.

<https://doi.org/10.1007/s11630-020-1281-7>

- [16] Niu, J., Sui, Y., Yu, Q., Cao, X., & Yuan, Y. (2019). *Numerical study on the impact of Mach number on the coupling effect of aerodynamic heating and aerodynamic pressure caused by a tube train*. Journal of Wind Engineering and Industrial Aerodynamics, 190, 100-111. <https://doi.org/10.1016/j.jweia.2019.04.001>
- [17] Yu, Q., Yang, X., Niu, J., Sui, Y., Du, Y., & Yuan, Y. (2022). *Theoretical and numerical study of choking mechanism of fluid flow in Hyperloop system*. Aerospace Science and Technology, 121, 107367.

<https://doi.org/10.1016/j.ast.2022.107367>

- [18] Lluesma-Rodríguez, F., González, T., & Hoyas, S. (2021b). *CFD simulation of a hyperloop capsule inside a closed environment*. Results in Engineering, 9, 100196. <https://doi.org/10.1016/j.rineng.2020.100196>
- [19] Zhang, Y. (2012). *Numerical simulation and analysis of aerodynamic drag on a subsonic train in evacuated tube transportation*. Journal of Modern Transportation, 20(1), 44-48. <https://doi.org/10.1007/BF03325776>
- [20] Oh, J.-S., Kang, T., Ham, S., Lee, K.-S., Jang, Y.-J., Ryou, H.-S., & Ryu, J. (2019). *Numerical analysis of aerodynamic characteristics of hyperloop system*. Energies, 12(3), 518. <https://doi.org/10.3390/en12030518>
- [21] Wong, F. (2018). *Aerodynamic design and optimization of a hyperloop vehicle*. [https://repository.tudelft.nl/islandora/object/uuid%](https://repository.tudelft.nl/islandora/object/uuid%3Ab91cbd15-3f0b-4491-ae49-fdc01854927c) [3Ab91cbd15-3f0b-4491-ae49-fdc01854927c](https://repository.tudelft.nl/islandora/object/uuid%3Ab91cbd15-3f0b-4491-ae49-fdc01854927c)
- [22] Singh, Y.K., & Mehran, K. (2019). *Numerical Analysis for Aerodynamic Behaviour of Hyperloop Pods*. Preprints 2019, 2019120101 (doi: 10.20944/preprints201912.0101.v1).
- [23] Kang, H., Jin, Y., Kwon, H., & Kim, K. (2017). *A study on the aerodynamic drag of transonic vehicle in evacuated tube using computational fluid dynamics*. International Journal of Aeronautical and Space Sciences, 18(4), 614-622. <https://doi.org/10.5139/IJASS.2017.18.4.614>
- [24] Braun, J., Sousa, J., & Pekardan, C. (2016, julio 25). *Aerodynamic design and analysis of the hyperloop pod*. 52nd AIAA/SAE/ASEE Joint Propulsion Conference. 52nd AIAA/SAE/ASEE Joint Propulsion Conference, Salt Lake City, UT. <https://doi.org/10.2514/6.2016-4812>
- [25] Opgenoord, M. M. J., & Caplan, P. C. (2018). *Aerodynamic design of the hyperloop concept*. AIAA Journal, 56(11), 4261-4270. <https://doi.org/10.2514/1.J057103>
- [26] Muñoz-Paniagua, J., & García, J. (2019). *Aerodynamic surrogate-based optimization of the nose shape of a high-speed train for crosswind and passing-by scenarios*. Journal of Wind Engineering and Industrial Aerodynamics, 184, 139-152. <https://doi.org/10.1016/j.jweia.2018.11.014>
- [27] Yao, S., Guo, D., Yang, G. (2012). *Three-dimensional aerodynamic optimization design of highspeed train nose based on GA-GRNN*. Science China Technological Sciences, 55(11), 3118-3130. <https://doi.org/10.1007/s11431-012-4934-2>
- [28] Zhang, X., Jiang, Y., & Li, T. (2020). *Effect of streamlined nose length on the aerodynamic performance of a 800 km/h evacuated tube train*. Fluid Dynamics Materials Processing, 16(1), 67-76. <https://doi.org/10.32604/fdmp.2020.07776>
- [29] Le, T. T. G., Kim, J., Jang, K. S., Lee, K.-S., & Ryu, J. (2022). *Numerical study on the influence of the nose and tail shape on the aerodynamic characteristics of a Hyperloop pod*. Aerospace Science and Technology, 121, 107362. <https://doi.org/10.1016/j.ast.2022.107362>
- [30] Bose, A., & Viswanathan, V. K. (2021). *Mitigating the piston effect in high-speed hyperloop transportation: A study on the use of aerofoils*. Energies, 14(2), 464. <https://doi.org/10.3390/en14020464>
- [31] Hu, X., Deng, Z., & Zhang, W. (2021). *Effect of cross passage on aerodynamic characteristics of super-high-speed evacuated tube transportation*. Journal of Wind Engineering and Industrial Aerodynamics, 211, 104562. <https://doi.org/10.1016/j.jweia.2021.104562>
- [32] Lluesma-Rodríguez, F., González, T., & Hoyas, S. (2021c). *CFD simulation of a hyperloop capsule inside a low-pressure environment using an aerodynamic compressor as propulsion and drag reduction method*. Applied Sciences, 11(9), 3934. <https://doi.org/10.3390/app11093934>
- [33] Bizzozero, M., Sato, Y., & Sayed, M. A. (2021). *Aerodynamic study of a Hyperloop pod equipped with compressor to overcome the Kantrowitz limit*. Journal of Wind Engineering and Industrial Aerodynamics, 218, 104784. <https://doi.org/10.1016/j.jweia.2021.104784>
- [34] Chin, J. C., & Gray, J. S. (2015, enero 5). *Open-source conceptual sizing models for the hyperloop passenger pod*. 56th AIAA/ASCE/AHS/ASC Structures, Structural Dynamics, and Materials Conference. 56th AIAA/ASCE/AHS/ASC Structures, Structural Dynamics, and Materials Conference, Kissimmee, Florida.

<https://doi.org/10.2514/6.2015-1587>

- [35] Zhou, P., Zhang, J., Li, T., & Zhang, W. (2019). *Numerical study on wave phenomena produced by the super high-speed evacuated tube maglev train*. Journal of Wind Engineering and Industrial Aerodynamics, 190, 61-70. <https://doi.org/10.1016/j.jweia.2019.04.003>
	-
- [36] Zhou, P., Zhang, J., & Li, T. (2020). *Effects of blocking ratio and Mach number on aerodynamic characteristics of the evacuated tube train*. International Journal of Rail Transportation, 8(1), 27-44. <https://doi.org/10.1080/23248378.2019.1675191>
- [37] Bi, H., & Lei, B. (2009). *Aerodynamic characteristics of evacuated tube high-speed train*. International Conference on Transportation Engineering 2009, 3736-3741. [https://doi.org/10.1061/41039\(345\)616](https://doi.org/10.1061/41039(345)616)
- [38] Jang, K. S., Le, T. T. G., Kim, J., Lee, K.-S., & Ryu, J. (2021). *Effects of compressible flow phenomena on aerodynamic characteristics in Hyperloop system*. Aerospace Science and Technology, 117, 106970.

<https://doi.org/10.1016/j.ast.2021.106970>

- [39] Le, T. T. G., Jang, K. S., Lee, K.-S., & Ryu, J. (2020). *Numerical investigation of aerodynamic drag and pressure waves in hyperloop systems*. Mathematics, 8(11), 1973. <https://doi.org/10.3390/math8111973>
- [40] Kim, J., Le, T. T. G., Cho, M., & Ryu, J. (2022). *Theoretical and numerical analysis of effects of sudden expansion and contraction on compressible flow phenomena in Hyperloop system*. Aerospace Science and Technology, 126, 107587. <https://doi.org/10.1016/j.ast.2022.107587>
- [41] Sui, Y., Niu, J., Yu, Q., Yuan, Y., Cao, X., & Yang, X. (2021b). *Numerical analysis of the aerothermodynamic behavior of a Hyperloop in choked flow*. Energy, 237, 121427. <https://doi.org/10.1016/j.energy.2021.121427>
- [42] Le, T. T. G., Kim, J., Jang, K. S., Lee, K.-S., & Ryu, J. (2022). *Numerical study of unsteady compressible flow induced by multiple pods operating in the Hyperloop system*. Journal of Wind Engineering and Industrial Aerodynamics, 226, 105024. <https://doi.org/10.1016/j.jweia.2022.105024>
- [43] Kim, J., Jang, K. S., Le, T. T. G., Lee, K.-S., & Ryu, J. (2022). *Theoretical and numerical analysis of pressure waves and aerodynamic characteristics in Hyperloop system under cracked-tube conditions*. Aerospace Science and Technology, 123, 107458. <https://doi.org/10.1016/j.ast.2022.107458>
- [44] Jiqiang, N., Yang, S., Qiujun, Y., Xiaoling, C., Yanping, Y., & Xiaofeng, Y. (2020). *Effect of acceleration and deceleration of a capsule train running at transonic speed on the flow and heat transfer in the tube*. Aerospace Science and Technology, 105, 105977. <https://doi.org/10.1016/j.ast.2020.105977>
- [45] ANSYS Fluent Theory Guide, ANSYS, Inc., 275, chapter 2: *Flows with Moving Reference Frames*.
- [46] Munson, Bruce Roy, et al. *Fundamentals of fluid mechanics*. 7th edition, John Wiley Sons, Inc, 2013.
- [47] Torregrosa, A. J., & Dolz, V., *Apuntes Asignatura Mecánica de Fluidos*., 2020
- [48] Navarro, R., & Martí, P., *Apuntes Asignatura Ampliación Mecánica de Fluidos*., 2020
- [49] Saad, Michel A. *Compressible fluid flow*. Prentice-Hall, 1985.
- [50] Winterbone, D. E., & Pearson, R. J., *Design techniques for engine manifolds: wave action methods for IC engines*. Society of Automotive Engineers, 1999.
- [51] Torregrosa, A. J., Fajardo, P., Gil, A., & Navarro, R. (2012). Development of non-reflecting boundary condition for application in 3d computational fluid dynamics codes. Engineering Applications of Computational Fluid Mechanics, 6(3), 447-460. <https://doi.org/10.1080/19942060.2012.11015434>
- [52] Galindo, J., Tiseira, A., Fajardo, P., & Navarro, R. (2011). *Coupling methodology of 1D finite difference and 3D finite volume CFD codes based on the Method of Characteristics*. Mathematical and Computer Modelling, 54(7-8), 1738-1746. <https://doi.org/10.1016/j.mcm.2010.11.078>
- [53] Benson, R. S., Garg, R. D., & Woollatt, D. (1964). *A numerical solution of unsteady flow problems*. International Journal of Mechanical Sciences, 6(1), 117-144. [https://doi.org/10.1016/0020-7403\(64\)90009-8](https://doi.org/10.1016/0020-7403(64)90009-8)
- [54] Katopodes, K. D. (2018). *Free-surface flow: Environmental fluid mechanics* (1st edition). Elsevier
- [55] *Kantrowitz limit*. (2022). En Wikipedia. [https://en.wikipedia.org/w/index.php?title=Kantrowitz\\_limit&oldid=](https://en.wikipedia.org/w/index.php?title=Kantrowitz_limit&oldid=1091064527) [1091064527](https://en.wikipedia.org/w/index.php?title=Kantrowitz_limit&oldid=1091064527)
- [56] Courant, R., Friedrichs, K., & Lewy, H. (1928). *Über die partiellen differenzengleichungen der mathematischen physik*. Mathematische Annalen, 100(1), 32-74. <https://doi.org/10.1007/BF01448839>
- [57] Siemens Digital Industries Software. (2021). Simcenter *ST AR* − *CC M*+ User Guide, version 2021. 1. Siemens.
- [58] *K-omega and k-omega sst* | global settings. (s. f.). SimScale. Recuperado 24 de mayo de 2022, de [https://www.simscale.com/docs/simulation-setup/global-settings/](https://www.simscale.com/docs/simulation-setup/global-settings/k-omega-sst/) [k-omega-sst/](https://www.simscale.com/docs/simulation-setup/global-settings/k-omega-sst/)
- [59] Morden, J. A., Hemida, H., & Baker, Chris. J. (2015). *Comparison of rans and detached eddy simulation results to wind-tunnel data for the surface pressures upon a class 43 high-speed train*. Journal of Fluids Engineering, 137(4), 041108. <https://doi.org/10.1115/1.4029261>
- [60] ANSYS Fluent Theory Guide, ANSYS, Inc., 275, chapter 20: *Solver Theory*.

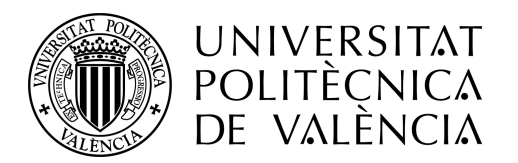

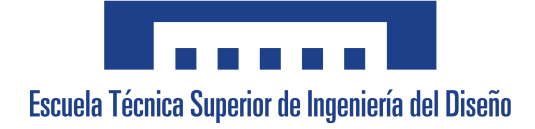

TRABAJO FIN DE GRADO

# Caracterización de la dinámica de ondas provocada por un vehículo hyperloop mediante dinámica de fluidos computacional

# Libro II: PLANOS

**Autor:** Josep Peiró Pous **Tutor:** Roberto Navarro García

Escuela Técnica Superior de Ingeniería del Diseño Grado en Ingeniería Aeroespacial - Curso 2021/22

UNIVERSITAT POLITÈCNICA DE VALÈNCIA

Teniendo en cuenta que las geometrías de los estudios CFD son una versión en extremo simplificada de un vehículo hyperloop, no se estima oportuno la inclusión de planos.

En la Memoria se presentan ilustraciones dimensionadas y parametrizadas de las dos geometrías empleadas, dando lugar a una interpretación unívoca de las mismas.

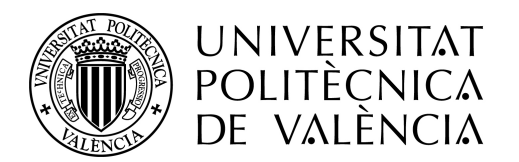

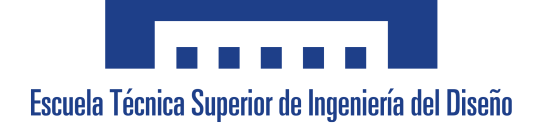

TRABAJO FIN DE GRADO

# Caracterización de la dinámica de ondas provocada por un vehículo hyperloop mediante dinámica de fluidos computacional

# Libro III: PLIEGO DE CONDICIONES

**Autor:** Josep Peiró Pous **Tutor:** Roberto Navarro García

Escuela Técnica Superior de Ingeniería del Diseño Grado en Ingeniería Aeroespacial - Curso 2021/22

UNIVERSITAT POLITÈCNICA DE VALÈNCIA
# **Índice general**

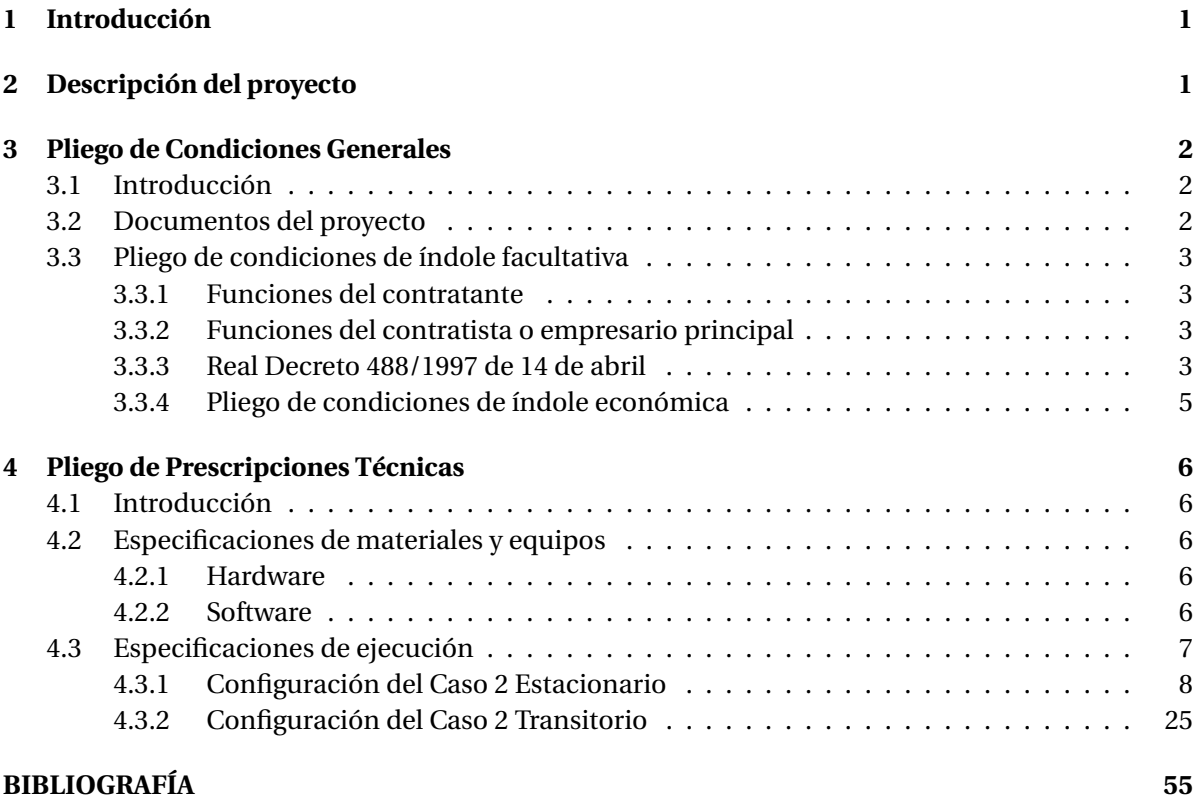

## **1 Introducción**

El siguiente documento se corresponde con el pliego de condiciones, documento que establece las especificaciones que regulan la ejecución de un proyecto. Fijará las condiciones facultativas, económicas, legales y técnicas para su materialización.

Se elaborará en base a la normativa española vigente UNE 157001:2014: "Criterios generales para la elaboración formal de los documentos que constituyen un proyecto técnico" [1].

## **2 Descripción del proyecto**

En este capítulo se describirán las unidades de trabajo en las que se ha dividido el proyecto. La división se realizará en base al flujo de trabajo común de un estudio CFD, incorporando una tarea de optimización del caso generado, que tendrá por objetivo la reducción del coste computacional.

- **Preproceso (UT1)**: Esta unidad de trabajo comprende los pasos previos al cálculo de la solución.
	- Desarrollo de un modelo conceptual del problema a estudiar.
	- Elaboración de un modelo CAD de la geometría, realizando las simplificaciones pertinentes.
	- Definición de un a estrategia de mallado: topología de la malla y creación de volúmenes y superficies de refinamiento.
	- Elección de los modelos físicos y las propiedades del fluido.
	- Fijar las condiciones de contorno que aseguren que la solución sea unívoca y el problema tenga sentido físico.
- **Cálculo (UT2)**: tarea llevada a cabo, en mayor medida, por la estación de cálculo, aunque deberá asegurar el cumplimiento de los siguientes aspectos numéricos:
	- Elección adecuada de los esquemas de discretización y el *solver*, de acuerdo a los requerimientos del problema y su física.
	- Emplear criterios de convergencia robustos, que permitan establecer un juicio bien fundamentado sobre la precisión de la solución obtenida.
		- Monitorización de variables representativas del problema.
		- Monitorización de los residuales.
		- Comprobar que se satisfagan las ecuaciones de conservación de la Mecánica de Fluidos.
		- Detección de fenómenos espurios en la solución.
- **Optimización (UT3)**: tarea centrada en la reducción, en la medida de lo posible, del tiempo de simulación y el coste computacional.
- Estudios de sensibilidad de la solución a cambios en la discretización espacial (mallado) y temporal (cuando proceda).
- Obtención de la longitud mínima del dominio computacional, reduciéndola hasta comprometer la solución.
- Implementación de las condiciones de contorno no reflexivas (NRBC), comprobando su correcto funcionamiento.
- **Postprocesado (UT4):** análisis de los resultados obtenidos y explicación de la fenomenología observada.
	- Se juzgarán los resultados, con la finalidad de descubrir errores o inestabilidades potenciales.
	- Establecer comparaciones entre casos y extraer conclusiones.
	- Procesar la información obtenida del software CFD para la obtención de gráficos, escenas y animaciones que permitan una interpretación de los fenómenos físicos acontecidos.

## **3 Pliego de Condiciones Generales**

## **3.1 Introducción**

A lo largo de este capítulo se describirá la organización del contenido del proyecto, sus características principales y aspectos de índole legal y administrativa a tener en cuenta por el contratista.

## **3.2 Documentos del proyecto**

El presente proyecto consta de los siguientes documentos:

- Libro I: Memoria y Anejos.
- Libro II: Planos.
- Libro III: Pliego de Condiciones.
- Libro IV: Presupuesto.

En la memoria del proyecto se describe el estudio del sistema hyperloop realizado, así como los resultados obtenidos del mismo. Su configuración exacta se detalla en la Sección 4.3.

## **3.3 Pliego de condiciones de índole facultativa**

En este apartado se definirán las relaciones entre contratante y contratista, así como sus derechos y obligaciones.

### **3.3.1. Funciones del contratante**

El contratante será responsable de facilitar la siguiente información para la realización del proyecto:

- Información geométrica del sistema hyperloop: proporcionará los planos del vehículo a simular, correctamente acotados según la norma ISO y los datos geométricos del conducto.
- Información específica del compresor (si lo hubiese): aportará la información requerida por el contratista para la configuración de los casos CFD.
- Información relativa al trayecto de referencia del vehículo: proveerá un archivo de valores separados por comas (CSV) en los que se incluyan datos de tiempo y velocidad en cada instante o una representación esquemática unívoca del mismo.

#### **3.3.2. Funciones del contratista o empresario principal**

El contratista o empresario principal se comprometerá a la realización de todas las tareas detalladas en el Capítulo 2. A su vez, deberá proporcionar, al término del mismo, los documento de la Sección 3.2, detallando en la Memoria los hallazgos principales del estudio y elaborando animaciones, con las imágenes obtenidas de las simulaciones cada cierto número de iteraciones.

Tendrá la obligación de asegurar el cumplimiento del Real Decreto 488/1997 del 14 de Abril [2], sobre disposiciones mínimas de seguridad y salud relativas al trabajo con equipos que incluyen pantallas de visualización.

#### **3.3.3. Real Decreto 488/1997 de 14 de abril**

Se incluyen a continuación las disposiciones mínimas con las que deberá contar el puesto de trabajo del operario encargado de la ejecución del proyecto. Éstas se incluyen en el Real Decreto 488/1997 de 14 de abril, que tiene por objeto establecer las disposiciones mínimas de seguridad y de salud para la utilización por los trabajadores de equipos que incluyan pantallas de visualización. Se aplican las disposiciones de la Ley Ley 31/1995, de 8 de noviembre, de Prevención de Riesgos Laborales [3].

A continuación, se citan de forma textual los requerimientos de aplicación para la adecuada realización del proyecto.

### **1. Equipo**

a) Observación general. La utilización en sí misma del equipo no debe ser una fuente de riesgo para los trabajadores.

b) Pantalla. Los caracteres de la pantalla deberán estar bien definidos y configurados de forma clara, y tener una dimensión suficiente, disponiendo de un espacio adecuado entre los caracteres y los renglones.

La imagen de la pantalla deberá ser estable, sin fenómenos de destellos, centelleos u otras formas de inestabilidad.

El usuario de terminales con pantalla deberá poder ajustar fácilmente la luminosidad y el contraste entre los caracteres y el fondo de la pantalla, y adaptarlos fácilmente a las condiciones del entorno.

La pantalla deberá ser orientable e inclinable a voluntad, con facilidad para adaptarse a las necesidades del usuario. Podrá utilizarse un pedestal independiente o una mesa regulable para la pantalla. La pantalla no deberá tener reflejos ni reverberaciones que puedan molestar al usuario.

c) Teclado. El teclado deberá ser inclinable e independiente de la pantalla para permitir que el trabajador adopte una postura cómoda que no provoque cansancio en los brazos o las manos.

Tendrá que haber espacio suficiente delante del teclado para que el usuario pueda apoyar los brazos y las manos. La superficie del teclado deberá ser mate para evitar los reflejos. La disposición del teclado y las características de las teclas deberán tender a facilitar su utilización.

Los símbolos de las teclas deberán resaltar suficientemente y ser legibles desde la posición normal de trabajo.

d) Mesa o superficie de trabajo. La mesa o superficie de trabajo deberán ser poco reflectantes, tener dimensiones suficientes y permitir una colocación flexible de la pantalla, del teclado, de los documentos y del material accesorio.

#### **2. Entorno**

a) Espacio. El puesto de trabajo deberá tener una dimensión suficiente y estar acondicionado de tal manera que haya espacio suficiente para permitir los cambios de postura y movimientos de trabajo.

b) Iluminación. La iluminación general y la iluminación especial (lámparas de trabajo), cuando sea necesaria, deberán garantizar unos niveles adecuados de iluminación y unas relaciones adecuadas de luminancias entre la pantalla y su entorno, habida cuenta del carácter del trabajo, de las necesidades visuales del usuario y del tipo de pantalla utilizado.

El acondicionamiento del lugar de trabajo y del puesto de trabajo, así como la situación y las características técnicas de las fuentes de luz artificial, deberán coordinarse de tal manera que se eviten los deslumbramientos y los reflejos molestos en la pantalla u otras partes del equipo.

c) Reflejos y deslumbramientos. Los puestos de trabajo deberán instalarse de tal forma que las fuentes de luz, tales como ventanas y otras aberturas, los tabiques transparentes o translúcidos y los equipos o tabiques de color claro no provoquen deslumbramiento directo ni produzcan reflejos molestos en la pantalla.

Las ventanas deberán ir equipadas con un dispositivo de cobertura adecuado y regulable para atenuar la luz del día que ilumine el puesto de trabajo.

d) Ruido. El ruido producido por los equipos instalados en el puesto de trabajo deberá tenerse en cuenta al diseñar el mismo, en especial para que no se perturbe la atención ni la palabra.

e) Calor. Los equipos instalados en el puesto de trabajo no deberán producir un calor adicional que pueda ocasionar molestias a los trabajadores.

f) Emisiones. Toda radiación, excepción hecha de la parte visible del espectro electromagnético, deberá reducirse a niveles insignificantes desde el punto de vista de la protección de la seguridad y de la salud de los trabajadores.

g) Humedad. Deberá crearse y mantenerse una humedad aceptable.

#### **3.3.4. Pliego de condiciones de índole económica**

El cálculo de los precios de las distintas unidades de trabajo (véase Capítulo 2) se dividirá en:

- Costes directos: directamente imputables a la realización del proyecto.
	- Mano de obra: se tendrán en cuenta sus pluses, cargas y seguros sociales.
	- Materiales: tendrá en cuenta los equipos y licencias de software.
- Gastos generales: costes no relacionados directamente con la contrata, por lo que no le serán imputables al mismo.
- Beneficio industrial: se considerará un valor del 6% sobre la suma de las anteriores partidas.

El precio de la contrata será el resultado de sumar los costes directos, los gastos generales y el beneficio industrial para cada una de las unidades de trabajo (véase Capítulo 2). Un desglose de dichos costes se presentará en el Libro IV: PRESUPUESTO.

## **4 Pliego de Prescripciones Técnicas**

## **4.1 Introducción**

Este capítulo contendrá las especificaciones técnicas sobre los materiales y equipos empleados, así como las especificaciones técnicas de ejecución del proyecto.

## **4.2 Especificaciones de materiales y equipos**

Puesto que el proyecto se basa en su totalidad en el desarrollo de simulaciones de dinámica de fluidos computacional (CFD), no se requerirá el uso de equipos físicos de alta complejidad. Se dividen los materiales y equipos en *hardware* y *software*, siendo a su vez necesario el disponer de conexión a Internet y conocimientos ingenieriles, especialmente en el campo dela mecánica de fluidos y los métodos numéricos.

### **4.2.1. Hardware**

Dados los altos tiempos de simulación, será condición necesaria el disponer de hardware lo suficientemente sofisticado para asegurar una obtención de resultados dinámica, para cumplir con los plazos establecidos en la contrata

Es por ello que se ha buscado en todo momento, la reducción del coste computacional de las simulaciones CFD, desarrollando una estrategia de optimización, que se describe con detalle en la Memoria (Capítulo 3. Metodología).

Para la realización del proyecto se ha empleado un ordenador portátil *HP Pavilion Laptop 15 cc5xx*, con procesador Intel(R) Core(TM) i7-7500U CPU @ 2.70GHz 2.90 GHz, así como un Disco Duro Externo *Toshiba external USB 3.0* de 2 TB de capacidad, para el almacenamiento de simulaciones e imágenes para la elaboración de animaciones de las simulaciones transitorias.

#### **4.2.2. Software**

- Simcenter STAR-CCM+: software comercial de fluidodinámica computacional (CFD), desarrollado por *Siemens PLM Software*. Se emplea la versión 2021.2.1 Build 16.04.012.
- MATLAB® : plataforma de programación y cálculo numérico. Se hace uso de la versión 2021a, principalmente para el postproceso de los resultados obtenidos mediante STAR-CCM+ y la realización de gráficos en su versión definitiva. Asimismo, se emplea para la creación de animaciones a partir de imágenes, almacenadas cada cierto número de iteraciones, de las simulaciones transitorias, para una mejor visualización de los fenómenos físicos.
- Wolfram Mathematica: entorno de computación, cuyo uso en este proyecto se ha limitado a cálculos preliminares en la fase de preproceso (U1). La versión utilizada es la 11.3.
- Microsoft Office: Suite de ofimática. Los productos de los que se ha hecho uso han sido:
	- Microsoft Word: procesador de texto, utilizado principalmente para la elaboración de versiones preliminares de la Memoria definitiva.
	- Microsoft Excel: programa de hoja de cálculo, ampliamente utilizado en este proyecto, especialmente en la generación de archivos .*c sv* para su postproceso en MATLAB® y en la versión preliminar de dichos gráficos.
	- Microsoft PowerPoint: software empleado en la creación de las presentaciones de resultados realizadas durante las reuniones de supervisión.
- ConceptDraw Diagram: software que ofrece un conjunto profesional de herramientas para la realización de gráficos comerciales. Para la creación de los diagramas y representaciones esquemáticas mostradas en la Memoria, se hace uso de la versión 15.0.0.189.
- Overleaf: editor de texto colaborativo de LaTeX online. Se ha empleado para la creación de los documentos de este proyecto. La suscripción *Standard (Collaborator) Monthly* ha permitido un acceso completo a todas las funcionalidades.

## **4.3 Especificaciones de ejecución**

Para la adecuada reproducción de los estudios CFD del presente proyecto, se adjuntan a continuación los archivos *Summary Report*, automáticamente generados por STAR-CCM+. En dicho informe, se ofrece una descripción detallada de las configuraciones empleadas en la simulación, así como de todos los objetos creados.

En aras de una mayor concisión, se presentarán únicamente los *Summary Report* relativos al Caso 2 (vehículo hyperloop con compresor), pues para configurar el Caso 1 (vehículo sin compresor), será suficiente con desmarcar las opciones que no procedan.

Dadas las diferencias en la configuración entre el caso estacionario y transitorio, se adjuntará sendos informes de simulación.

## **4.3.1. Configuración del Caso 2 Estacionario**

### **Summary Report: BASE\_steady\_compr\_bpr04\_quad\_Domain25\_Copy**

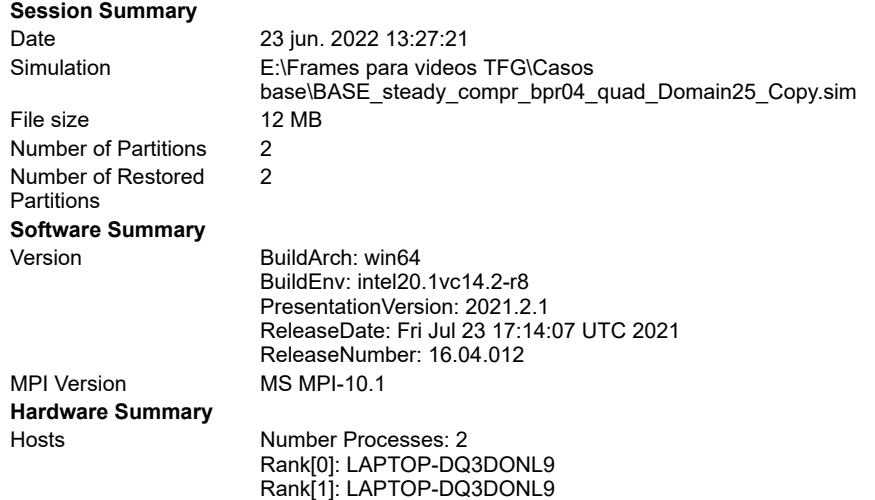

#### **Simulation Properties**

1 **BASE\_steady\_compr\_bpr04\_quad\_Domain25\_Copy**

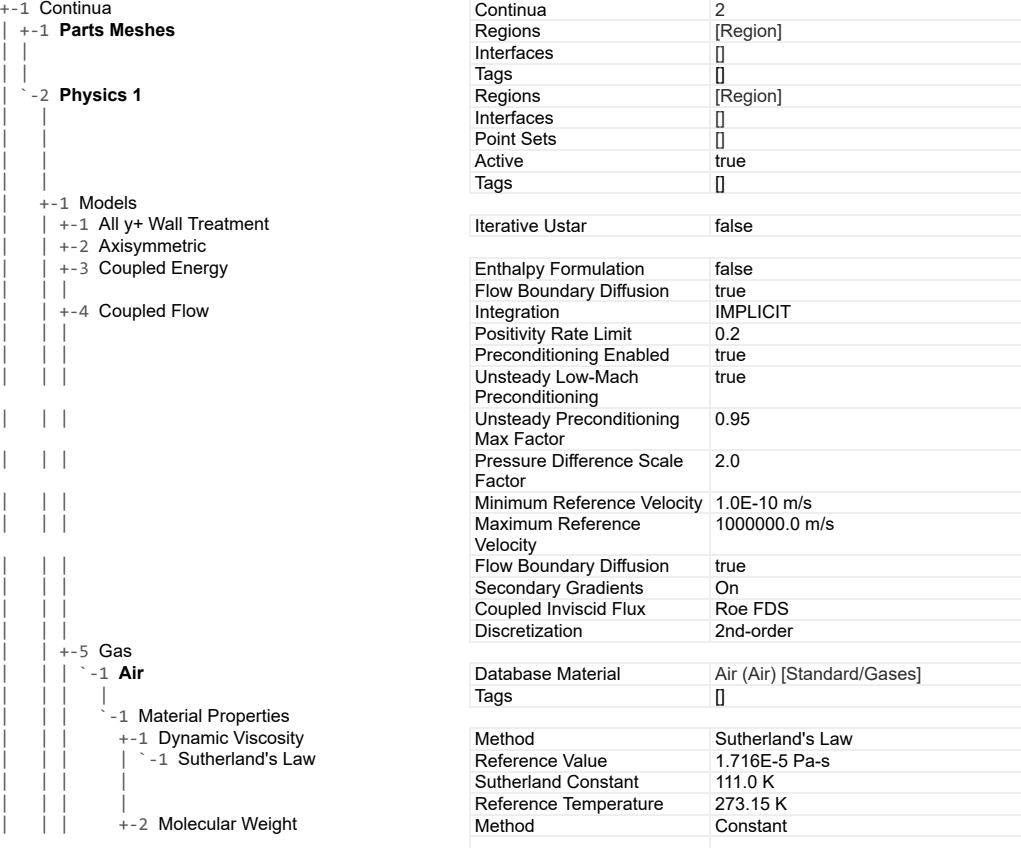

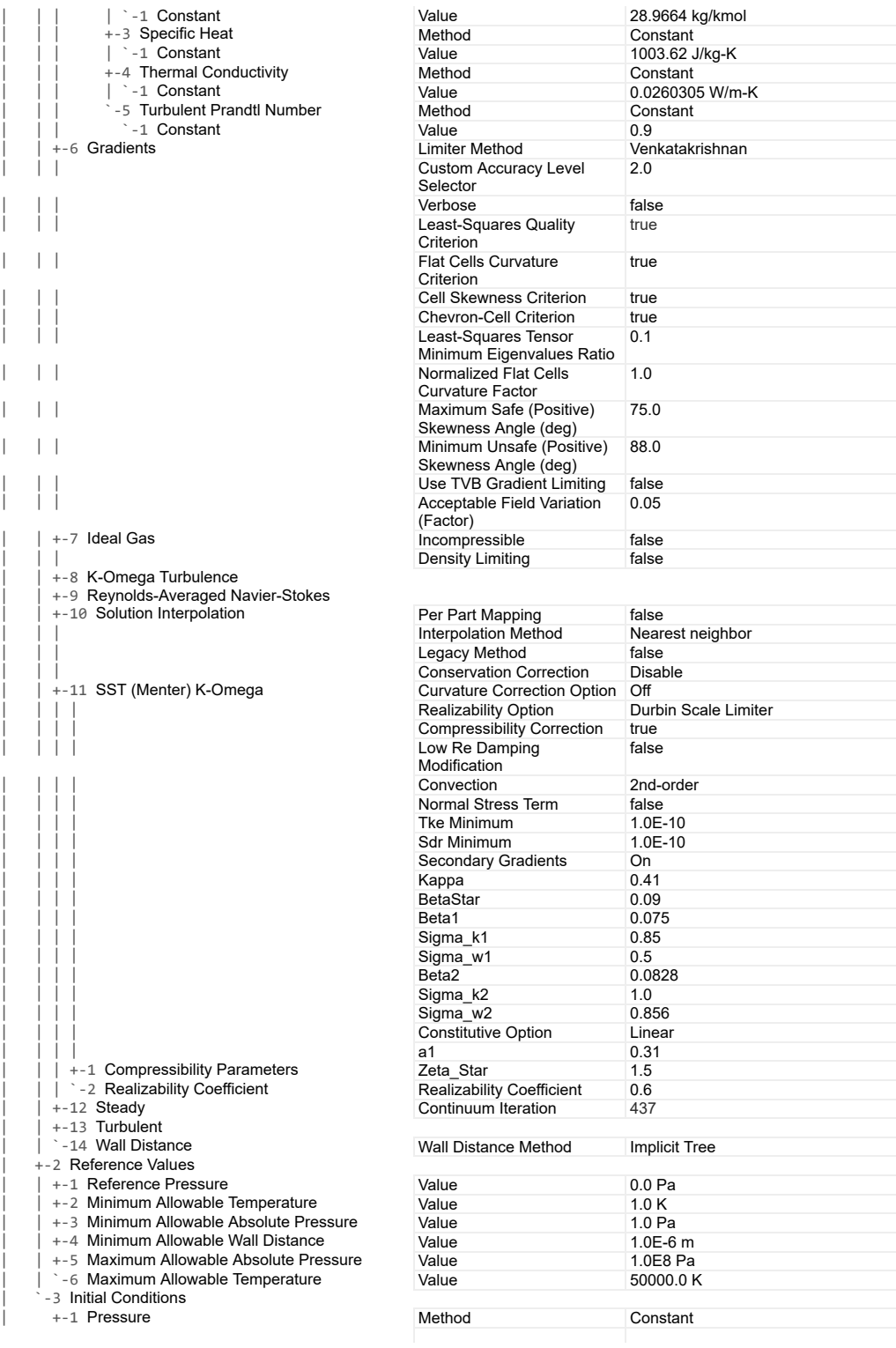

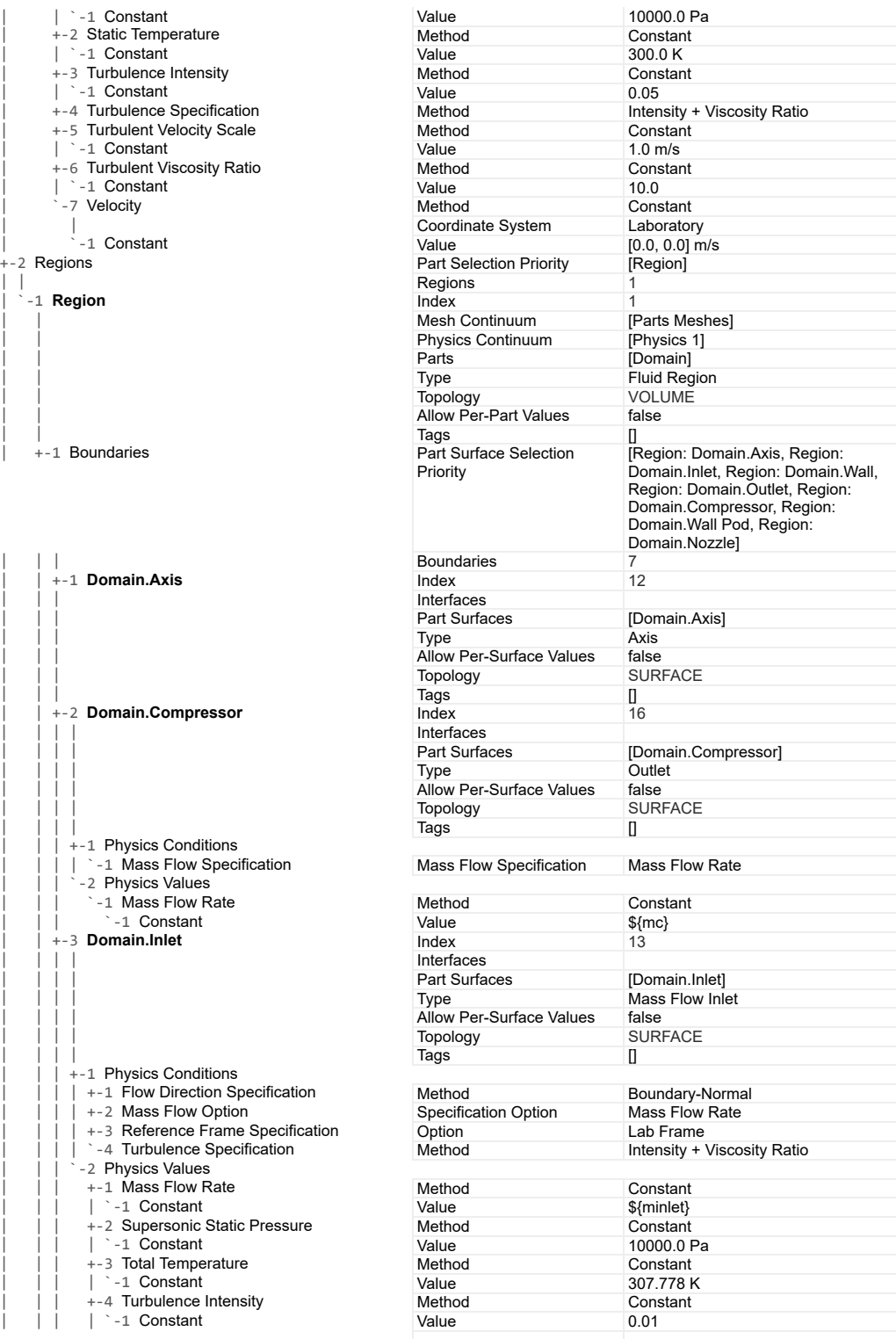

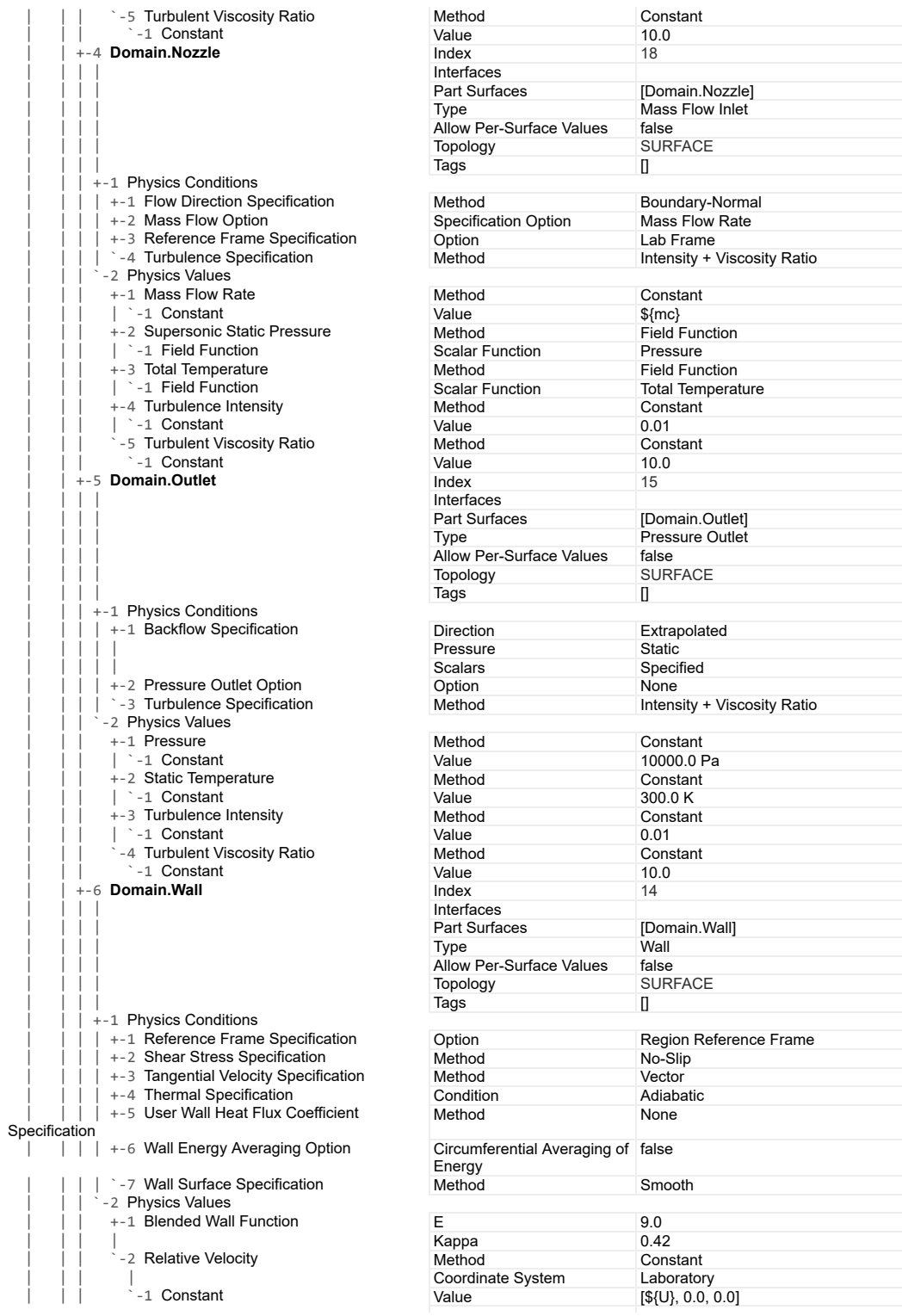

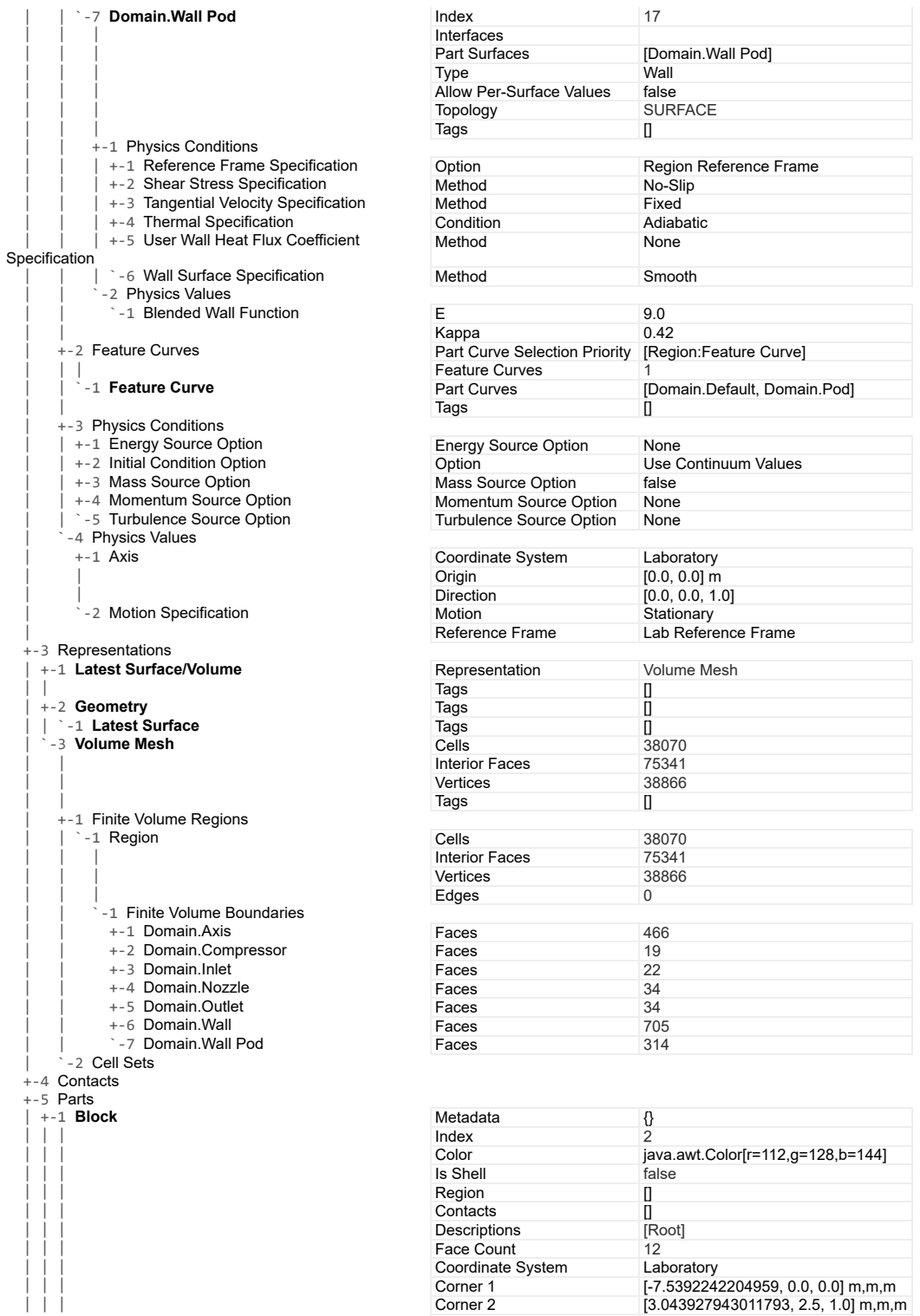

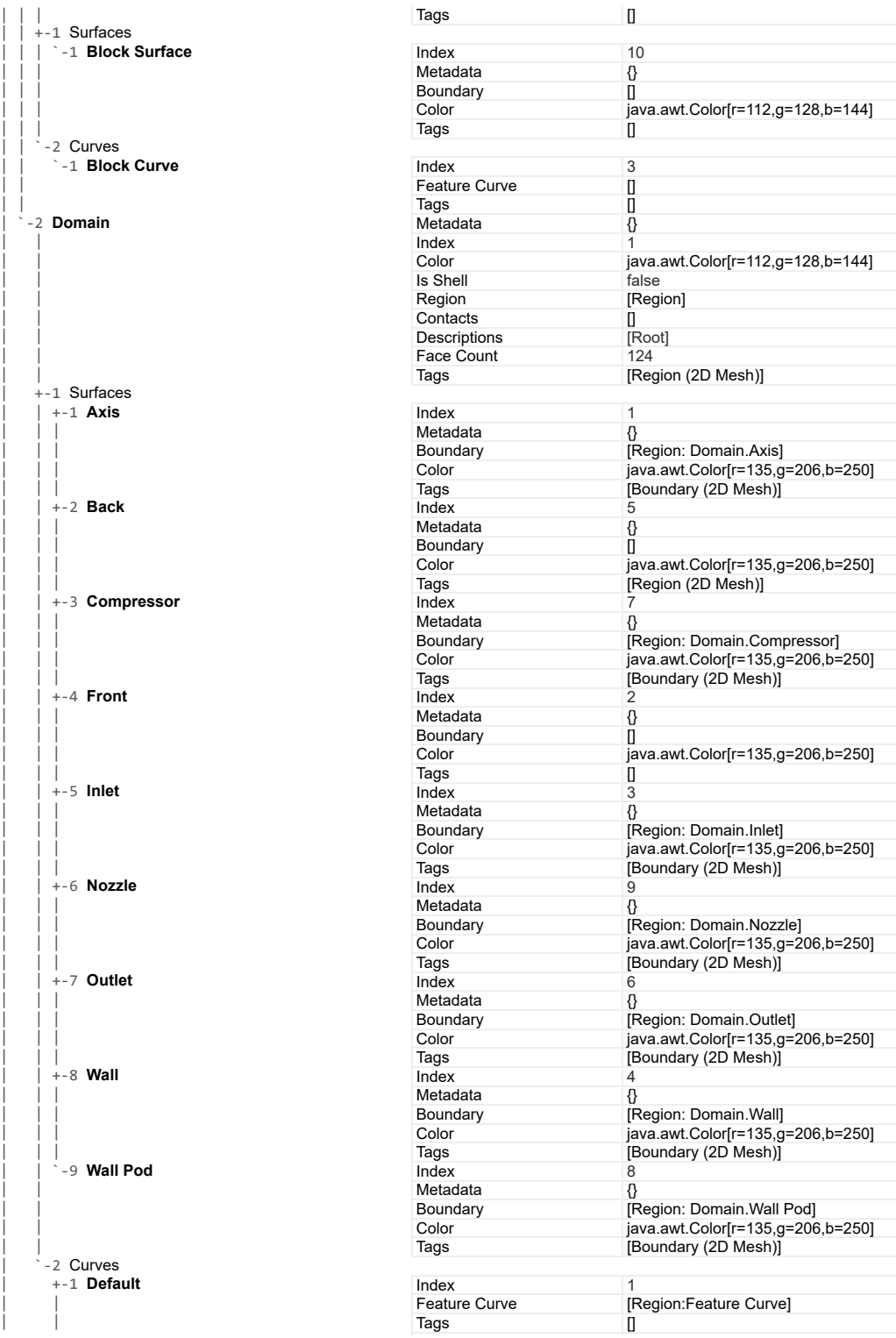

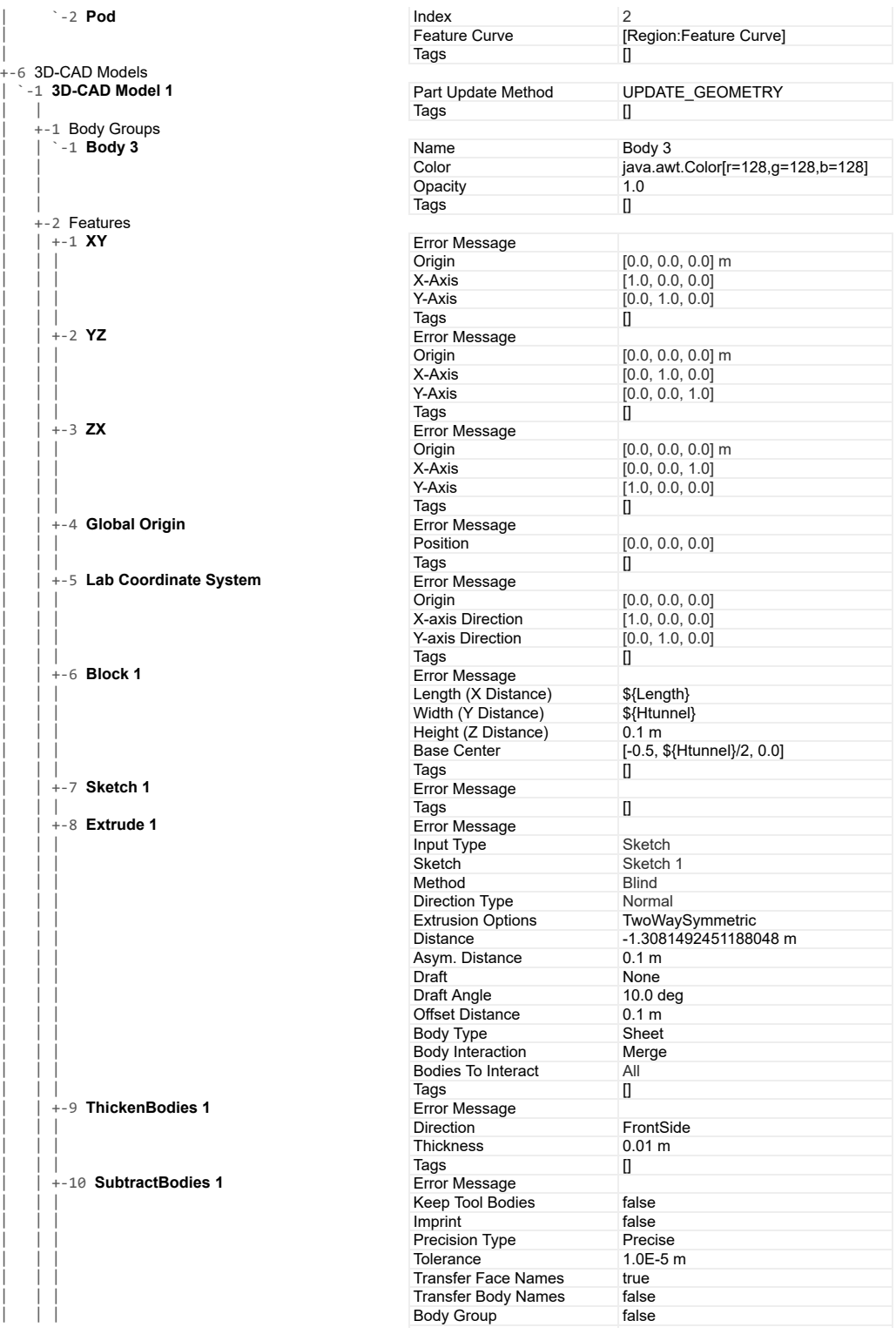

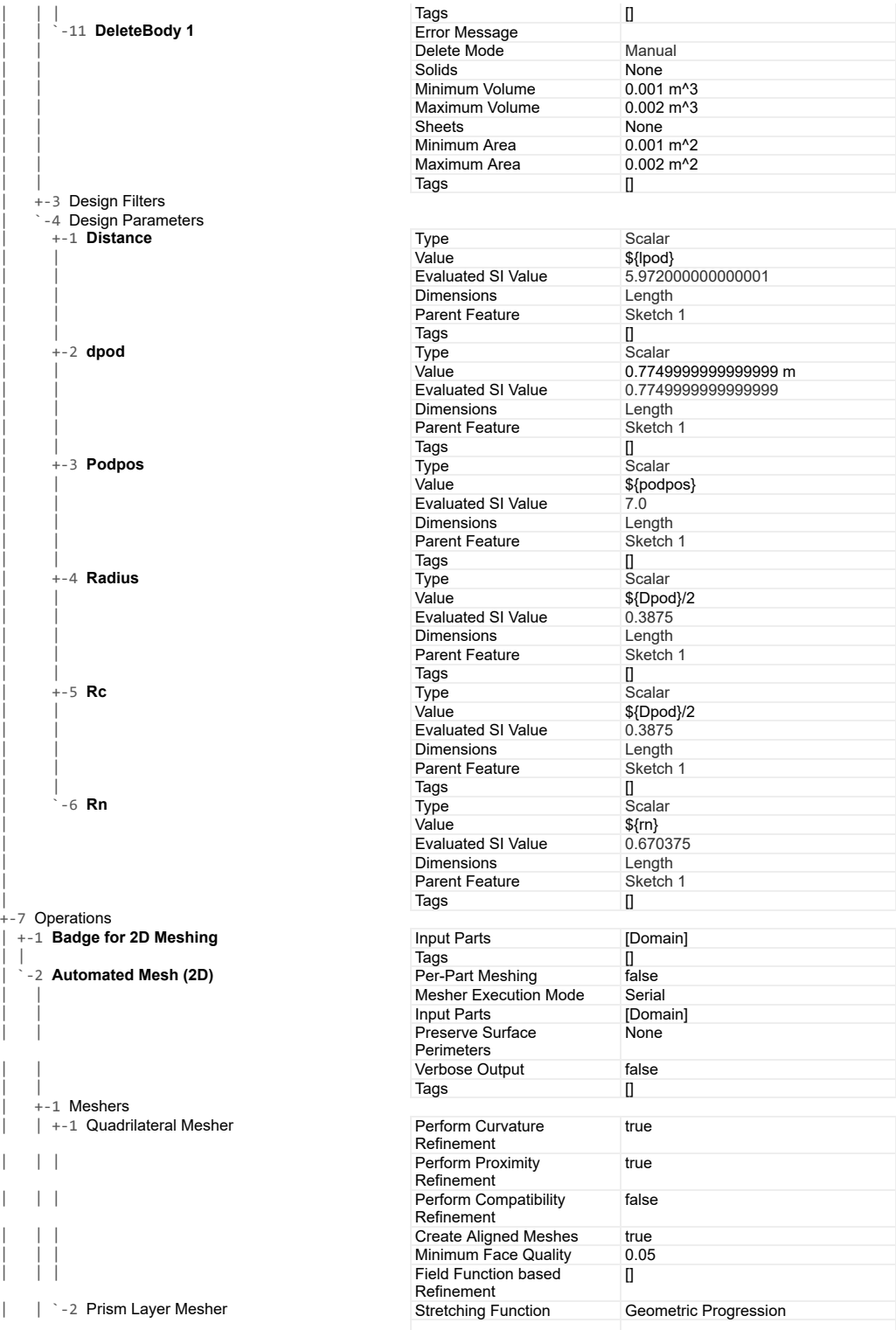

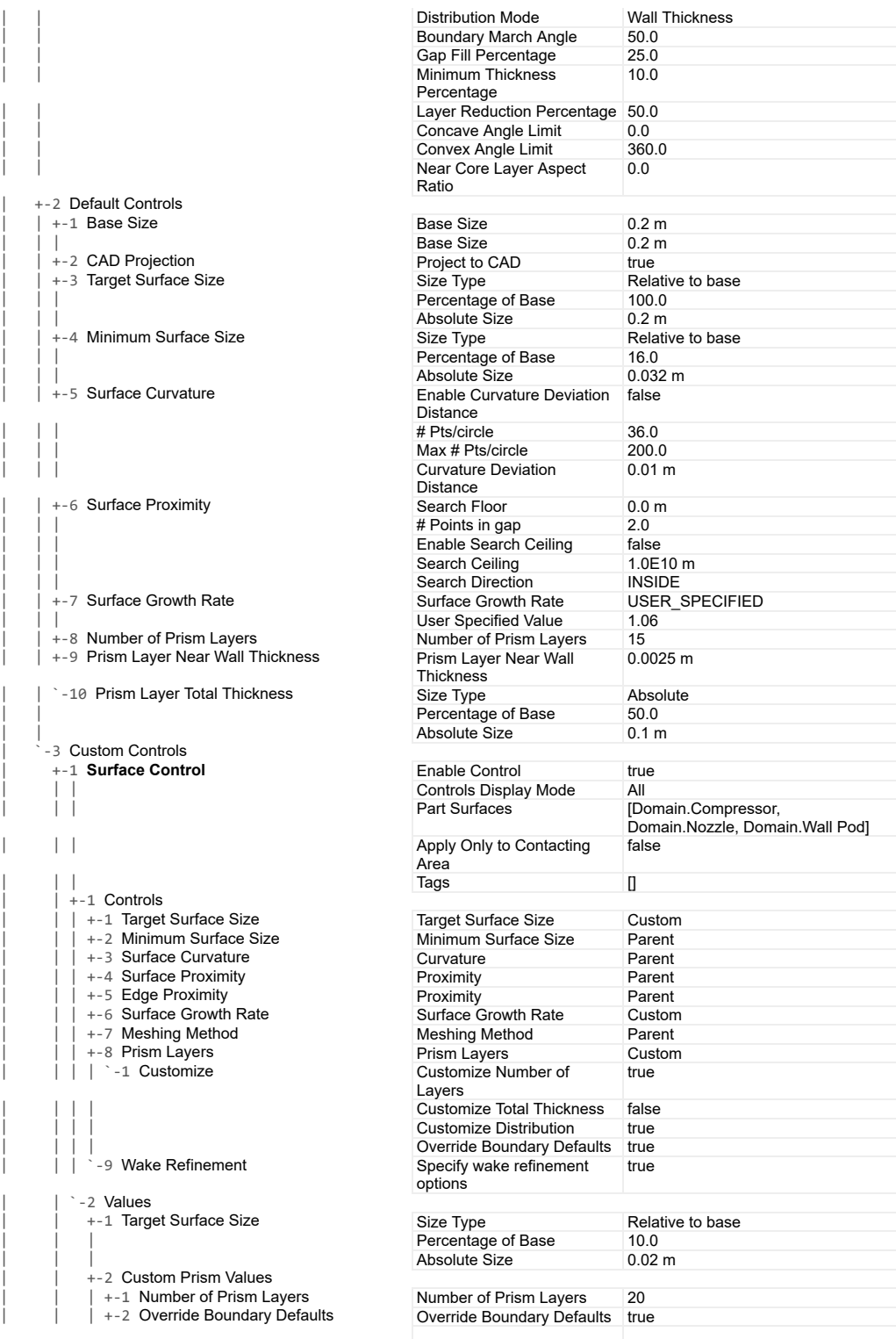

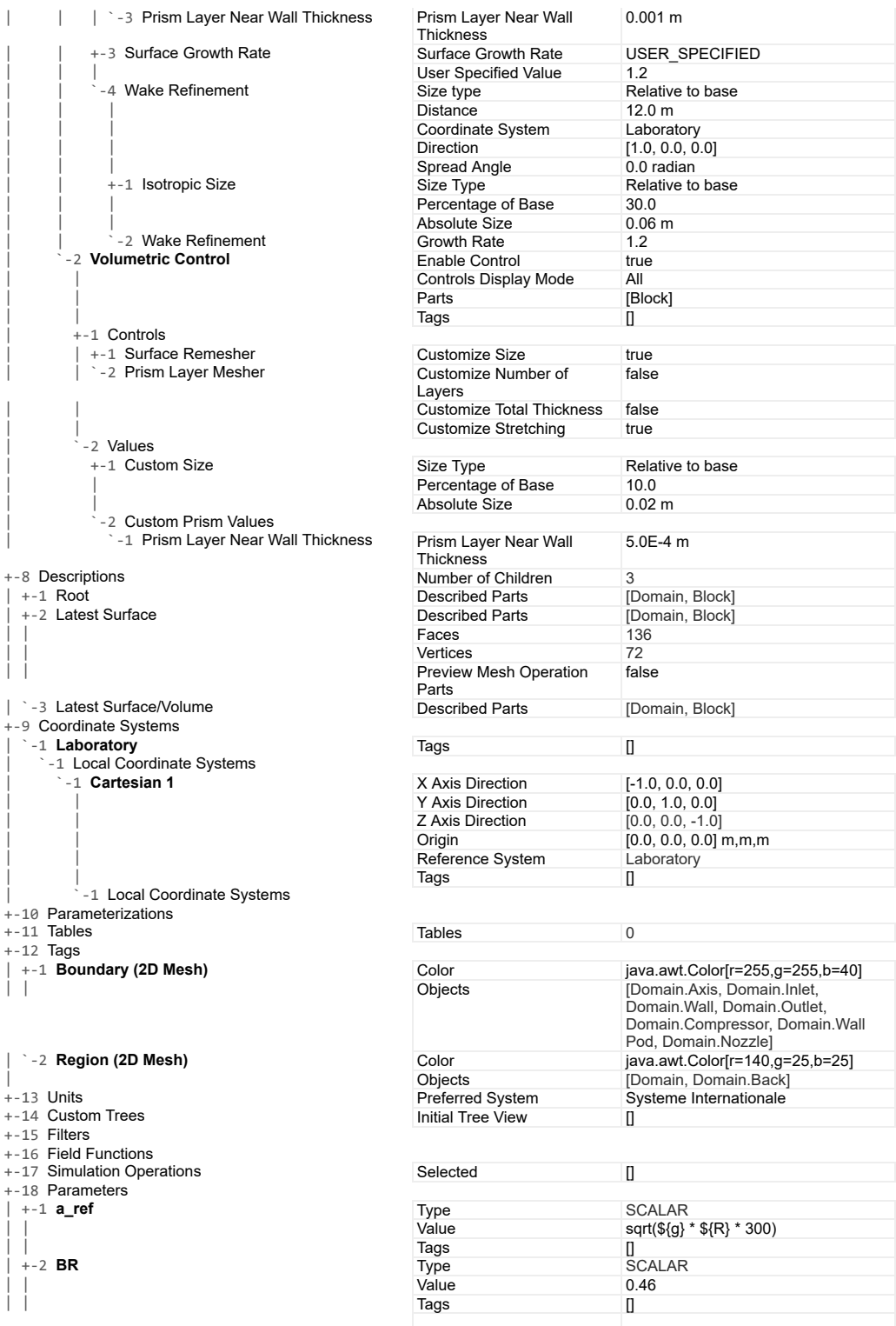

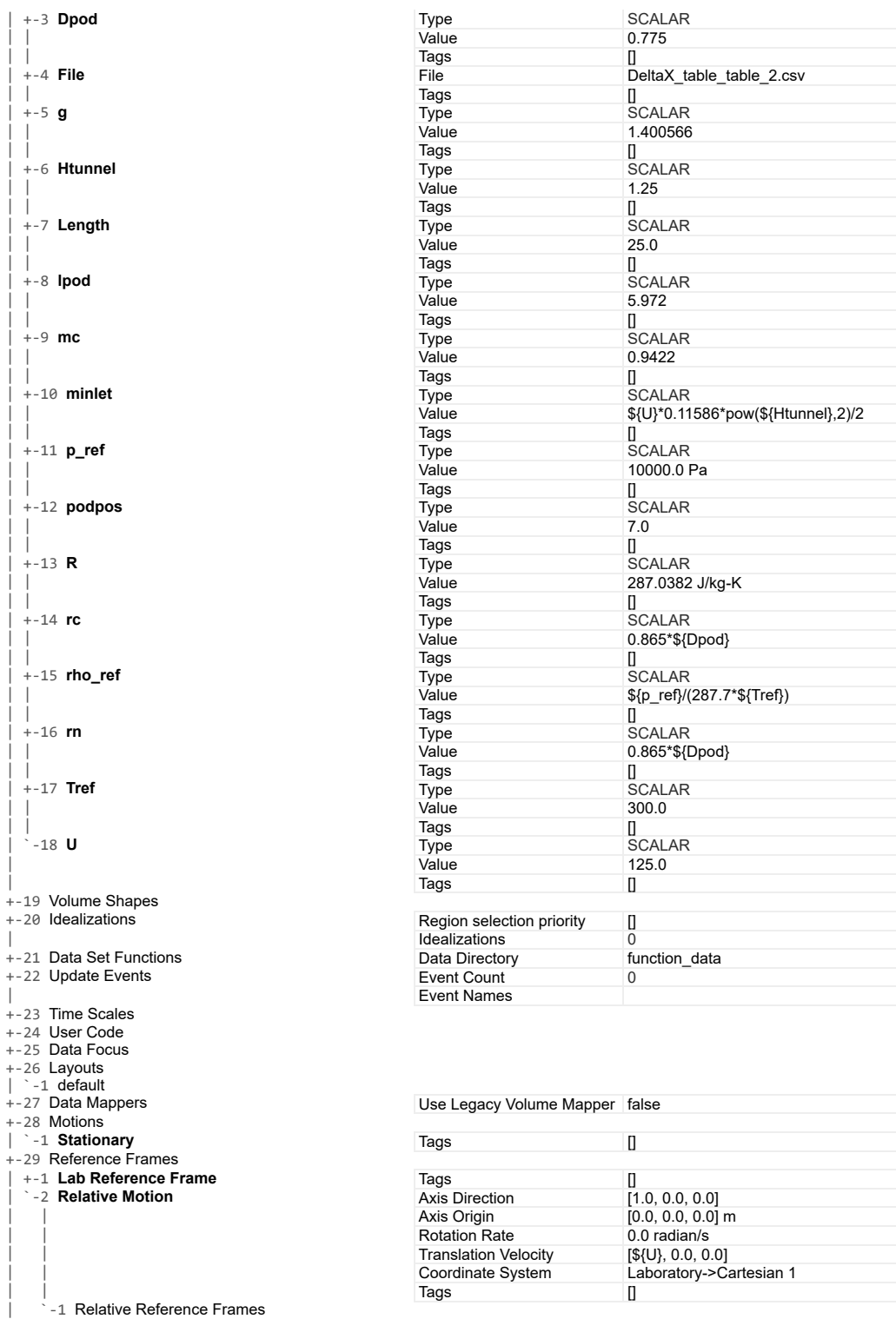

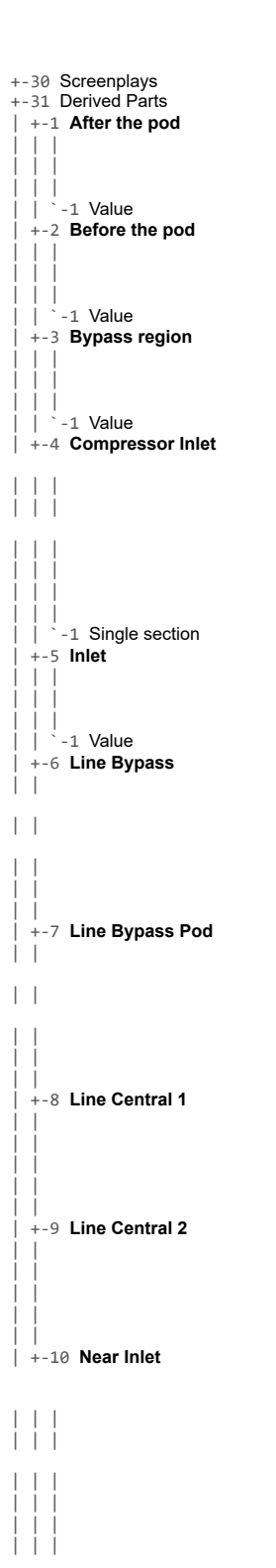

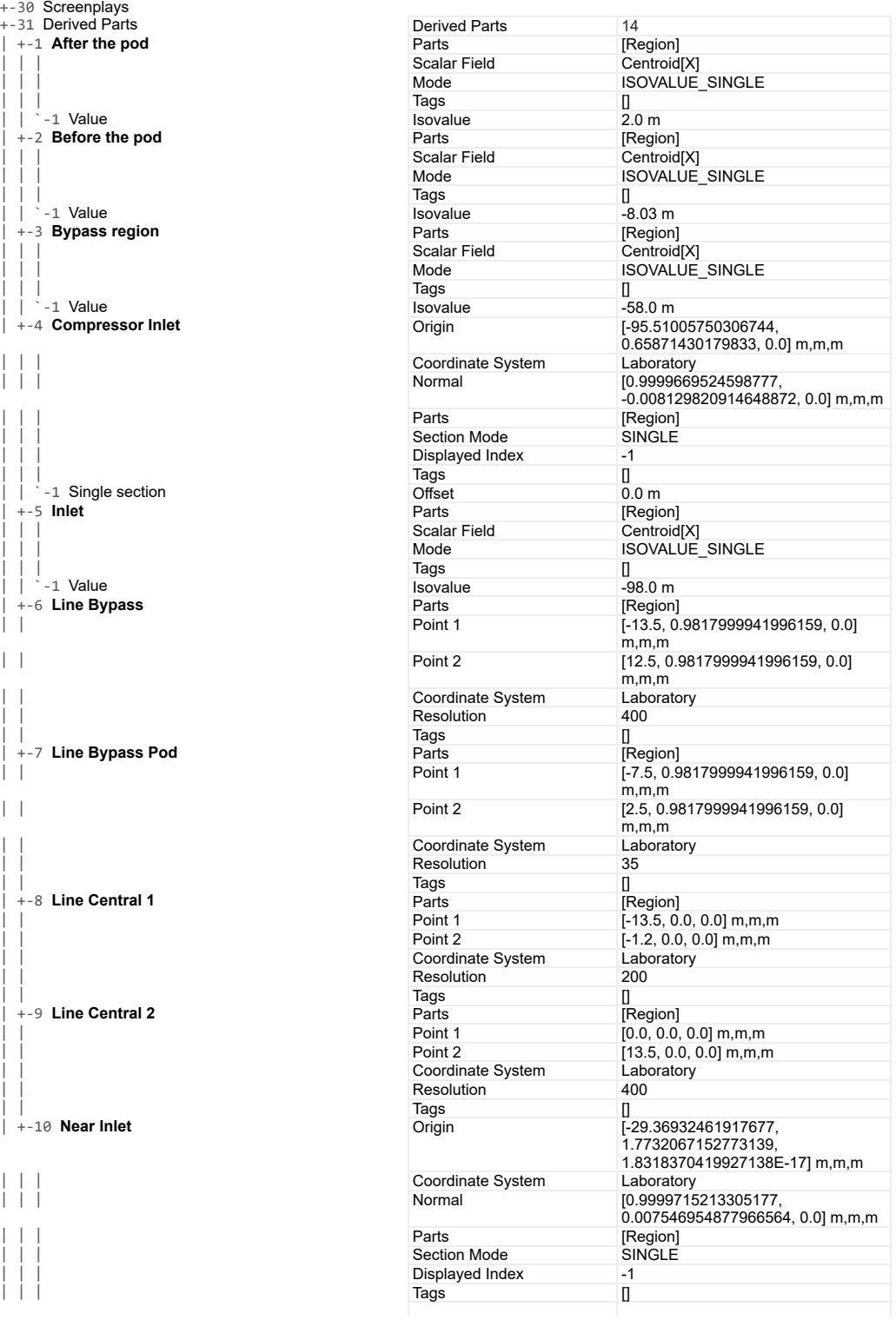

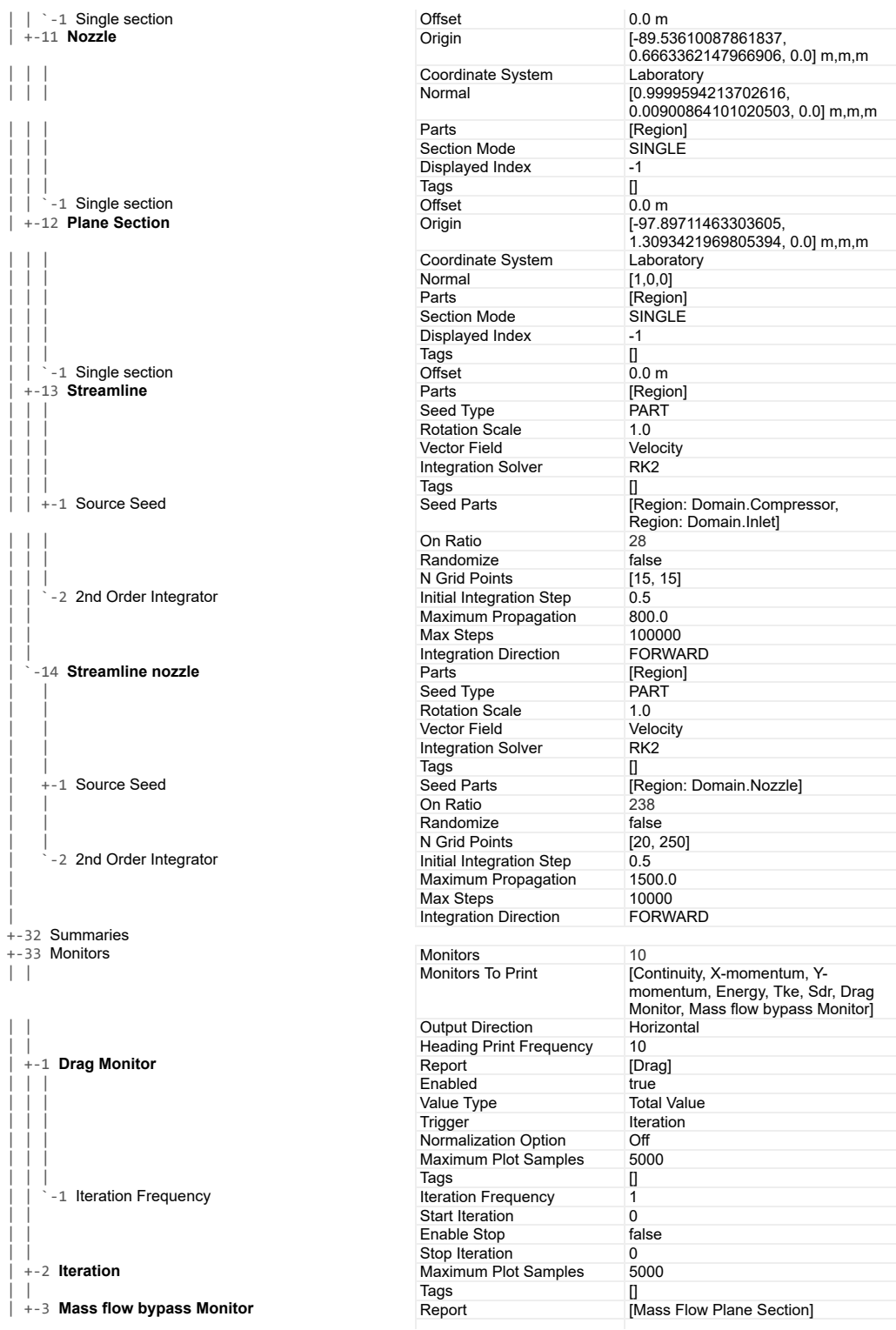

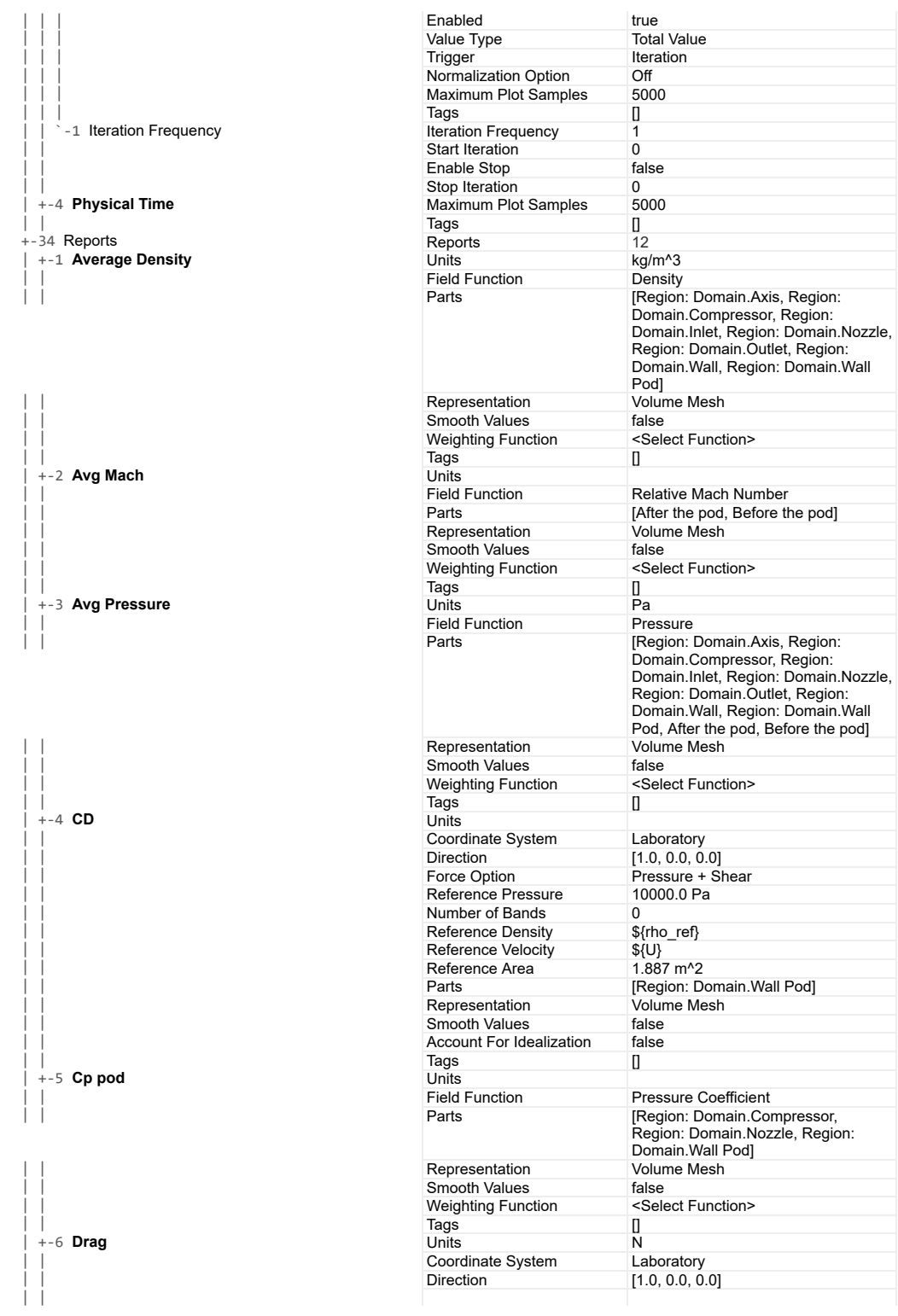

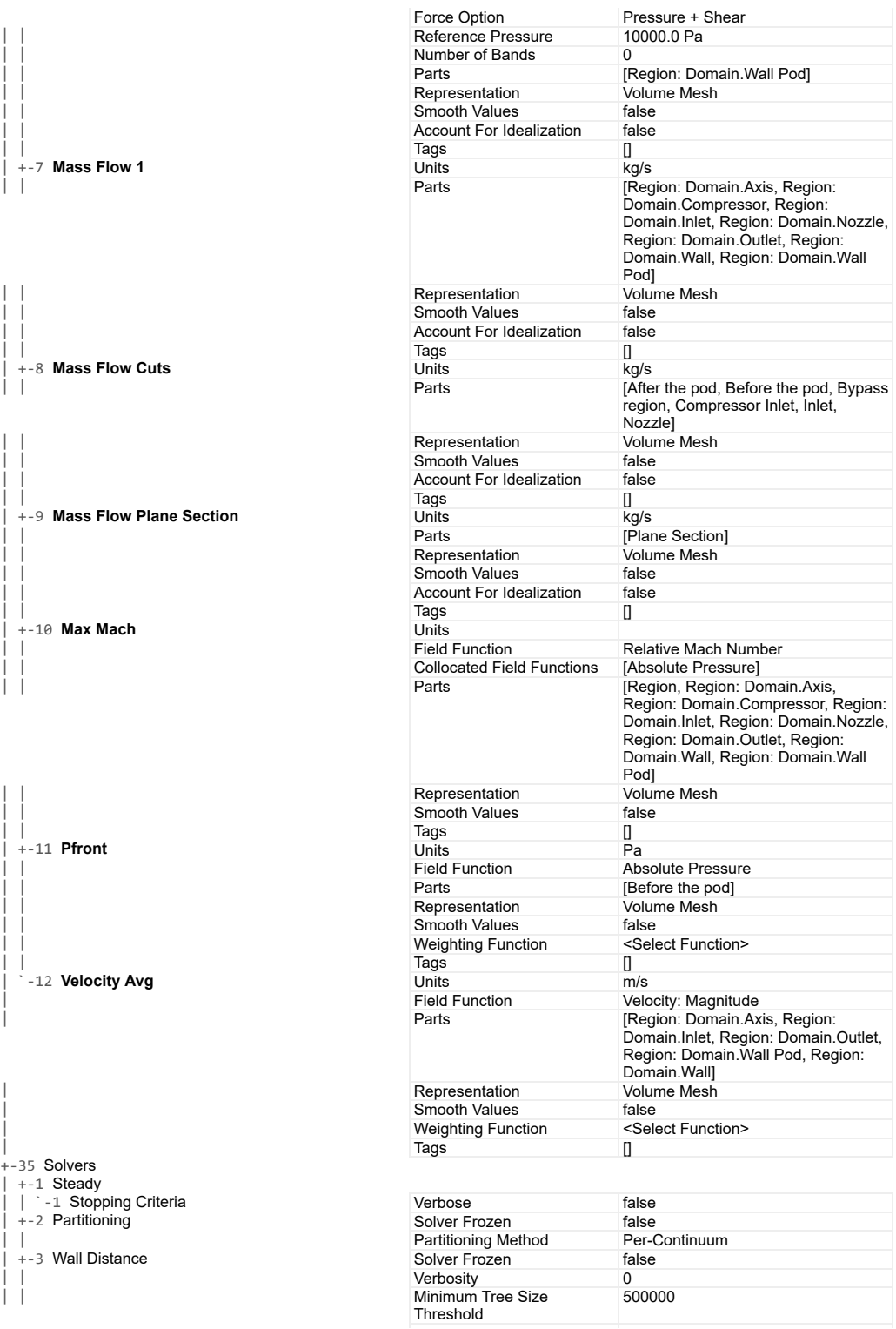

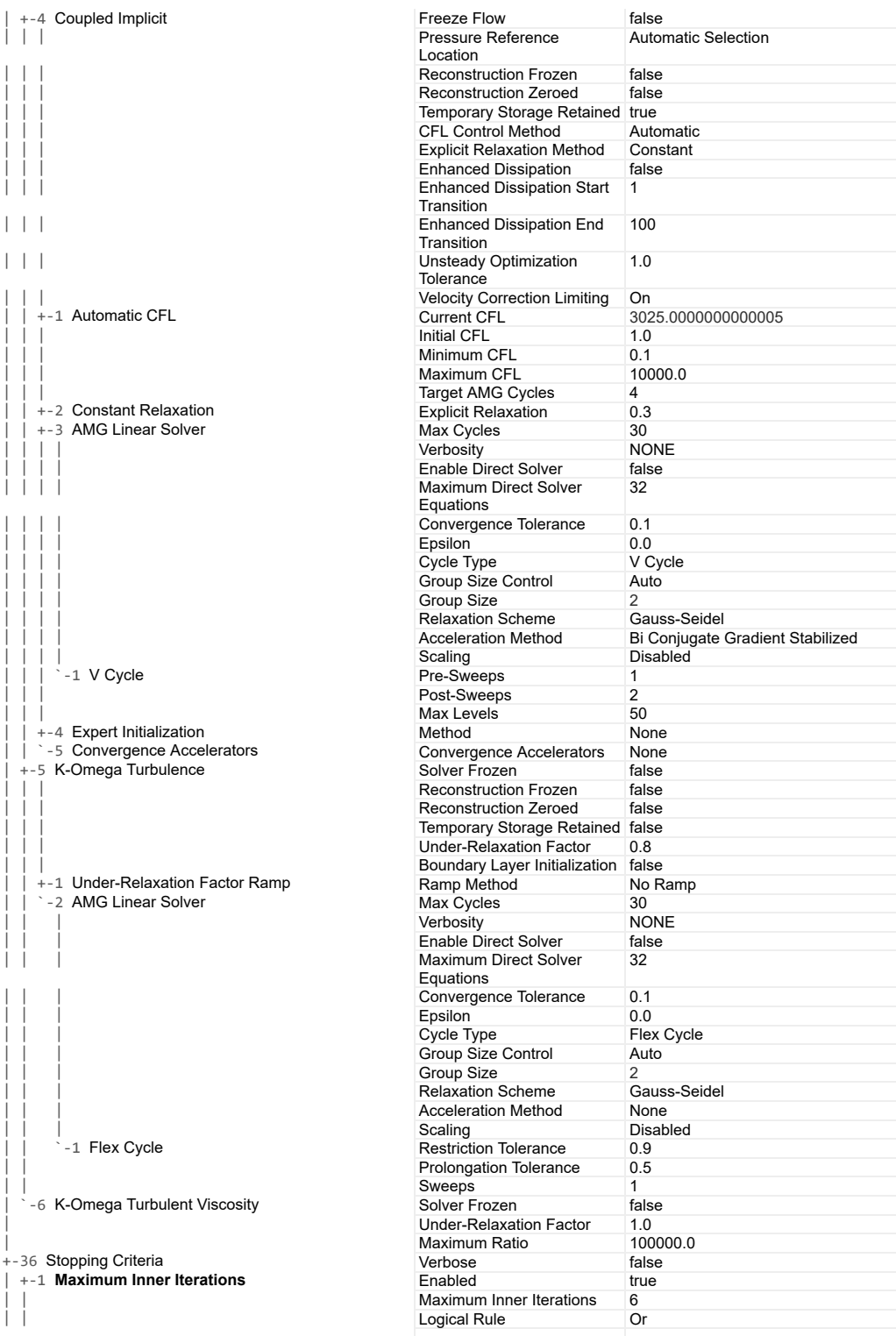

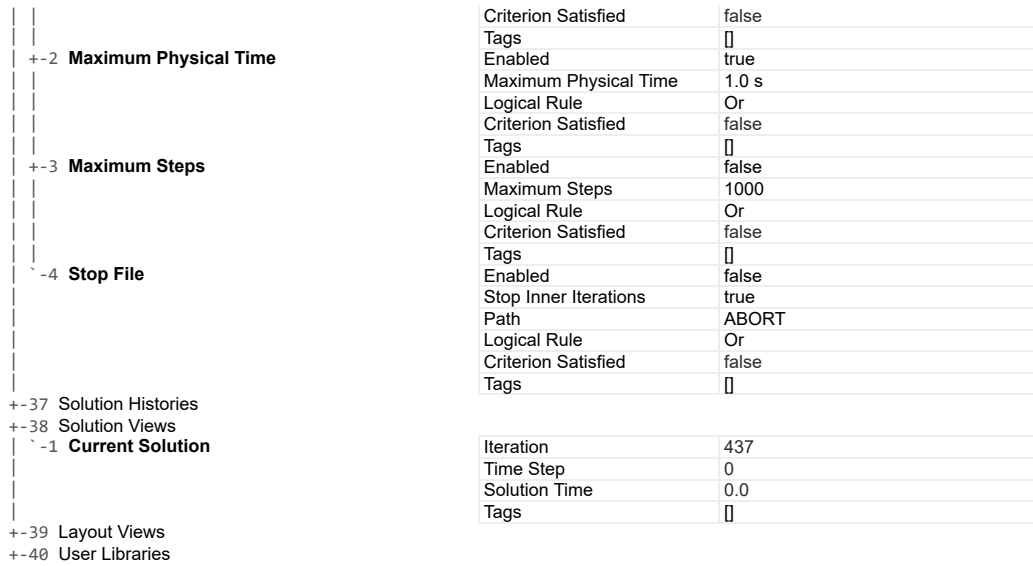

#### **Solution**

Accumulated CPU Time over all processes (s) 575.4759999999995 Elapsed Time (s) 287.8213596000496 Iterations 437

## **4.3.2. Configuración del Caso 2 Transitorio**

#### **Summary Report: SSC\_casePodCompr\_NRBC\_MRF\_Implicit\_Turbulent\_Pulse\_125mps**

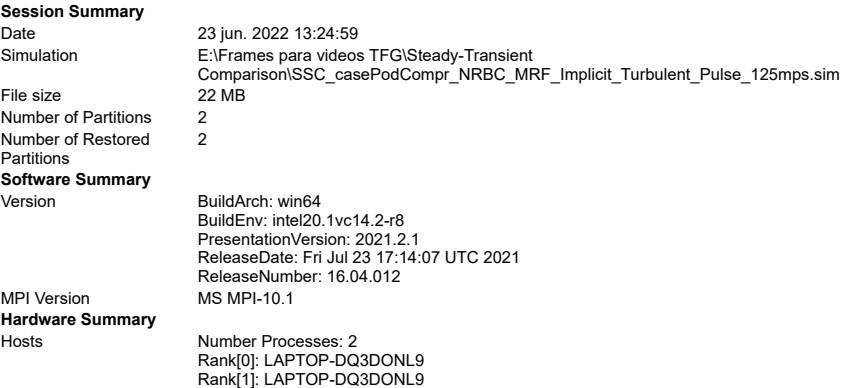

#### **Simulation Properties**

1 **SSC\_casePodCompr\_NRBC\_MRF\_Implicit\_Turbulent\_Pulse\_125mps**

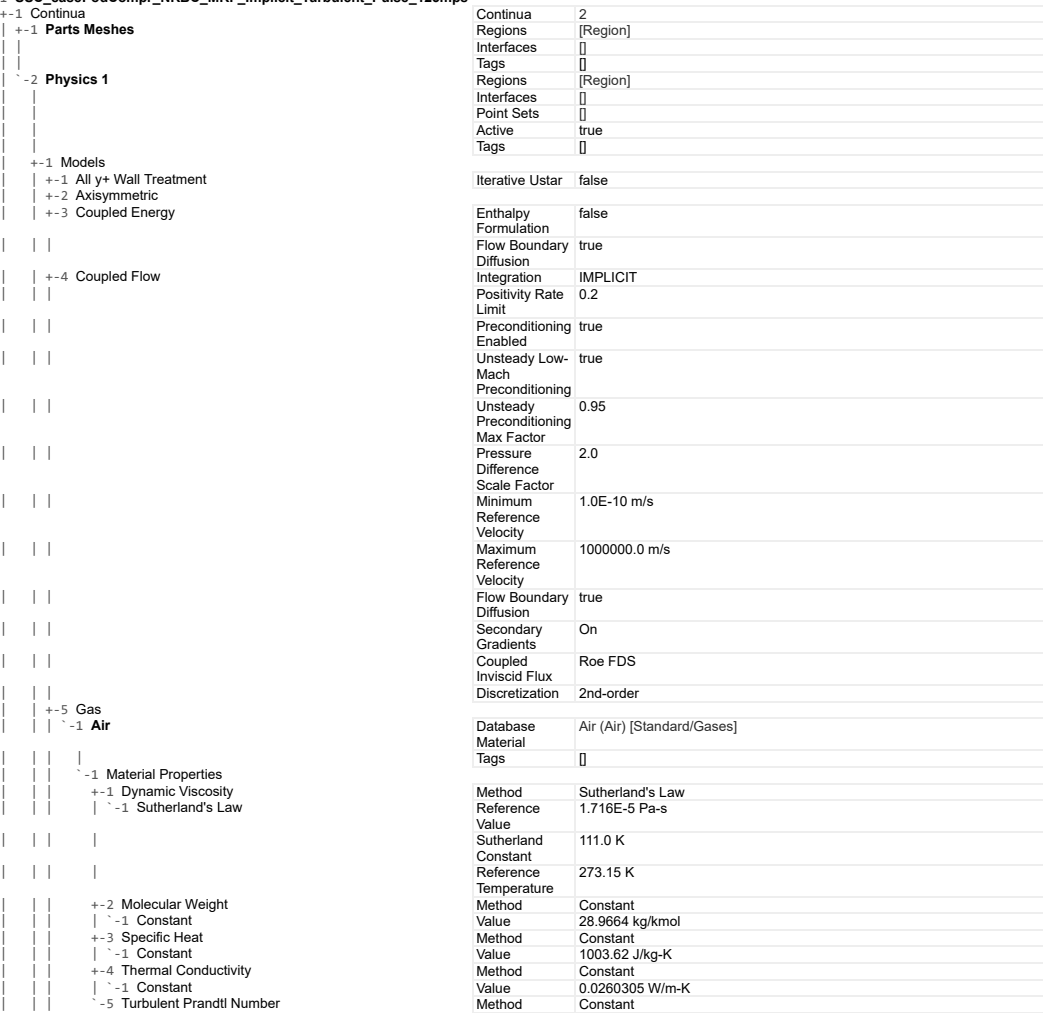

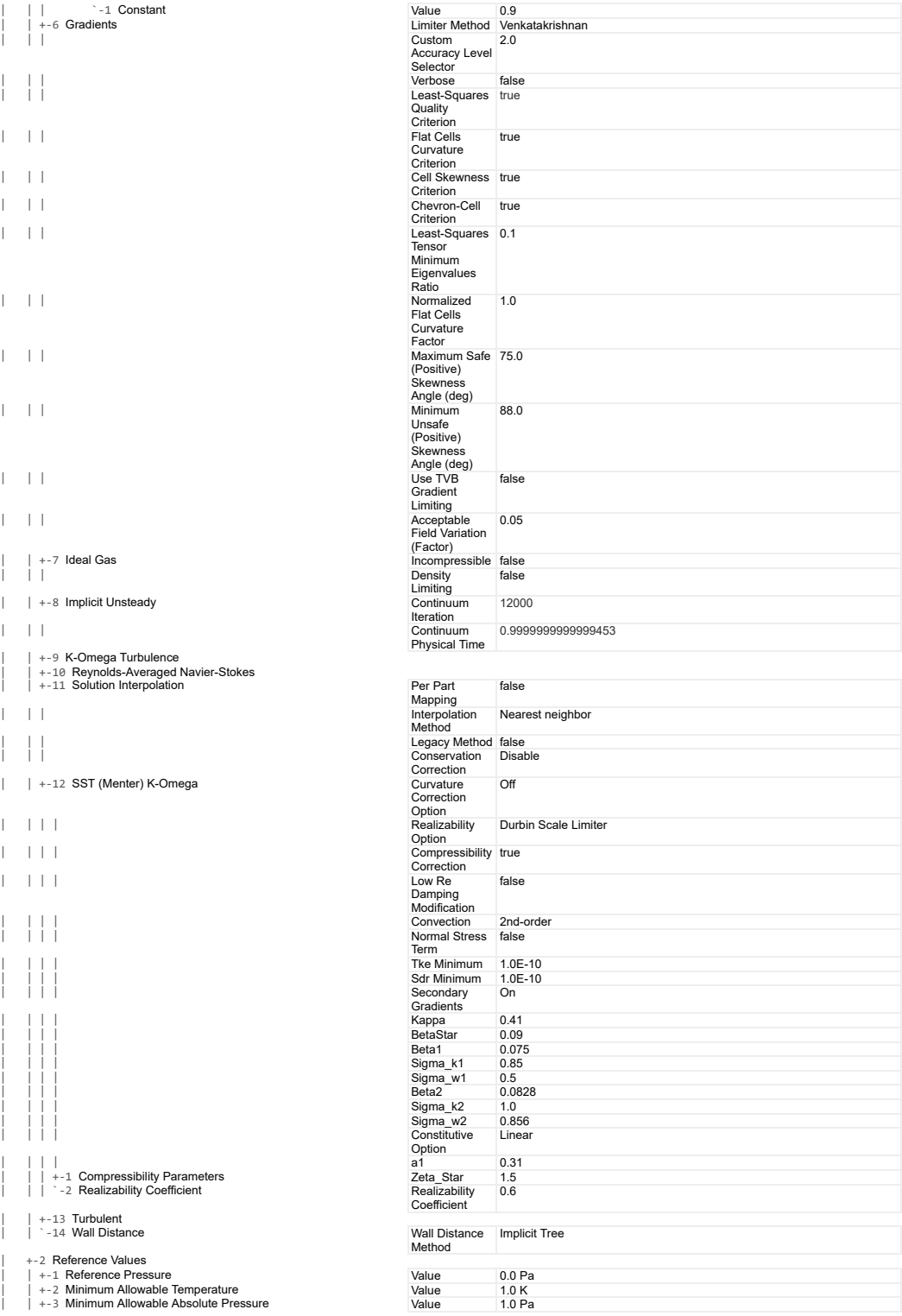

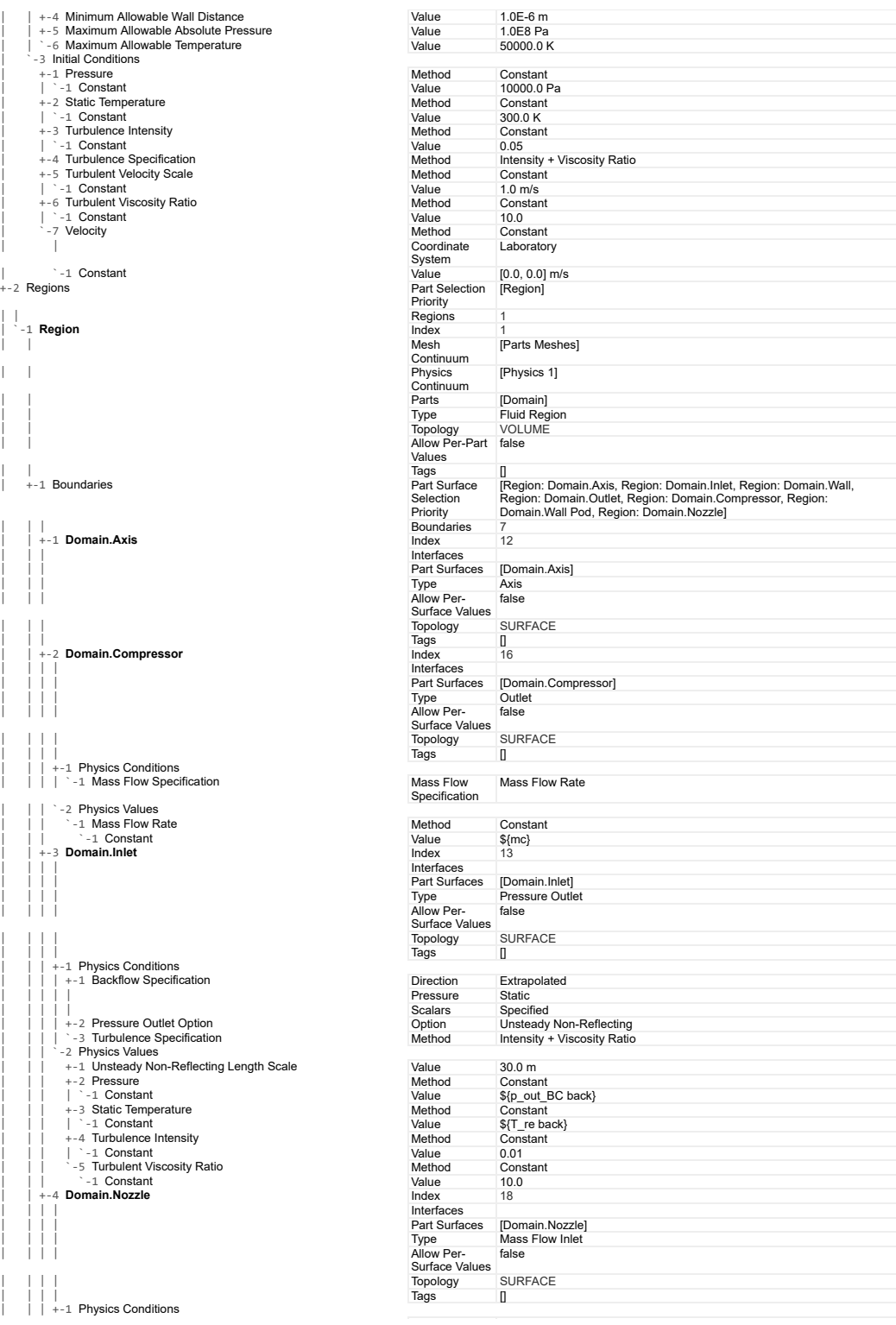

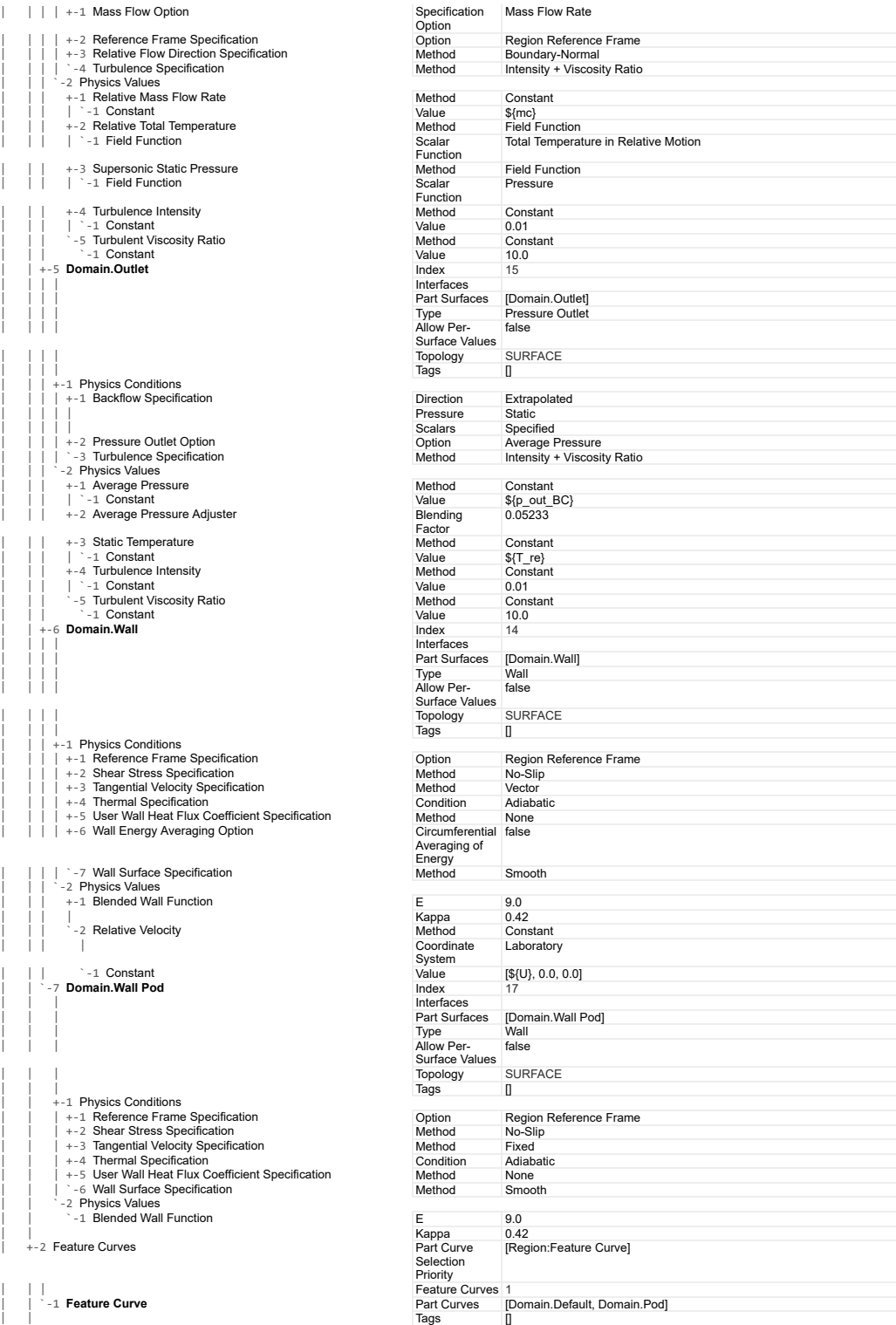

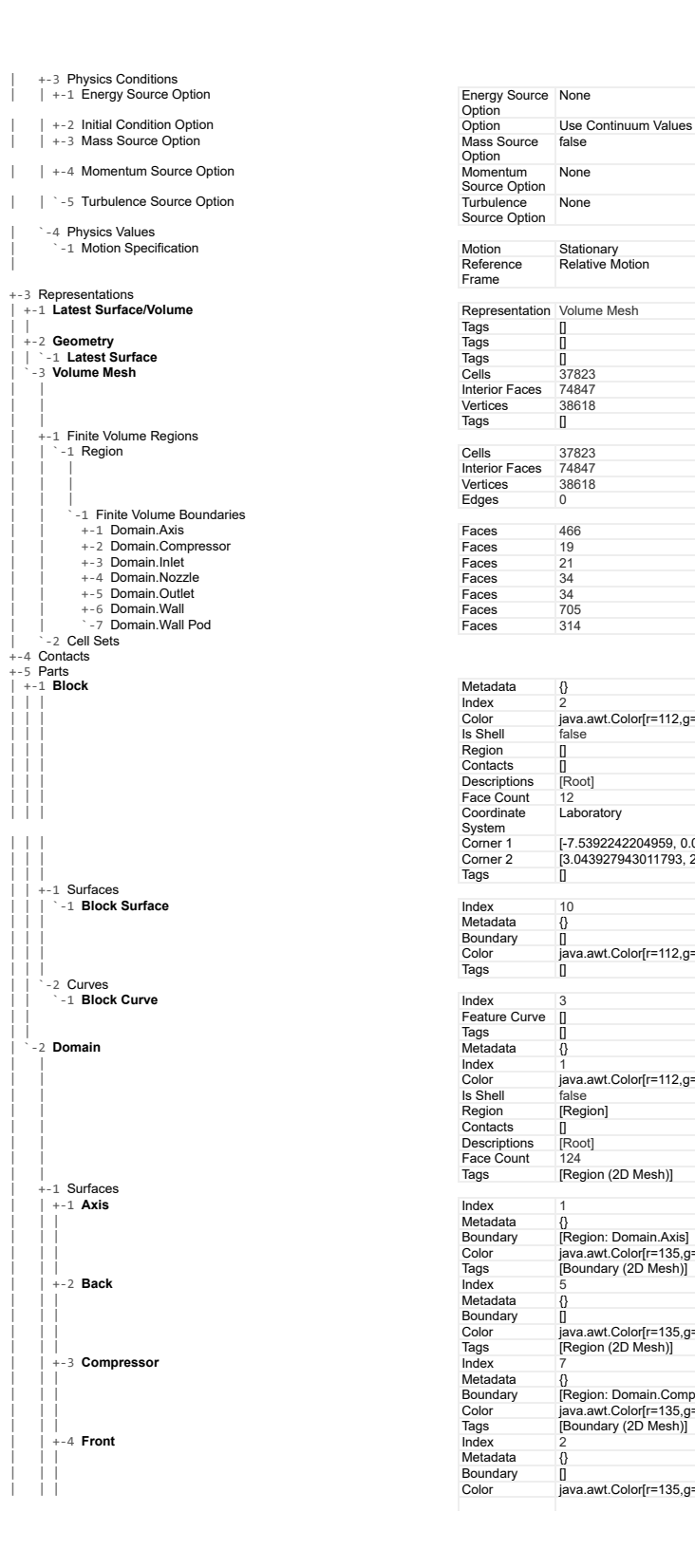

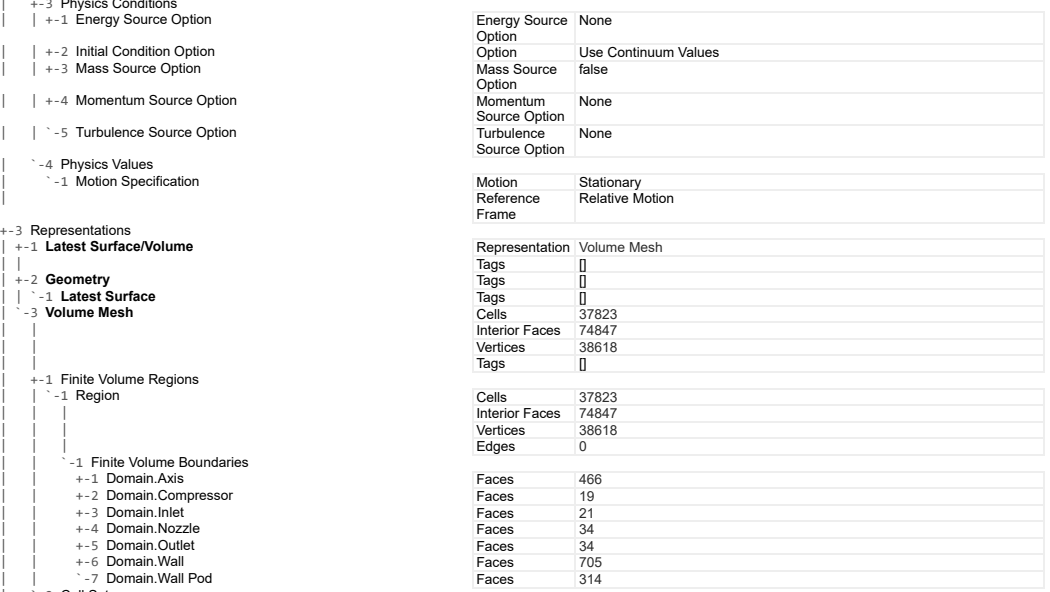

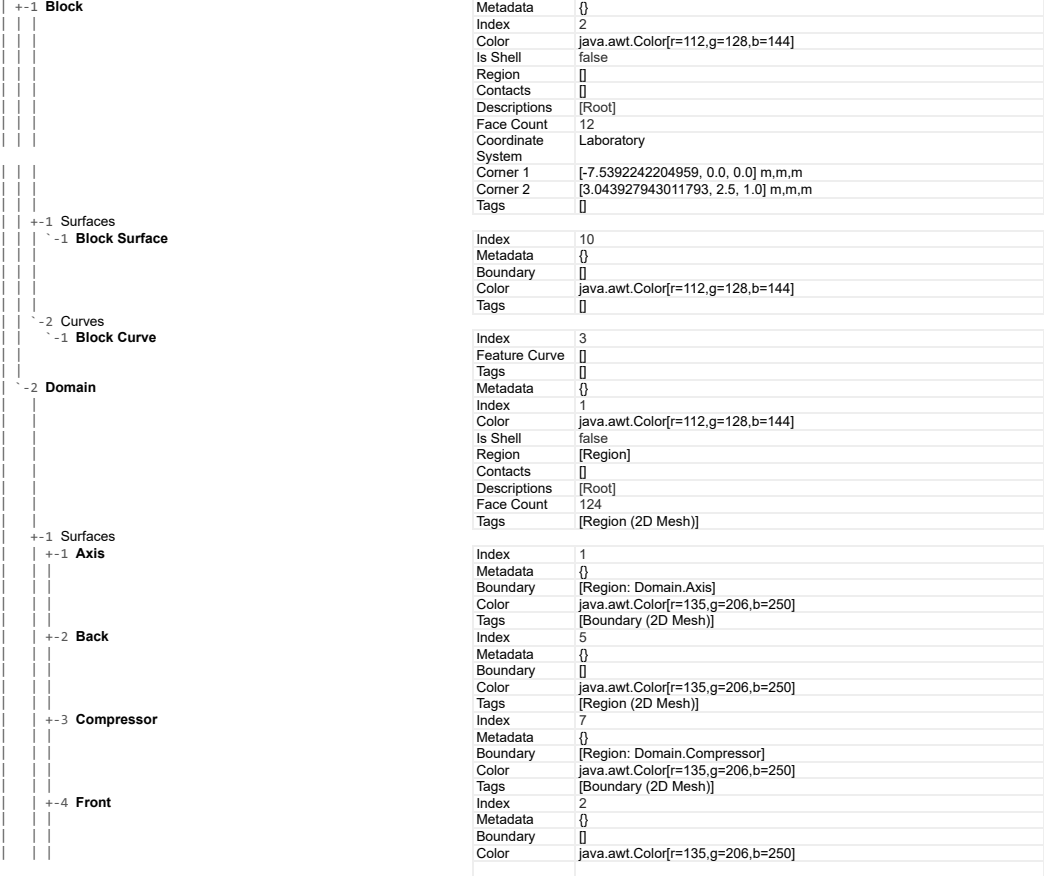

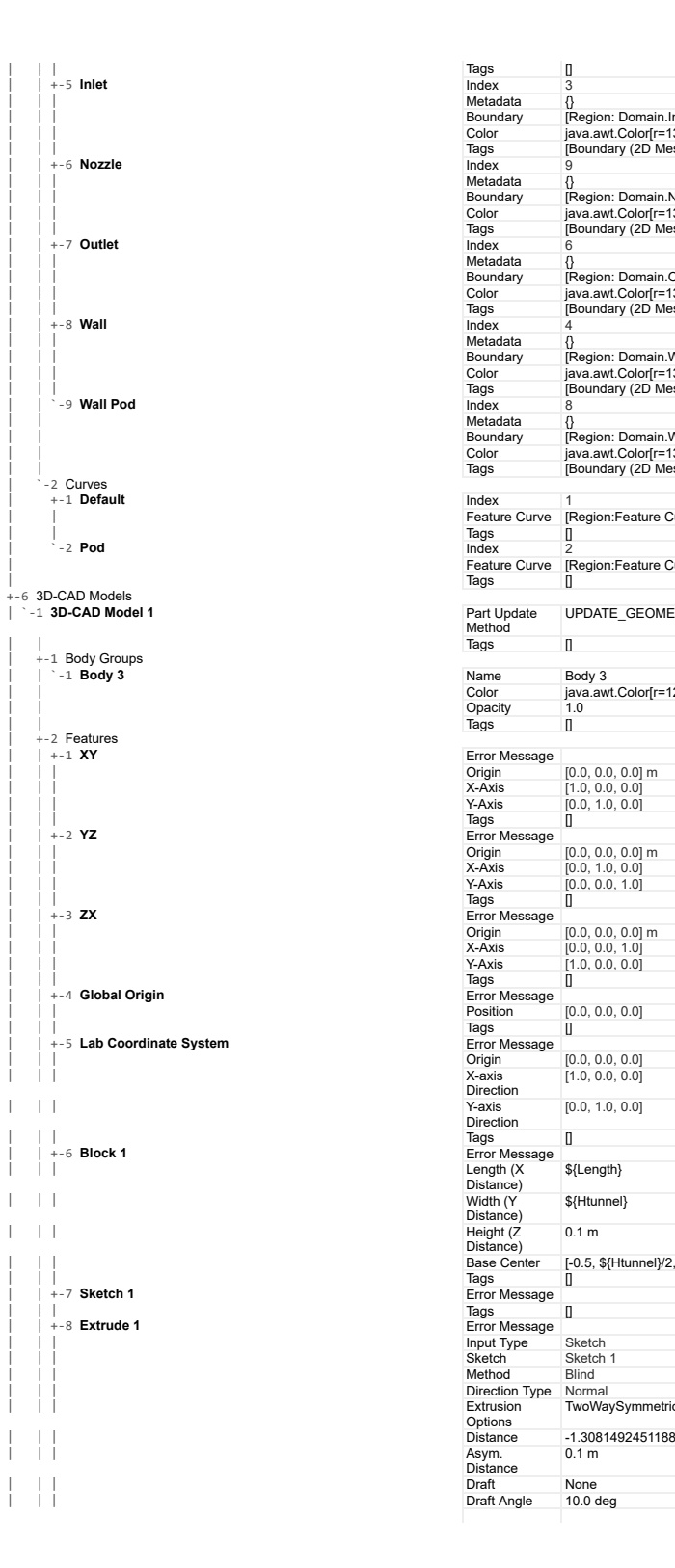

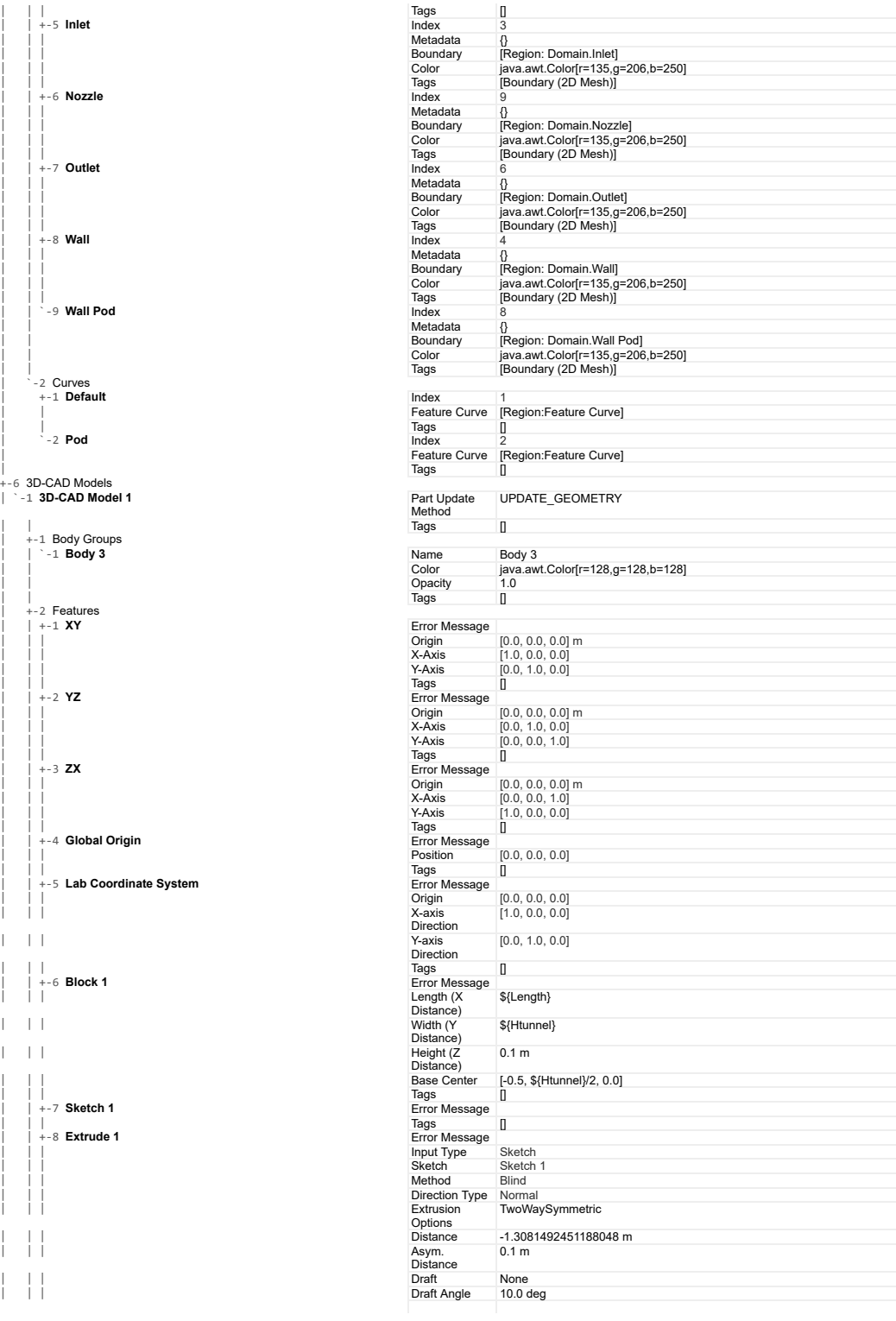

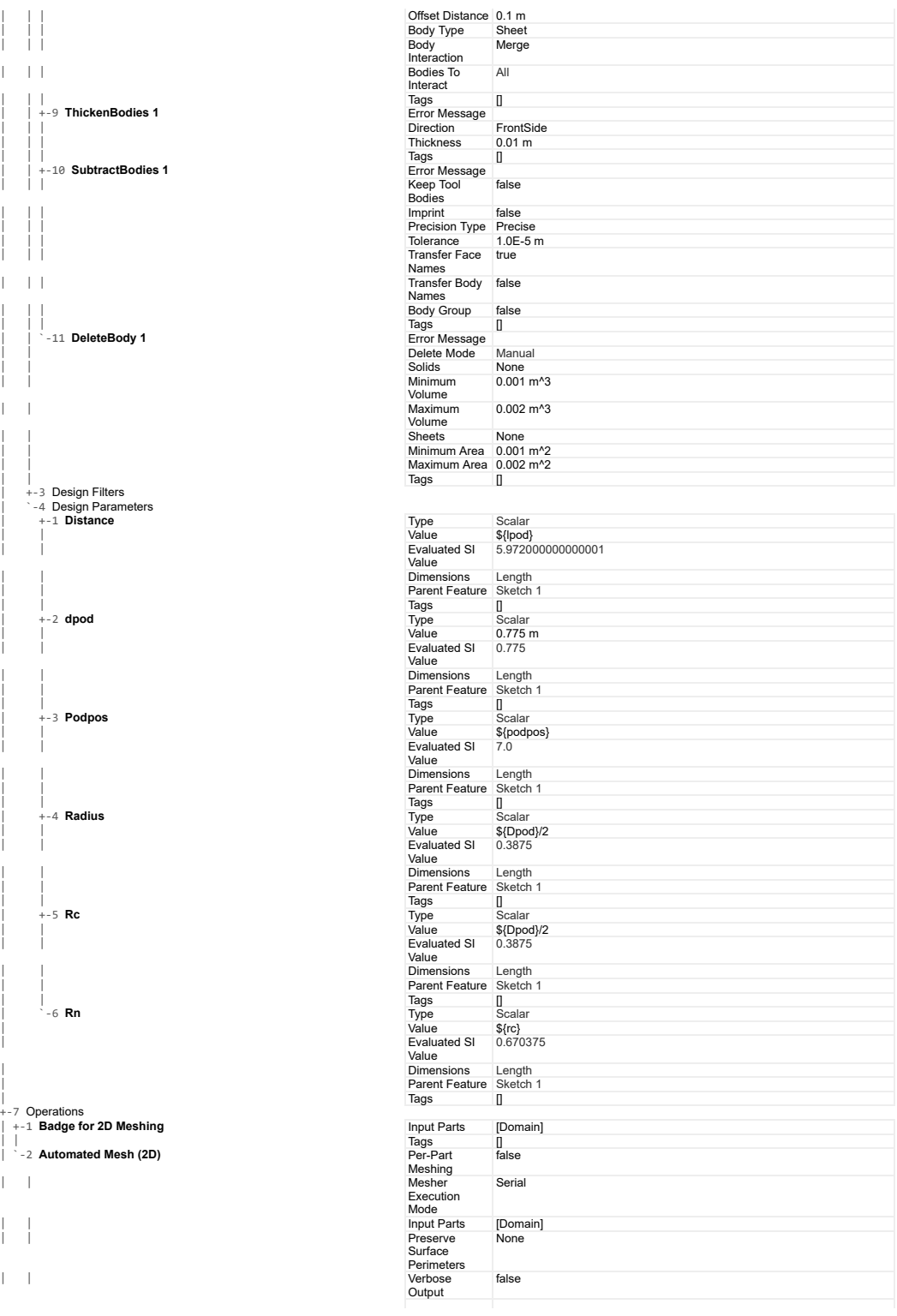

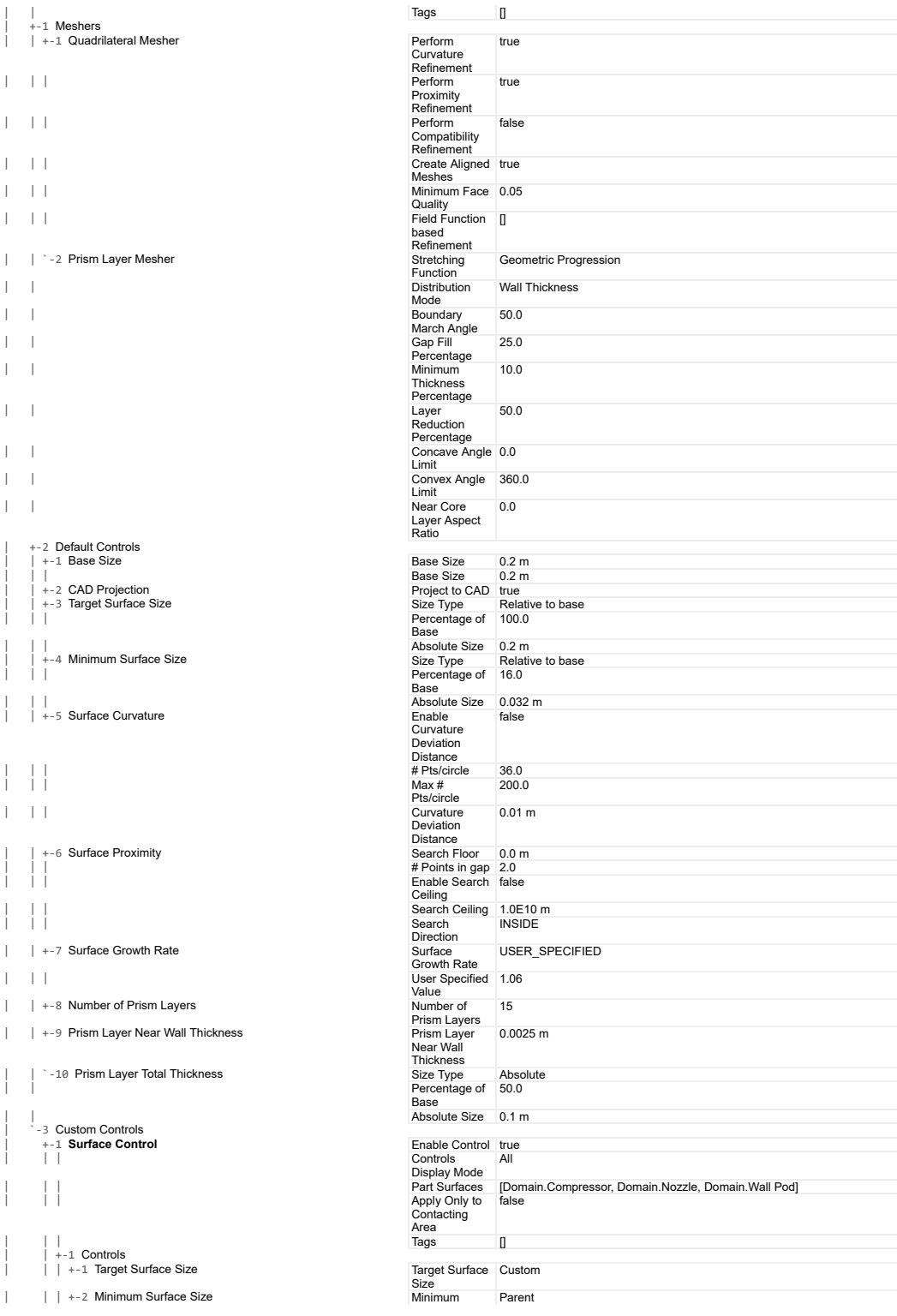

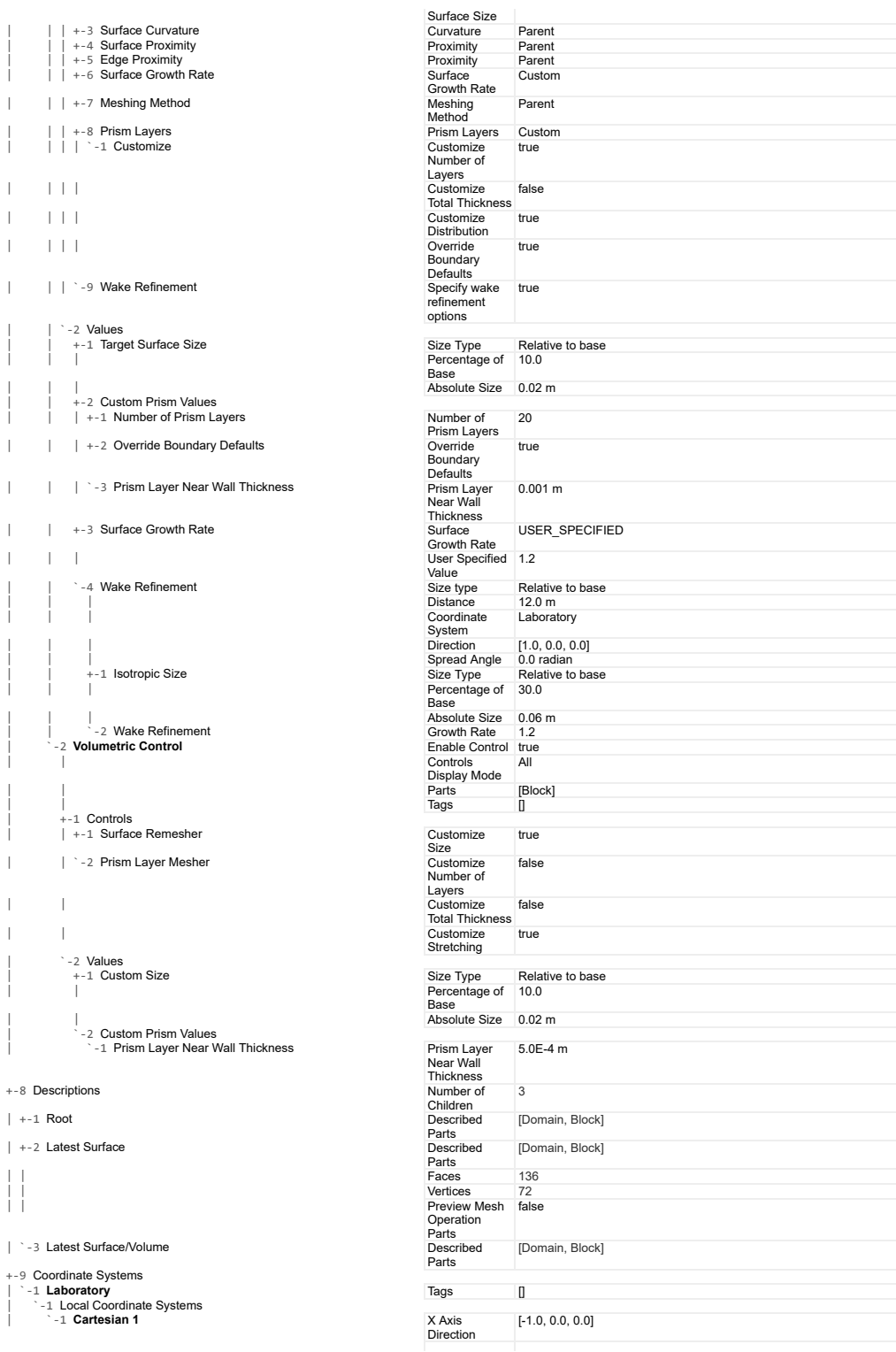

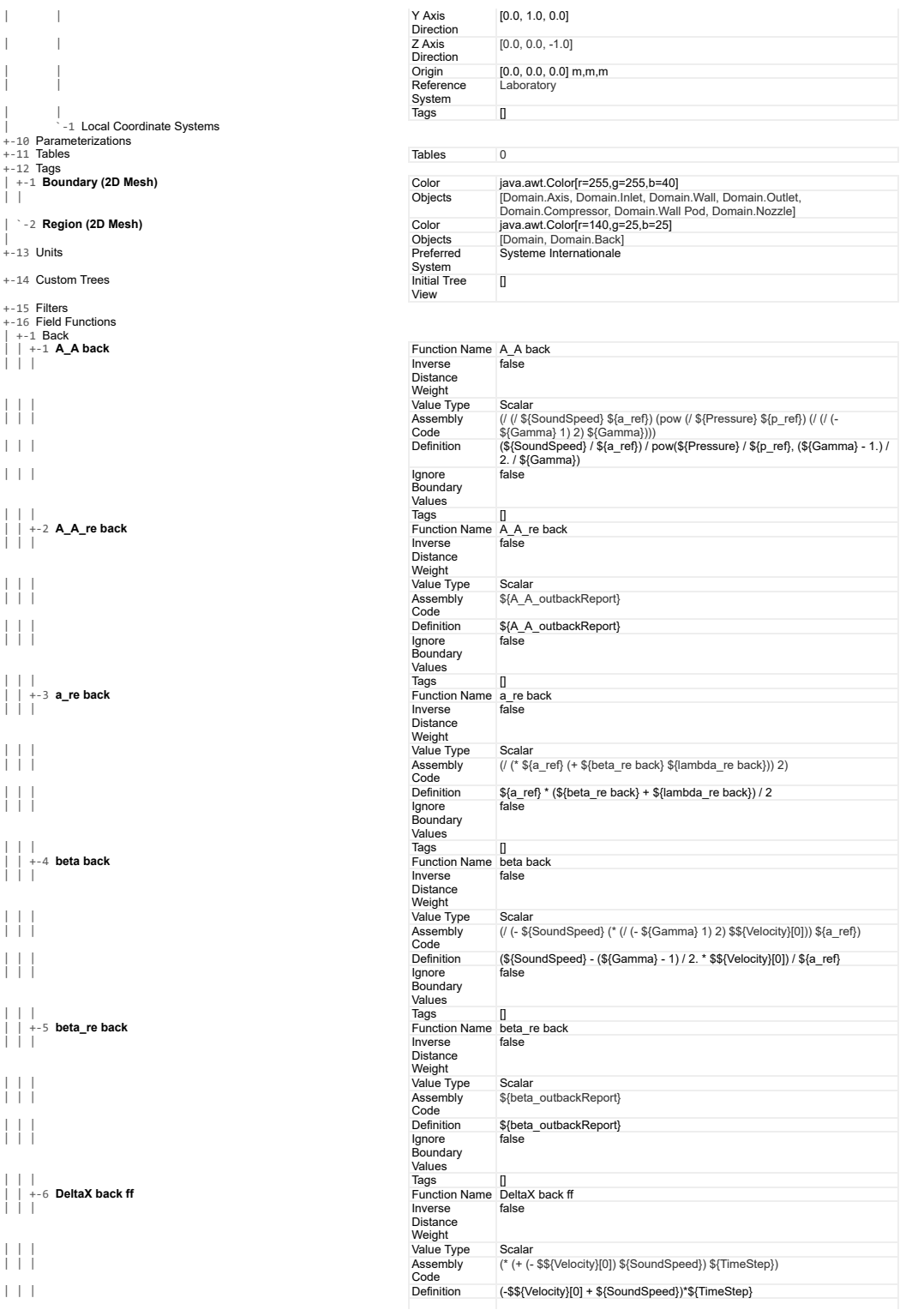
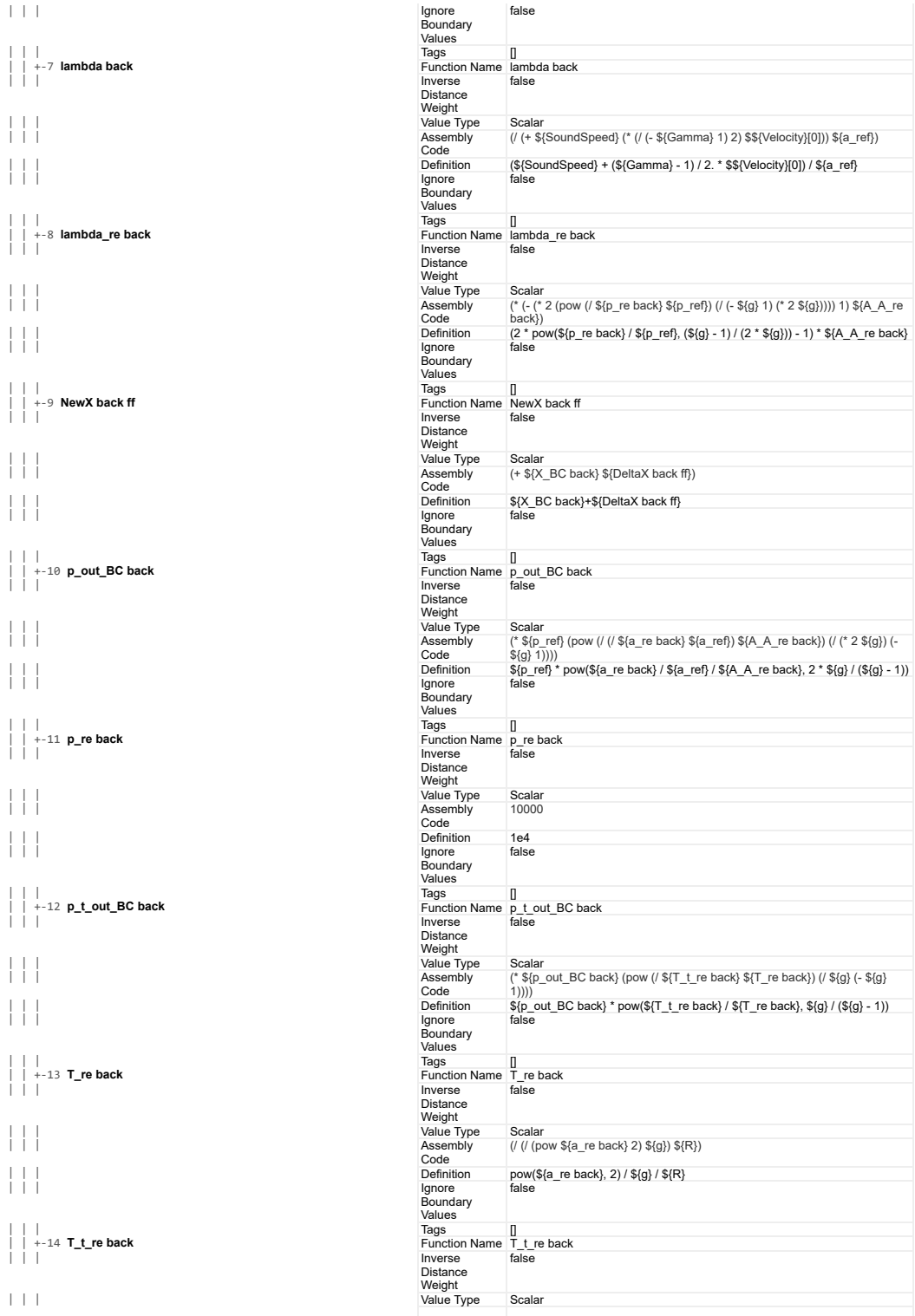

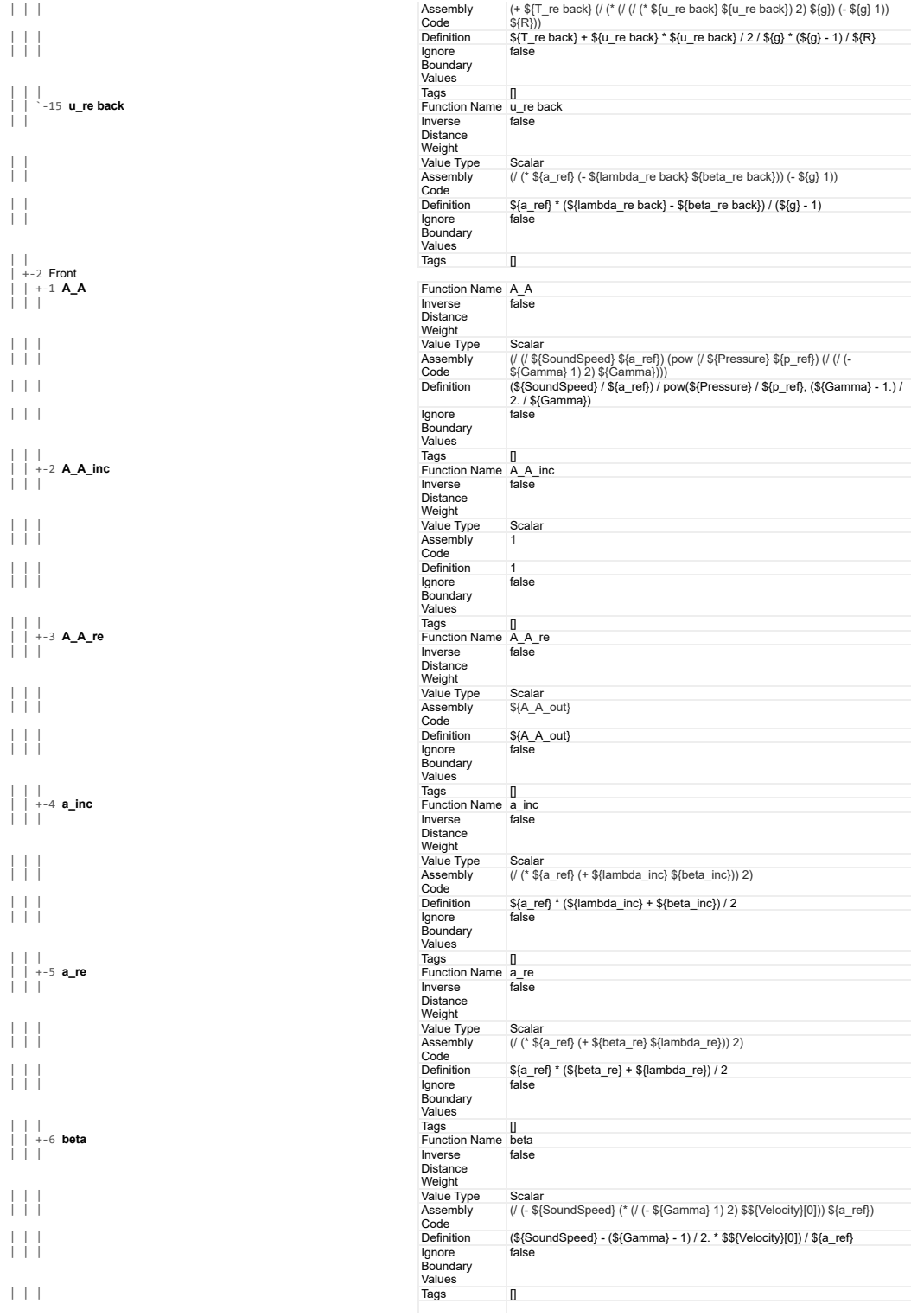

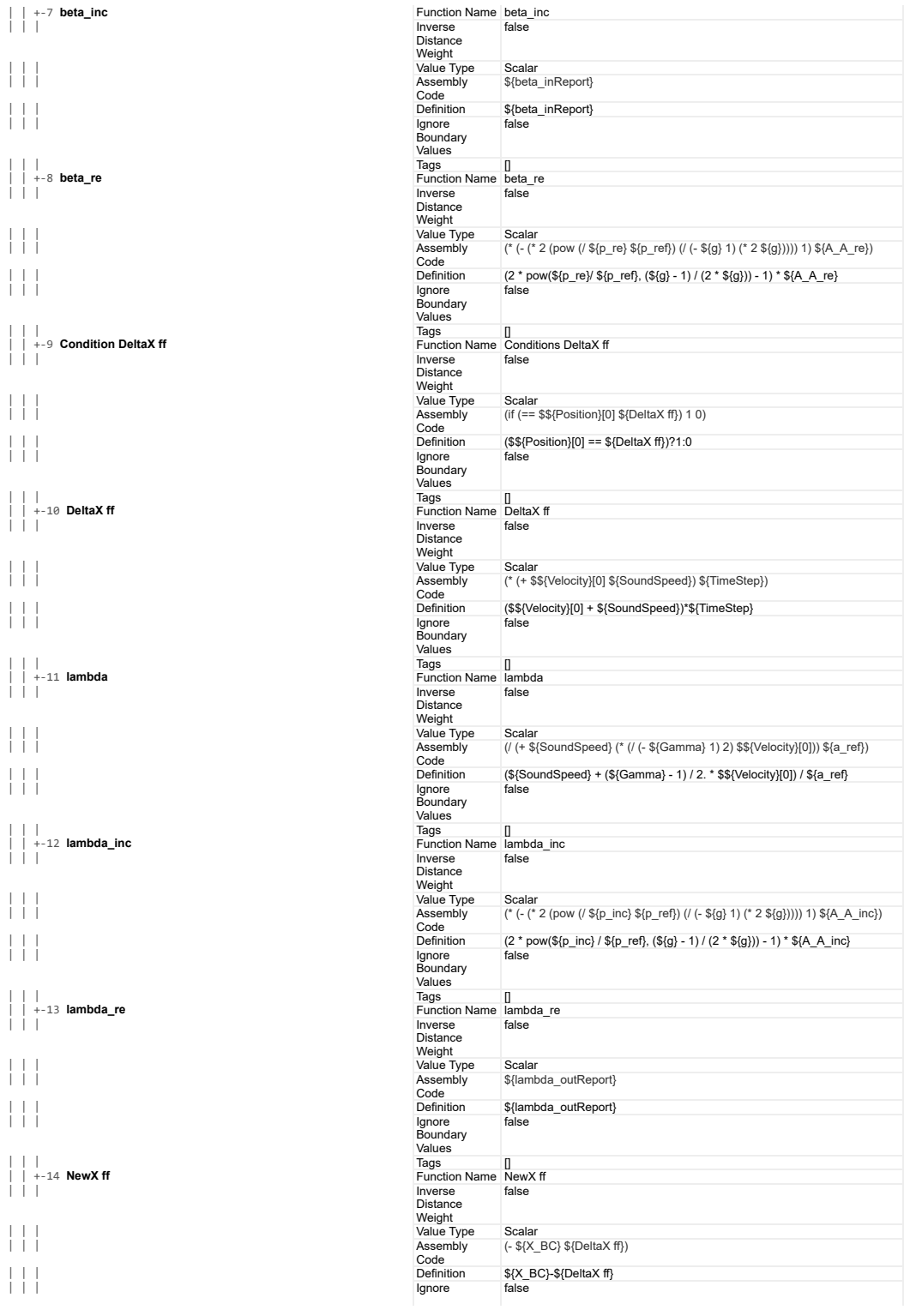

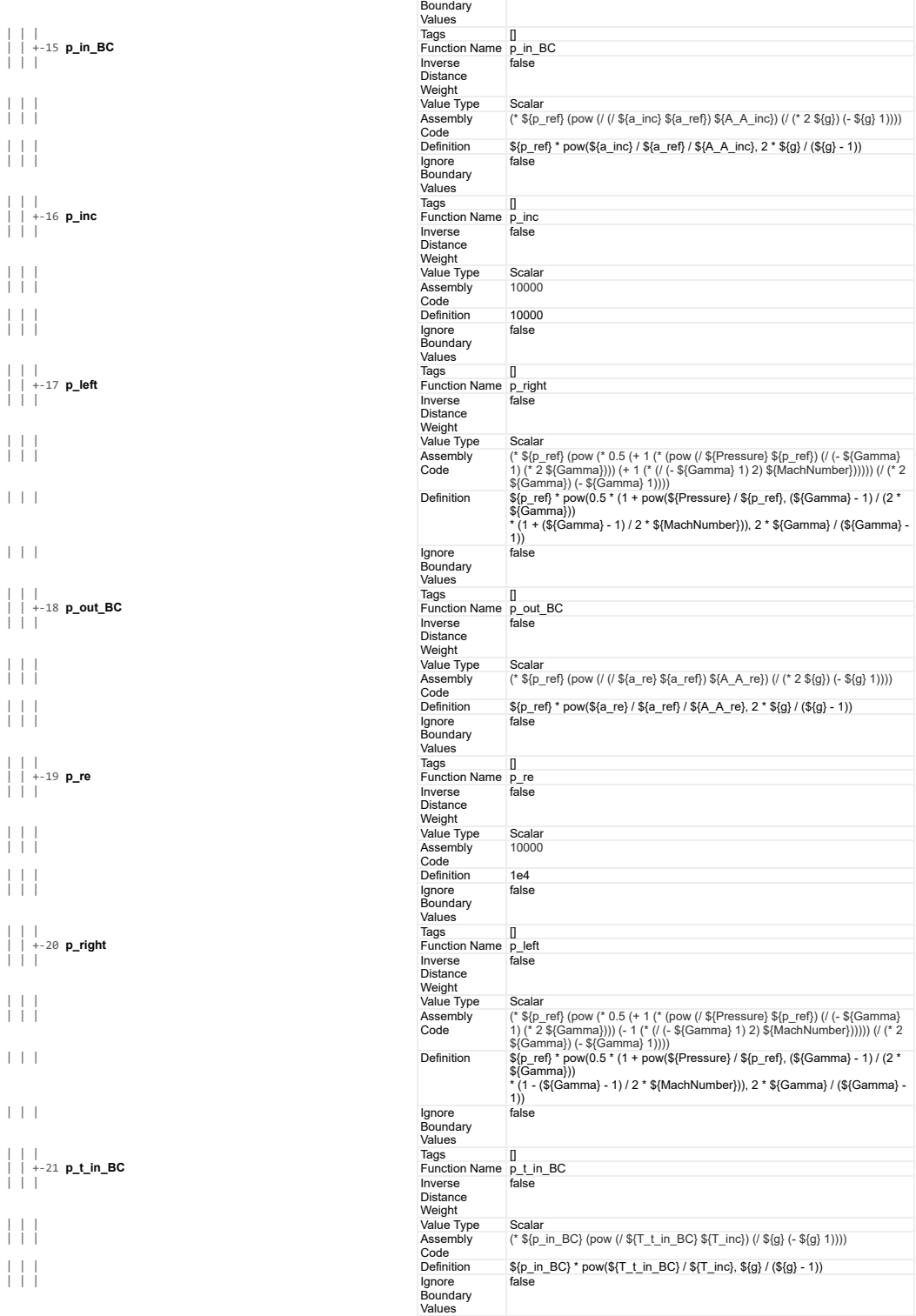

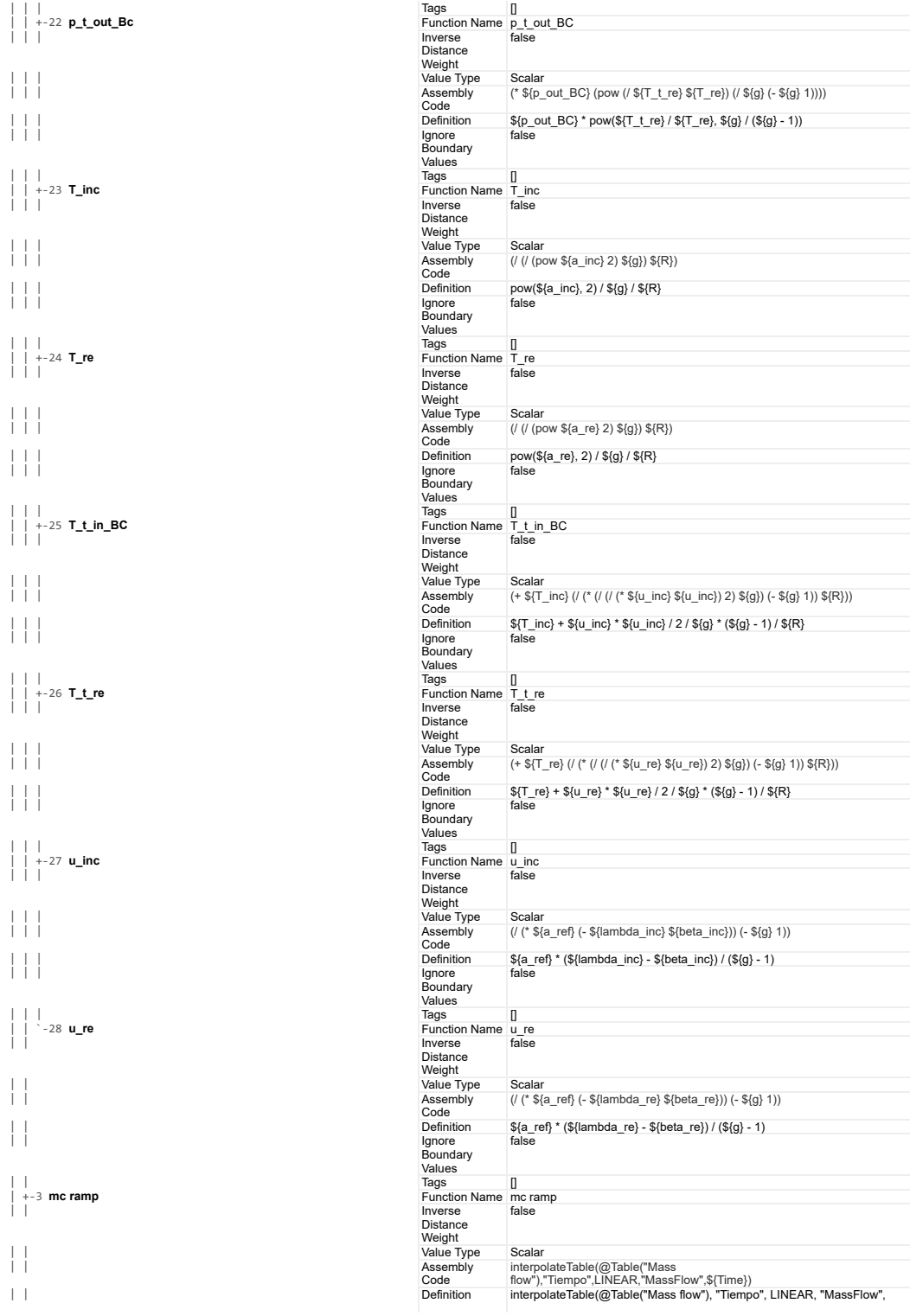

 $+ -19$ <br> $+ -20$ 

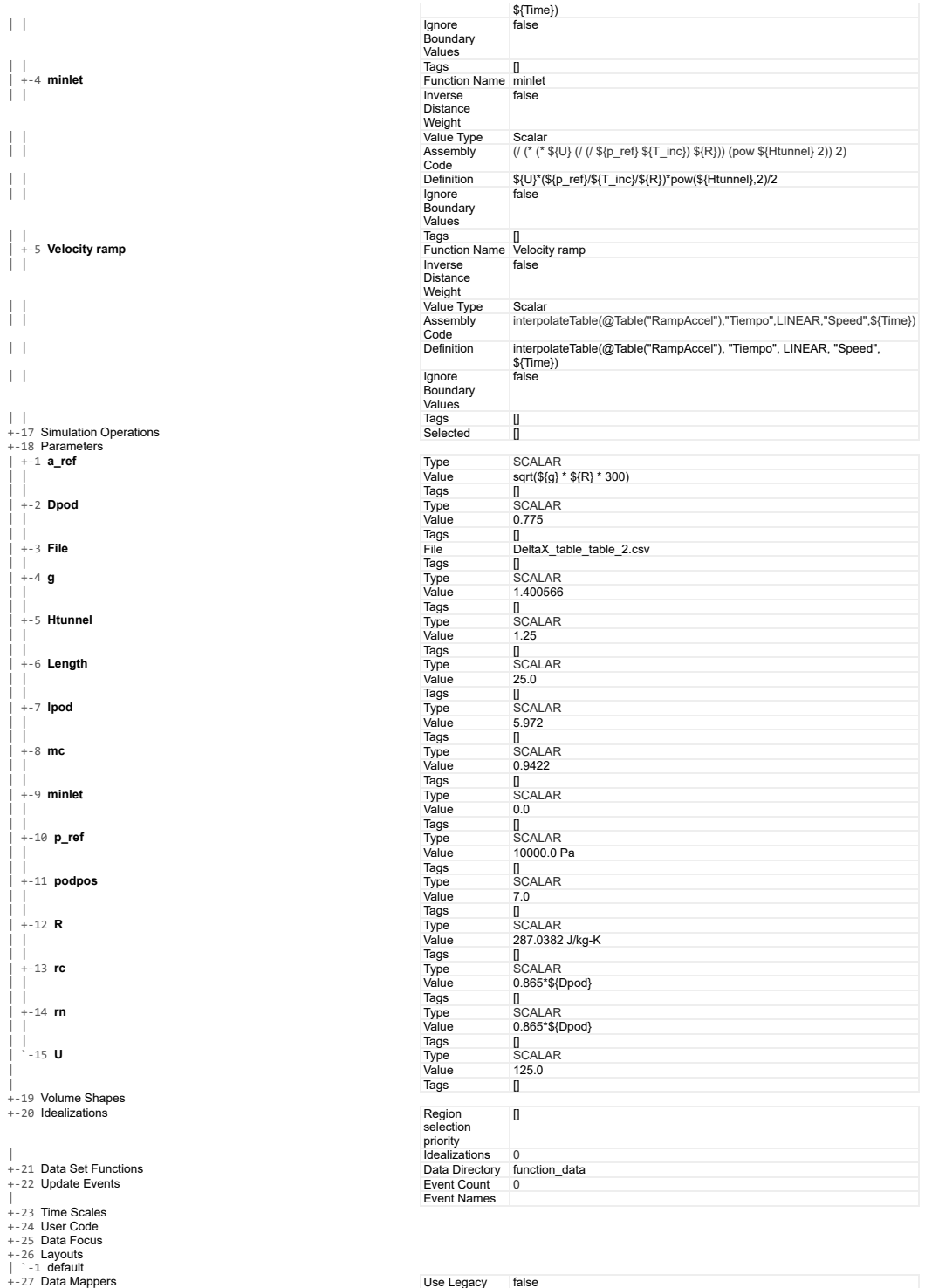

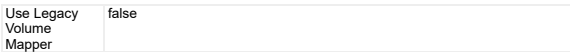

 $+$ 

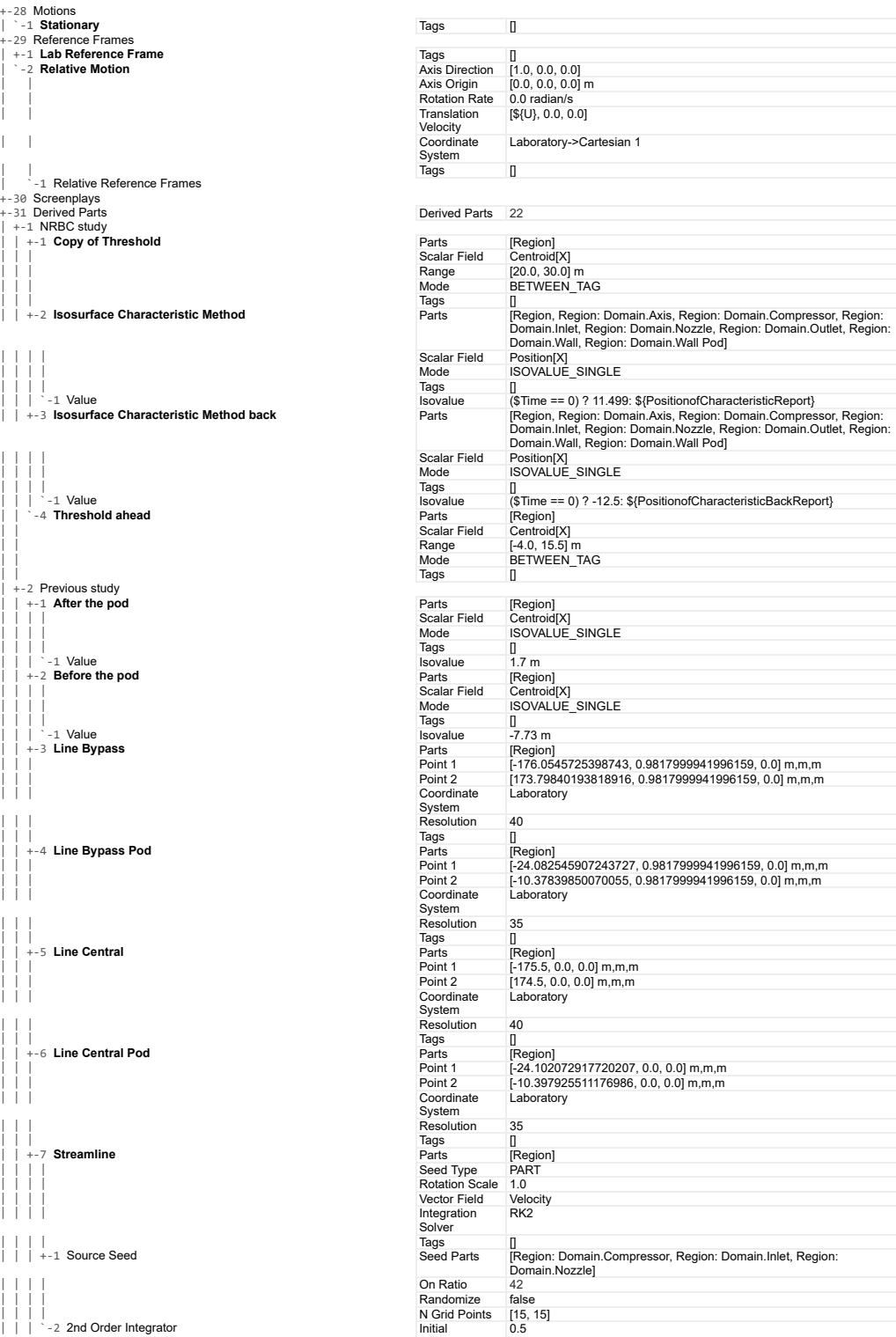

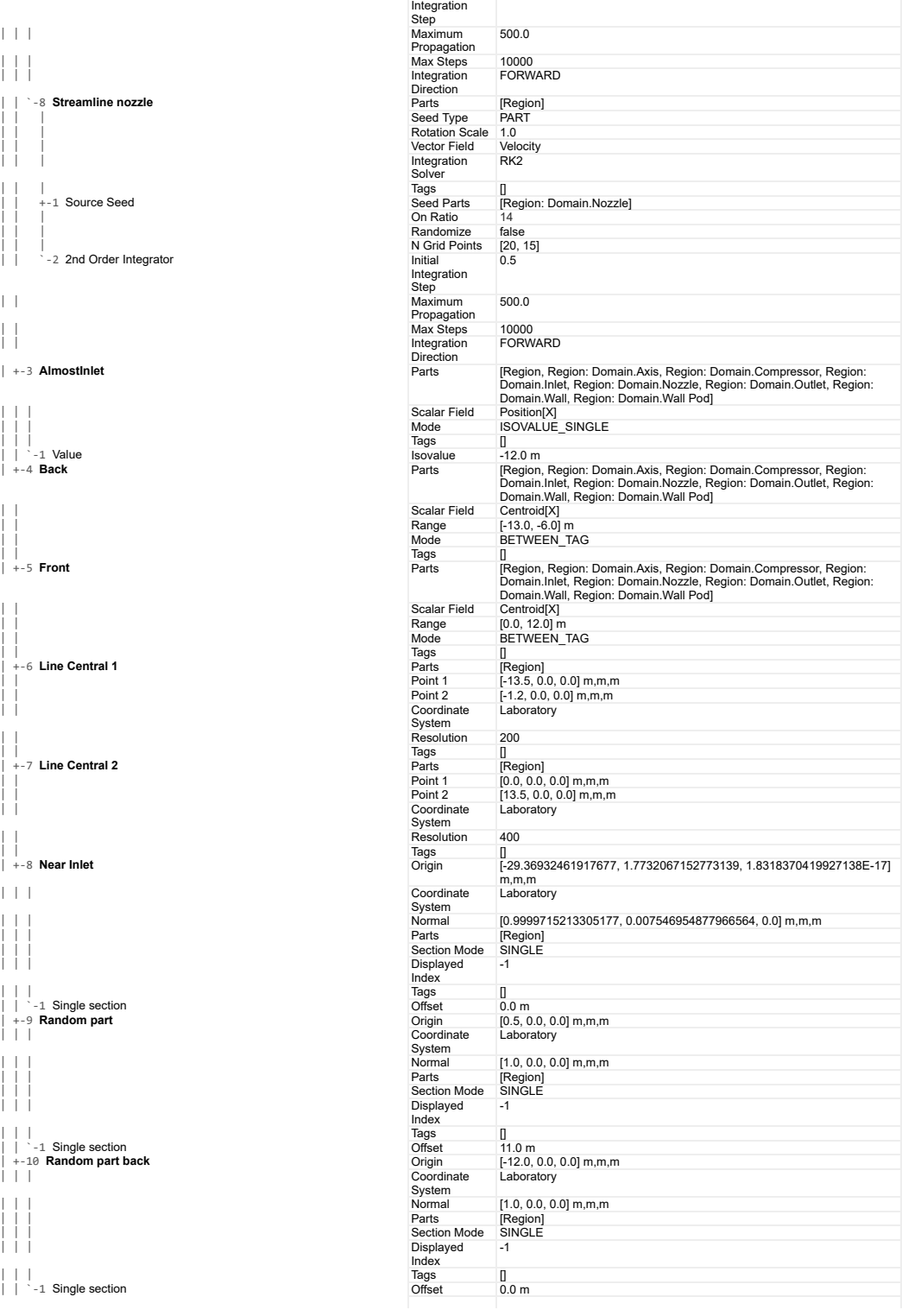

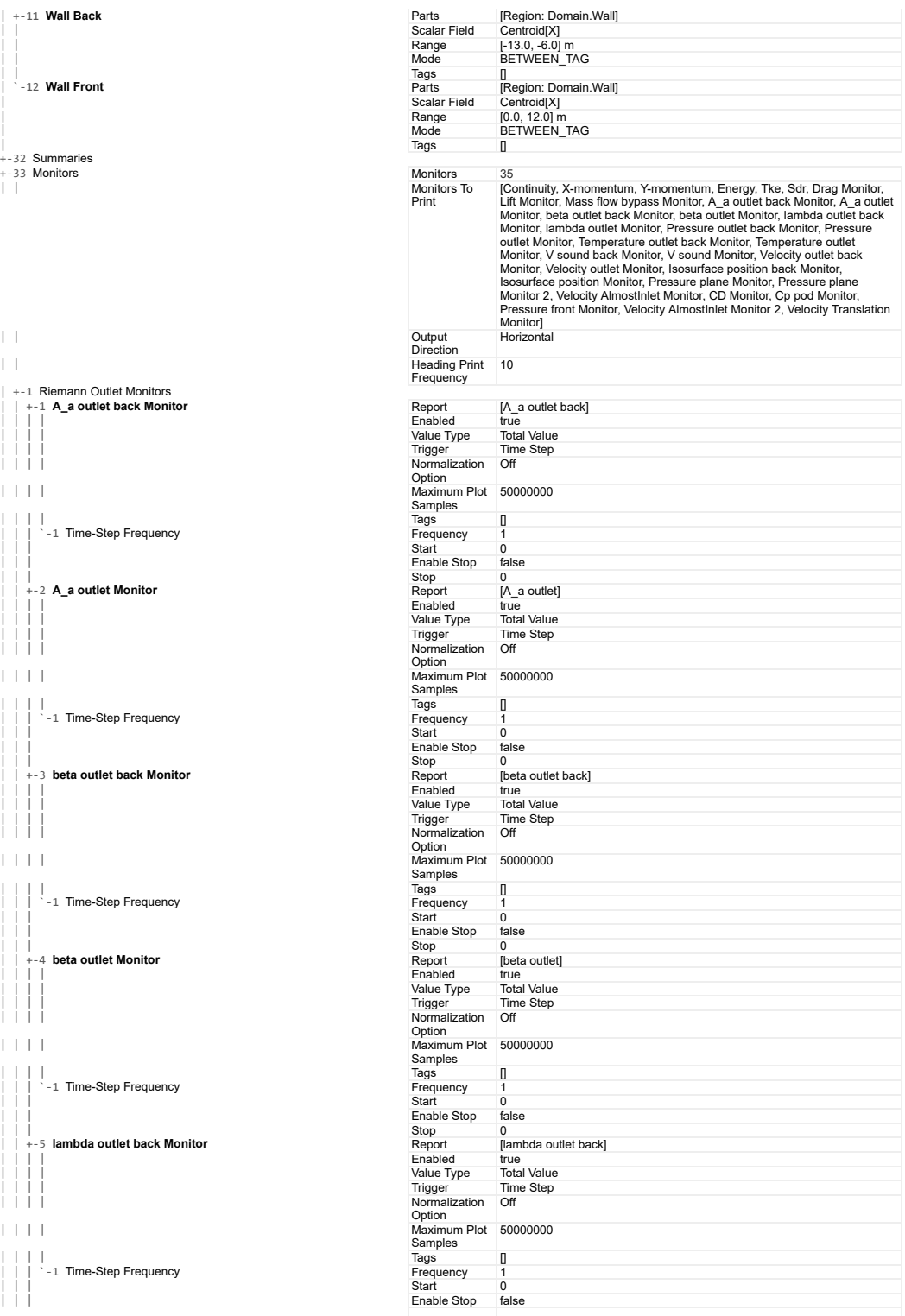

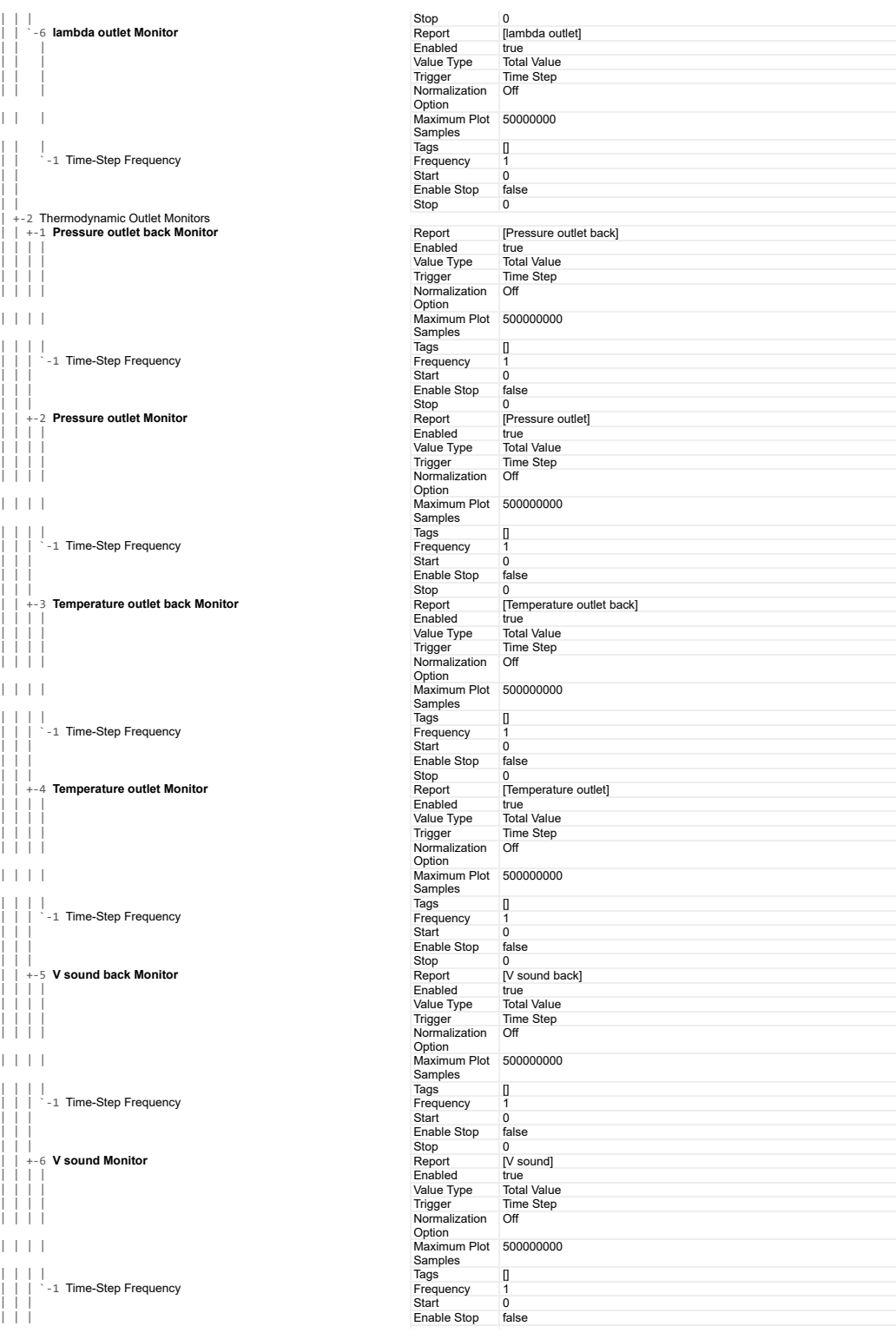

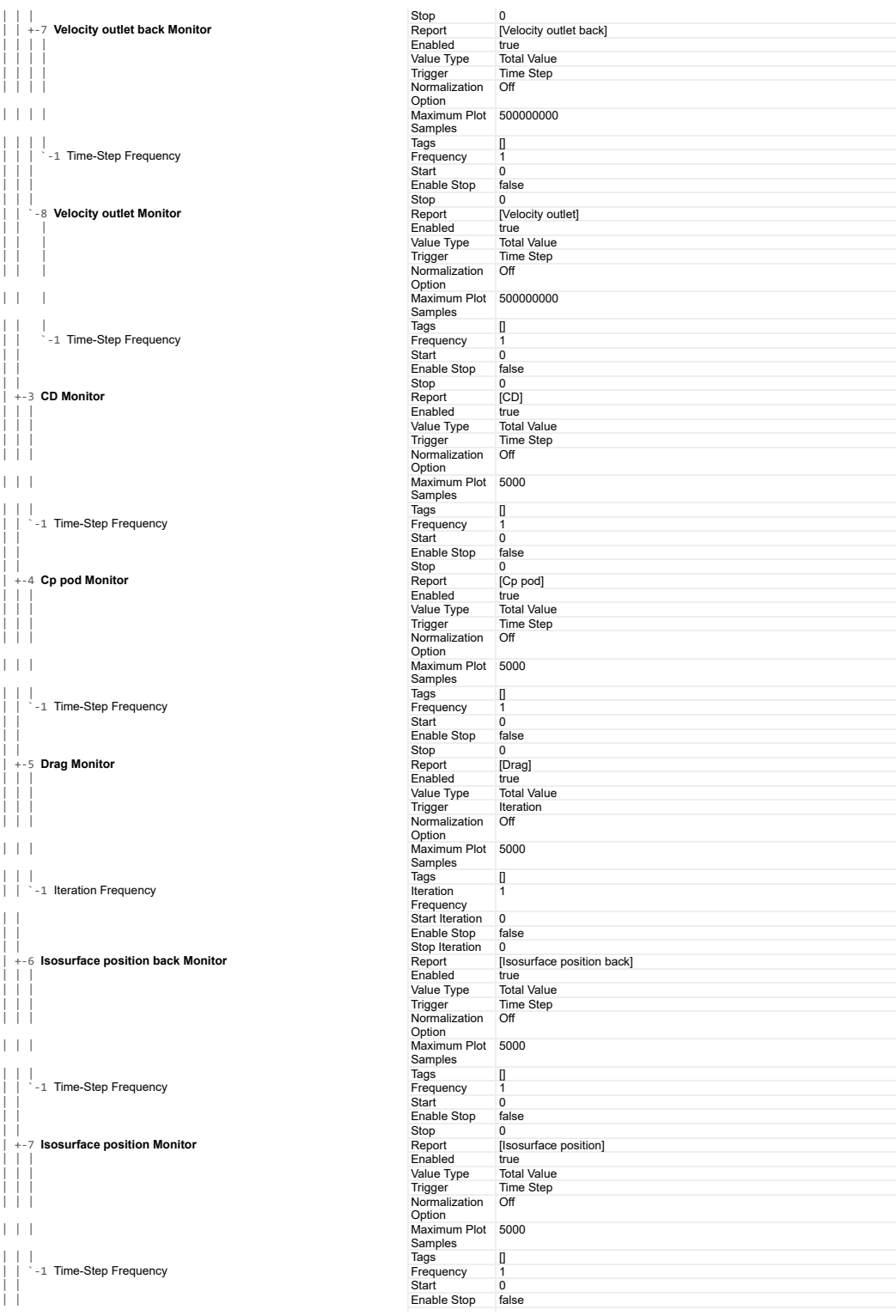

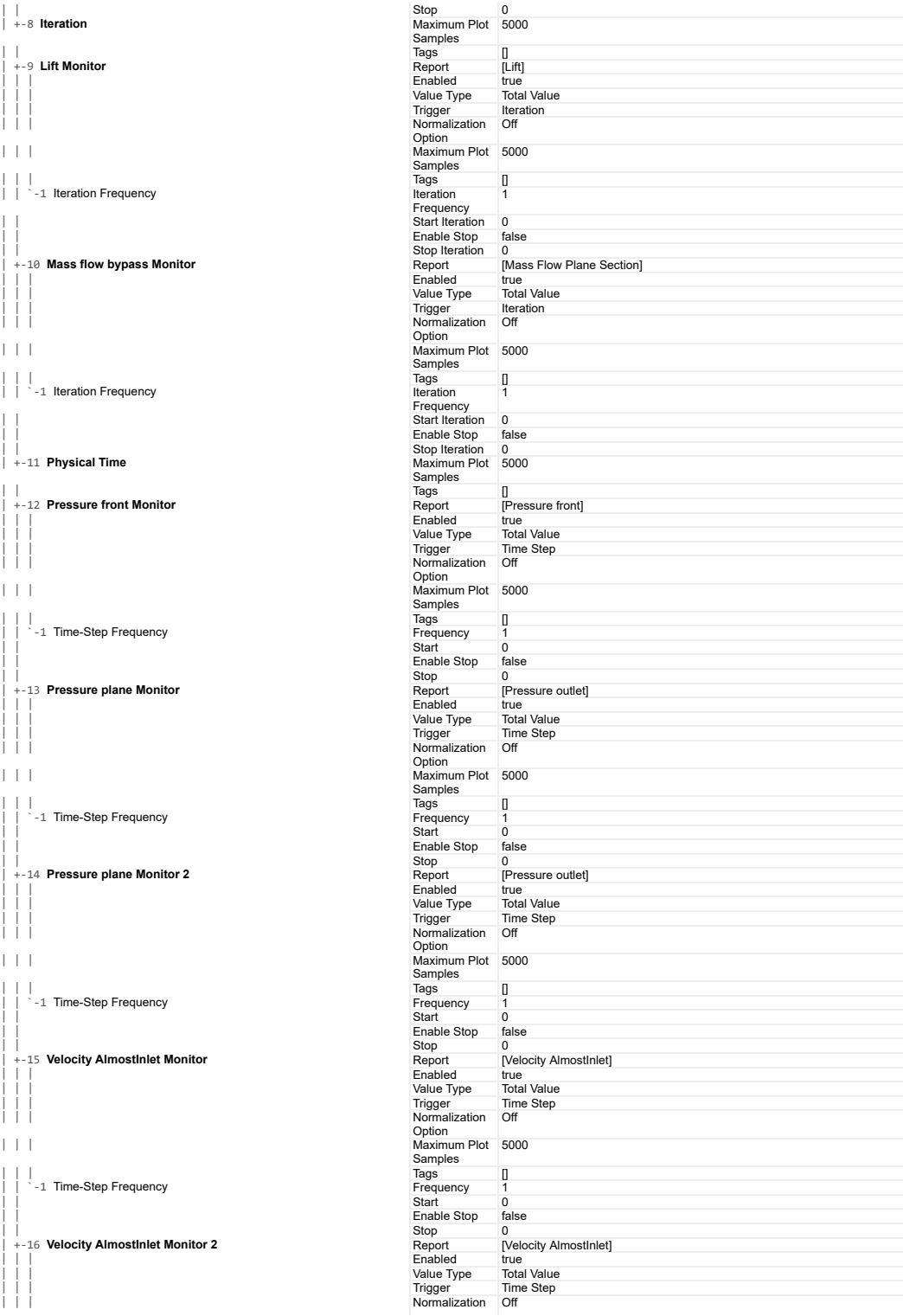

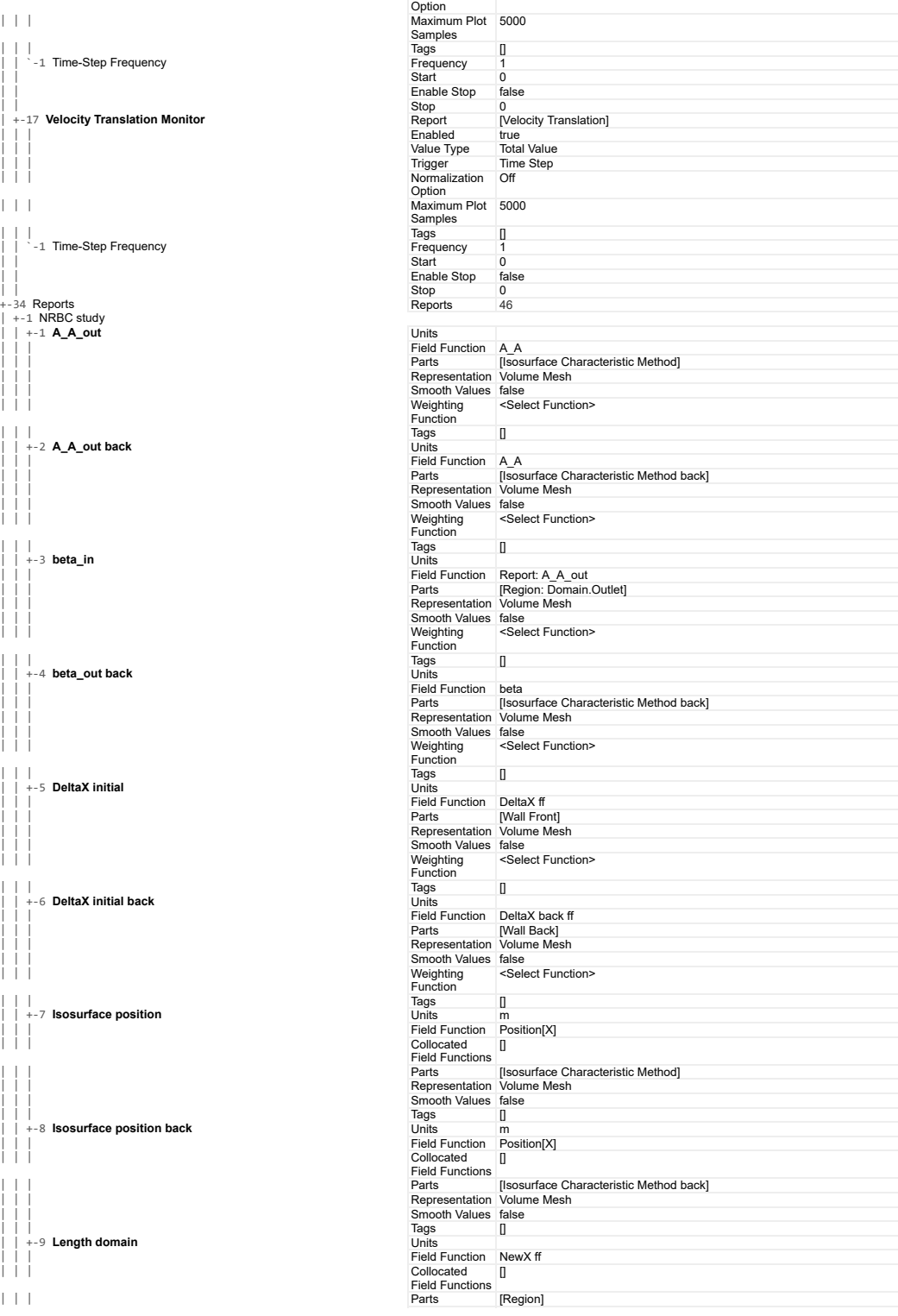

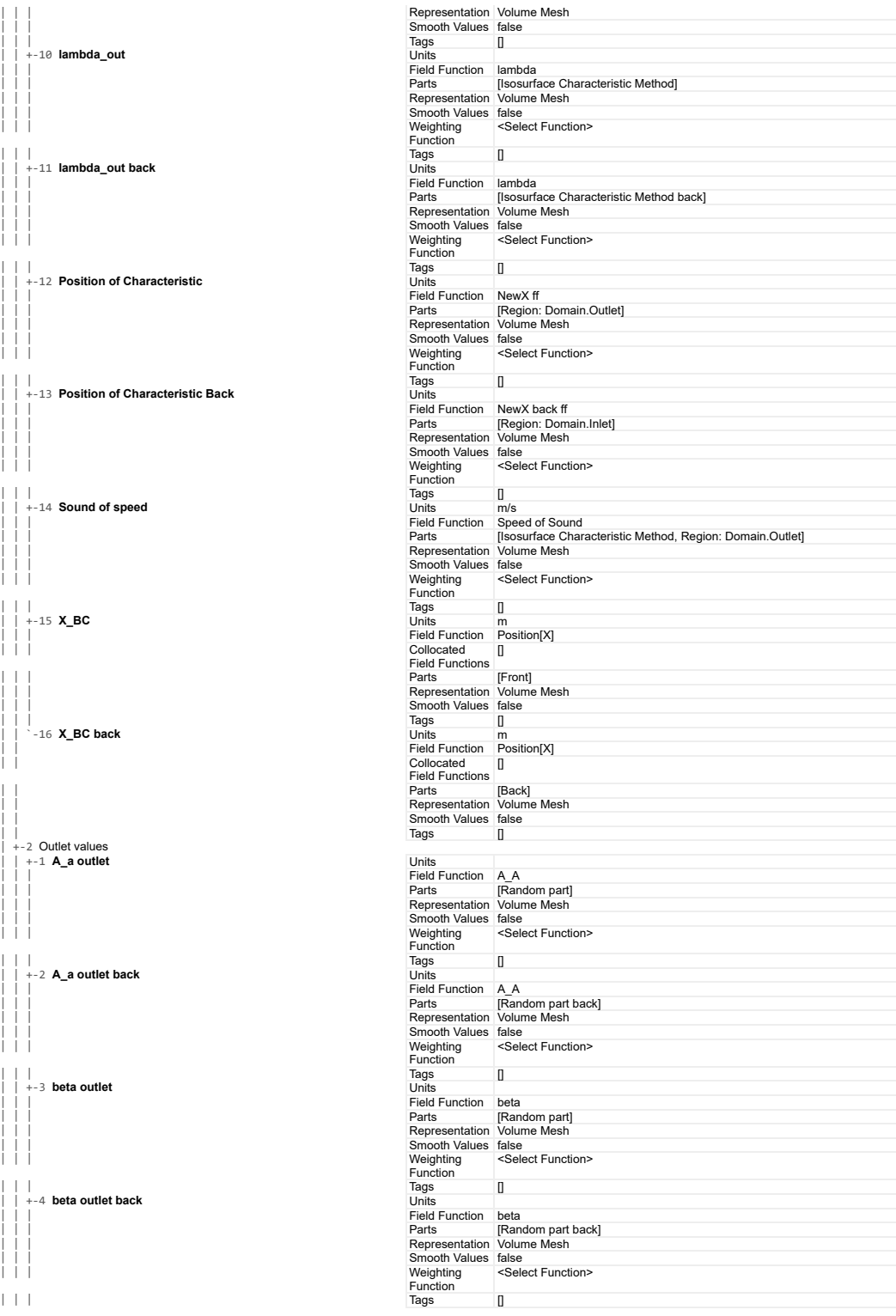

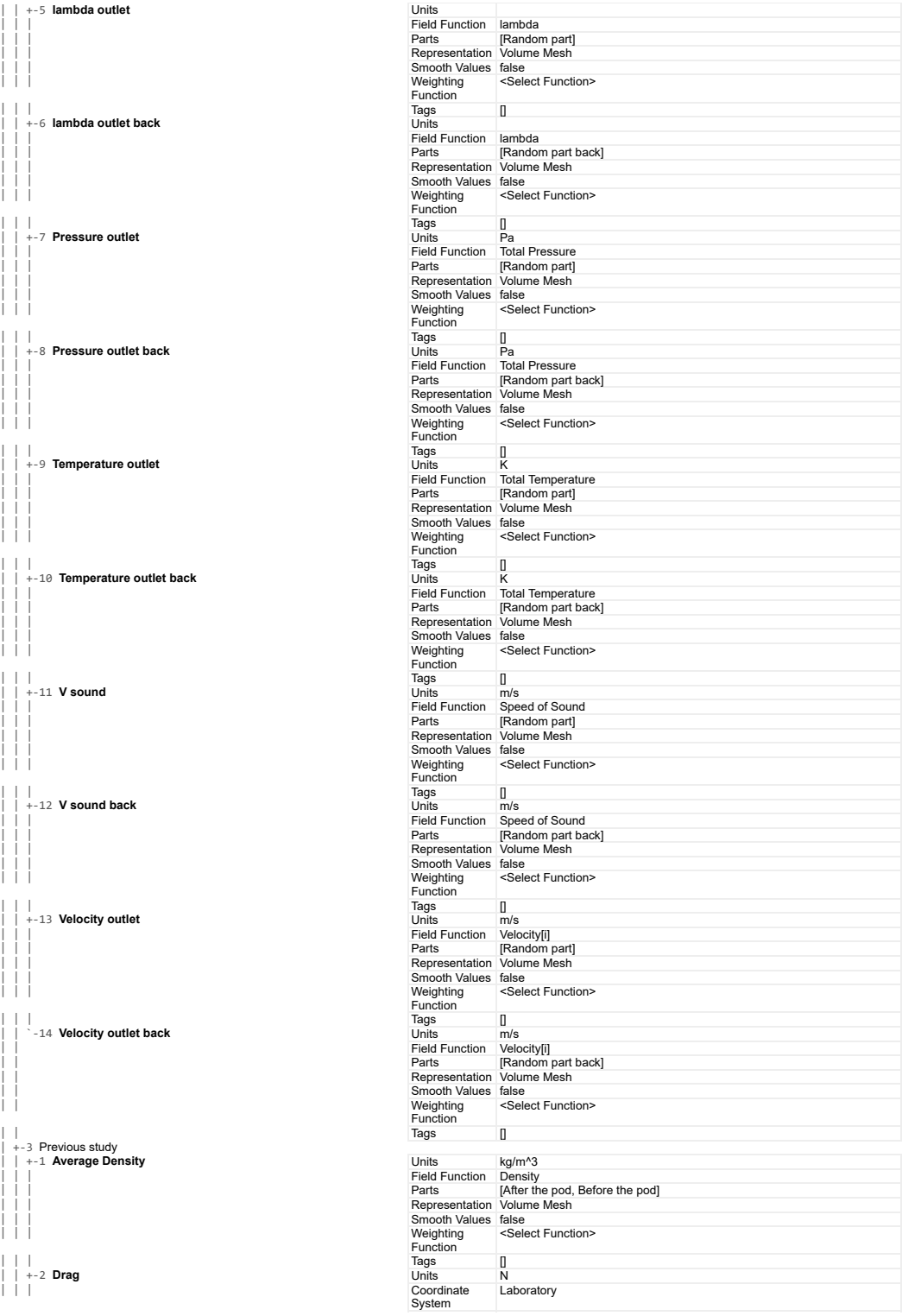

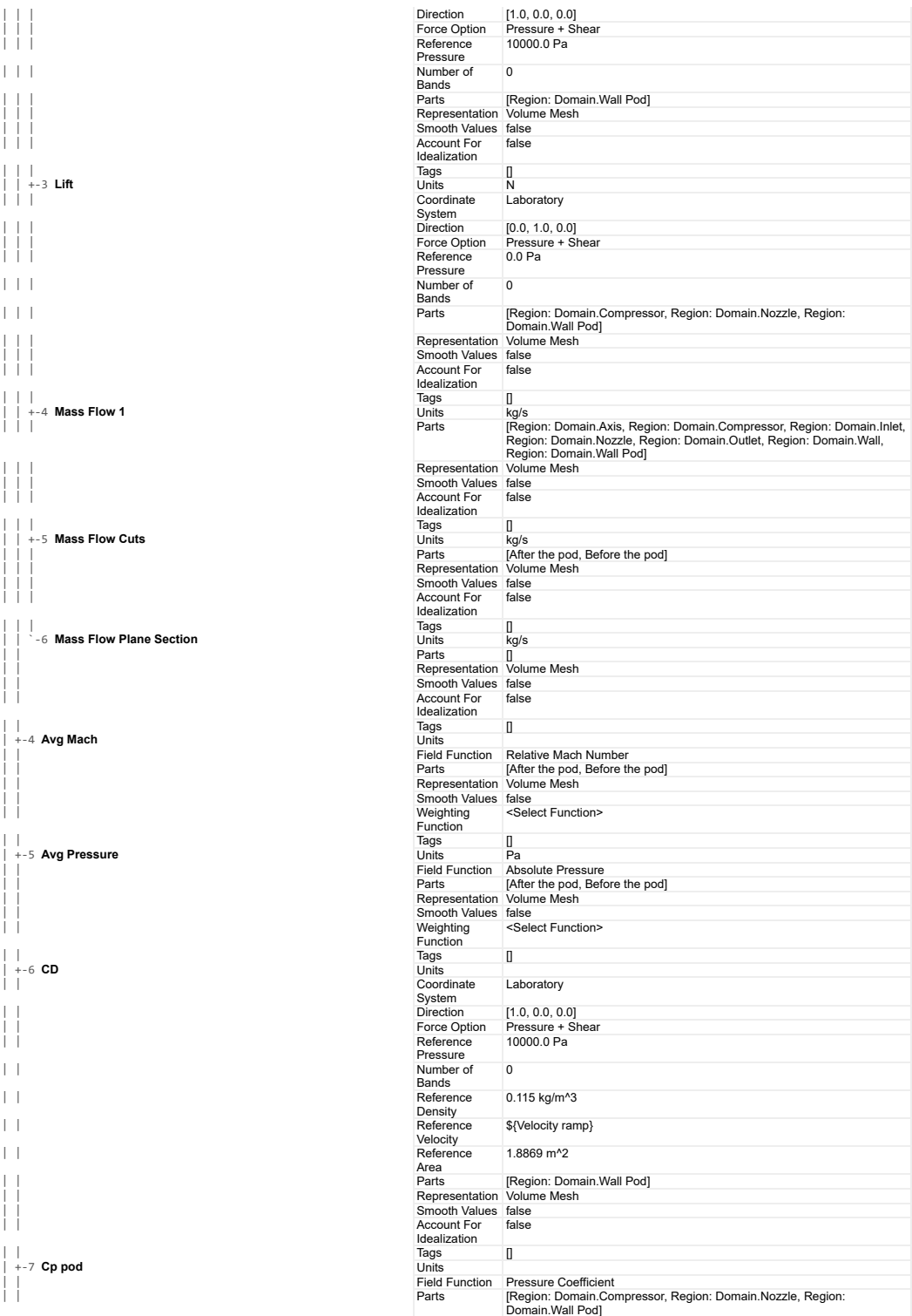

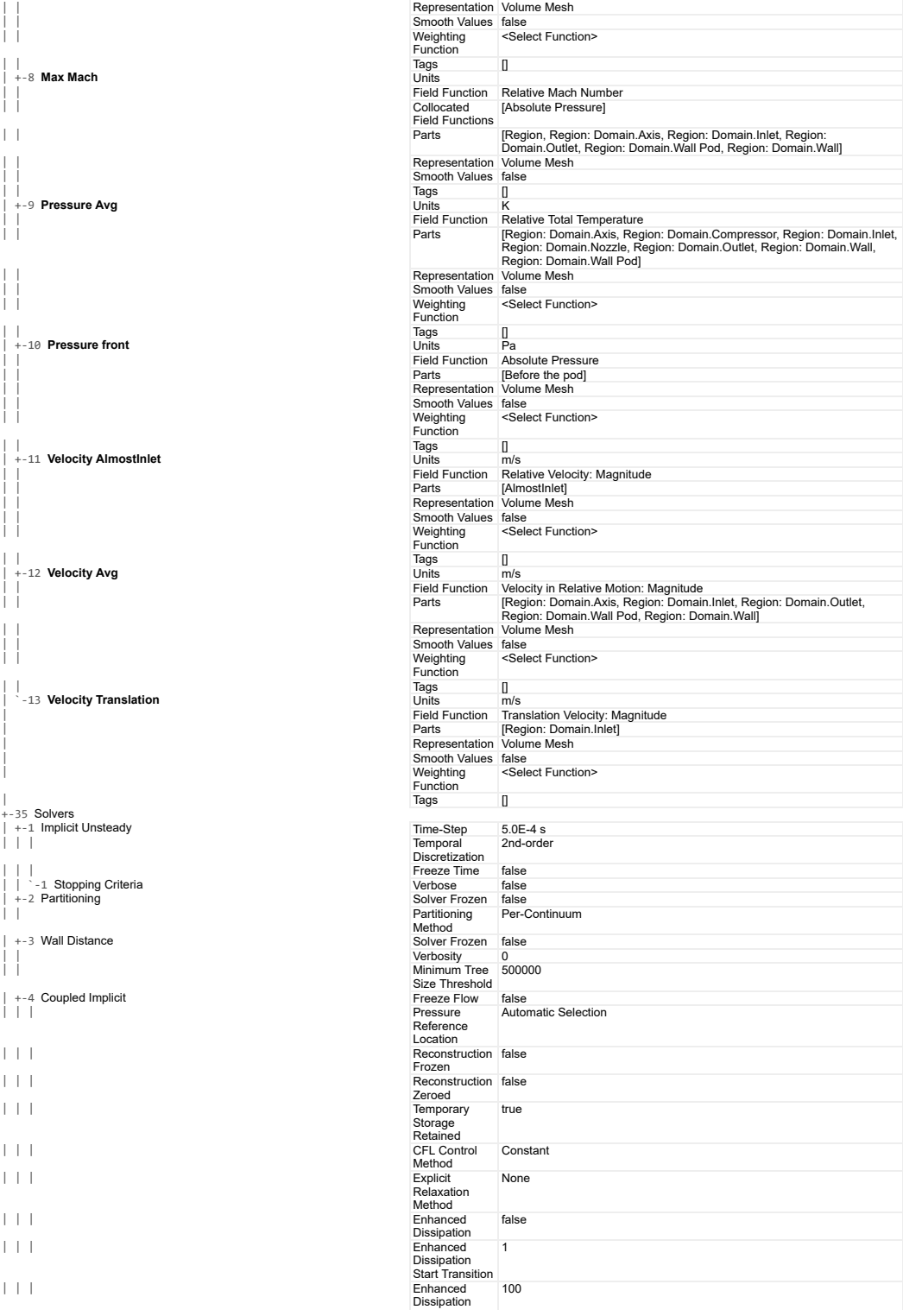

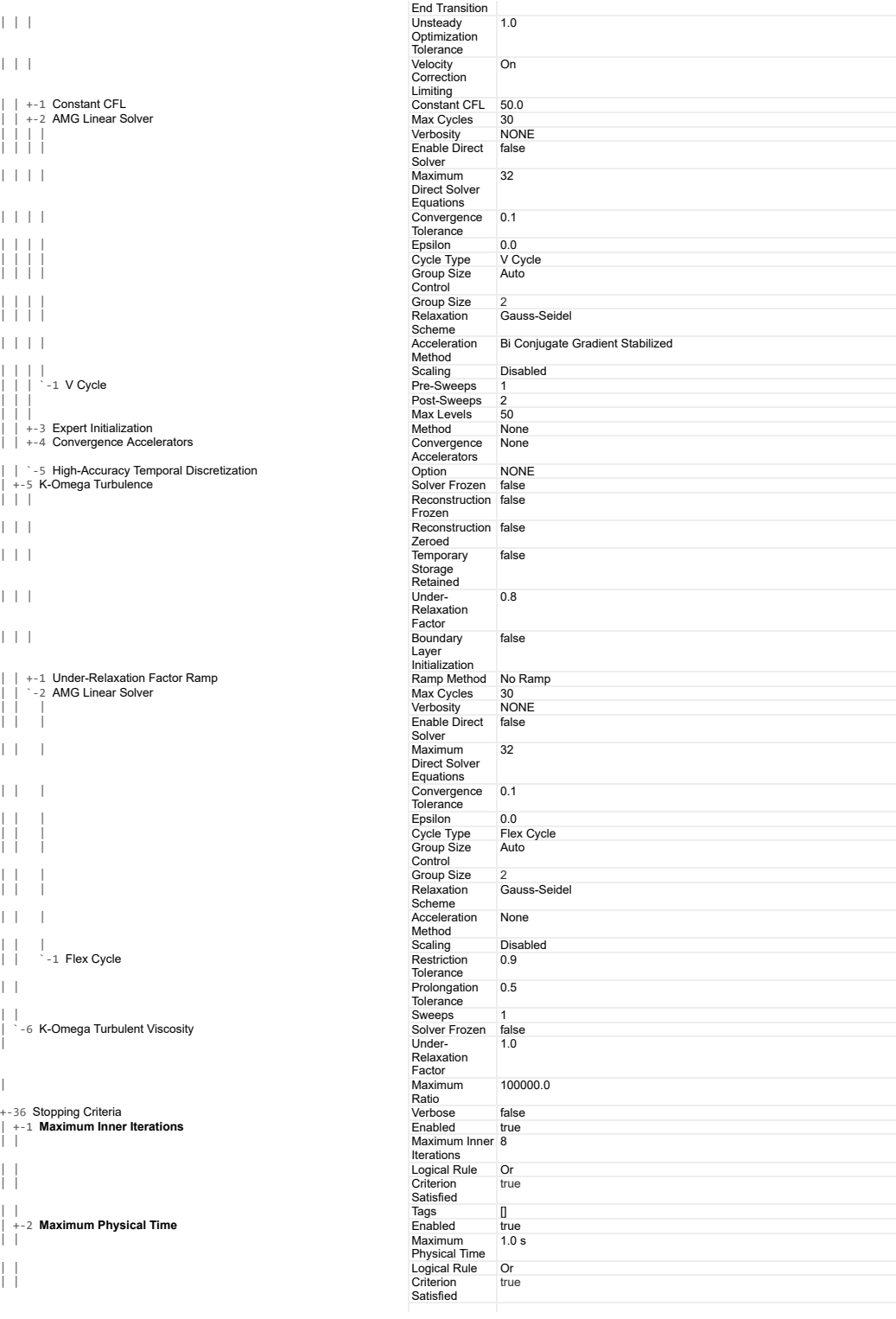

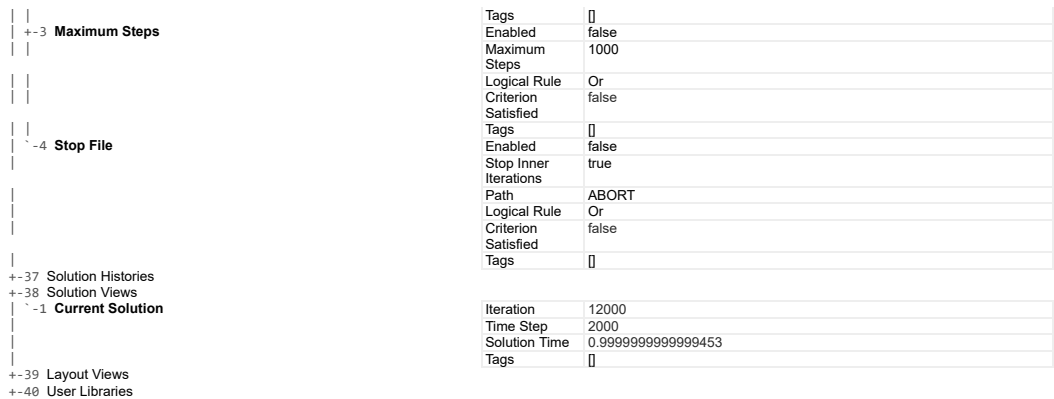

#### **Solution**

Accumulated CPU Time over all processes (s) 20248.725999999737 Elapsed Time (s) 10185.090036499987 Time Level<br>Solution Time ------------------<br>2000<br>0.9999999999999453

### **Bibliografía**

- [1] Asociación Española de Normalización y Certificación. (2014). *Criterios generales para la elaboración formal de los documentos que constituyen un proyecto técnico* (UNE 157001:2014). <https://www.une.org/encuentra-tu-norma/busca-tu-norma/norma?c=N0052985>
- [2] Ministerio de Trabajo y Asuntos Sociales (1997). *Real Decreto 488/1997, de 14 de abril, sobre disposiciones mínimas de seguridad y salud relativas al trabajo con equipos que incluyen pantallas de visualización* (BOE-A-1997-8671). [https://www.boe.es/eli/es/rd/1997/04/14/](https://www.boe.es/eli/es/rd/1997/04/14/488/con) [488/con](https://www.boe.es/eli/es/rd/1997/04/14/488/con)
- [3] Jefatura del Estado (1995). *Ley 31/1995, de 8 de noviembre, de prevención de Riesgos Laborales* (BOE-A-1995-24292). <https://www.boe.es/buscar/act.php?id=BOE-A-1995-24292>

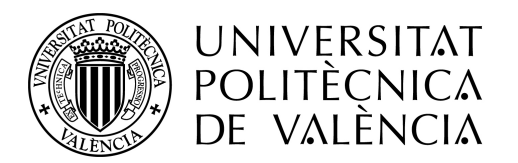

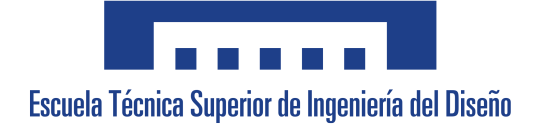

TRABAJO FIN DE GRADO

### Caracterización de la dinámica de ondas provocada por un vehículo hyperloop mediante dinámica de fluidos computacional

# Libro IV: PRESUPUESTO

**Autor:** Josep Peiró Pous **Tutor:** Roberto Navarro García

Escuela Técnica Superior de Ingeniería del Diseño Grado en Ingeniería Aeroespacial - Curso 2021/22

UNIVERSITAT POLITÈCNICA DE VALÈNCIA

# **Índice general**

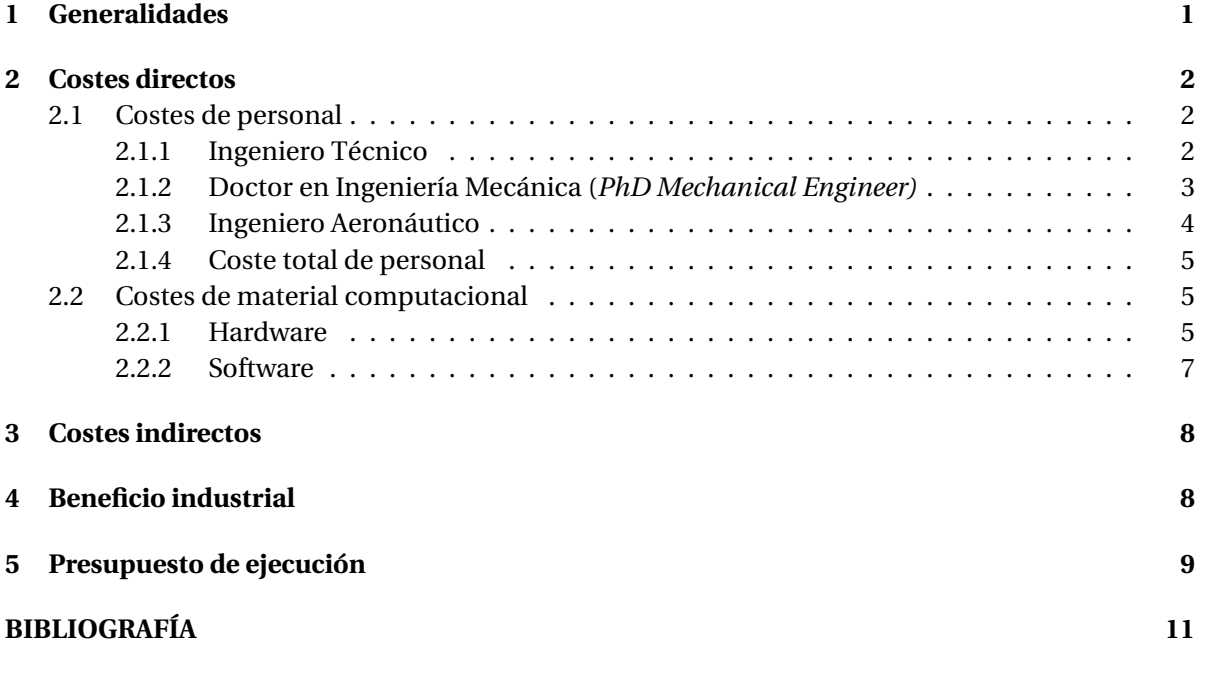

## **Índice de tablas**

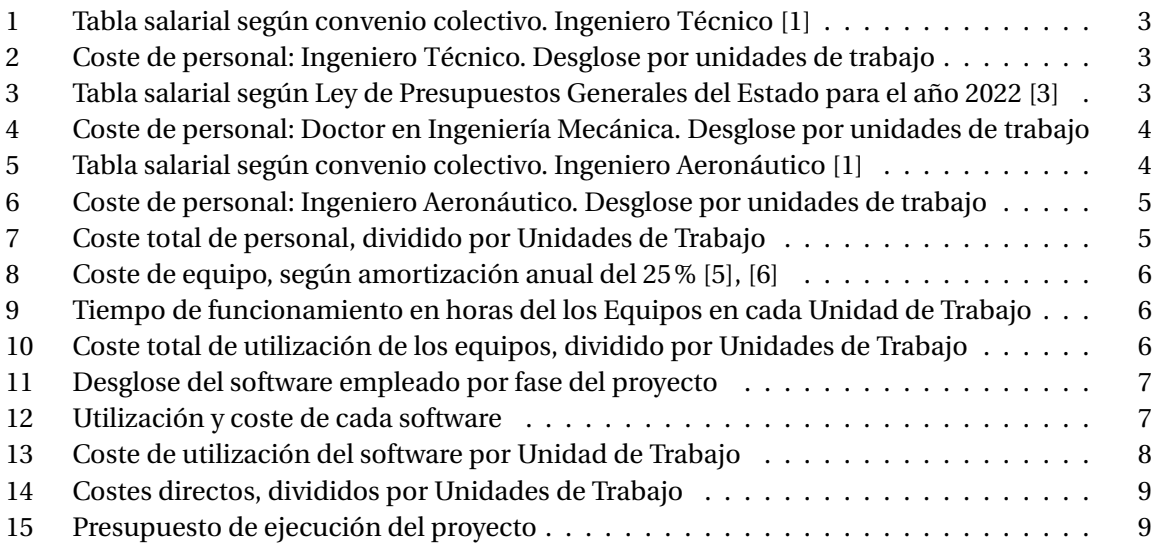

### **1 Generalidades**

El presupuesto es el documento que tiene por finalidad proporcionar información detallada sobre los costes asociados a la elaboración del proyecto. Para ello, se atenderá a las distintas partidas de gasto que lo afectan, cuantificándolas en base a la normativa legal vigente en el momento de redacción (convenios, directivas de la Agencia Estatal de Administración Tributaria, etc.).

El presupuesto quedará dividido en los siguientes costes:

- Costes directos
- **Costes indirectos**
- Beneficio industrial

Según se desarrolló en el Pliego de Condiciones, se divide el proyecto en cuatro unidades de trabajo (UT), directamente relacionadas con la realización de los estudios CFD. No obstante, se considerarán dos fases adicionales, la primera de ellas, de documentación, que tendrá en cuenta la revisión bibliográfica y acopio de información del caso objeto de estudio y una última de redacción del informe final y su presentación.

- Documentación.
- **UT1**: Preproceso.
- **UT2**: Cálculo.
- **UT3**: Optimización.
- **UT4**: Postprocesado.
- Redacción y presentación.

### **2 Costes directos**

Los costes directos son los asociados de forma directa a la terminación del proyecto, por lo que guardan una estrecha relación con el mismo.

En este caso, se dividen en:

- Costes de personal: relativo a los salarios y remuneraciones de las personas encargadas de la elaboración del proyecto.
- Coste de material computacional: puesto que el proyecto no se materializará en un producto físico, los materiales referirán a los equipos (hardware) y licencias informáticas (software) necesarias para su consecución.

#### **2.1 Costes de personal**

Para cuantificar el gasto de personal, principal partida del presupuesto, se atenderá a las distintas disposiciones legales vigentes en la actualidad.

El personal involucrado en la realización del proyecto consistirá en un Ingeniero Técnico, encargado de las tareas ingenieriles, un Doctor en Ingeniería Mecánica, en tareas de asesoramiento, supervisión y revisión, y un Ingeniero Aeronáutico, que también proveerá asesoramiento.

#### **2.1.1. Ingeniero Técnico**

El proyecto ha sido elaborado por un ingeniero técnico, por lo que se acudirá al "XIX Convenio colectivo del sector de empresas de ingeniería y oficinas de estudios técnicos" [1], publicado en el BOE del 18 de octubre de 2019, para el que se establece una duración de tres años y prorrogado por la "Resolución de 17 de febrero de 2022, de la Dirección General de Trabajo, por la que se registra y publica el Acuerdo de prórroga de ultraactividad del XIX Convenio colectivo del sector de empresas de ingeniería y oficinas de estudios técnicos" [2].

En la tabla salarial del año 2020, se establece que, para la categoría "DIPLOMADOS y TITULA-DOS 1.<sup>er</sup> CICLO SUPERIOR UNIVERSITARIO", el sueldo anual bruto será de 20424.25€.

Esta información se presenta en la Tabla 1.

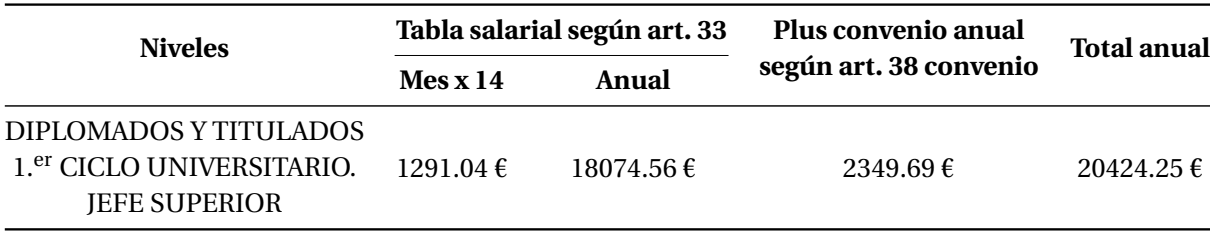

Tabla 1: Tabla salarial según convenio colectivo. Ingeniero Técnico [1]

Asimismo, en su *Art. 22 Jornada laboral*, se establece una jornada ordinaria máxima anual de 1792 horas anuales, por lo que el precio por hora trabajada será de:

> $C = \frac{\text{Total anual}}{\frac{1}{2}}$ Jornada máx. anual  $=\frac{20424.25 \text{ } \epsilon}{200}$  $\frac{1792 \text{ h}}{1792 \text{ h}}$  = 11.40 €/hora (1)

Este precio por hora se incrementará, con un coeficiente mayorador del 32%, en concepto de Cotización a la Seguridad Social en Régimen General.

El tiempo dedicado a cada Unidad de Trabajo (UT) por parte del Ingeniero Técnico, junto con su coste en euros, se muestra en la Tabla 2, donde el coste total asciende a 7373.52€.

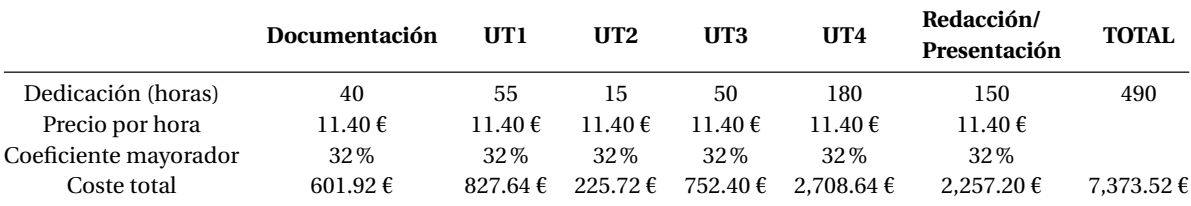

Tabla 2: Coste de personal: Ingeniero Técnico. Desglose por unidades de trabajo

#### **2.1.2. Doctor en Ingeniería Mecánica (***PhD Mechanical Engineer)*

Para llevar a cabo este proyecto, ha sido necesaria la intervención, en tareas de asesoramiento, supervisión y revisión, de un Doctor en Ingeniería Mecánica.

Para poder cuantificar el coste de la hora, se hará uso de la Ley 22/2021, de 28 de diciembre, de Presupuestos Generales del Estado para el año 2022 [3], en lo que se refiere a "Retribuciones Profesorado Funcionario de las Universidades Públicas".

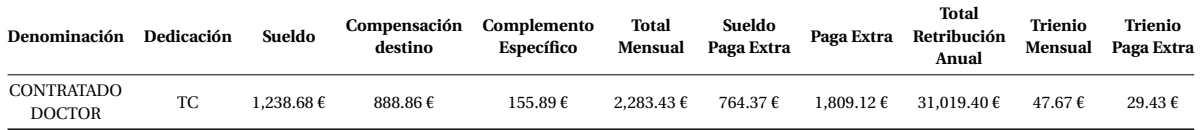

Tabla 3: Tabla salarial según Ley de Presupuestos Generales del Estado para el año 2022 [3]

En el Art.22 del "II CONVENIO COLECTIVO DEL PAS LABORAL DE LAS UNIVERSIDADES PÚ-BLICAS DEL PAÍS VALENCIANO" [4], se establece que la duración de la jornada ordinaria de trabajo anual será de 1712 horas. De esta forma, el coste por hora es de 18.12 €.

$$
C = \frac{\text{Total anual}}{\text{Jornada m\'ax. anual}} = \frac{31019.40 \text{ }\epsilon}{1712 \text{ h}} = 18.12 \text{ }\epsilon/\text{hora}
$$
 (2)

De igual forma, el precio por hora se incrementa con un coeficiente mayorador del 32%, por Cotización a la Seguridad Social en Régimen General.

El tiempo dedicado a cada Unidad de Trabajo, así como su coste en euros se muestra en la Tabla 4, con un coste total que asciende a los 1793.88 €.

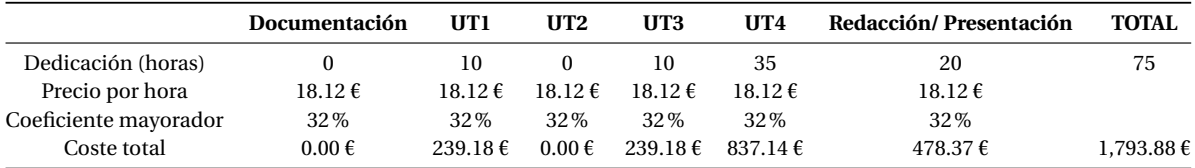

Tabla 4: Coste de personal: Doctor en Ingeniería Mecánica. Desglose por unidades de trabajo

#### **2.1.3. Ingeniero Aeronáutico**

También ha intervenido en el proyecto, en tareas de asesoramiento, un Ingeniero Aeronáutico, por lo que se acudirá al "XIX Convenio colectivo del sector de empresas de ingeniería y oficinas de estudios técnicos" [1], publicado en el BOE del 18 de octubre de 2019, para el que se establece una duración de tres años y prorrogado por la " Resolución de 17 de febrero de 2022, de la Dirección General de Trabajo, por la que se registra y publica el Acuerdo de prórroga de ultraactividad del XIX Convenio colectivo del sector de empresas de ingeniería y oficinas de estudios técnicos" [2].

En la tabla salarial del año 2020, se establece que, para la categoría de LICENCIADOS Y TITU-LADOS DE 2.º y 3.<sup>er</sup> CICLO UNIVERSITARIO:

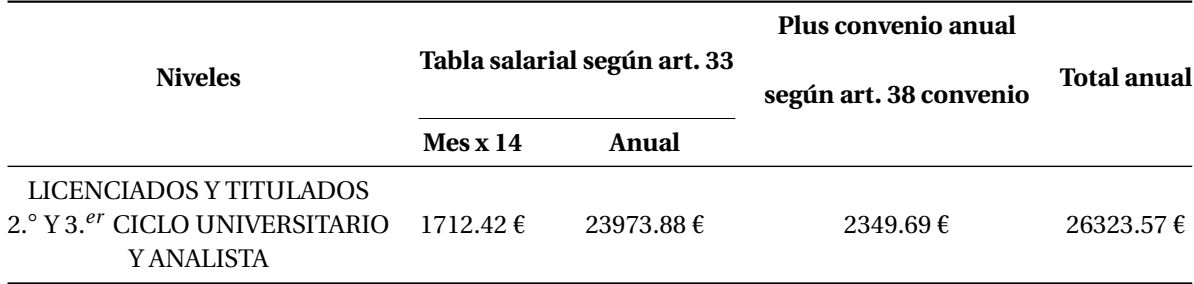

Tabla 5: Tabla salarial según convenio colectivo. Ingeniero Aeronáutico [1]

Atendiendo al *Art. 22 Jornada Laboral*, la jornada ordinaria máxima será de 1792 horas anuales, por lo que el coste por hora es de 14.69€.

$$
C = \frac{\text{Total anual}}{\text{Jornada m\'ax. anual}} = \frac{26323.57 \text{ }\epsilon}{1792 \text{ h}} = 14.69 \text{ }\epsilon/\text{hora}
$$
 (3)

La dedicación en horas por Unidad de Trabajo se recoge en la Tabla 6, donde el coste total asciende a 1066.46€.

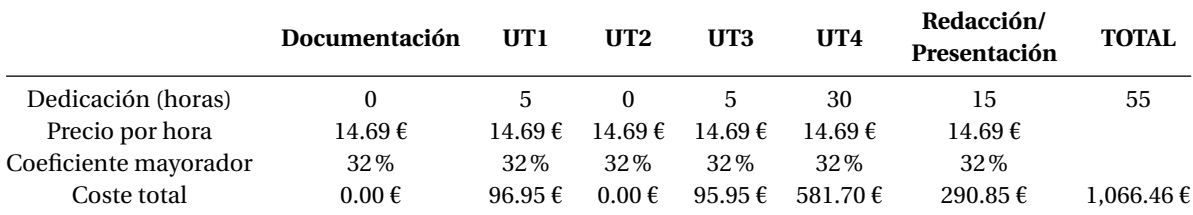

Tabla 6: Coste de personal: Ingeniero Aeronáutico. Desglose por unidades de trabajo

#### **2.1.4. Coste total de personal**

En la Tabla 7, se detalla el coste de personal por Unidad de Trabajo, cuyo precio total asciende a 10233.86€.

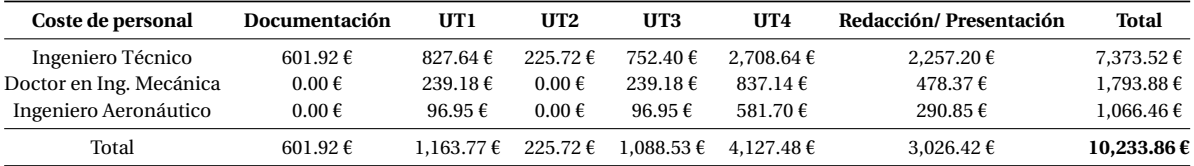

Tabla 7: Coste total de personal, dividido por Unidades de Trabajo

#### **2.2 Costes de material computacional**

El coste de material viene representado por el equipo y las licencias de software empleadas.

#### **2.2.1. Hardware**

Como ya se ha indicado en el Pliego de Condiciones Técnicas, se ha empleado un ordenador portátil *HP Pavilion Laptop 15- cc5xx*, con procesador*Intel(R) Core(TM) i7-7500U CPU @ 2.70GHz 2.90 GHz*, así como un Disco Duro Externo *Toshiba external USB 3.0* de 2 TB de capacidad.

Para el cálculo del coste por la utilización de estos elementos, se aplica la normativa recogida en el Artículo 12.1.1a de la Ley de Impuesto de Sociedades (LIS) [5] y el Artículo 4 del Reglamento de Impuesto de Sociedades [6], que establecen los coeficientes de amortización lineal para el elemento "Equipos para procesos de información", donde se indica que el coeficiente lineal máximo a aplicar es del 25% anual.

Se estima que el ordenador portátil se mantuvo en funcionamiento continuo durante 120 días (4 meses), donde se contabiliza tanto el tiempo de utilización por el personal como las tareas de cálculo. Por su parte, el Disco Duro Externo permaneció en funcionamiento durante 112 días, donde se contabiliza únicamente el tiempo de simulación $^{\rm l}$ , eliminándose el tiempo dedicado a las fases de *Documentación* y *Redacción/Presentación*.

Según lo anterior, los costes por Hardware serán los recogidos en la Tabla 8, donde se calcula la amortización diaria, en base al valor de compra y el porcentaje de amortización anual del 25%.

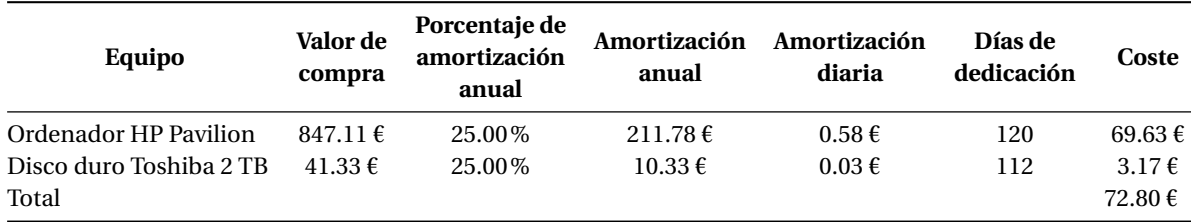

Tabla 8: Coste de equipo, según amortización anual del 25% [5], [6]

Se estima que el tiempo de utilización en horas de cada equipo es el mostrado en la Tabla 9. El tiempo de utilización de los equipos en la UT2 será superior al resto de unidades, puesto que es en esta fase en la que se llevan a cabo el grueso de simulaciones CFD, requiriendo un menor tiempo de dedicación por parte del Ingeniero Técnico, según la Tabla 2.

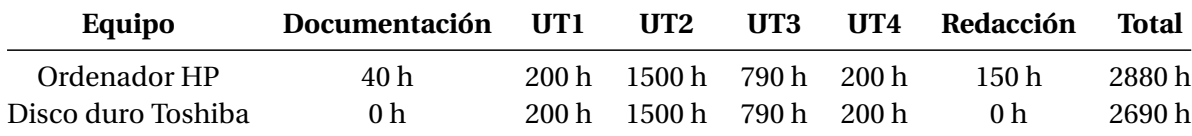

Tabla 9: Tiempo de funcionamiento en horas del los Equipos en cada Unidad de Trabajo

Cuantificando el coste en euros, según el precio por hora de la Tabla 8, se obtienen los costes de la Tabla 10, siendo el total de 72.80€.

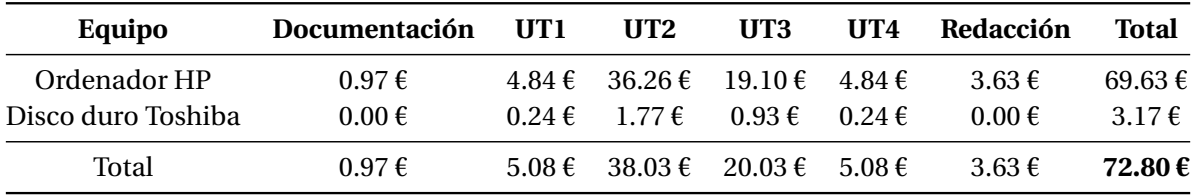

Tabla 10: Coste total de utilización de los equipos, dividido por Unidades de Trabajo

 $^1$ Tal y como se describe en el Libro III: PLIEGO DE CONDICIONES, la función principal del Disco Duro era el almacenamiento continuo (por iteración) de fotogramas para la elaboración de animaciones.

#### **2.2.2. Software**

Según se indicó en el Pliego de Condiciones, en cada fase del proyecto, se utilizó el software siguiente:

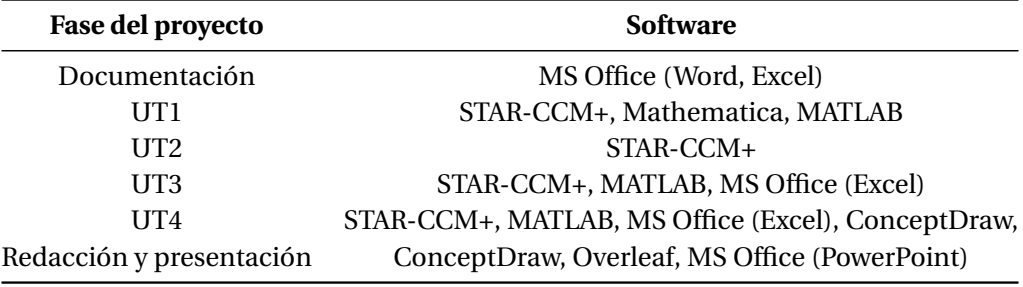

Tabla 11: Desglose del software empleado por fase del proyecto

El cálculo del coste del software, se realizará asumiendo un coste por *Hora CPU* de 0.1€ para los programas de cálculo, mientras que para los de redacción, ofimática e ilustración, se toma el coste de licencia o adquisición, fijado por el proveedor. En la Tabla 12 se recogen las horas CPU empleadas en cada software de comercial de cálculo, mientras que para el resto, se especifica el coste de adquisición de la licencia.

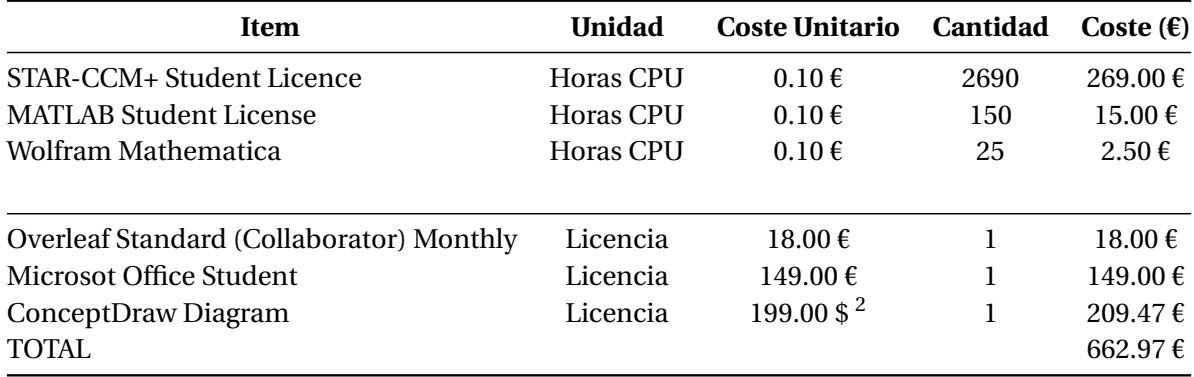

Tabla 12: Utilización y coste de cada software

El coste por utilización del software asciende a 662.97€. Éste puede expresarse en función de las unidades de trabajo del proyecto, según la Tabla 13.

<sup>2</sup>Para el cambio de dólares a euros, se utiliza el valor de cambio en el tiempo de redacción del presente documento: 1.00 Dólar estadounidense = 0.947 Euros

#### 4 BENEFICIO INDUSTRIAL 8

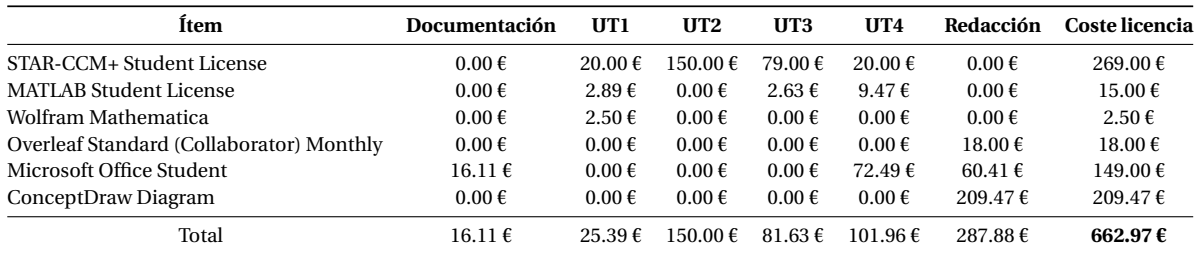

Tabla 13: Coste de utilización del software por Unidad de Trabajo

### **3 Costes indirectos**

Esta partida presupuestaria incluye aquellos costes no imputables directamente a la actividad en el proyecto y que, en este caso concreto, incluyen conceptos como:

- Alquiler: tiene en cuenta el espacio de trabajo, consistente en una habitación en una vivienda alquilada.
- Electricidad: consumida por los equipos de trabajo, iluminación, aire acondicionado, etc.
- **Internet.**
- Mobiliario: mesa de trabajo y silla ergonómica.

Todo ello para crear un puesto de trabajo que reúna las condiciones marcadas por el Real Decreto 488/1997 del 14 de abril, que establece las disposiciones mínimas de seguridad y de salud para la utilización por los trabajadores de equipos que incluyan pantallas de visualización [7].

Para establecer el porcentaje de costes indirectos, se acude al Real Decreto 1098/2001, de 12 de octubre, por el que se aprueba el Reglamento general de la Ley de Contratos de las Administraciones Públicas [8]. En base a su Artículo 131, donde se indica que el porcentaje de costes indirectos debe oscilar entre un 13% y un 18%, se estima un porcentaje del 14%.

### **4 Beneficio industrial**

El beneficio industrial es la parte del precio final del proyecto que se corresponde con el beneficio del contratista.

Según el mismo Artículo 131 del Real Decreto 1098/2001, de 12 de octubre [8], se establece en un 6%.

### **5 Presupuesto de ejecución**

En la Tabla 14 se recoge el presupuesto parcial del proyecto, desglosado en las Unidades de Trabajo correspondientes. Los costes directos del mismo ascienden a 10969.63€.

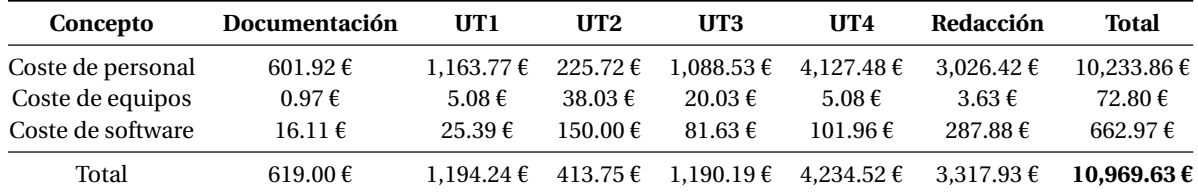

Tabla 14: Costes directos, divididos por Unidades de Trabajo

Sin embargo, el coste de ejecución se sobreestima para tener en cuenta los costes indirectos (14%) y el beneficio industrial (6%), obteniéndose el coste final del proyecto.

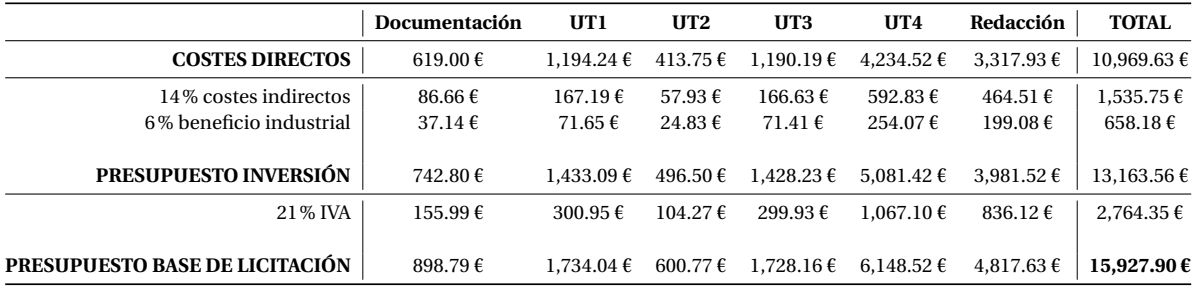

Tabla 15: Presupuesto de ejecución del proyecto

− Asciende el **presupuesto de inversión** a la cantidad de EUROS:

TRECE MIL CIENTO SESENTA Y TRES EUROS CON CINCUENTA Y SEIS CÉNTIMOS

− Asciende el **presupuesto base de licitación** a la cantidad de EUROS: QUINCE MIL NOVECIENTOS VEINTISIETE EUROS CON NOVENTA CÉNTIMOS
## **Bibliografía**

[1] Ministerio de Trabajo, Migraciones y Seguridad Social. (2019). *Resolución de 7 de octubre de 2019, de la Dirección General de Trabajo, por la que se registra y publica el XIX Convenio colectivo del sector de empresas de ingeniería y oficinas de estudios técnicos* (BOE-A-2019-14977).

```
https://www.boe.es/eli/es/res/2019/10/07/(8)
```
[2] Ministerio de Trabajo y Economía Social (2022). *Resolución de 17 de febrero de 2022, de la Dirección General de Trabajo, por la que se registra y publica el Acuerdo de prórroga de ultraactividad del XIX Convenio colectivo del sector de empresas de ingeniería y oficinas de estudios técnicos* (BOE-A-2022-3276).

[https://www.boe.es/eli/es/res/2022/02/17/\(1\)](https://www.boe.es/eli/es/res/2022/02/17/(1))

[3] Jefatura del Estado (2021). *Ley 22/2021, de 28 de diciembre, de Presupuestos Generales del Estado para el año 2022.* (BOE-A-2021-21653).

<https://www.boe.es/eli/es/l/2021/12/28/22>

[4] Generalitat Valenciana (1995). *II CONVENIO COLECTIVO DEL PAS LABORAL DE LAS UNIVER-SIDADES PÚBLICAS DEL PAÍS VALENCIANO*

[https://dogv.gva.es/datos/1995/06/12/pdf/1995\\_835040.pdf](https://dogv.gva.es/datos/1995/06/12/pdf/1995_835040.pdf)

[5] Jefatura del Estado (2014). *Ley 27/2014, de 27 de noviembre, del Impuesto sobre Sociedades* ( BOE-A-2014-12328).

<https://www.boe.es/eli/es/l/2014/11/27/27>

[6] Ministerio de Hacienda y Administraciones Públicas (2015). *Real Decreto 634/2015, de 10 de julio, por el que se aprueba el Reglamento del Impuesto sobre Sociedades* (BOE-A-2015-7771).

<https://www.boe.es/eli/es/rd/2015/07/10/634/con>

[7] Ministerio de Trabajo y Asuntos Sociales (1997). *Real Decreto 488/1997, de 14 de abril, sobre disposiciones mínimas de seguridad y salud relativas al trabajo con equipos que incluyen pantallas de visualización* (BOE-A-1997-8671).

<https://www.boe.es/eli/es/rd/1997/04/14/488/con>

[8] Ministerio de Hacienda y Administraciones Públicas (2001). *Real Decreto 1098/2001, de 12 de octubre, por el que se aprueba el Reglamento general de la Ley de Contratos de las Administraciones Públicas*.

<http://www.boe.es/buscar/act.php?id=BOE-A-2001-19995>